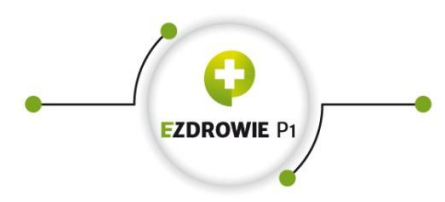

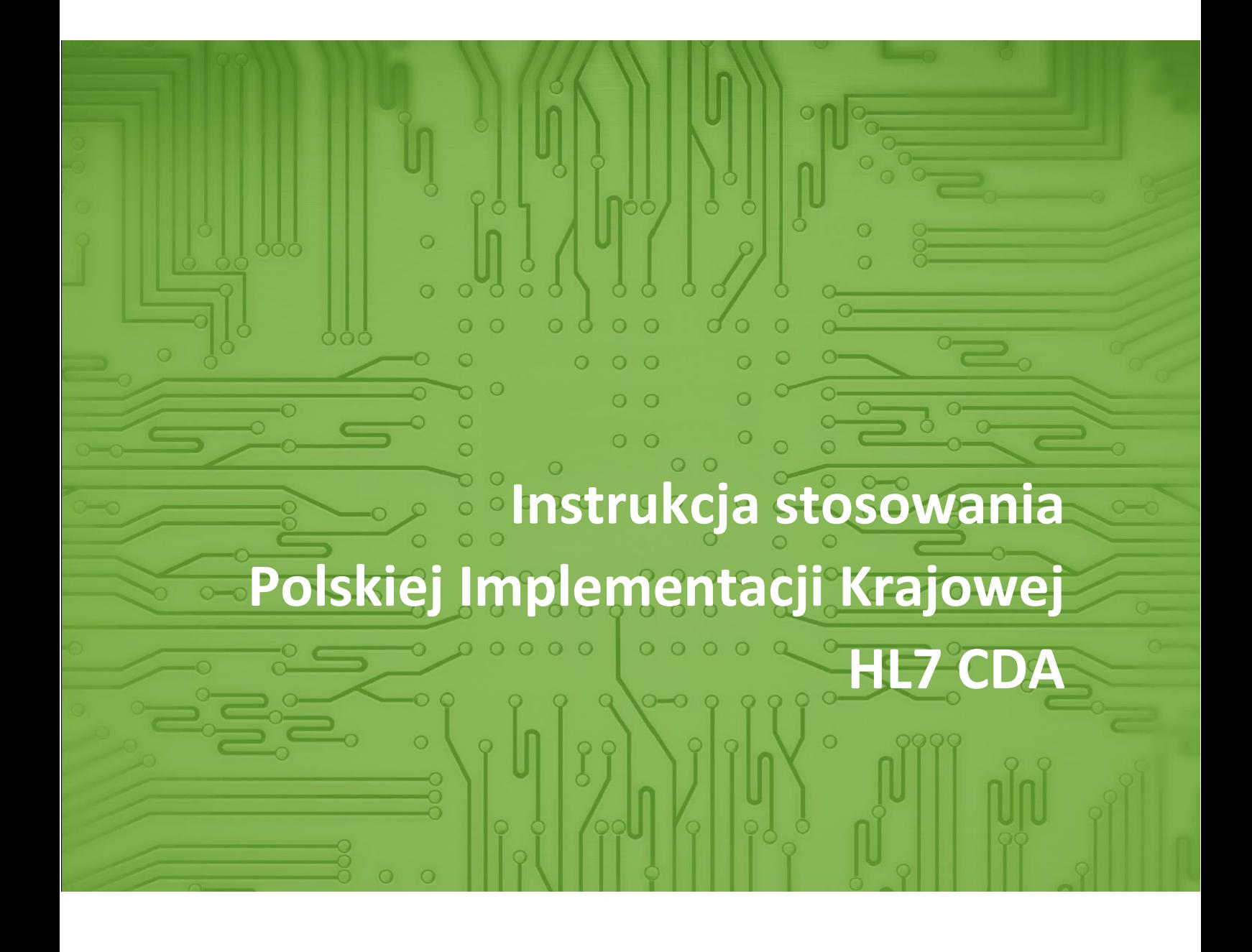

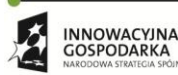

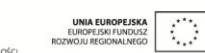

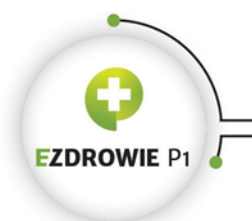

CENTRUM SYSTEMÓW INFORMACYJNYCH OCHRONY ZDROWIA ul. Stanisława Dubois 5A • 00-184 Warszawa, Polska<br>tel: +48 22 597-09-27 • fax: +48 22 597-09-47 biuro@csioz.gov.pl . www.csioz.gov.pl<br>Skrytka ESP: /csiozgovpl/skrytka

Strona **2** z **194**

# **INSTRUKCJA STOSOWANIA POLSKIEJ KRAJOWEJ IMPLEMENTACJI HL7 CDA**

Wydanie pierwsze

Warszawa 2015

Egzemplarz bezpłatny

Dokument przygotowany dla Centrum Systemów Informacyjnych Ochrony Zdrowia w ramach projektu Elektroniczna Platforma Gromadzenia, Analizy i Udostępniania Zasobów Cyfrowych o Zdarzeniach Medycznych

CSIOZ posiadające autorskie prawa majątkowe do dokumentu zezwala na nieograniczone (pod względem czasu i terytorium), nieodpłatne korzystanie z niego. Uprawnienie obejmuje w szczególności możliwość zmiany formatu zapisu dokumentu oraz możliwość jego wyświetlania, kopiowania, drukowania, tłumaczenia – zarówno w całości, jak i w części.

Autor: Marcin Pusz Certified HL7 CDA and HL7 V3 RIM Specialist

HL7 oraz CDA są zastrzeżonymi znakami towarowymi Health Level Seven International

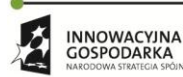

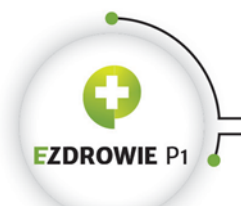

# Spis treści

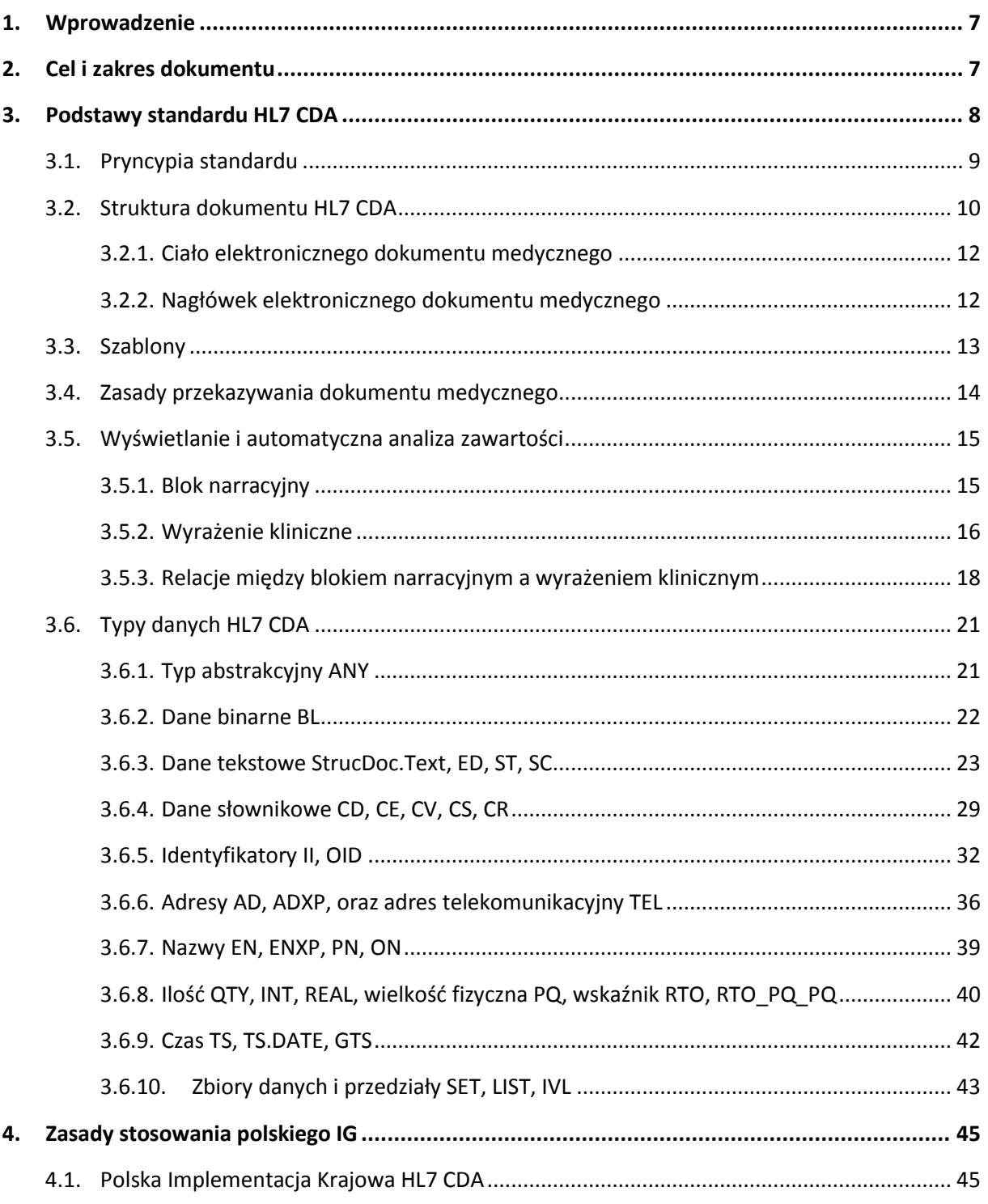

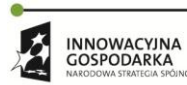

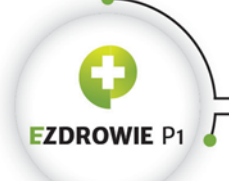

#### Strona 4 z 194

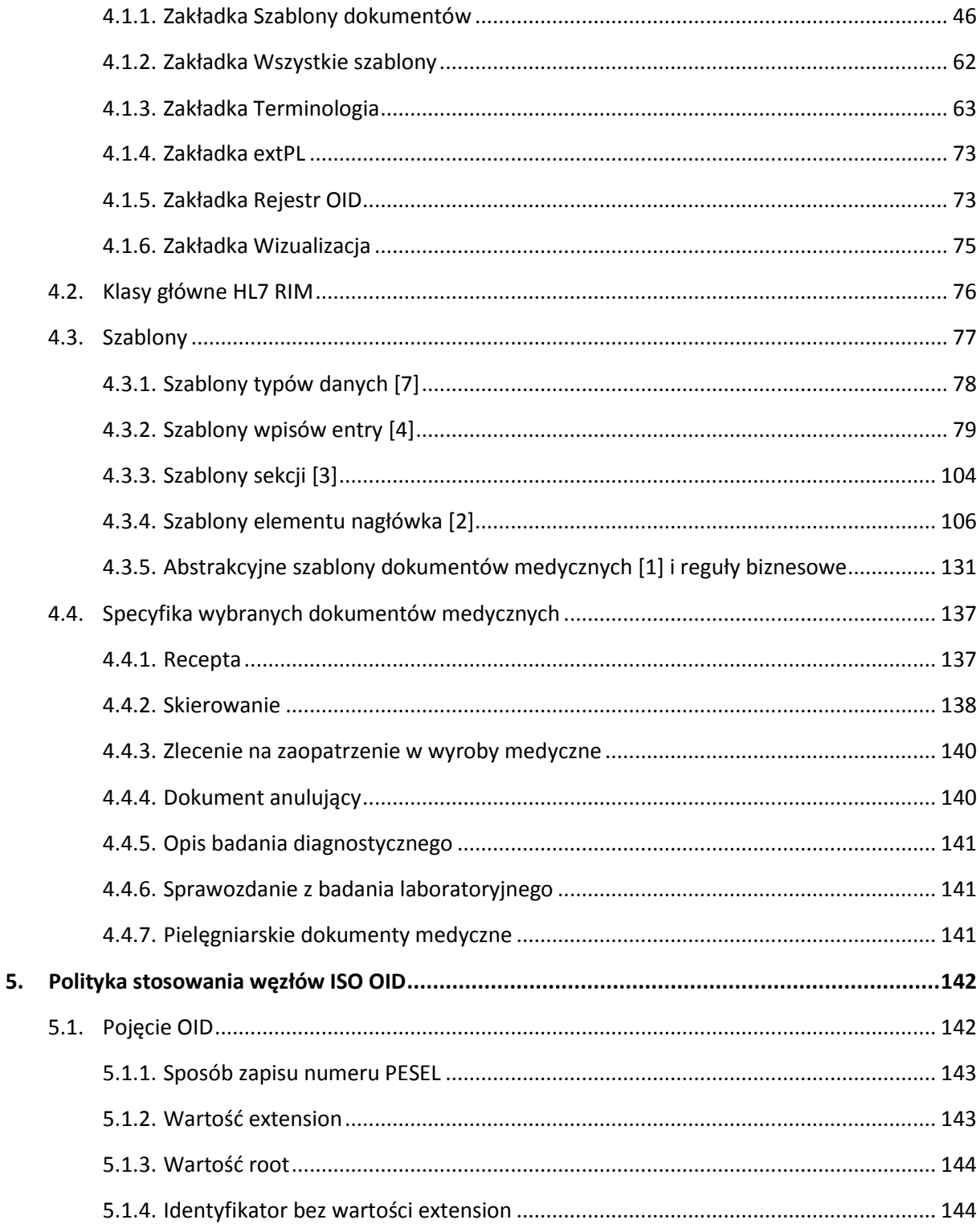

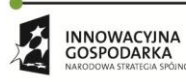

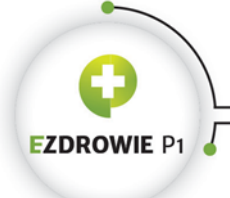

#### Strona **5** z **194**

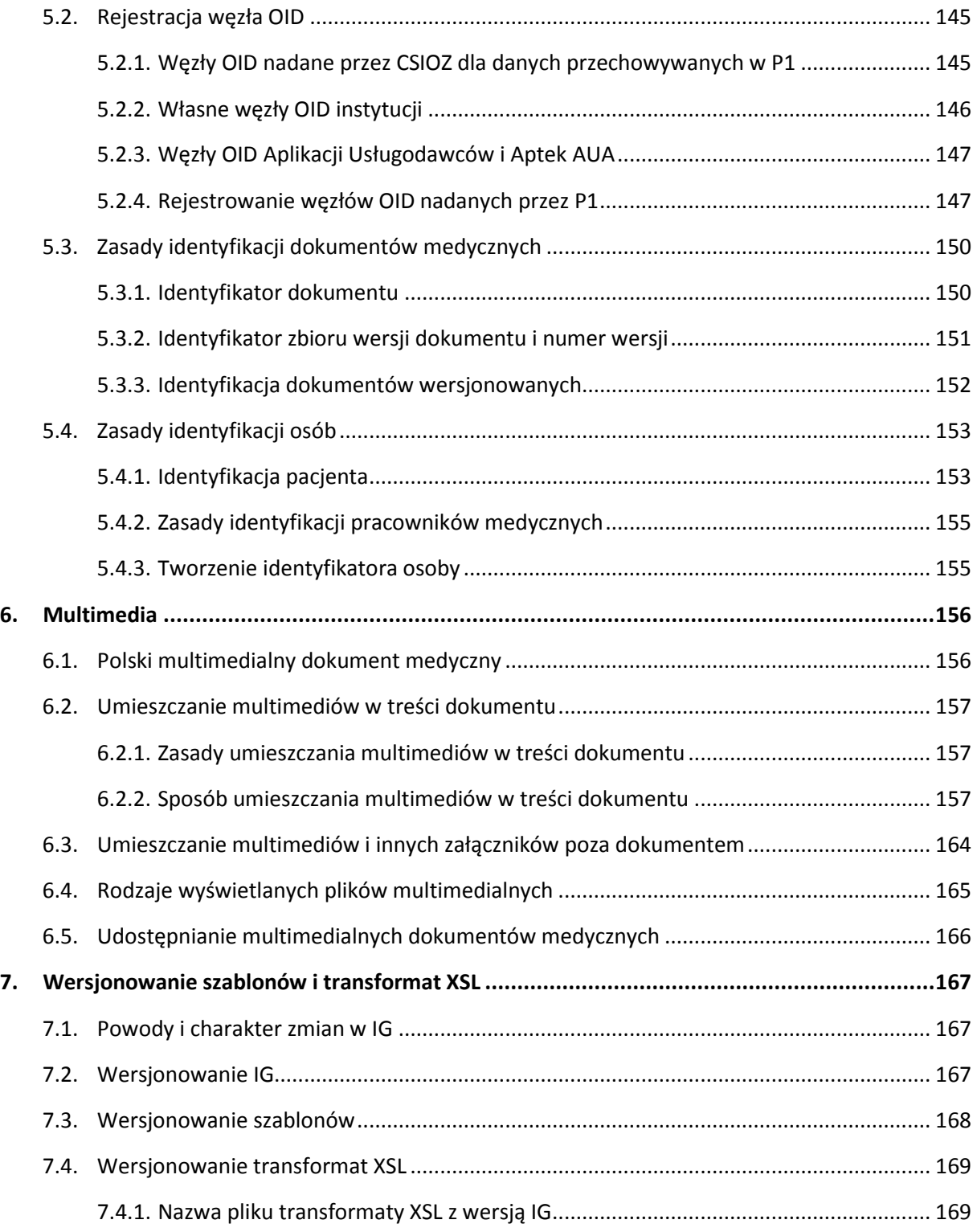

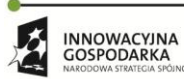

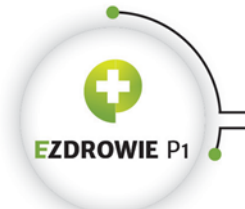

#### Strona **6** z **194**

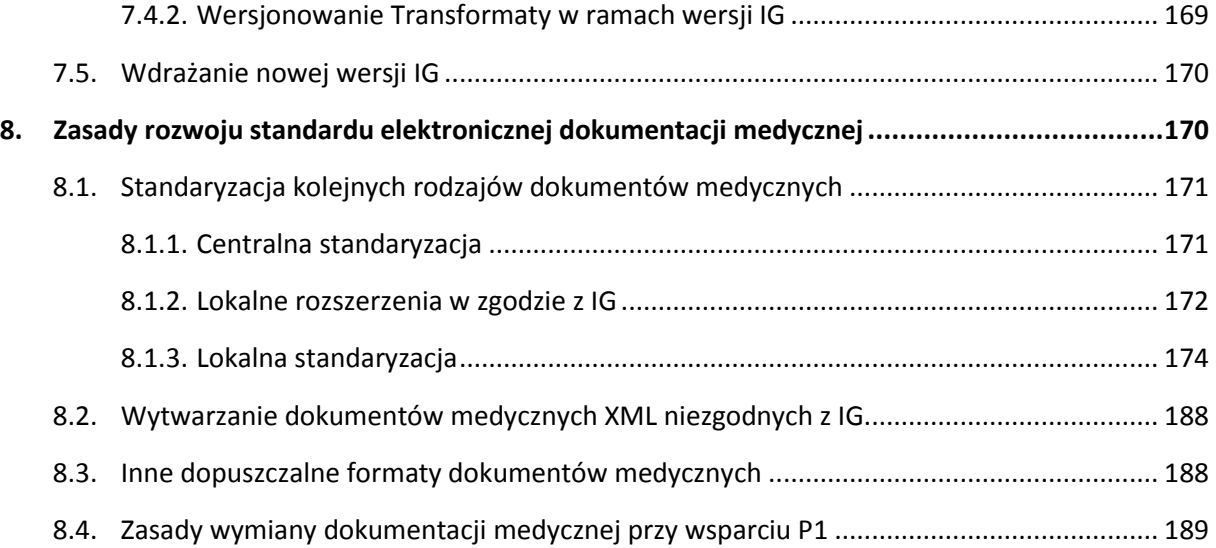

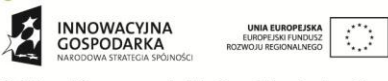

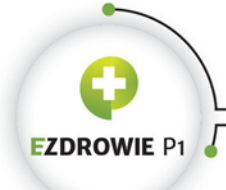

# <span id="page-6-0"></span>**1. WPROWADZENIE**

Punktem wyjścia do opracowania dokumentu Polskiej Implementacji Krajowej HL7 CDA, zwanego w skrócie polskim IG (Implementation Guide), jest standard HL7 CDA (Clinical Document Architecture) Release 2. Standard ten definiuje składnię i semantykę elektronicznych dokumentów medycznych na potrzeby ich wymiany w środowisku medycznym. Z uwagi na zróżnicowany charakter obszarów informatyki medycznej i dziedzin medycyny, pomimo wysokiego poziomu szczegółowości samego standardu, praktykuje się tworzenie globalnych (na poziomie organizacji HL7) i lokalnych (na poziomie wdrożenia, w przypadku polskiego IG dotyczy to Polski) tzw. dokumentów Implementation Guide, czyli reguł doprecyzowujących standard HL7 CDA w ramach obszaru informatyki lub dziedziny medycyny. Takim doprecyzowaniem standardu, uwzględniającym specyfikę i wymagania zarówno polskiego systemu ochrony zdrowia, jak i Platformy P1, jest właśnie polskie IG.

Poprawna implementacja dokumentów medycznych specyfikowanych polskim IG wymaga zarówno znajomości w stopniu przynajmniej podstawowym samego standardu HL7 CDA, jak i umiejętności odczytu i interpretacji polskiego IG. Intencją autora niniejszej instrukcji jest przekazanie tej wiedzy w sposób możliwie pełny, ograniczony jedynie formą opracowania.

# <span id="page-6-1"></span>**2. CEL I ZAKRES DOKUMENTU**

Korzystanie z Polskiej Implementacji Krajowej HL7 CDA wymaga znajomości samego standardu, przyjętych sposobów notacji, uzgodnionych na etapie tworzenia polskiego IG zasad, intencji stojących za wypracowanym zbiorem reguł, a także zestawu artefaktów związanych ze standardem i samym IG. Niniejszy dokument jest instrukcją stosowania Polskiej Implementacji Krajowej HL7 CDA, przeznaczoną dla twórców oprogramowania oraz działów informatyki usługodawców, której celem jest ułatwienie wdrożenia elektronicznej dokumentacji medycznej w zgodzie ze standardem i regułami.

W ramach dokumentu omówiono podstawy standardu HL7 CDA, w tym stosowane typy danych i elementy XML będące nośnikami tych danych, zasady posługiwania się zawartością polskiego IG, specyfikę polskich szablonów, sposoby wykorzystania multimediów w specyfikowanych dokumentach medycznych, wymagania dotyczące stosowania węzłów OID, a także podstawowe zasady, które należy przyjąć tworząc nowe typy dokumentów elektronicznych.

W Instrukcji omawiane są dokumenty medyczne w zakresie wersji 1.1 IG, z podziałem na dwa zbiory. Zbiór pierwszy stanowią dokumenty, których miejscem przechowywania jest System P1:

- recepta;
- skierowanie;

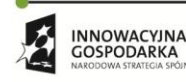

Projekt współfinansowany ze środków Europejskiego Funduszu Rozwoju Regionalnego w ramach Programu<br>Operacyjnego Innowacyjna Gospodarka "Dotacje na innowacje – inwestujemy w waszą przyszłość"

 $\mathcal{L}_{\mathcal{A}}$ 

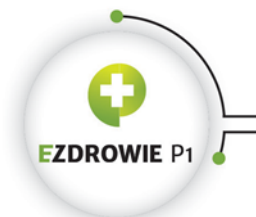

Strona **8** z **194**

- zlecenie na zaopatrzenie w wyroby medyczne;
- dokument anulujący powyższe, przy czym anulować można również inne dokumenty medyczne, w każdej sytuacji dokument anulujący przechowywany jest wraz z dokumentem anulowanym.

Zbiór drugi dotyczy dokumentacji indywidualnej, zarówno zewnętrznej, jak i wewnętrznej, która docelowo powinna zostać ustandaryzowana w całości, a z której do wersji 1.1 IG opracowano dokumenty:

- karta informacyjna leczenia szpitalnego;
- karta odmowy przyjęcia do szpitala;
- protokół operacyjny;
- konsultacja lekarska i karta porady ambulatoryjnej;
- opis badania diagnostycznego;
- sprawozdanie z badania laboratoryjnego;
- wpis do karty uodpornienia;
- karta indywidualnej opieki pielęgniarskiej, na którą składa się pięć dokumentów:
	- o karta wywiadu pielęgniarskiego;
	- o karta oceny stanu pacjenta;
	- o plan opieki pielęgniarskiej;
	- o zalecenia pielęgniarskie przy wypisie ze szpitala;
	- o raport pielęgniarski.

Instrukcja ma na celu przede wszystkim stworzenie twórcom oprogramowania i osobom wdrażającym elektroniczną dokumentację medyczną wspólnej bazy wiedzy dotyczącej zasad wytwarzania tej dokumentacji. Lepsze zrozumienie Polskiej Implementacji Krajowej HL7 CDA skutkować ma zwiększeniem interoperacyjności systemów informatycznych ochrony zdrowia, a ostatecznie poprawą jakości obsługi pacjenta i komfortu pracy kadry medycznej.

# <span id="page-7-0"></span>**3. PODSTAWY STANDARDU HL7 CDA**

Standard HL7 CDA, zatwierdzony przez organizację ANSI, stosowany jest w światowej informatyce medycznej już od ponad 10 lat, posiadając implementacje zarówno w wielu europejskich krajach, jak i poza naszym kontynentem. Wysiłkiem Centrum Systemów Informacyjnych Ochrony Zdrowia (CSIOZ) także Polska staje się jednym z państw stosujących ustandaryzowaną elektroniczną dokumentację medyczną. W obliczu sukcesywnego zwiększania poziomu interoperacyjności między europejskimi systemami ochrony zdrowia pozwala to oczekiwać korzyści nie tylko z informatyzacji procesów wymiany danych medycznych w kraju, ale też z samego faktu zastosowania międzynarodowego standardu.

Warto zauważyć, że proces standaryzacji realizowany jest przy wykorzystaniu wiedzy polskich ekspertów oraz doświadczeń wynikających z zagranicznych implementacji, zatrzymując tę wiedzę w kraju i jednocześnie stwarzając dobre warunki do jej rozpowszechniania.

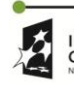

**INNOWACYINA**  $\bigcirc$ GOSPODARKA

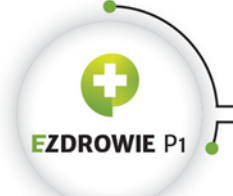

#### Strona **9** z **194**

Jak wspomniano na wstępie, standard, rozwijany przez organizację non-profit Health Level Seven International (HL7), specyfikuje strukturę i semantykę dokumentów medycznych **na potrzeby ich wymiany** między usługodawcami i pacjentami. Dokument medyczny rozumie się przy tym jako efekt czynu udokumentowania przeprowadzonych świadczeń medycznych, uzyskanych w wyniku tych świadczeń rozpoznań i związanych z planowanym badaniem lub leczeniem zaleceń. Hl7 CDA nie jest więc standardem wymiany danych medycznych - dokument medyczny przekazać można odbiorcy w dowolny, uzgodniony z nim sposób. Podobnie nie jest też standardem przechowywania danych medycznych – można sobie wyobrazić generowanie dokumentu medycznego przy odczycie danych z relacyjnej bazy danych i sam standard zupełnie nie odnosi się do takich praktyk. Standard definiuje przede wszystkim sposób zapisu danych medycznych do pliku XML i zasady ich wyświetlania.

Niniejszy dokument nie przedstawia kompletu informacji i wymagań standardu, jego intencją jest jedynie ułatwienie wejścia w świat specyfikacji polskich elektronicznych dokumentów medycznych, a po głębszą wiedzę, jeżeli taka okaże się niezbędna, należy sięgnąć bezpośrednio do standardu.

# <span id="page-8-0"></span>**3.1. PRYNCYPIA STANDARDU**

Przyjmuje się, że zgodny z HL7 CDA dokument medyczny charakteryzuje się sześcioma właściwościami, które na język polski mogą być przetłumaczone następująco:

- niezmienność w czasie (ang. persistence) dokument medyczny nie może być zmieniany po jego wystawieniu, może być co najwyżej wykorzystany jako np. załącznik do innych dokumentów, w wyniku czego nie traci jednak pozostałych cech wymienionych niżej. W przypadku dokumentów elektronicznych nie istnieje takie pojęcie jak "adnotacja realizatora na dokumencie" – w dokumencie zrealizowanym, np. na recepcie lub skierowaniu, nie ma żadnego śladu jego faktycznej realizacji;
- możliwość zarządzania (ang. stewardship) nad dokumentem opiekę sprawuje kustosz, inaczej opiekun dokumentu medycznego, którym jest instytucja przechowująca dokument. Kustosz dba o poprawne wersjonowanie dokumentu i jego udostępnianie;
- możliwość poświadczenia podpisem (ang. potential for authentication) standard nie precyzuje zasad elektronicznego podpisywania dokumentu medycznego, stosowana jest jedynie flaga w dokumencie informująca o istnieniu zewnętrznego podpisu. Mimo to dopuszczalne jest, a w polskim wdrożeniu wręcz wymagane, podpisywanie dokumentów zgodnych z HL7 CDA przy wykorzystaniu jednego ze standardów podpisów elektronicznych;
- kompletność (ang. wholeness) dokument medyczny jest kompletny i niezależny jako całość, nie powinien np. zależeć od zewnętrznych w stosunku do niego systemów informatycznych. Przykładem jest konieczność podania w dokumencie wraz z identyfikatorem pacjenta jego imienia i nazwiska, pomimo że podanie samego identyfikatora wraz z dostępem do systemu informatycznego przechowującego dane osobowe mogłoby być z technicznego i merytorycznego punktu widzenia wystarczające. Dokument wyświetla się więc bez korzystania z zewnętrznych w stosunku do niego zasobów, nie licząc multimediów przekazywanych wraz z dokumentem;

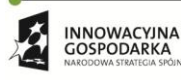

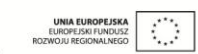

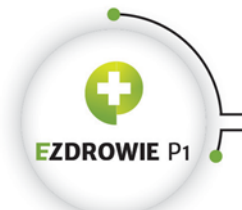

#### Strona **10** z **194**

 czytelność (ang. human readability) – dokument medyczny musi być w pełni, tj. w zakresie całej niesionej merytoryki, czytelny dla człowieka, niezależnie od faktu, że format XML i zastosowane przez standard szczegóły implementacyjne dają też możliwość analizy dokumentu przez systemy informatyczne. Czytelność zapewnia się stosując zgodną ze standardem transformatę XSL generującą warstwę prezentacyjną dokumentu – standard zapewnia więc separację treści dokumentu, zapisanego na potrzeby wymiany w formacie XML, od sposobu jej wyświetlania.

Dokument medyczny może, oprócz tekstu, zawierać także multimedia typu grafikę, wideo i dźwięk, o ile zastosowano opisywane przez standard zasady umieszczania tych multimediów w dokumencie. Zasady stosowania multimediów w ramach polskiego wdrożenia standardu opisane są w jednym z rozdziałów niniejszej instrukcji.

# <span id="page-9-0"></span>**3.2. STRUKTURA DOKUMENTU HL7 CDA**

Dokument medyczny zgodny ze standardem HL7 CDA posiada format XML, jednocześnie standard precyzyjnie definiuje strukturę takiego dokumentu i nazwy jego elementów, w tym schemę XSD służącą weryfikacji instancji dokumentu z tą strukturą.

Standard nie dopuszcza tworzenia własnych elementów przez wystawcę dokumentu - jedynym sposobem na utworzenie rozszerzeń standardu o dodatkowe, lokalnie stosowane elementy, poza długotrwałym procesem uzgadniania ich w ramach prac standaryzacyjnych HL7, jest ich zdefiniowanie w ramach reguł obejmujących lokalne wdrożenie standardu (tzw. Implementation Guide omawiany w kolejnym rozdziale), co wiąże się również z rozszerzeniem standardowej schemy XSD. Prace takie zrealizowano m.in. w polskim wdrożeniu, wykorzystując przedrostek własnej przestrzeni nazw "extPL", dbając jednocześnie o spełnienie jednego z wymagań standardu dotyczącego zakazu tworzenia lokalnych rozszerzeń gdy istnieje możliwość poprawnego wykorzystania struktur i elementów standardowych, a jednocześnie zakazu zmiany znaczenia elementów standardowych w wyniku wprowadzenia rozszerzeń. Systemy informatyczne odbierające dokumenty medyczne nie mogą zgłaszać błędów w wyniku napotkania tego typu lokalnych rozszerzeń, których one same nie obsługują, mogą je natomiast pomijać. Oczywiście polskie rozszerzenia muszą być implementowane przez wszystkie systemy informatyczne stosujące Polską Implementację Krajową HL7 CDA.

Szkic struktury dokumentu medycznego zaprezentowano na poniższym przykładzie.

```
<?xml-stylesheet href="CDA_PL_IG_1.0.xsl" type="text/xsl"?>
<ClinicalDocument ...>
  <!-- nagłówek dokumentu, pominięto większość elementów -->
  <templateId root="2.16.840.1.113883.3.4424.13.10.1.1"/>
  <recordTarget>
     <templateId root="2.16.840.1.113883.3.4424.13.10.2.23"/>
     <patientRole>
       <id extension="62011699999" root="2.16.840.1.113883.3.4424.1.1.616"/>
```
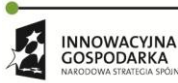

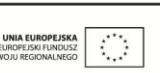

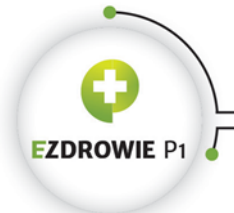

CENTRUM SYSTEMÓW INFORMACYJNYCH OCHRONY ZDROWIA ul. Stanisława Dubois 5A • 00-184 Warszawa, Polska<br>tel: +48 22 597-09-27 • fax: +48 22 597-09-47

biuro@csioz.gov.pl . www.csioz.gov.pl Skrytka ESP: /csiozgovpl/skrytka

#### Strona **11** z **194**

```
<patient>
        <name> <given>Jan</given>
           <family>Kowalski</family>
         </name>
       </patient>
     </patientRole>
  </recordTarget>
 \leq!-- komponent zaliczany do nagłówka. W tym komponencie definiuje się ciało dokumentu -\rightarrow <component>
     <templateId root="2.16.840.1.113883.3.4424.13.10.2.8"/>
  <!-- koniec nagłówka dokumentu, początek ciała dokumentu, pominięto większość elementów --> 
     <structuredBody>
       <section>
         <templateId root="2.16.840.1.113883.3.4424.13.10.3.4"/>
         <code code="57828-6" codeSystem="..." displayName="Prescriptions"/>
         <text>...</text>
        \langleentry>
           <templateId root="2.16.840.1.113883.3.4424.13.10.4.3"/>
           <substanceAdministration classCode="SBADM" moodCode="RQO">
             <consumable>
             </consumable>
             <entryRelationship typeCode="COMP">
               <supply xsi:type="extPL:Supply" classCode="SPLY" moodCode="RQO">
                 <product>...</product>
               </supply>
             </entryRelationship>
           </substanceAdministration>
         </entry>
       </section>
       <section>
         <code code="69730-0" codeSystem="..." displayName="Instructions"/>
         <text>..</text>
       </section>
     </structuredBody>
  <!-- koniec ciała dokumentu, ewentualna dalsza treść znów jest nagłówkiem dokumentu -->
   </component>
</ClinicalDocument>
```
W przykładzie pominięto wiele elementów, ma więc on charakter wyłącznie ilustracyjny. Blokowy model struktury dokumentu HL7 CDA dostępny jest w treści tego standardu, dostępnej na stronie [https://www.hl7.org/.](https://www.hl7.org/)

Dokument medyczny w formacie XML może posiadać w nagłówku XML element z instrukcją sterującą xml-stylesheet wskazującą transformatę XSL stosowaną do wyświetlenia dokumentu w typowym środowisku informatycznym klasy PC - w przypadku polskich dokumentów jest to wręcz wymagane, patrz zasady wyświetlania dokumentów w dalszej części niniejszej instrukcji.

Element początkowy dokumentu posiada nazwę ClinicalDocument. Wewnątrz dzieli się on na nagłówek i ciało dokumentu. W powyższym przykładzie zaprezentowano rozmieszczone w różnych częściach dokumentu specjalne elementy templateId, zawierające identyfikatory szablonów, tj.

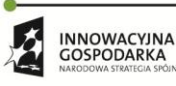

**UNIA EUROPEJSKA**<br>EUROPEJSKI FUNDUSZ

Projekt współfinansowany ze środków Europejskiego Funduszu Rozwoju Regionalnego w ramach Programu<br>Operacyjnego Innowacyjna Gospodarka "Dotacje na innowacje – inwestujemy w waszą przyszłość"

 $\mathcal{L}_{\mathcal{A}}$ 

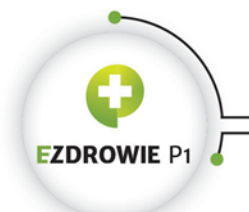

#### Strona **12** z **194**

definicji reguł dotyczących oznaczonej części dokumentu, o których to szablonach mowa jest w kolejnym punkcie.

#### <span id="page-11-0"></span>**3.2.1. CIAŁO ELEKTRONICZNEGO DOKUMENTU MEDYCZNEGO**

Ciało dokumentu zawiera wszystkie informacje merytoryczne niesione przez dokument, w szczególności dane medyczne pacjenta. Ciało dokumentu zaczyna się od elementu structuredBody podzielone jest na sekcje, których znaczenie wynika z zastosowanych klasyfikatorów (sekcja jest jednym z elementów podlegających kodowaniu, zawiera element code). Sekcje zawierają element tekstowy (text, tzw. blok narracyjny) z opcjonalnym tytułem, przy czym standard wymaga, by elementy tekstowe wyświetlane były w całości i zawierały pełne dane merytoryczne dokumentu medycznego. Dodatkowo sekcja może zawierać elementy entry, których zawartość musi być niesprzeczna z zawartością elementu text, a które mogą nieść informacje zapisane w elemencie text, ale w postaci umożliwiającej automatyczną analizę tych danych przez systemy informatyczne. System służący do wytwarzania tego typu dokumentów medycznych musi zapewnić pełną zgodność danych z części entry sekcji z informacją tekstową w bloku narracyjnym, o czym będzie jeszcze mowa w dalszej części instrukcji. Efektem takiego zabiegu jest np. poprawny i czytelny w oczach farmaceuty wygląd dokumentu recepty z jednoczesnym automatycznym, realizowanym przez system tego farmaceuty, wyszukaniem leku i zamienników w bazie leków apteki na podstawie danych zawartych w elemencie:

entry/substanceAdministration/entryRelationship/supply/product

Sekcje mogą zagnieżdżać się jedne w drugich, a także posiadać referencje do zewnętrznych dla dokumentu obiektów, np. multimediów - taka zewnętrzna referencja oznacza, że obiekt zewnętrzny nie należy do dokumentu, jest jednak przez niego wskazywany, a więc do dokumentu należy informacja o tym obiekcie.

Szczegóły dotyczące sekcji ciała dokumentu HL7 CDA opisane zostały w dalszej części instrukcji.

#### <span id="page-11-1"></span>**3.2.2. NAGŁÓWEK ELEKTRONICZNEGO DOKUMENTU MEDYCZNEGO**

Nagłówek dokumentu tworzy kompletny kontekst danych medycznych zapisanych w ciele dokumentu. Zawiera unikalny identyfikator dokumentu, informacje o dacie i miejscu wytworzenia dokumentu, dane osobowe pacjenta, którego dane medyczne dotyczą, informacje o wystawcy dokumentu, wizycie, osobach uczestniczących itp. Takie zestawienie danych zapewnia zachowanie jednej z cech dokumentu, tj. jego kompletności.

Zdefiniowany na poziomie nagłówka kontekst dokumentu dotyczy całości ciała dokumentu, o ile nie jest nadpisywany w poszczególnych częściach tego ciała dokumentu. W polskim IG nie wprowadza się tego typu potrzeb, jednak zgodnie ze standardem możliwe jest dla wybranych części ciała dokumentu medycznego wskazanie innego ich autora, innego poziomu poufności danych czy przykładowo innych

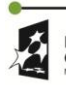

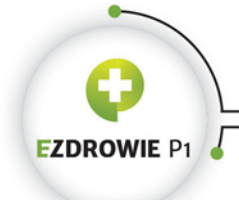

#### Strona **13** z **194**

niż wymienieni w nagłówku uczestników udokumentowanej czynności. Kontekst jest więc propagowany w głąb dokumentu medycznego, a spośród wielu mechanizmów standardu HL7 CDA dotyczących kontroli tejże propagacji, w ramach polskiego wdrożenia wykorzystuje się jedynie najprostsze.

<span id="page-12-0"></span>Szczegóły dotyczące nagłówka dokumentu HL7 CDA opisane zostały w dalszej części instrukcji.

# **3.3. SZABLONY**

Szablon HL7 (ang. template) jest zarejestrowanym, a więc także posiadającym unikalny identyfikator, zestawem reguł nałożonych na określony model danych. W przypadku dokumentu zgodnego ze standardem HL7 CDA model ten dotyczy określonej, predefiniowanej części dokumentu, tj. szablony definiuje się na poziomie całego dokumentu, na poziomie elementu nagłówka, na poziomie ciała dokumentu, poziomie sekcji dokumentu i poziomie elementu entry sekcji. Szablon może być też nałożony na typ danych HL7, lokalnie rozszerzając lub zawężając jego specyfikację, co zostało wykonane w wybranych przypadkach w polskim IG.

Szablon HL7 reguluje zarówno strukturę modelu, na który jest nałożony, jak i zawartość instancji tego modelu, a więc fragmentu dokumentu XML w przypadku HL7 CDA. Reguły dotyczące struktury obejmują takie obszary jak liczność elementów modelu, rozszerzanie lub ograniczanie elementów (dodawanie atrybutów do elementów XML, zmiana struktury wewnętrznej elementu), modyfikacja zależności pomiędzy elementami w modelu, a także wspomniana modyfikacja typów danych. Reguły dotyczące zawartości instancji modelu obejmują wskazanie dozwolonych zbiorów wartości i samych wartości z tych zbiorów, a także warunkowe występowanie określonych danych, zależne od innych danych w modelu.

Identyfikatory szablonów zapisuje się w dokumencie XML w postaci elementów templateId, posiadających wartość identyfikatora w postaci OID w atrybucie root tego elementu (więcej na ten temat w dalszej części instrukcji, a wskazana w poniższym przykładzie wartość atrybutu extension omówiona będzie w rozdziale dotyczącym wersjonowania szablonów). Na poziomie jednej części dokumentu medycznego należy umieszczać je w kolejności od szablonu najbardziej nadrzędnego do najbardziej szczegółowego. Przykładowo każdy z kolejnych szablonów stosowanych w polskiej recepcie na poziomie dokumentu:

```
<ClinicalDocument ...>
...
<templateId root="2.16.840.1.113883.3.4424.13.10.1.1"/>
<templateId root="2.16.840.1.113883.3.4424.13.10.1.2"/>
<templateId root="2.16.840.1.113883.3.4424.13.10.1.3" extension="1.1"/>
...
```
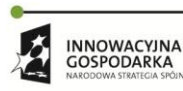

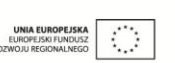

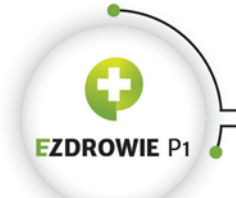

#### Strona **14** z **194**

jest doprecyzowaniem poprzedniego. Reguły wynikające z szablonów propagowane są więc w głąb dokumentu (nie obowiązują wstecz, ani w kierunku "wyższych" części dokumentu), gdzie szablon wymieniony niżej na poziomie jednej części dokumentu dodaje reguły, niekiedy je przepisując na nowo, do szablonu wymienionego przed nim, podobnie jak szablony stosowane w głębi dokumentu doprecyzowują reguły definiowane w wyższych częściach dokumentu.

Wytworzenie dokumentu medycznego w zgodzie z szablonami stosowanymi w całej jego definicji wymaga zgodności każdego z elementów wytworzonego dokumentu ze wszystkimi regułami z szablonów tego elementu oraz regułami z szablonów wskazanych w wyższych częściach dokumentu.

# <span id="page-13-0"></span>**3.4. ZASADY PRZEKAZYWANIA DOKUMENTU MEDYCZNEGO**

Zgodnie z zasadą kompletności, przekazywany dokument medyczny, w tym również przesyłany drogą elektroniczną lub na fizycznym nośniku danych, musi stanowić komplet informacji, tzn. do wyświetlenia danych autoryzowanych przez wystawcę nie może być wymagany dostęp do jakiegokolwiek zewnętrznego systemu. W związku z tym wszelkie elementy zewnętrzne, jak np. multimedia wskazywane w dokumencie medycznym jako wyświetlane wraz z jego danymi, muszą być przesyłane wraz z dokumentem w jednej paczce, np. archiwum ZIP.

To samo tyczy się transformaty XSL, standard dopuszcza przekazywanie transformaty lub zestawu transformat jako zalecanych form wyświetlania dokumentu, a dodatkowe załączenie transformaty jest wręcz wymagane jeżeli nie ma pewności, że system odbierający dokument medyczny stosuje odpowiednią, tj. zgodną ze standardem transformatę. W przypadku Platformy P1 zakłada się, że każdy z podłączonych systemów będzie stosował standardową transformatę dostarczaną przez CSIOZ, w związku z czym transformata nie jest dołączana gdy dokumenty przekazywane są przy wsparciu Platformy P1. Przekazanie dokumentów w trybie offline, np. na pendrive lub płycie CD, powinno się wiązać z umieszczeniem obok pliku dokumentu medycznego i wyświetlanych z dokumentem multimediów, także pliku transformaty XSL do wyświetlenia tego dokumentu.

Dokument musi pozostać niezmienny w wyniku przekazania go do odbiorcy, tj. nie można wymagać od odbiorcy żadnych zmian w treści dokumentu, np. modyfikacji identyfikatorów elementów XML lub przepisywania linków URL do multimediów, celem jego poprawnego wyświetlenia. Podobnie zabrania się wymagania specjalnej struktury katalogów, w ramach której dokument byłby poprawnie wyświetlany. Wymaga się również, by istotne z punktu widzenia interpretacji dokumentu dane dodatkowe, przechowywane poza niezmiennym dokumentem, np. fakt anulowania dokumentu, przesyłane były wraz z tym dokumentem, choćby w postaci dodatkowego pliku tekstowego, mimo że nie będą one wyświetlane wraz z dokumentem standardową transformatą XSL.

**INNOWACYINA** GOSPODARKA

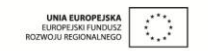

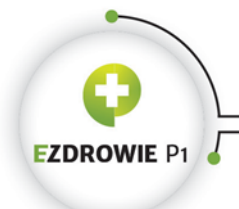

Strona **15** z **194**

# <span id="page-14-0"></span>**3.5. WYŚWIETLANIE I AUTOMATYCZNA ANALIZA ZAWARTOŚCI**

Pośród wymagań standardu HL7 CDA dotyczących zawartości dokumentu medycznego odnaleźć można jedno, wymagające szczególnej uwagi i jednocześnie dość uciążliwe dla twórców oprogramowania. Ponieważ zawartość dokumentu medycznego odczytywana jest przez ludzi, a zarazem analizowana automatycznie przez systemy informatyczne, wobec braku prostych i niezawodnych, automatycznych narzędzi rozumiejących tekst czytelny dla ludzi, w specyfikacji **sekcji** ciała dokumentu wydzielone zostały dwa, w zasadzie niepowiązane ze sobą (nie licząc opisanego niżej mechanizmu referencji) obszary. Proponuje się tu polskojęzyczne tłumaczenie popularnych w angielskojęzycznym środowisku nazw tych obszarów:

- blok narracyjny (ang. narrative block) sformatowany tekst czytelny dla człowieka;
- wyrażenie kliniczne (ang. clinical statement) ustrukturyzowany fragment XML do analizy przez systemy, włączony w sekcję relacją, której element nosi nazwę entry (z ang. wpis, wejście, miejsce wpięcia danych ustrukturyzowanych w sekcję obok jej danych tekstowych).

W dalszej części rozdziału omówione zostaną oba obszary zawartości sekcji dokumentu, a także możliwe relacje pomiędzy nimi. Należy zaznaczyć, że wyrażenia kliniczne w sekcjach stosuje się wyłącznie, gdy w ramach lokalnego wdrożenia standardu odpowiednie szablony konkretnego rodzaju dokumentu medycznego na to zezwalają. We wszystkich standaryzowanych rodzajach polskich dokumentów medycznych dopuszcza się stosowanie wyrażeń klinicznych, w większości przypadków zdecydowanie ich wymagając. Tego typu wymagania nazywa się zwykle stosowaniem szczegółowości na poziomie HL7 CDA Level Three, choć ta nazwa szczegółowości wdrożenia standardu nie jest już wykorzystywana w przypadku stosowanego w Polsce HL7 CDA Release 2, gdyż pochodzi ona z wcześniejszego Release.

#### <span id="page-14-1"></span>**3.5.1. BLOK NARRACYJNY**

Z perspektywy osoby czytającej wyświetlaną postać HTML dokumentu medycznego, zasada zachowania czytelności treści dokumentu obejmuje całą treść autoryzowaną przez wystawcę. Wystawca, podpisując dokument elektroniczny, widzi oczywiście tę samą treść, którą czyta odbiorca, a więc wyłącznie treść wyświetlana jest treścią autoryzowaną przez wystawcę. Absolutnie nie jest praktykowane wyświetlanie postaci źródłowej pliku XML dokumentu medycznego ani osobie czytającej, ani też podpisującej, jak to ma miejsce w przypadku niektórych innych stosowanych w Polsce dokumentów elektronicznych i komunikatów.

Blokiem narracyjnym, który poza nagłówkiem dokumentu jest jedyną treścią dokumentu autoryzowaną przez wystawcę (nie licząc wewnętrznych multimediów, o czym dalej), jest element text w każdej sekcji ciała dokumentu, oznaczany w skrócie jako Section.text, posiadający typ danych StrucDoc.Text opisany dalej w rozdziale dotyczącym typów danych. Liczność elementu text w sekcji

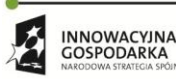

**UNIA EUROPEJSK** 

Projekt współfinansowany ze środków Europejskiego Funduszu Rozwoju Regionalnego w ramach Programu<br>Operacyjnego Innowacyjna Gospodarka "Dotacje na innowacje – inwestujemy w waszą przyszłość"

 $\bigcirc$ 

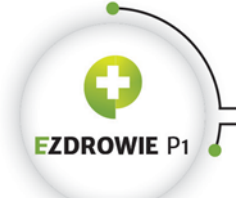

#### Strona **16** z **194**

to 0..1, jest więc on elementem opcjonalnym, przy czym jego wymagalność ma wartość Required, a więc jeżeli w danej sekcji posiadającej merytoryczne znaczenie wynikające z kodowania jej konkretną wartością np. ze słownika LOINC istnieje jakaś zawartość tekstowa do wpisania, to musi ona być podana. Brak bloku narracyjnego w sekcji, gdy jednocześnie umieszczone są w niej dane elementu entry, stosuje się w przypadku, gdy sekcja nie jest wyświetlana czytelnikowi dokumentu, a zawiera informacje dla systemów analizujących treść dokumentu, przykładowo parametry kalibracji urządzeń pomiarowych albo informacje o stosowanych w badaniach odczynnikach chemicznych.

Czytelność elementu Section.text wymaga odpowiedniego formatowania. HL7 opracowało specjalny język formatowania tekstu w bloku narracyjnym, podobny do języka HTML w zakresie jego najbardziej podstawowych tagów, posiadający dedykowaną schemę XSD zapisaną w pliku NarrativeBlock.xsd, umieszczoną w zestawie schem dostępnych w polskim IG. Schema ta jest automatycznie wykorzystywana przez główną schemę CDA.xsd, a więc nie musi być używana bezpośrednio w kodzie do weryfikacji istniejących dokumentów, może za to posłużyć do implementacji edytora bloków narracyjnych. Dla zawartości bloku ustalono także dedykowany typ MIME o wartości "text/x-hl7-text+xml".

Ciekawym elementem stosowanym w tym bloku jest tag <renderMultimedia> wskazujący miejsce w tekście, w którym powinny być wyświetlone dane multimedialne, zdefiniowane poza tym blokiem we wpisie strukturalnym.

Dodatkowo sekcja zawiera element opcjonalny title, który musi być wypełniony tytułem sekcji, jeżeli sekcja taki tytuł posiada. Innymi słowy - nie należy stosować specjalnych zabiegów, np. elementu caption ze stylem pogrubienia tekstu w elemencie Section.text celem wyróżnienia etykiety bądź tytułu sekcji - w takiej sytuacji obowiązkowo należy stosować element Section.title.

#### <span id="page-15-0"></span>**3.5.2. WYRAŻENIE KLINICZNE**

Poza częścią czytelną dla człowieka, a więc autoryzowaną przez wystawcę i widoczną w trakcie jego wyświetlania, dokument medyczny może posiadać również część informacji, które nie są autoryzowane przez wystawcę, a posiadają wartość merytoryczną np. dla systemów informatycznych. Mimo że podpis elektroniczny wystawcy złożony jest pod całą treścią XML, w ten sposób interpretować należy odpowiedzialność wystawcy za dane w dokumencie - wyłącznie za część wyświetlaną. Zapisane w polskim IG reguły wytwarzania konkretnego rodzaju dokumentu medycznego są źródłem wymagań odnośnie umieszczania tego typu informacji w dokumencie medycznym celem ich automatycznego przetwarzania przez systemy informatyczne w ramach procesów biznesowych, w których dokument jest nośnikiem danych.

Przykładem wykorzystania danych nieautoryzowanych może być identyfikator leku w dokumencie recepty, o którym to przykładzie mowa była nieco wcześniej. Treść recepty wyświetla nazwę leku,

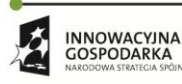

Projekt współfinansowany ze środków Europejskiego Funduszu Rozwoju Regionalnego w ramach Programu<br>Operacyjnego Innowacyjna Gospodarka "Dotacje na innowacje – inwestujemy w waszą przyszłość"

 $\langle \cdot \rangle$ 

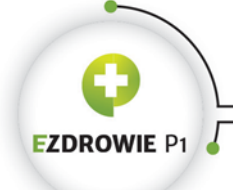

#### Strona **17** z **194**

jednak podawanie identyfikatora leku w części czytelnej przez farmaceutę nie powinno być praktykowane. Znacznie lepiej jest umieścić identyfikator z rejestru leków, odpowiadający zamieszczonej w części czytelnej nazwie leku, w danych niewyświetlanych, ale przetwarzanych automatycznie przez system farmaceuty. Reguła wymagająca takiej informacji we wpisie strukturalnym umożliwia wyszukanie leku w danych magazynowych apteki jeszcze w czasie, gdy sam farmaceuta czyta wyświetlaną treść recepty. Co więcej, umieszczenie zarówno w bloku narracyjnym, jak i we wpisie strukturalnym flagi "nie zamieniać" umożliwia automatyczne wyszukanie zamienników leku wraz z ich cenami, lub zaniechanie wykonywania tej operacji, bez jakichkolwiek działań farmaceuty. Potencjał elektronicznych dokumentów medycznych w stosunku do ich papierowych odpowiedników jest, jak widać, ogromny.

Ponieważ autor dokumentu autoryzuje wyłącznie czytelną część dokumentu, wyrażenia kliniczne nie są informacjami, za których poprawność osoba będąca wystawcą bierze odpowiedzialność. Za dane wyrażeń klinicznych odpowiada twórca systemu, w którym dokument wystawiono i instytucja system ten wykorzystująca. Do momentu gdy wystawca dokumentu celowo zmodyfikuje treść bloku narracyjnego wprowadzając niespójność między źródłową treścią tego bloku, a jego ostateczną zawartością, twórca systemu odpowiedzialny jest również za zachowanie zgodności danych części entry w stosunku do treści bloku narracyjnego. Przykładem może być dokument z wynikami badań laboratoryjnych, gdzie odpowiadające poszczególnym wynikom wyrażenia kliniczne typu observation posiadają wartości tych wyników do dalszej analizy przez systemy informatyczne - system taki może rejestrować poszczególne wyniki z dokumentu w rekordzie medycznym pacjenta, po czym umożliwiać lekarzowi analizę trendów zmian tych wyników na przestrzeni czasu. Jednocześnie system wystawcy proponuje treść bloku narracyjnego dokumentu układając te wyniki w czytelną tabelę. Wystawca dokumentu ma możliwość dodania opisu w bloku narracyjnym zawierającym tę tabelę, ostatecznie możliwość ta skutkować może błędną informacją w bloku narracyjnym, przy czym dość łatwe jest wyznaczenie granicy między odpowiedzialnością twórcy systemu za spójność tych dwóch obszarów, a odpowiedzialnością wystawcy za poprawność ostatecznej wersji bloku w stosunku do jej pierwotnej zawartości. Twórca systemu powinien wprowadzić mechanizmy zabezpieczające dane wyświetlane w bloku narracyjnym z treści wyrażeń klinicznych, zaś autor dokumentu powinien mieć świadomość, wynikającą np. z instrukcji obsługi systemu, o konieczności zachowania ostrożności przy edycji danych pochodzących z treści wyrażenia klinicznego. Możliwe jest również takie przygotowanie systemu informatycznego, by dane części narracyjnej wypełniać w dedykowanych polach tekstowych, z których to pól system złoży treść tego bloku - byłoby to rozwiązanie najbardziej bezpieczne, choć do rozważenia przez twórcę systemu pozostaje konieczność zachowania optymalnej dla wystawcy elastyczności pracy z narzędziem.

Analiza wyrażeń klinicznych przez systemy odbierające dokument medyczny nie jest oczywiście obowiązkiem tych systemów, lekarz lub pacjent może być zainteresowany wyłącznie autoryzowaną treścią dokumentu bez dodatkowego wspomagania przez system informatyczny. Wyrażenia kliniczne

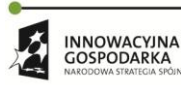

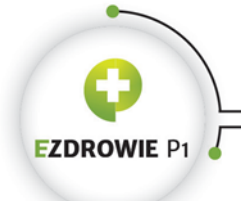

#### Strona **18** z **194**

mogą być więc pomijane przez system odbiorcy dokumentu. Dodatkowo usługodawcy, w wyniku uzgodnień bezpośrednich, np. posiadający to samo oprogramowanie usługodawca kierujący na badanie i realizujący to badanie, mogą przy zachowaniu zgodności z regułami wynikającymi z szablonu konkretnego rodzaju dokumentu (dalej mowa będzie o tzw. szablonach otwartych i zamkniętych) stosować elementy opcjonalne, w tym dopuszczalne przez standard i niewymieniane przez reguły szablonów polskiego IG. Zastosowanie elementów opcjonalnych do własnych celów możliwe jest oczywiście wyłącznie, gdy nie narusza ono merytorycznych wymagań standardu, niedopuszczalne jest np. wykorzystanie elementów niezgodnie z ich standardowym przeznaczeniem. Napotkane przez systemy innych usługodawców opcjonalne elementy, z zawartości których takie systemy nie potrafią skorzystać, są przez nie pomijane jako zbędny dodatek niemający wpływu na merytorykę dokumentu medycznego.

#### <span id="page-17-0"></span>**3.5.3. RELACJE MIĘDZY BLOKIEM NARRACYJNYM A WYRAŻENIEM KLINICZNYM**

Poza faktem, że zawartość bloku narracyjnego i wyrażeń klinicznych jednej sekcji nie mogą być ze sobą sprzeczne, w standardzie HL7 CDA nie istnieją bezwzględne wymagania na wskazywanie relacji między obiema częściami tej samej sekcji.

W sytuacjach rzadkich, tj. wymagających dedykowanego tego typu operacjom oprogramowania, gdy zapis wyrażenia klinicznego powstał bezpośrednio z tekstu bloku narracyjnego, co jest możliwe przy zastosowaniu technologii analizy tekstu z tego bloku, ewentualnie w zaawansowanym edytorze tekstu bloku poprzez oznaczanie tekstu i generowanie wybranych typów wyrażeń klinicznych na potrzeby ich późniejszego automatycznego przetwarzania przez system odbiorcy dokumentu, ważne może być zachowanie informacji o źródle danych wyrażenia klinicznego.

Podobnie w znacznie częstszym przypadku odwrotnym, gdy fragmenty tekstu bloku narracyjnego pochodzą bezpośrednio z wyrażeń klinicznych, reprezentujących np. wyniki badań albo nazwę leku, istotne może być wskazanie w dokumencie tego typu zależności źródło - opis.

Opracowano więc mechanizmy budowy tego typu relacji, stosowane szczególnie celem wskazania systemowi odbierającemu dokument poszczególne źródła fragmentów treści bloku narracyjnego. Mechanizmy te przydatne są m.in. w sytuacji, gdy w systemie wytwarzającym dokument pojawi się konieczność edycji wytworzonego już dokumentu i zapisania jego nowej wersji - dobrze zaprojektowany edytor tekstowy jest w stanie zachować w bloku narracyjnym bez zmian treść posiadającą swoje źródło w danych wyrażenia klinicznego, o ile dane te nie ulegną zmianie w wyniku wykonywanej edycji.

Mechanizmów tych nie należy mylić ze stosowanym w wyrażeniach klinicznych elementem reference, który służy do budowy relacji między tym wyrażeniem a zewnętrznym dokumentem. Element ten będzie omawiany na przykładach, w dalszej części dokumentu.

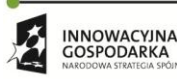

Projekt współfinansowany ze środków Europejskiego Funduszu Rozwoju Regionalnego w ramach Programu<br>Operacyjnego Innowacyjna Gospodarka "Dotacje na innowacje – inwestujemy w waszą przyszłość"

 $\langle \rangle$ 

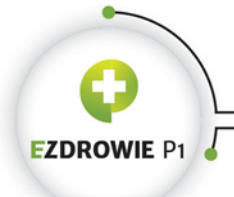

#### **3.5.3.1. Relacja wyrażenie kliniczne -> blok narracyjny**

Z punktu widzenia systemu informatycznego może istnieć potrzeba wskazania, za jaką część treści bloku narracyjnego odpowiadają poszczególne fragmenty strukturalnego zapisu wyrażenia klinicznego. Potrzebę taką realizuje się stosując referencję w tekstowej części wyrażenia klinicznego do odpowiadającej mu części treści bloku narracyjnego, dokładnie do elementu content posiadającego identyfikator, obejmującego treść pochodzącą z wyrażenia klinicznego.

Uwaga, zapis "tekstowa część wyrażenia klinicznego" oznacza wskazane przez standard miejsce w wyrażeniu klinicznym lub części jego zapisu, przeznaczone do umieszczania takiej treści - miejsca takie zdefiniowano, mimo że treść ta nie jest nigdy bezpośrednio wyświetlana użytkownikowi, a służy wyłącznie analizie komputerowej. Przykładem takiej tekstowej reprezentacji klasy Act jest element text wyrażeń klinicznych typu observation, supply, substanceAdministration, encounter. Przykładem tekstowej reprezentacji części zapisu wyrażenia klinicznego jest element originalText stosowany w elementach code, wykorzystywanych m.in. do klasyfikacji wyrażeń klinicznych.

Poniższy fragment kodu zawiera przykład relacji elementu observation do tekstu w bloku narracyjnym, przy czym w tej sytuacji zastosowano referencję nie do elementu content, a do elementu tr, co mimo że standard wydaje się o takim przypadku nie wspominać, jest dopuszczalne w polskim IG i stosowane w innych, zagranicznych wdrożeniach:

```
<section>
...
 <text>
     <table>
...
       <tbody>
         <tr ID="OBS_1">
           <td colspan="3" styleCode="Bold">Morfologia krwi obwodowej</td>
        \langletr>
...
       </body>
    \langle/table>
  \langle/text>
   <entry typeCode="COMP">
     <observation classCode="OBS" moodCode="EVN">
       <code code="C53" codeSystem="2.16.840.1.113883.3.4424.11.2.6"/>
       <text>
         <reference value="#OBS_1" />
      \langle/text>
...
     </observation>
   </entry>
</section>
```
Drugi przykład prezentuje relację elementu originalText wartości słownikowej klasyfikującej rozpoznanie, tym razem do elementu content w bloku narracyjnym:

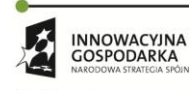

Projekt współfinansowany ze środków Europejskiego Funduszu Rozwoju Regionalnego w ramach Programu<br>Operacyjnego Innowacyjna Gospodarka "Dotacje na innowacje – inwestujemy w waszą przyszłość"

 $\langle \rangle$ 

**UNIA EUROPEJSKA**<br>EUROPEJSKI FUNDUSZ

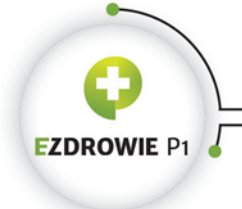

CENTRUM SYSTEMÓW INFORMACYJNYCH OCHRONY ZDROWIA ul. Stanisława Dubois 5A . 00-184 Warszawa, Polska<br>tel: +48 22 597-09-27 . fax: +48 22 597-09-47 biuro@csioz.gov.pl . www.csioz.gov.pl Skrytka ESP: /csiozgovpl/skrytka

```
<section>
…
   \left\langle \text{t+} \right\rangle Wyniki badania: <content ID="C1">Morfologia krwi obwodowej</content>
…
   \langle /text{text} \rangle <entry>
        <observation classCode="OBS" moodCode="EVN">
            <code code="C53" codeSystem="2.16.840.1.113883.3.4424.11.2.6">
               <originalText>
                  <reference value="#C1"/>
               </originalText>
           \langle/code>
…
        </observation>
    </entry>
</section>
```
W zaawansowanym edytorze edycja zawartości elementu content, do którego stworzona jest referencja z wyrażenia klinicznego, powinna być zabroniona, nie licząc przypadku usunięcia lub modyfikacji danych wyrażenia klinicznego, w której to sytuacji powinna być realizowana automatycznie.

#### **3.5.3.2. Relacja blok narracyjny -> wyrażenie kliniczne i inne części dokumentu**

Istnieją trzy elementy zapisywane w treści bloku narracyjnego, umożliwiające odnoszenie się z tej treści do zawartości wyrażeń klinicznych i innych części dokumentu, przy czym każdy z nich omówiony jest w dalszej części instrukcji:

- element renderMultimedia w miejscu w tekście, w którym go użyto, umożliwia wyświetlenie wskazywanego przez ten element obiektu multimedialnego, którego zawartość zdefiniowana jest w treści wyrażenia klinicznego, zapisanego w postaci elementu ObservationMedia lub opakowującego taki element elementu RegionOfInterest. Jest to jedyny przypadek wyświetlania w części tekstowej, a więc części autoryzowanej przez wystawcę dokumentu, zawartości, która zapisana jest wyłącznie w wyrażeniu klinicznym;
- element linkHTML umożliwia wskazanie zasobu, zarówno znajdującego się bezpośrednio w dokumencie (odnośnik przenoszący czytelnika do innej sekcji), jak i znajdującego się poza dokumentem (zewnętrzne zasoby multimedialne). W takiej sytuacji wystawca dokumentu - z punktu widzenia tego bloku narracyjnego - nie autoryzuje wskazywanych odnośnikiem danych, autoryzowana jest jedynie treść tego odnośnika;
- element footnoteRef umożliwia wskazanie treści przypisu umieszczonego np. w bloku narracyjnym innej sekcji dokumentu.

Relacje wyprowadzane z bloku narracyjnego mają więc charakter widocznych dla czytelnika odnośników, a w przypadku elementu renderMultimedia - wyświetlanych danych multimedialnych.

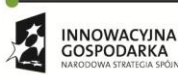

**UNIA EUROPEJSKA**<br>EUROPEJSKI FUNDUSZ  $\mathcal{L}_{\mathcal{A}}$ GOSPODARKA

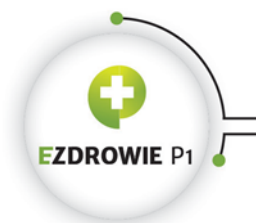

# <span id="page-20-0"></span>**3.6. TYPY DANYCH HL7 CDA**

W niniejszym punkcie opisano wszystkie stosowane przez polskie IG typy danych, którymi oznacza się poszczególne elementy i atrybuty w każdym z szablonów. Dla uproszczenia wykorzystywane jest słowo "element oznaczony typem" nawet jeżeli typ danych dotyczy również lub wyłącznie atrybutu.

# <span id="page-20-1"></span>**3.6.1. TYP ABSTRAKCYJNY ANY**

Oznaczenie typu ANY dopuszcza zastosowanie dowolnego typu danych, przy czym wymagane jest wskazanie wybranego typu w atrybucie xsi:type tworzonego elementu. Typ ANY, jako bazowy dla wszystkich innych typów danych, zapewnia jednocześnie istnienie podstawowych cech w każdym typie pochodnym, w tym atrybutu nullFlavor, jednego z najbardziej istotnych i najczęściej wykorzystywanych przy tworzeniu instancji dokumentu medycznego. Oba atrybuty szczegółowo opisano w kolejnych punktach.

#### **3.6.1.1. xsi:type**

Atrybut xsi:type z przestrzeni nazw XMLSchema-instance, oznaczonej tu "xsi", służy do wskazywania dokładnego typu danych elementu, będącego specjalizacją typu przypisanego do tego elementu. Brak wskazania typu w atrybucie xsi:type oznacza zastosowanie typu przypisanego do elementu, nie licząc wyjątków niedopuszczalnych, jak abstrakcyjny typ ANY oraz typy RTO i QTY, w przypadku których podanie wartości atrybutu xsi:type jest konieczne. Przykład zastosowania atrybutu w elementach value oznaczonych typem ANY zaprezentowano w poniższym fragmencie kodu:

```
<observation classCode="OBS" moodCode="EVN">
...
  <value xsi:type="PQ" value="146" unit="mmol/l"/>
  <referenceRange typeCode="REFV">
    <observationRange classCode="OBS" moodCode="EVN.CRT">
       <value xsi:type="IVL_PQ">
         <low value="135" unit="mmol/l"/>
         <high value="148" unit="mmol/l"/>
      \langle/value>
     </observationRange>
    </referenceRange>
```
gdzie wskazanie typu PQ pierwszego elementu value umożliwia uzupełnienie konkretnych wartości tego elementu, jak np. symbol jednostki w atrybucie unit, zaś wskazanie typu IVL\_PQ drugiego elementu value podobnie, z możliwością zdefiniowania zakresu wartości elementami low i value.

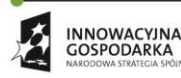

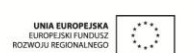

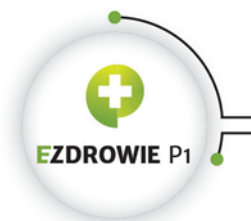

Strona **22** z **194**

#### **3.6.1.2. nullFlavor**

Atrybut nullFlavor wskazuje świadome (np. zamierzone przez wystawcę dokumentu) oznaczenie elementu jako nieposiadającego wartości. Brak tego atrybutu w elemencie oznacza brak oznaczenia elementu jako celowo nieposiadającego wartości. Brak wartości w takim elemencie może być interpretowany jako nieświadome, błędne ominięcie tego elementu przez wystawcę, co w przypadku danych wymaganych nie powinno być dopuszczalne w wysokiej klasy edytorze dokumentów HL7 CDA. Istnienie atrybutu nullFlavor w elemencie oznacza więc celowy brak wartości elementu, przy czym nawet jeżeli jakiekolwiek dane w elemencie są podane, należy je traktować jako nieistniejące. Dodatkowo sam element nullFlavor przyjmuje wartości kodów z następującego, obsługiwanego w polskiej transformacie XSL (wyświetlanie dotyczy w tym przypadku danych nagłówka dokumentu, nullFlavor stosuje się również w wyrażeniach klinicznych) zbioru wartości:

- brak kodu lub kod inny niż poniższe "nie podano";
- NI (ang. no information) "brak informacji";
- NA (ang. not applicable) "nie dotyczy";
- UNK (ang. unknown) "nieznane";
- ASKU (ang. asked, but not known) "nie uzyskano informacji";
- NAV (ang. temporaily not available) "czasowo niedostępne";
- NASK (ang. not asked) "nie pytano".

Istnieje też wyjątek w obsłudze wyświetlania niektórych szablonów - w zgodzie z regulacjami prawnymi wymagającymi odpowiedniego oznaczenia usługobiorcy niezidentyfikowanego, a także oznaczenia braku wymaganego w dokumencie adresu usługobiorcy, niezależnie od kodu lub jego braku w atrybucie nullFlavor dla tak oznaczonych elementów identyfikatora usługobiorcy i jego adresu wyświetla się oznaczenia "NN" (usługobiorca niezidentyfikowany) i "NMZ" (nieznane lub nie ma miejsca zamieszkania).

#### <span id="page-21-0"></span>**3.6.2. DANE BINARNE BL**

Element oznaczony jako BL (ang. Boolean) przyjmuje jedną z dwóch wartości "true" lub "false". Typ BL dopuszcza także brak wartości, tj. "null". Standard definiuje również typ "nienullowalny" BN (ang. BooleanNotNull), przy czym nie został on wykorzystany w polskim IG.

Zastosowanie typu BL w przypadku elementu XML zapisuje się zwykle w postaci atrybutu value tego elementu, np.:

<extPL:multipleBirthInd value="true"/>

Oznaczenie atrybutu typem BL skutkuje prostym zapisem, jak w przypadku atrybutu displayable:

<id extension="7724598" root="2.16.840.1.113883.3.4424.1.6.2" displayable="true"/>

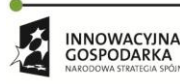

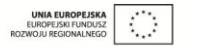

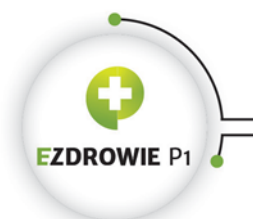

#### Strona **23** z **194**

# <span id="page-22-0"></span>**3.6.3. DANE TEKSTOWE STRUCDOC.TEXT, ED, ST, SC**

Standard HL7 CDA, podkreślając podstawową rolę, jaką w dokumencie medycznym pełni tekst wyświetlany użytkownikowi, definiuje cztery typy danych tekstowych, przypisanych bardzo precyzyjnie do poszczególnych zawierających tekst elementów XML dokumentu medycznego.

#### **3.6.3.1. StrucDoc.Text**

Specyficzny typ danych tekstowych stworzony wyłącznie dla bloku narracyjnego, tj. elementu Section.text. Posiada dedykowaną schemę XSD NarrativeBlock.xsd, a także dedykowany typ MIME o wartości "text/x-hl7-text+xml". Powyższe zabiegi wynikają z istnienia dedykowanego języka tagowania treści tekstowej w bloku narracyjnym celem jej poprawnego formatowania. Oczywiście tagowanie nie jest wymagane, w Section.text można wpisać sam czysty tekst, zostanie on wtedy wyświetlony w najprostszej postaci.

Standard dopuszcza tagi wymienione w kolejnych punktach.

Uwaga: większość tagów i stylów zaprezentowano w przykładach dołączonych do polskiego IG, szczególnie pomocny może być tzw. "dokument testowy z dużą ilością danych" dostępny w załączniku do pobrania w zakładce Wizualizacja.

# **(1) content**

Element ten służy do objęcia fragmentu tekstu, który można w ramach standardowego dla elementu XML atrybutu ID oznaczyć unikalnym identyfikatorem, dzięki czemu do objętego tekstu można się później odwołać przez referencję - patrz punkt na temat relacji między blokiem narracyjnym a wpisem strukturalnym.

Drugą istotną cechą elementu content jest możliwość stosowania stylów wyświetlania objętego nim tekstu przy wykorzystaniu atrybutu styleCode, o którym mowa jest w dalszej części rozdziału.

Trzecią cechą jest możliwość oznaczenia tekstu usuniętego lub dodanego w stosunku do poprzedniej wersji dokumentu medycznego. Wykorzystywany do tego celu jest atrybut revised elementu content, który przyjmuje wartości insert lub delete. Pierwsza wartość oznacza, że tekst objęty elementem content został dodany w stosunku do treści z poprzedniej wersji dokumentu, zaś druga wartość oznacza usunięcie treści z poprzedniej wersji dokumentu. Ponieważ funkcjonalność ta przydatna jest w wyjątkowych okolicznościach, tj. gdy osoba czytająca zna treść poprzedniej wersji dokumentu i zainteresowana jest zmianami w kolejnej, polska transformata XSL nie obsługuje tego formatowania, nie wyświetla treści oznaczonej jako delete, a treść oznaczoną jako insert wyświetla nie wyróżniając faktu jej dodania. Funkcjonalność transformaty w tym obszarze może zostać rozszerzona, należy zgłosić taką potrzebę do CSIOZ wraz z uzasadnieniem.

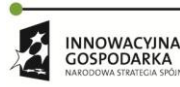

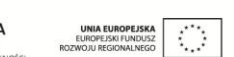

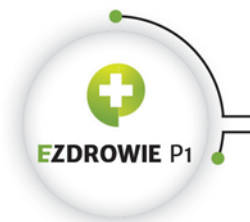

Strona **24** z **194**

# **(2) linkHtml**

Element ten służy tworzeniu odnośników do identyfikatorów, tj. standardowych atrybutów ID innych elementów dokumentu medycznego, np. content tego samego lub innego bloku narracyjnego - w takiej sytuacji identyfikator w atrybucie href elementu należy poprzedzić znakiem #. Jego funkcja jest wtedy podobna do tagu HTML anchor i nie posiada żadnego dodatkowego znaczenia merytorycznego. Należy zaznaczyć, że polska transformata XLS obsługuje odnośniki tego typu wyłącznie do przypisów, czyli elementów footnote.

Element może służyć też do umieszczania linków do zewnętrznych w stosunku do dokumentu zasobów, w tym treści multimedialnej. Zawartość atrybutu href elementu wyświetlana jest transformatą w postaci standardowego tagu 'a' z atrybutem href i treścią linku pobieraną spomiędzy tagu otwierającego i zamykającego linkHtml. Zapis jest identyczny ze standardowym kodem HTML.

# **(3) sub i sup**

Otoczony elementem sub tekst wyświetlany jest w tzw. indeksie dolnym, a w przypadku sup - w górnym. Podobnie wyświetlane są odnośniki footnoteRef do przypisów.

#### **(4) br**

Nieposiadający zawartości Tag, zapisywany w postaci <br/> < />
przenosi treść zapisywaną po nim do nowej linii. Zamiast tego elementu zaleca się stosowanie elementu paragraph celem wydzielenia fragmentu tekstu do akapitu.

#### **(5) caption**

Element caption otacza tekst będący nagłówkiem takich elementów, jak: paragraph, list, list item, table i table cell oraz renderMultimedia. Nagłówek elementów jest wyróżniony w tekście bloku narracyjnego, przyjmując dodatkowe zasady wyróżniania w postaci zawartości atrybutu styleCode. Zwraca się uwagę, że w przypadku niektórych elementów zastosowanie nagłówka caption powoduje dość dziwne efekty - trudno jest dobrze wyświetlić nagłówek w każdym możliwym przypadku, np. w polskiej transformacie XSL nagłówek elementu list item po prostu poprzedza tekst pozycji listy, stając się pogrubionym początkiem tego tekstu.

# **(6) footnote i footnoteRef**

Funkcjonalność odnośników umożliwia wyjęcie treści objętej znacznikiem footnote w inne miejsce w dokumencie (jest to zależne od implementacji transformaty), przy czym w miejscu znacznika footnote pojawia się odnośnik do wyjętej treści. Dodatkowo, jeżeli do wyjętej treści stosuje się więcej niż

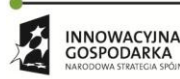

Projekt współfinansowany ze środków Europejskiego Funduszu Rozwoju Regionalnego w ramach Programu<br>Operacyjnego Innowacyjna Gospodarka "Dotacje na innowacje – inwestujemy w waszą przyszłość"

 $\mathcal{O}$ 

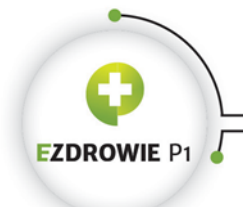

#### Strona **25** z **194**

jeden odnośnik, umieszczenie każdego kolejnego odnośnika wymaga wykorzystania znacznika footnoteRef. Znacznik footnote przyjmuje identyfikator wskazywanej treści w atrybucie ID. Znacznik footnoteRef wymaga wykorzystania tego samego identyfikatora w atrybucie IDREF.

W polskiej transformacie XSL zawartość elementu footnote przenoszona jest na koniec bloku narracyjnego, w którym została zapisana, do dedykowanego obszaru posiadającego tytuł "Przypisy".

#### **(7) paragraph**

Otoczony elementem paragraph tekst zostaje wydzielony do oddzielnego akapitu. Element może zawierać wewnętrzny element caption, tj. nagłówek akapitu, wyświetlany przed treścią akapitu i odpowiednio wyróżniony. Zaleca się stosowanie akapitów celem poprawy czytelności dłuższych tekstów, jest to metoda znacznie lepsza od elementu br.

#### **(8) list**

Element list ma podobne zastosowanie jak element HTML o tej samej nazwie, zawiera on jeden lub więcej elementów item, w treści których umieszcza się tekst do wypunktowania. Atrybut listType elementu list dla wartości ordered skutkuje wyświetleniem listy numerowanej, a dla domyślnej wartości unordered - zastosowaniem punktorów graficznych. Zarówno list, jak i item, umożliwiają zastosowanie atrybutu styleCode, a także umieszczenie w ich treści elementu caption z treścią nagłówka listy lub punktora, który to element caption standardowo przyjmuje atrybut styleCode.

#### **(9) table**

Element table stosuje się podobnie jak jego odpowiednik w języku HTML. Ograniczono zawartość komórek i dostosowano style, dla których stosuje się atrybut styleCode zarówno na poziomie samej tabeli, jak i poszczególnych jej elementów. Lista obsługiwanych tagów, w zastosowaniu podobnych do swoich odpowiedników z HTML, oraz dopuszczalnych dla nich atrybutów - prezentuje się następująco:

- tag TABLE: ID language summary width border frame rules cellspacing cellpadding;
- tag COL: ID language span width align char charoff valign;
- tag COLGROUP: ID language span width align char charoff valign;
- tag TBODY: ID language align char charoff valign;
- tag TD: ID language abbr axis headers scope rowspan colspan align char charoff valign;
- tag TFOOT: ID language align char charoff valign;
- tag TH: ID language abbr axis headers scope rowspan colspan align char charoff valign;
- tag THEAD: ID language align char charoff valign;
- tag TR: ID language align char charoff valign,

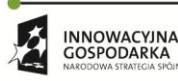

Projekt współfinansowany ze środków Europejskiego Funduszu Rozwoju Regionalnego w ramach Programu<br>Operacyjnego Innowacyjna Gospodarka "Dotacje na innowacje – inwestujemy w waszą przyszłość"

 $\mathcal{O}$ 

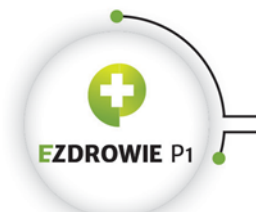

#### Strona **26** z **194**

przy czym atrybuty border, cellspacing i cellpadding uznano za przestarzałe ze względu na możliwość wykorzystania atrybutu styleCode.

#### **(10) atrybut styleCode**

Opracowano dość krótką listę stylów stosowanych w elementach (uwaga, ważne są wielkości znaków, każdy kod stylu zaczyna się od wielkiej litery), a mianowicie:

#### **(a) style czcionki**

- Bold pogrubiona;
- Underline podkreślona;
- Emphasis pogrubiona;
- Italics kursywa;

#### **(b) krawędzie komórek tabeli**

- Lrule rysowana jest lewa krawędź;
- Rrule rysowana jest prawa krawędź;
- Toprule rysowana jest górna krawędź;
- Botrule rysowana jest dolna krawędź;

Uwaga, jeżeli powyższe style dotyczące krawędzi tabeli nie są wykorzystywane w dokumencie, transformata domyślnie rysuje wszystkie krawędzie.

#### **(c) numery list**

- Arabic liczby arabskie od '1';
- LittleRoman małe liczby rzymskie od 'i';
- BigRoman wielkie liczby rzymskie od 'I';
- LittleAlpha małe litery od 'a';
- BigAlpha wielkie litery od 'A';

#### **(d) punktory list**

- Disc koło;
- Circle okrąg;
- Square kwadrat.

Style traktowane są jako sugestie wyświetlania tekstu, tj. nie są obligatoryjne w zastosowaniu, jednak w polskiej transformacie zaimplementowano je wszystkie. Listę stylów można rozszerzać o style lokalne, nie zostało to jednak wykorzystane w polskim wdrożeniu standardu.

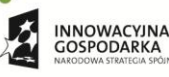

Projekt współfinansowany ze środków Europejskiego Funduszu Rozwoju Regionalnego w ramach Programu<br>Operacyjnego Innowacyjna Gospodarka "Dotacje na innowacje – inwestujemy w waszą przyszłość"

 $\mathcal{L}_{\mathcal{A}}$ 

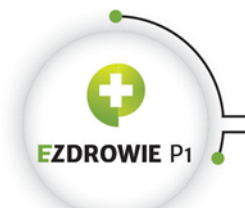

#### Strona **27** z **194**

Elementy zawierające atrybut styleCode mogą się nawzajem zawierać, styl wskazany w elemencie nadrzędnym propaguje się wtedy do wewnątrz, o ile nie zostanie nadpisany wewnątrz wartością odmienną dotyczącą tego samego rodzaju formatowania.

#### **(11) renderMultimedia**

Element renderMultimedia wskazuje dokładne miejsce w bloku narracyjnym, w którym to miejscu umieszczona ma zostać (np. wyświetlona) treść multimedialna. Tag ten, przy wykorzystaniu atrybutu referencedObject, pozwala wskazać definicję tej treści w dokumencie, umieszczoną we wpisie strukturalnym w elemencie ObservationMedia lub RegionOfInterest (więcej o zasadach umieszczania treści multimedialnej w dedykowanym temu tematowi rozdziale). Element renderMultimedia może też zawierać nagłówek caption, wyświetlany bezpośrednio przed treścią multimedialną.

Przykład zastosowania elementu wraz z elementem zawierającym treść multimedialną bezpośrednio w ciele dokumentu wygląda następująco:

```
<section>
   <text>
Zdiecie rodzinne:
     <paragraph>
       <renderMultiMedia referencedObject="MEDIA_1"/>
     </paragraph>
  \langle/text>
   <entry>
     <observationMedia classCode="OBS" moodCode="EVN" ID="MEDIA_1">
       <value representation="B64" mediaType="image/jpeg">{tu treść base 64}</value>
     </observationMedia>
  \langle/entry>
</section>
```
Multimedia wyświetlane w ramach bloku narracyjnego są uznawane za pełnoprawną, autoryzowaną przez wystawcę treść dokumentu. Jednocześnie zawartość wyrażenia klinicznego observationMedia jest jedyną zawartością, która wyświetlana jest w ramach bloku narracyjnego z danych wyrażenia, o ile w bloku zastosowano wskazujący tę zawartość element renderMultimedia.

#### **3.6.3.2. ED (Encapsulated Data)**

Typem ED oznacza się element zawierający dane, których struktura nie jest regulowana specyfikacją standardu HL7 CDA. Może to być tekst pisany językiem naturalnym, dane multimedialne, podpis elektroniczny, a także referencja poza dokument wskazująca dane zewnętrzne.

Typ ED jest specjalizacją typu binarnego BIN, dla którego nie zapisano tu dedykowanego punktu, a co do którego warto nadmienić, że element tego typu w swojej zawartości (tzn. między tagiem otwierającym a zamykającym) przechowuje dane tekstowe bądź w postaci Base64, przy czym atrybut

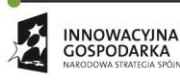

Projekt współfinansowany ze środków Europejskiego Funduszu Rozwoju Regionalnego w ramach Programu<br>Operacyjnego Innowacyjna Gospodarka "Dotacje na innowacje – inwestujemy w waszą przyszłość"

 $\mathcal{L}_{\mathcal{A}}$ 

**UNIA EUROPEJSKA**<br>EUROPEJSKI FUNDUSZ

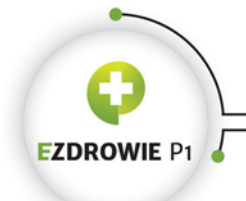

#### Strona **28** z **194**

representation elementu posiada wartość odpowiednio TXT bądź B64 - w tym drugim przypadku informujący, że zawartość należy zdekodować do postaci czysto binarnej.

Typ ED zachowuje właściwości typu BIN rozszerzając go o różne atrybuty i elementy wewnętrzne, z których najbardziej istotne są mediaType i reference. Poniżej zaprezentowano dwa przykłady, w których w pierwszym przypadku dane binarne (postać skrócona) zawarte są w treści elementu value typu ED:

<value representation="B64" mediaType="image/jpeg">/9j/4AAQSkZJR{...}</value>

a w drugim zaprezentowano referencję do danych zewnętrznych:

```
<value mediaType='image/png' representation='B64'>
    <reference value='file:///./plik.jpeg '>
</value>
```
W przypadku zastosowania wartości TXT atrybutu representation zabrania się wprowadzania elementów rozszerzających standard HL7 CDA (tu extPL) do zawartości takiego elementu, celem np. jakiejkolwiek automatycznej interpretacji danych z tej zawartości.

Poniżej opisano atrybut mimeType i element reference.

#### **(1) mediaType**

Typ MIME (standard RFC 2046) danych zawartych w treści elementu. HL7 CDA wymaga, by system obsługujący dokumenty medyczne potrafił obsłużyć typy danych takie jak:

- text/plain dla zwykłego tekstu;
- image/png obraz;
- image/jpeg obraz
- audio/basic dźwięk;
- audio/mpeg dźwięk;
- video/mpeg wideo;

Powyższe typy danych obsługuje polska transformata XSL, o czym mowa jest w rozdziale dotyczącym multimediów. Dodatkowo zaleca się, a więc nie jest to konieczne, obsługę takich typów jak:

- text/html zawartość HTML;
- text/x-hl7-ft typ danych ze standardu HL7 v2;
- model/vrml obiekty 3D;
- application/pdf dokumenty PDF
- application/dicom dane obrazowe w standardzie DICOM.

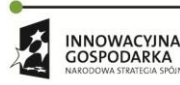

 $\mathcal{O}$ GOSPODARKA

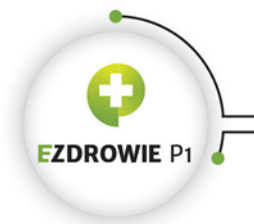

#### **(2) reference**

Element typu TEL do danych zewnętrznych, np. w postaci adresu pliku lokalnego, zasobu FTP lub HTTP, zastępujący zawartość wbudowaną w dokument medyczny (czyli jest to alternatywa np. do wbudowywania danych multimedialnych w postaci base64 bezpośrednio w dokument medyczny), ewentualnie wskazujący w zewnętrznych zasobach zawartość, która mimo to traktowana jest jak wbudowana w dokument medyczny. Dane zewnętrzne w stosunku do dokumentu medycznego wymagają oczywiście ich pobrania celem ich wyświetlenia.

### **3.6.3.3. ST (Character String) specjalizacja ED**

Typ ST wykorzystywany jest do przechowywania danych tekstowych, a więc jest to niejako typ ED (jego specjalizacja) z wartością atrybutu representation ograniczoną do TXT i mimeType do text/plain.

Typowy przykład elementu typu ST to element title, zawierający tytuł dokumentu:

<title>Recepta</title>

a w przypadku atrybutu - extension elementu typu II:

<id extension="2345678" root="1.2.3.999.1"/>

#### **3.6.3.4. SC (Character String with Code) specjalizacja ST**

Typ SC rozszerza prosty typ tekstowy ST o opcjonalny kod ze wskazanego systemu kodowania. Do zapisania kodu stosuje się standardowe atrybuty typu danych słownikowych CD (omawianego w kolejnym punkcie). Zastosowanie typu SC ograniczone jest w rzeczywistości do elementu opisującego urządzenie, np. sprzęt do badań diagnostycznych, gdzie w atrybutach z kodem elementów manufacturerModelName i softwareName podaje się informację tekstową i jednocześnie kod modelu ze stosowanego słownika - element taki ma charakter raczej informacyjno-dowodowy dla wystawcy dokumentu niż istotne merytorycznie znaczenie w procesie leczenia.

# <span id="page-28-0"></span>**3.6.4. DANE SŁOWNIKOWE CD, CE, CV, CS, CR**

Istnieją cztery typy elementów służących do zapisywania danych słownikowych. Dla zobrazowania dość złożonego mechanizmu zaprezentowano przykład.

Przykład elementu XML z zapisem typu recepty:

```
<code code="57833-6" codeSystem="2.16.840.1.113883.6.1" codeSystemName="LOINC"
                                         displayName="Prescription for medication Document">
  <translation code="04.01" codeSystem="2.16.840.1.113883.3.4424.11.1.32" 
                                         codeSystemName="KLAS_DOK_P1" displayName="Recepta">
```
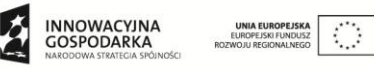

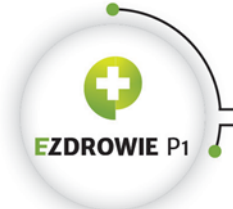

CENTRUM SYSTEMÓW INFORMACYJNYCH OCHRONY ZDROWIA ul. Stanisława Dubois 5A . 00-184 Warszawa, Polska<br>tel: +48 22 597-09-27 . fax: +48 22 597-09-47 biuro@csioz.gov.pl . www.csioz.gov.pl Skrytka ESP: /csiozgovpl/skrytka

Strona **30** z **194**

```
 <qualifier>
       <name code="RLEK" codeSystem="2.16.840.1.113883.3.4424.13.5.1" 
                     codeSystemName="PolskieKlasyfikatoryHL7v3" displayName="Rodzaj leku"/>
       <value code="G" displayName="Lek gotowy" codeSystem="2.16.840.1.113883.3.4424.13.5.1" 
                                               codeSystemName="PolskieKlasyfikatoryHL7v3"/>
    </qualifier>
    <qualifier>
       <name code="TWREC" codeSystem="2.16.840.1.113883.3.4424.13.5.1" 
         codeSystemName="PolskieKlasyfikatoryHL7v3" displayName="Tryb wystawienia recepty"/>
       <value code="Z" codeSystem="2.16.840.1.113883.3.4424.13.5.1" 
                           codeSystemName="PolskieKlasyfikatoryHL7v3" displayName="Zwykła"/>
    </qualifier>
  </translation>
\langle/code>
```
Zaprezentowany kod XML pochodzi z przykładu recepty na import docelowy, dla poprawy czytelności usunięto jeden z qualifier'ów. W elemencie code, będącym typu CE, zawierającym kod 57833-6 z systemu kodowania LOINC, zapisano jego odpowiednik w elemencie translation typu CD o wartości 04.01 (Recepta) z systemu kodowania KLAS\_DOK\_P1, który dodatkowo doprecyzowano dwoma kodami ze słownika stworzonego w IG na potrzeby klasyfikacji typów dokumentów.

### **3.6.4.1. CD (Concept Descriptor)**

CD jest podstawowym, a zarazem najszerszym typem danych słownikowych. Składa się z ośmiu atrybutów lub elementów, z których w schemie XSD wszystkie są opcjonalne:

- @code (ST) kod ze zbioru wartości kodów (słownika);
- @codeSystem (UID) identyfikator zbioru wartości;
- @codeSystemName (ST) nazwa zbioru wartości możliwa do wyświetlenia;
- @codeSystemVersion (ST) jeżeli konieczne, numer wersji zbioru wartości;
- @displayName (ST) nazwa kodu do wyświetlenia, przy czym jest to nazwa wyświetlana w systemie źródłowym dokumentu i nie musi być wykorzystana w systemie odbiorcy;
- originalText (ED) źródłowy tekst, dla którego utworzono kod, mowa o nim była w relacjach wyrażenia klinicznego do bloku narracyjnego, oczywiście element ten może zawierać tekst bez żadnych referencji;
- translation (SET<CD>) mechanizm zapisu tego samego kodu odpowiednikiem z innego zbioru wartości. Przykładem zastosowania translacji jest słowo nieruchomość w kontekście słowa budynek - znaczenie obu kodów nie musi być takie same, gdyż dwa zbiory wartości opisują modelowany świat w innym kontekście;
- qualifier (LIST<CR>) mechanizm doprecyzowujący kod podstawowy dodatkowym kodem z tego samego lub innego zbioru wartości. Przykładem zastosowania qualifier'a jest użycie kodu LEWA dla kodu STOPA.

Warto zauważyć w przykładzie umieszczonym wyżej, że to element translation jest typu CD, w związku z czym w tym elemencie umieszczono elementy qualifier. Element code posiada węższy typ CE, w którym stosowanie qualifier'ów jest zabronione.

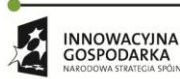

Projekt współfinansowany ze środków Europejskiego Funduszu Rozwoju Regionalnego w ramach Programu<br>Operacyjnego Innowacyjna Gospodarka "Dotacje na innowacje – inwestujemy w waszą przyszłość"

 $\mathcal{C}^{\mathcal{A}}$ 

UNIA EUROPEJSKA

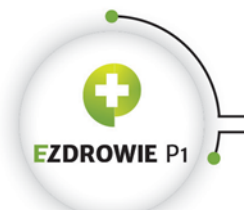

Strona **31** z **194**

## **3.6.4.2. CE (Coded With Equivalents) specjalizacja CD**

Typ CE różni się od CD wyłącznie brakiem qualifier'ów, sama schema XSD ogranicza liczność tego elementu do maxOccurs = "0". W samym standardzie, a przez to także w IG, stosuje się możliwie najbardziej precyzyjne typy danych, a więc jeżeli w elemencie podlegającym kodowaniu nie przewiduje się stosowania qualifier'ów, należy wykorzystać typ CE lub jego specjalizacje.

### **3.6.4.3. CV (Coded Value) specjalizacja CE**

Typ CV różni się od CE wyłącznie brakiem elementów translation. Powinien być stosowany zawsze w przypadkach, gdy element podlegający kodowaniu posiada wyłącznie jeden kod z jednego (wybranego z dopuszczalnych) zbioru wartości, bez możliwości podawania kodów z alternatywnych zbiorów wartości w tym samym miejscu.

### **3.6.4.4. CS (Coded Simple Value) dziedziczący z CV**

Najprostszy typ elementu danych słownikowych, przechowujący wyłącznie kod (dopuszczalne jest stosowanie jedynie elementu code), wykorzystywany w sytuacjach, gdy wymagany jest wyłącznie jeden zbiór wartości, a przez to zbiór ten jest znany i nie jest konieczne przekazywanie informacji o identyfikatorze tego zbioru. Funkcjonalnie zastosowanie tego elementu w elemencie podlegającym kodowaniu nie różni się niczym od zastosowania atrybutu elementu podlegającego kodowaniu.

#### **3.6.4.5. CR (Concept Role)**

Typ CR stosowany jest jako tzw. qualifier, o którym wspomniano w definicji typu CD. Element o nazwie qualifier posiada dwa podstawowe elementy - name i value oraz opcjonalny atrybut inverted.

Wartości kodów qualifier'ów stosowanych jako doprecyzowanie typu dokumentu medycznego w polskim IG nie wyświetla się polską transformatą - kody te służą do automatycznej analizy przez systemy informatyczne. Praktykuje się np. uzależnianie nazwy dokumentu medycznego od zastosowanego kodu określającego rodzaj tego dokumentu, a także od qualifier'ów określających typ tego dokumentu w ramach wskazanego rodzaju.

#### **(1) name**

Element o nazwie name o typie CV definiuje rolę, w ramach której qualifier występuje w stosunku do kodu, dla którego ten qualifier zdefiniowano. Przykładowo, jeżeli kod, dla którego zdefiniowano qualifier posiada wartość STOPA oznaczającą stopę, rola kodu doprecyzowującego może brzmieć "STRONA", przy czym wymagane jest stosowanie kodu z przyjętego systemu kodowania, który może być inny niż system kodowania kodu, dla którego zdefiniowano qualifier.

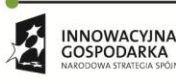

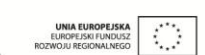

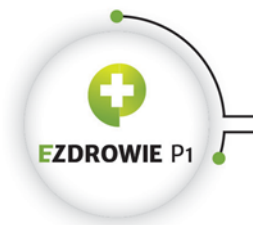

CENTRUM SYSTEMÓW INFORMACYJNYCH OCHRONY ZDROWIA ul. Stanisława Dubois 5A . 00-184 Warszawa, Polska<br>tel: +48 22 597-09-27 . fax: +48 22 597-09-47 biuro@csioz.gov.pl . www.csioz.gov.pl Skrytka ESP: /csiozgovpl/skrytka

Strona **32** z **194**

## **(2) value**

Element o nazwie value o typie CD definiuje doprecyzowanie kodu, dla którego zdefiniowano qualifier, w ramach roli tego qualifiera wskazanej kodem elementu name. Dla powyższego przykładu wartość kodu elementu value może brzmieć "LEWA", przy czym wymagane jest stosowanie kodu z przyjętego systemu kodowania, który może być inny niż systemy kodowania elementu name i kodu, dla którego zdefiniowano qualifier.

### **(3) atrybut inverted**

Atrybut typu binarnego BN, wartość true "odwraca" sens roli wskazywanej elementem name, przy czym stosowanie tego atrybutu jest dopuszczalne, gdy w kontekście wykorzystywanych systemów kodowania ma to sens. W polskim IG nie przewiduje się potrzeby stosowania tego atrybutu.

### <span id="page-31-0"></span>**3.6.5. IDENTYFIKATORY II, OID**

Stosowane w standardzie HL7 CDA identyfikatory mają charakter globalny i niezmienny w czasie. Innymi słowy - oznaczenie jednego obiektu konkretnym identyfikatorem skutkować musi tym, że jest to jedyny na świecie obiekt posiadający ten identyfikator, a sam identyfikator nie zostanie ponownie wykorzystany do wskazania innego obiektu. Zaleca się również, by obiekt ten posiadał wyłącznie ten jeden identyfikator, o ile to możliwe - w praktyce np. człowiek może posiadać wiele identyfikatorów, każdy w kontekście roli i związanego z nią środowiska, przykładowo ta sama osoba stosuje PESEL jako pacjent, a NPWZ jako lekarz.

#### **3.6.5.1. Standardy unikalnych identyfikatorów w HL7 CDA**

W HL7 CDA wykorzystywane są dwa standardy unikalnych identyfikatorów, opisane w kolejnych podpunktach.

#### **(1) ISO Object Identifier (OID)**

Standard ISO OID definiuje zasady zapisu, a także sposób przydzielania, unikalnych identyfikatorów obiektów, w tym również "unikalnych identyfikatorów pul identyfikatorów generowanych przez systemy informatyczne". Identyfikator w zapisie OID składa się z tzw. segmentów (nazwa stosowana przez CSIOZ), będących liczbami dodatnimi i ewentualnie zerami rozdzielanymi znakiem kropki, przykładowo Centrum Systemów Informacyjnych Ochrony Zdrowia posiada nadany przez HL7, jedyny w skali globalnej identyfikator o tej wartości:

2.16.840.1.113883.3.4424

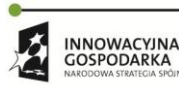

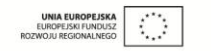

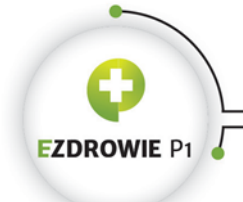

#### Strona **33** z **194**

Wymaga się, by zera stosowane w segmentach identyfikatora nie były zerami wiodącymi, tzn. niedopuszczalny jest zapis segmentu rozpoczynający się od zera, przy czym dopuszcza się, choć jest to rzadko stosowane, by segment był zerem.

Cechą charakterystyczną standardu ISO jest struktura identyfikatorów obiektów układająca się w drzewo, które zaczyna się od segmentu z cyfrą 1 lub 2 w zależności od organizacji zarządzającej wybraną częścią identyfikatorów.

W polskim IG atrybut root identyfikatora oznaczany jest typem OID, a więc standard ISO OID jest wymaganym sposobem budowy identyfikatorów w dokumentach medycznych w Polsce.

Na potrzeby stosowania tego typu identyfikatorów CSIOZ prowadzi Rejestr OID, publikowany w ramach polskiego IG. Dodatkowo od twórców systemów informatycznych, które pracują w ramach Platformy P1, wymaga się zgodności tych systemów z tzw. polityką stosowania identyfikatorów typu OID, przy czym o samej polityce traktuje dedykowany jej rozdział w dalszej części niniejszej instrukcji.

#### **(2) DCE Universal Unique Identifier (UUID)**

Standard UUID, podobnie jak OID, definiuje zasady zapisu, a także sposób generowania (identyfikatorów nie przydziela się jak w przypadku OID), unikalnych identyfikatorów obiektów, w tym również "unikalnych identyfikatorów pul identyfikatorów generowanych przez systemy informatyczne". Każdy identyfikator obiektu składa się z pięciu liczb w zapisie szesnastkowym rozdzielanych znakiem myślnika, przy czym pierwsza liczba jest 8-cyfrowa, ostatnia 12-cyfrowa, a pozostałe 4-cyfrowe. Unikalność, która w przeciwieństwie do OID nie jest unikalnością stuprocentową, zapewnia się stosując do generowania identyfikatorów adres MAC systemu generującego, aktualną datę i czas, a także generator liczb losowych.

UUID, choć dopuszczalny przez HL7 CDA jako wartość root identyfikatora, np.:

<id root='343EA54F-D0E0-CE95-56C7-23108D6E25B8' extension='N8718349'/>

nie jest stosowany w ramach polskiego IG.

O standardzie tym wspomina się tutaj, ponieważ wartości w formacie UUID wykorzystywane są w niektórych sytuacjach w systemach Platformy P1, np. jako wartość extension tzw. "lokalnego w systemie usługodawcy identyfikatora pacjenta" w sytuacji gdy systemem tym jest udostępniana przez CSIOZ Aplikacja Usługodawców i Aptek AUiA. Identyfikatory tego typu wymagane są też w komunikacji z tzw. Rejestrem IHE, którą to rolę dla polskiej dokumentacji medycznej pełni jeden z podsystemów Systemu P1, przy czym zapis identyfikatora w tym przypadku poprzedza się przedrostkiem, np.:

urn:uuid:f0306f51-975f-434e-a61c-c59651d33983

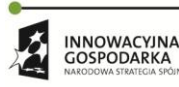

**UNIA EUROPEJSK**  $\mathcal{C}$ 

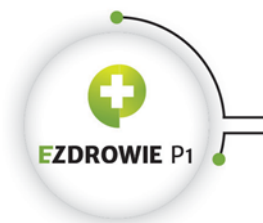

Strona **34** z **194**

### **3.6.5.2. II (Instance Identifier)**

Element oznaczony typem II jest identyfikatorem obiektu, opisywanego elementem, w ramach którego identyfikator ten jest umieszczony w dokumencie medycznym. Element ten posiada zwykle nazwę id, choć nie jest to wymagane przez sam standard, a także atrybuty wymienione w kolejnych punktach.

### **(1) root**

W elemencie id wymaga się podania atrybutu root, zawierającego w polskim IG identyfikator typu OID. Z praktycznego punktu widzenia sam atrybut root wskazuje konkretny obiekt dość rzadko, wyłącznie gdy temu obiektowi przypisze się wartość OID. Przykładowo instytucja CSIOZ, posiadająca przypisany OID o wartości 2.16.840.1.113883.3.4424, jest jednoznacznie wskazywana identyfikatorem o zapisie:

<id root='2.16.840.1.113883.3.4424'/>

Większość obiektów nie posiada przypisanego OID, a zarazem OID przypisany jest często do typu stosowanego identyfikatora (puli identyfikatorów nadawanych obiektowi przy zachowaniu ich unikalności w ramach tej puli, jak np. numery polskich praw jazdy). W takiej sytuacji w zapisie identyfikatora wartość root wskazuje typ tego identyfikatora (np. PESEL, numer wpisu do rejestru RPWDL, identyfikator instancji dokumentu medycznego), a wartość identyfikatora podaje się w atrybucie extension.

# **(2) extension**

Jeżeli identyfikowany obiekt (konkretna instancja) wymaga zastosowania dodatkowej wartości wskazującej dokładnie ten obiekt, wartość tę podaje się w atrybucie extension.

Zaleca się, by wartość extension była identyfikatorem alfanumerycznym, nie zawierającym wiodących zer. Wartość, podobnie jak część root, porównuje się na zasadzie porównywania typów tekstowych, tj. extension równe 0123 jest inną wartością niż extension równe 123. Zasady unikania wiodących zer absolutnie nie stosuje się, gdy wiodące zera wymagane są przez specyfikację konkretnego typu identyfikatora, przykładowo identyfikatory podmiotów leczniczych będące numerami wpisów do Rejestru Podmiotów Wykonujących Działalność Leczniczą składają się z 12 cyfr, w tym większość cyfr wiodących jest zerami (przynajmniej jedno zero wiodące pojawiać się będzie w identyfikatorze dopóki w kraju nie osiągniemy ilości stu miliardów podmiotów wykonujących tę działalność), a więc poprawny identyfikator podmiotu z numerem wpisu 000000999999 to:

<id root='2.16.840.1.113883.3.4424.2.3.1' extension='000000999999'/>

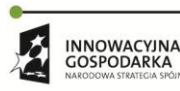

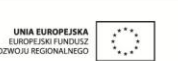

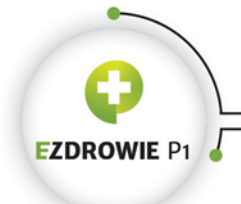

#### Strona **35** z **194**

Istotny jest zapis wartości identyfikatora, wymaga się, by stosowany był zapis wyłącznie istotnych merytorycznie składowych tej wartości, bez dopuszczalnych znaków dodatkowych. Przykładowo identyfikator PESEL musi składać się wyłącznie z 11 cyfr bez myślników rozdzielających. Podobnie seria i numer dowodu osobistego lub innego, w tym zagranicznego dokumentu - bez spacji między literami serii i numerem oraz bez dodatkowych znaków rozdzielających. Spójny zapis wartości identyfikatora jest jedynym sposobem na zachowanie jednoznacznej identyfikacji wszystkich wystąpień obiektu identyfikowanego tą wartością.

#### **(3) assigningAuthorityName**

Atrybut opcjonalny, przechowujący nazwę instytucji generującej identyfikator, powinien być wypełniany wyłącznie, gdy informacja ta ma dla osoby czytającej dokument jakiś merytoryczny sens. Wartość atrybutu nie może być wykorzystywana do analizy przez systemy informatyczne, do tego celu służy wartość atrybutu OID. W przypadku polskiej transformaty XSL nazwa instytucji wyświetlana jest przy identyfikatorze w nawiasach, przy czym szczególnie nie zaleca się wypełniania tej nazwy dla powszechnie znanych identyfikatorów, których OID tłumaczony jest przez transformatę na ich nazwę, jak np. PESEL.

#### **(4) displayable**

Wartość typu BL, z domyślną wartością true, skutkującą wyświetleniem identyfikatora przez transformatę. Podanie wartości false powoduje, że identyfikator nie będzie wyświetlany transformatą, a więc podano go w dokumencie wyłącznie do wykorzystania przez systemy informatyczne.

W polskiej transformacie XSL stosuje się wyjątki od powyższej zasady - w przypadku niektórych identyfikatorów przyjmuje się, że podany identyfikator zawsze jest wyświetlany, ewentualnie wyświetla się wyłącznie identyfikatory powszechnie znane pomijając te nieposiadające oficjalnej nazwy. Stosowane wyjątki dotyczą np. identyfikatora pacjenta - wyświetlane są wyłącznie znane, tj. uznawane przez polskie prawo identyfikatory pacjenta, a dodatkowo wyświetlanie nie jest zależne od obecności i wartości atrybutu displayable w tym identyfikatorze. Przyjęte założenie powoduje, że twórca systemu informatycznego powinien oznaczać wartością false atrybutu displayable wyłącznie identyfikatory, które nie są wymagane przez polskie prawo, a jednocześnie dedykowane są wyłącznie automatycznej obsłudze przez systemy informatyczne.

Istotny jest również fakt, że identyfikatory stosowane w wyrażeniach klinicznych sekcji (tj. wewnątrz entry) nigdy nie są wyświetlane bezpośrednio z poziomu wyrażenia, tzn. aby identyfikator taki był wyświetlany, jego wartość musi być umieszczona w bloku narracyjnym sekcji.

**INNOWACYINA** GOSPODARKA

Projekt współfinansowany ze środków Europejskiego Funduszu Rozwoju Regionalnego w ramach Programu Operacyjnego Innowacyjna Gospodarka "Dotacje na innowacje – inwestujemy w waszą przyszłoś

 $\bigcirc$ 

UNIA FUROPE ISK

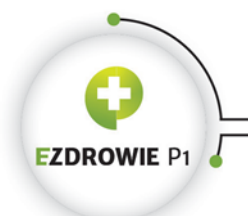

#### Strona **36** z **194**

# <span id="page-35-0"></span>**3.6.6. ADRESY AD, ADXP, ORAZ ADRES TELEKOMUNIKACYJNY TEL**

Elektroniczny dokument medyczny zawiera dane kontaktowe, w tym dotyczące kontaktu środkami telekomunikacyjnymi i korespondencji papierowej, a także dane adresowe osób i instytucji wymienianych w dokumencie. Część wymagań dotyczących podawania w dokumencie medycznym danych tego typu regulowana jest odpowiednimi aktami prawnymi, jak np. Ustawa o Systemie Informacji w Ochronie Zdrowia wprowadzająca numer telefonu, adres e-mail, albo adres korespondencyjny usługobiorcy do dokumentu zlecenia na zaopatrzenie w wyroby medyczne, jeżeli pacjent nie posiada konta na Platformie P1 a chciałby otrzymać potwierdzenie akceptacji zlecenia przez płatnika na numer telefonu, adres e-mail lub korespondencją papierową. Część umieszczanych w dokumencie danych kontaktowych ma zapewnić możliwość kontaktu usługobiorcy z usługodawcą, gdyby taki kontakt okazał się konieczny w konsekwencji udzielonych świadczeń. Kolejna część danych ma charakter identyfikacyjny, jak np. dopuszczalny w dokumencie medycznym adres siedziby usługodawcy, mimo że sugeruje się podawanie wyłącznie adresu miejsca udzielenia świadczenia.

Wymienione w kolejnych punktach dwa typy danych służą realizacji powyższych potrzeb.

#### **3.6.6.1. TEL (Telecommunication Address)**

Dane do kontaktu środkami telekomunikacyjnym podaje się w postaci adresu URL, tj. zgodnie ze specyfikacją Internet standard RFC 1738. Dane te obejmują adresy e-mail, WWW, numery telefonów, faksów, adresy plików na serwerze FTP itp. URL wymaga podania protokołu komunikacyjnego i adresu zasobu zgodnego z tym protokołem.

Standardowo typ TEL przypisany jest do elementu posiadającego nazwę telecom, przy czym istnieją też inne przypadki, jak atrybut value elementu reference, będącego składnikiem elementu typu ED.

Element telecom może posiadać opcjonalny atrybut use o wartościach, dla których polska transformata XSL realizuje wyświetlanie następujących informacji dotyczących adresu telekomunikacyjnego:

- brak kodu informacja o rodzaju adresu nie jest wyświetlana;
- H i HP "domowy";
- HV "podczas urlopu";
- WP "służbowy";
- DIR "służbowy bezpośredni";
- PUB "recepcja";
- TMP "tymczasowy";
- EC "w nagłych przypadkach";
- MC "komórkowy";
- inny kod "inny: tu kod adresu".

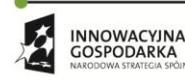

Projekt współfinansowany ze środków Europejskiego Funduszu Rozwoju Regionalnego w ramach Programu<br>Operacyjnego Innowacyjna Gospodarka "Dotacje na innowacje – inwestujemy w waszą przyszłość"

 $\mathcal{O}$
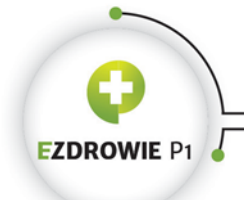

Strona **37** z **194**

Proszę zauważyć, że powyższe wartości stosuje się raczej do numerów telefonów, ewentualnie faksów, rzadziej adresów e-mail.

Atrybut useablePeriod nie jest w Polsce wykorzystywany, możliwe będzie dodanie jego obsługi do polskiej transformaty na zawierający odpowiednią argumentację wniosek złożony do CSIOZ.

Zawartość atrybutu value elementu telecom posiada typ ST i jak wspomniano - format URL, w którym przed znakiem dwukropka podaje się protokół, inaczej - czego dotyczy adres, a po dwukropku sam adres. Polska transformata XSL obsługuje następujące protokoły:

- fax "faks: ";
- http "Internet: ", tzn. adres WWW;
- e-mail "e-mail: ";
- tel "tel: ";
- pozostałe "inny: tu kod protokołu".

Przykładowy numer telefonu komórkowego powinien może być zapisany w dokumencie w następujący sposób:

<telecom use="MC" value="tel:693150000"/>

co przy wykorzystaniu polskiej transformaty, zakładając, że istnieje tylko jeden element telecom w elemencie nadrzędnym, zostanie wyświetlone następująco:

Kontakt tel: 693150000 (komórkowy)

## **3.6.6.2. AD (Postal Address) i jego część ADXP**

Adres fizyczny zapisywany jest w strukturze wyróżniającej jego poszczególne fragmenty.

Standardowy typ AD został rozszerzony przez polskie IG o atrybut extPL:postCity w dedykowanym temu rozszerzeniu szablonie, opisanym w rozdziale dotyczącym szablonów. Specyfikacja stosowanego w Polsce rozszerzonego typu AD znajduje się więc we wspomnianym rozdziale.

Standardowo typ AD przypisany jest do elementu posiadającego nazwę addr. Element addr może posiadać opcjonalny atrybut use o wartościach, dla których polska transformata XSL realizuje wyświetlanie następujących informacji dotyczących adresu:

- brak kodu oraz kody WP, DIR, PUB i PHYS "Adres";
- H i HP "Adres zamieszkania";
- HV "Adres w trakcie urlopu";
- TMP "Adres tymczasowy";
- PST "Adres korespondencyjny";
- pozostałe "Inny adres (tu kod adresu)".

**INNOWACYINA** GOSPODARKA

Projekt współfinansowany ze środków Europejskiego Funduszu Rozwoju Regionalnego w ramach Programu<br>Operacyjnego Innowacyjna Gospodarka "Dotacje na innowacje – inwestujemy w waszą przyszłość"

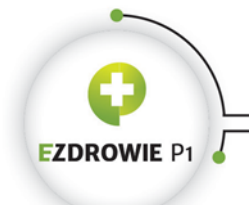

Strona **38** z **194**

Stosując kody w atrybucie use elementu addr należy być świadomym powyższych zasad ich wyświetlania w Polsce.

Atrybuty useablePeriod i isNotOrdered nie są w Polsce wykorzystywane, możliwe będzie dodanie ich obsługi do polskiej transformaty na zawierający odpowiednią argumentację wniosek złożony do CSIOZ.

Zawartość elementu o typie AD charakteryzuje się dość złożonym mechanizmem budowania poprawnego, w tym także wizualnie, zapisu danych adresowych. Jego złożoność najlepiej jest omówić na przykładzie, którego źródłem jest specyfikacja standardu:

```
<addr use='HP'>
   <streetName>Windsteiner Weg</streetName>
   <houseNumber>54a</houseNumber>,<delimiter/>
    <country>D</country>-<postalCode>14165</postalCode>
    <city>Berlin</city>
</addr>
```
Efektem takiego zapisu XML ma być wg standardu sformatowanie adresu w postaci:

```
Windsteiner Weg 54a,
D-14165 Berlin
```
Omawiając powyższy przykład, zaczynając od najprostszej postaci należy zaznaczyć, że typ AD dopuszcza również zapisanie danych adresowych w postaci czystego tekstu:

```
<addr use='WP'>
  Windsteiner Weg 54a,
   D-14165 Berlin
</addr>
```
zapis ten ma jednak wady, z których główne to brak możliwości automatycznej weryfikacji kompletności takiego adresu, związany z tym brak technicznej specyfikacji poszczególnych fragmentów adresu, a także trudności z wyświetlaniem znaku przejścia do nowej linii adresu. Z tego powodu w treści adresu stosuje się dodatkowe elementy XML o typie ADXP i nazwach wynikających z ich przeznaczenia (np. city), którymi obejmuje się poszczególne fragmenty adresu. Mechanizm ten pozwala w sposób techniczny wymagać istnienia wybranych danych adresowych w dokumencie, nie wpływając jednak na sposób ich wyświetlania. Dodatkowym elementem, pozwalającym wymusić przeniesienie części adresu do nowej linii, jest element delimiter, stosowany w odpowiednich miejscach, tj. w sąsiedztwie innych nazwanych elementów. Dodanie do tego znaków interpunkcji pomiędzy elementami nazwanymi pozwala autorowi dokumentu, ale też specyfikacji typu IG, definiować pełny sposób wyświetlania danych adresowych w dokumencie medycznym, niezależnie od zastosowanej transformaty XSL, a w rzeczywistości zależnie od zastosowanych w transformacie mechanizmów obsługi takiego formatowania.

W polskich warunkach, w tym w polskiej transformacie XSL, przyjęto nieco inne założenia. Polski adres formatowany jest wyłącznie przez transformatę w jeden, spójny sposób, zależny od obecności

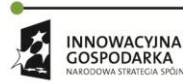

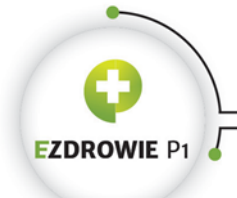

#### Strona **39** z **194**

poszczególnych elementów adresu w dokumencie. Nie stosuje się formatowania poprzez wykorzystanie elementu delimiter czy też interpunkcji w dokumencie medycznym. W przypadku adresu zagranicznego dopuszcza się wykorzystanie najprostszego zapisu, a więc czystego tekstu, który wyświetlany jest w postaci, w jakiej został podany w dokumencie, przy czym należy stosować wymaganie polskiego IG w tej kwestii, omówione w dedykowanym rozdziale.

Podobnie, z perspektywy polskich wymagań, specyfikacja typu ADXP, tj. fragmentu adresu, ogranicza się do istnienia i wymagań obecności w dokumencie poszczególnych nazwanych elementów, zgodnie z polskim IG, o czym mowa będzie we wspomnianym rozdziale dotyczącym polskich szablonów.

## **3.6.7. NAZWY EN, ENXP, PN,ON**

## **3.6.7.1. EN (Entity Name)**

Nazwy instytucji, miejsc, osób i rzeczy zapisuje się w elementach oznaczanych typem EN lub jego specjalizacjami. Podobnie jak w przypadku adresu, złożoność zapisu zawartości elementu EN, składającego się z atrybutu use, atrybutu validTime, definiujących zasady formatowania elementów nazwanych przemieszanych ze znakami interpunkcji - pozwala na zapisanie dowolnie złożonej nazwy, wraz z wymaganiem poszczególnych jej części.

W polskim IG zastosowanie ogólnego typu EN, jak w przypadku elementu name szablonu 2.16.840.1.113883.3.4424.13.10.4.27 "Miejsce", wiąże się z wymaganiem prostej nazwy - nie przewidziano potrzeby stosowania elementów składowych i nie zaleca się komplikacji tego typu nazw w polskich dokumentach medycznych. Polska transformata XSL nie obsługuje złożoności elementu typu EN poza wyświetlaniem prostej zawartości tekstowej tego elementu po stosownym, własnym formatowaniu, ewentualnie poinformowaniu o braku nazwy jeżeli użyto atrybutu nullFlavor.

### **3.6.7.2. ENXP (Entity Name Part)**

Element oznaczony typem ENXP stosowany jest jako część treści elementu typu EN lub jego specjalizacji. W polskim IG wskazuje się wyłącznie trzy elementy typu ENXP w nazwie osoby (polska transformata XSL obsługuje cztery), o czym mowa będzie w punkcie dotyczącym typu PN. Jednocześnie pomijane są dopuszczalne przez standard atrybuty elementu typu ENXP, a jego zawartość wyświetlana jest wprost w postaci tekstu.

### **3.6.7.3. PN (Person Name) specjalizacja EN**

Nazwa osoby to imiona i nazwisko poprzedzone prefiksem. Na potrzeby tego typu danych w polskim IG zdefiniowano dedykowany szablon 2.16.840.1.113883.3.4424.13.10.7.2 "Nazwisko i imię osoby (bazowy)", w którym wymaga się minimum jednego elementu typu ENXP o nazwie given (imię, od

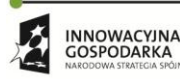

Projekt współfinansowany ze środków Europejskiego Funduszu Rozwoju Regionalnego w ramach Programu<br>Operacyjnego Innowacyjna Gospodarka "Dotacje na innowacje – inwestujemy w waszą przyszłość"

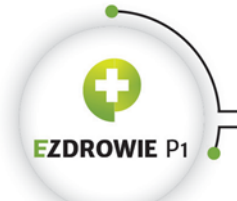

#### Strona **40** z **194**

ang. "nadane") i minimum jednego elementu o nazwie family (nazwisko). Dodatkowo dopuszcza się zastosowanie maksimum jednego prefiksu, a jednocześnie szablon jest szablonem otwartym, a wiec dopuszcza się zastosowanie sufiksu, który jednak w Polsce w zasadzie nie jest wykorzystywany (może posłużyć np. do zapisania anglosaskiego tytułu doktora PhD, który podaje się po nazwisku). Polska transformata XSL obsługuje wszystkie cztery elementy typu ENXP wprost wyświetlając sformatowaną ich zawartość. Nie stosuje się elementu delimiter i jest on pomijany przez polską transformatę.

## **3.6.7.4. ON (Organization Name) specjalizacja EN**

Nazwa instytucji, stosowana zwykle w elemencie o nazwie name, oznaczonym typem ON, wyświetlana jest polską transformatą XSL w najprostszej możliwej tekstowej postaci, z pominięciem obsługi atrybutów typu use, validTime, oraz elementów składowych typu prefix, suffix i delimiter. Obsługiwany jest atrybut nullFlavor. Wobec powyższego, zaleca się stosowanie prostych, czysto tekstowych nazw instytucji w dokumentach medycznych.

# **3.6.8. ILOŚĆ QTY, INT, REAL, WIELKOŚĆ FIZYCZNA PQ, WSKAŹNIK RTO, RTO\_PQ\_PQ**

# **3.6.8.1. QTY (Quantity)**

Abstrakcyjny, jak wspomniano w punkcie dotyczącym atrybutu xsi:type, typ QTY jest generalizacją wszystkich typów określających policzalną wielkość. Oznaczenie elementu tym typem wymaga podania konkretnego typu w atrybucie xsi:type instancji. Sam typ QTY nie wnosi istotnych właściwości do dziedziczących po nim typów.

## **3.6.8.2. INT (Integer Number) specjalizacja QTY**

INT oznacza liczbę całkowitą. Dla określenia dodatniej i ujemnej nieskończoności stosuje się atrybut nullFlavor o wartości PINF i NINF. Przykładem zastosowania elementu typu INT jest numer wersji dokumentu medycznego:

#### <versionNumber value="1"/>

W polskim IG spotyka się również oznaczenie typu INT.POS, obejmujące podzbiór liczb całkowitych dodatnich, jak np. numer kolejny urodzenia dziecka z ciąży mnogiej (numer wersji dokumentu również mógłby być tak oznaczony, posiada jednak typ ogólny INT).

## **3.6.8.3. REAL (Real Number) specjalizacja QTY**

Liczba rzeczywista, oznaczana typem REAL, zgodna z typem decimal schemy XSD. Wartości dodatniej i ujemnej nieskończoności zapisuje się w sposób identyczny, jak w przypadku typu INT.

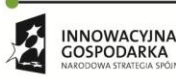

Projekt współfinansowany ze środków Europejskiego Funduszu Rozwoju Regionalnego w ramach Programu<br>Operacyjnego Innowacyjna Gospodarka "Dotacje na innowacje – inwestujemy w waszą przyszłość"

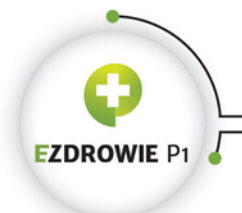

# **3.6.8.4. PQ (Physical Value) specjalizacja QTY**

Typem PQ oznacza się elementy zawierające informacje o określonej wielkości fizycznej, np. wynik pomiaru. Wartość elementu o tym typie zawiera liczbę rzeczywistą w atrybucie value oraz jednostkę miary w atrybucie unit typu CS. Dopuszczalne jest, podobnie jak w przypadku elementów typu CD, stosowanie elementu translation do wskazania wartości tej samej wielkości fizycznej z inną jednostką (np. cale dla metrów) - przypadek taki nie jest jednak wykorzystywany w polskim IG. Wartości dodatniej i ujemnej nieskończoności zapisuje się w sposób identyczny, jak w przypadku typu INT.

Typowym przykładem elementu typu PQ jest wartość wyrażona w procentach:

<low value="37.0" unit="%"/>

# **3.6.8.5. RTO (Ratio) specjalizacja QTY**

Współczynniki wielkości zapisuje się w elementach oznaczonych typem RTO. Współczynnik składa się z wartości licznika i wartości mianownika, dla których niezależnie określa się typy ich wartości. Istotne jest, by wartość zapisana w elemencie typu RTO była rzeczywiście wielkością fizyczną, przykładowo nie jest nią zapis wyniku ciśnienia krwi ("120/80"). Dodatkowo wiele współczynników, dla których nie są istotne jednostki miary, zapisać można w postaci wartości typu REAL.

Należy przyjąć, że podanie wartości licznika i mianownika jest obowiązkowe. Standard przewiduje domyślną wartością licznika i mianownika równą 1 typu INT, jednak nie praktykuje się przyjmowania tej wartości jako istniejącą gdy licznika lub mianownika nie podano. Dodatkowo mianownik nie może posiadać wartości 0. Wartości dodatniej i ujemnej nieskończoności zapisuje się na poziomie głównego elementu w sposób identyczny, jak w przypadku typu INT.

RTO jest typem generycznym, co oznacza, że typ licznika i mianownika musi być zdefiniowany w instancji elementu typu RTO. Są dwa sposoby definiowana tej wartości - pierwszy poprzez wykorzystanie atrybutu xsi:type licznika i mianownika, gdzie w obu przypadkach podaje się jeden z typów dziedziczących z typu QTY:

```
<maxDoseQuantity>
   <numerator xsi:type='PQ' value='25' unit='mg'/>
    <denominator xsi:type='PQ' value='5' unit='mL'/>
</maxDoseQuantity>
```
Drugi - poprzez wykorzystanie atrybutu xsi:type elementu typu RTO, gdzie podaje się typ złożony z nazw poszczególnych typów połączonych znakiem podkreślenia. Przykładowo zastosowanie typu RTO INT\_PQ w atrybucie xsi:type elementu typu RTO oznacza, że licznik współczynnika jest liczbą całkowitą, a mianownik wartością fizyczną posiadającą jednostkę. Nasz poprzedni przykład wyglądał będzie w tej sytuacji następująco:

<maxDoseQuantity xsi:type='RTO\_PQ\_PQ'>

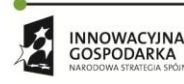

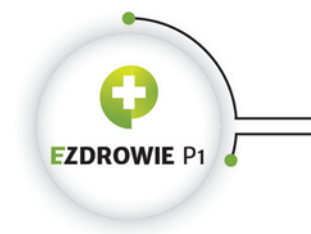

```
 <numerator value='25' unit='mg'/>
    <denominator value='5' unit='mL'/>
</maxDoseQuantity>
```
Oba sposoby zapisu są równoważne, w obu przypadkach każdy z typów może być oczywiście inny.

# **3.6.9. CZAS TS, TS.DATE, GTS**

## **3.6.9.1. TS (Point In Time) specjalizacja QTY**

Wielkość typu TS wskazuje punkt w czasie w postaci wyrażenia (zapisu) "kalendarzowego", tj. inaczej niż w większości języków programowania. Stosowany format zapisu nie jest jednak zgodny z typem xsd:dateTime standardowej schemy XSD, nie stosuje się myślników ani litery T do rozdzielenia czasu od daty. Format zapisu wygląda następująco:

YYYYMMDDHHMMSS.UUUU[+|-ZZzz]

gdzie Y oznacza cyfrę roku, M cyfrę miesiąca, D dnia, H godziny, kolejne M minuty i S sekundy - w polskich warunkach, tj. w typowych dokumentach medycznych, nie zaleca się stosowania większej precyzji (litery U po kropce) ani informacji o strefie czasowej (litery Z i z ze znakiem). Cyfry każdej z liter mogą zostać od strony prawej pominięte, co zmniejsza precyzję zarówno czasu, jak i ostatecznie daty (aż do samego roku), a jest zarazem poprawnie wyświetlane polską transformatą XSL. Przykład zapisu daty i czasu z dokładnością do sekundy:

 $\leq$ effectiveTime value="20140906081203"/>

Zapis typu w postaci TS.DATE oznacza zastosowanie typu TS, czyli punktu w czasie, z dokładnością do daty, tj. bez czasu. Typ ten stosuje się m.in. w przypadku dat urodzenia:

<birthTime value="19620915"/>

### **3.6.9.2. GTS (General Timing Specification)**

GTS to ogólny typ pozwalający na zastosowanie, wraz z jego podaniem w atrybucie xsi:type elementu oznaczonego typem GTS, dowolnego precyzyjnego typu danych opisującego czas. Przykładem jest częstotliwość podawania leku w elemencie substanceAdministration.effectiveTime oznaczonym typem GTS, zapisana przy wykorzystaniu precyzyjnego typu danych PIVL\_TS, omówionego w następnym punkcie.

### **3.6.9.3. PIVL (Periodic Interval of Time)**

Punkt w czasie lub określony czas trwania powtarzający się okresowo zapisuje się w elementach oznaczanych typem PIVL, zawierającym dwa wewnętrzne elementy: phase i period. W punkcie tym

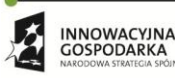

Projekt współfinansowany ze środków Europejskiego Funduszu Rozwoju Regionalnego w ramach Programu<br>Operacyjnego Innowacyjna Gospodarka "Dotacje na innowacje – inwestujemy w waszą przyszłość"

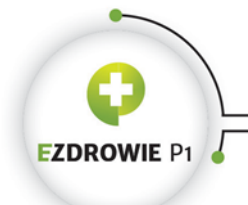

#### Strona **43** z **194**

omówione zostaną najprostsze, a zarazem wystarczające do zdecydowanej większości zastosowań przypadki zapisu tego typu danych.

- phase opcjonalny element o typie IVL, opisanym w następnym rozdziale, zawiera przedział czasu (czas trwania), o którym mowa w definicji typu PIVL. Brak tego elementu oznacza nieokreślony punkt w czasie, co jest wykorzystywane, gdy istotny jest tylko okres.
- period element o typie T.diff jest częstotliwością powtarzania się przedziału czasu z elementu phase. Zapis T.diff oznacza, że period jest wartością typu QTY w wymiarze czasu, tzn. jednostka miary wartości konkretnego typu danych wyrażona jest w wymiarze czasu (godzina, minuta, tydzień itp.).

Przykład oznaczający np. zażywanie leku "co 12 godzin" wygląda następująco, przy czym zawartość atrybutu xsi:type oznacza, że operuje się typem TS:

```
<effectiveTime xsi:type="PIVL_TS">
  <period value="12" unit="h"/>
</effectiveTime>
```
Kolejny przykład, oznaczający 10 minutowy czas trwania np. jakiejś czynności, powtarzany również co 12 godzin:

```
<effectiveTime xsi:type='PIVL_TS'>
    <phase>
       <width value='10' unit='min'/>
   \langle/phase>
    <period value='12' unit='h'/>
</effectiveTime>
```
Zaleca się stosowanie najprostszych możliwych zapisów czasu, komplikacja może powodować pomijanie zapisów przez systemy informatyczne przy jednoczesnym niewielkim wkładzie merytorycznym.

### **3.6.10. ZBIORY DANYCH I PRZEDZIAŁY SET, LIST, IVL**

Pomimo że polskie IG nie wymienia typów generycznych, w szczególności kolekcji (popularne sformułowanie specjalistyczne w jęz. ang.: generic collections) w sposób bezpośredni, zbiory, listy i przedziały wartości wykorzystywane są w wielu miejscach w dokumencie medycznym - zawsze w kontekście konkretnego typu danych. W XML nie definiuje się specjalnych elementów na kolekcje elementów określonego typu, zamiast tego wymienia się te elementy kolejno jeden po drugim, stąd brak oznaczeń poszczególnych elementów kodami typów generycznych.

Punkt ten pozwoli lepiej zrozumieć sens zapisu typów np. IVL\_PQ, a także zastosowanie typów wymienionych w kolejnych podpunktach w postaci zbiorów i przedziałów.

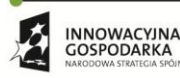

**UNIA EUROPEJSKA**  $\mathcal{L}_{\mathcal{A}}$ GOSPODARKA

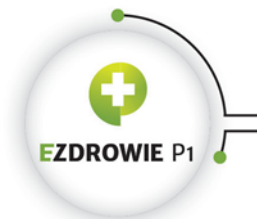

Strona **44** z **194**

# **3.6.10.1. SET (zbiór)**

SET jest nieuporządkowaną kolekcją danych o różnych wartościach, tj. nieuporządkowaną (uporządkowaną losowo) listą kolejnych elementów o tej samej nazwie, a więc tym samym typie danych, ale różnych wartościach. Przykładem takiej listy są zwykle identyfikatory obiektu - najczęściej dla jednego obiektu dopuszcza się podanie zbioru różnych identyfikatorów, z których wybór "właściwego" zależy od kontekstu, np. PESEL jako oficjalny identyfikator usługobiorcy wybierany jest przez systemy informatyczne, między którym dokument medyczny jest wymieniany, a drugi podany w danych usługobiorcy, tzw. lokalny w systemie usługodawcy identyfikator usługobiorcy, wykorzystywany jest wyłącznie gdy istnieje potrzeba odnalezienia np. rekordu medycznego lub logów w systemie, w którym dokument został wystawiony. Przykład zapisu tego typu zbioru identyfikatorów wygląda następująco:

```
<patientRole>
  <id extension="12345" root="2.16.840.1.113883.3.4424.2.7.0.17.1"/>
  <id extension="62091599999" root="2.16.840.1.113883.3.4424.1.1.616"/>
  <addr> ...
```
Listę adresów określa się typem danych BAG, o podobnym charakterze co SET, przy czym BAG dopuszcza istnienie takich samych elementów w zbiorze.

# **3.6.10.2. LIST (lista)**

Lista posiada podobne zastosowanie co zbiór, jest jednak uporządkowanym zbiorem wartości, tzn. istotna jest kolejność występowania elementów listy. Listą jest przykładowo zestawienie elementów templateId wskazujących szablony zastosowane dla konkretnego elementu, przy czym identyfikatory szablonów wymienia się od najbardziej ogólnego, do najbardziej precyzyjnego. Innym przykładem zastosowania listy są punkty w układzie współrzędnych kartezjańskich, dla których rysowana jest linia, kolejno od pierwszego punktu do ostatniego i w końcu od ostatniego znów do pierwszego, przy czym same wartości punktów podzielone są na oddzielne elementy dla każdej ze współrzędnych. Poniższy listing prezentuje elipsę - trzeba liczyć element, by odgadnąć ich przeznaczenie w układzie współrzędnych:

```
<regionOfInterest classCode="ROIOVL" moodCode="EVN" ID="MEDIA_1">
  <id root="2.16.840.1.113883.19.3.1"/>
  <code code="ELLIPSE"/>
  <value value="30"/>
  <value value="10"/>
  <value value="30"/>
  <value value="70"/>
  <value value="20"/>
  <value value="40"/>
  <value value="40"/>
   <value value="40"/>
...
```
**INNOWACYINA UNIA EUROPEJSK**  $\mathcal{L}_{\mathcal{A}}$ GOSPODARKA

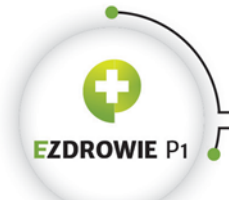

CENTRUM SYSTEMÓW INFORMACYJNYCH OCHRONY ZDROWIA ul. Stanisława Dubois 5A . 00-184 Warszawa, Polska<br>tel: +48 22 597-09-27 . fax: +48 22 597-09-47 biuro@csioz.gov.pl . www.csioz.gov.pl Skrytka ESP: /csiozgovpl/skrytka

Strona **45** z **194**

# **3.6.10.3. IVL (przedział wartości) i IVXB (wartość graniczna przedziału)**

Przedział wartości jest zbiorem kolejnych wartości ograniczonym wartością początkową i końcową, ewentualnie wartością środkową i szerokością, przy czym ten drugi przypadek nie jest wymieniany w polskim IG, nie jest też obsługiwany w polskiej transformacie XSL i nie będzie tu omawiany.

Element, w ramach którego definiuje się przedział wartości, oznacza się typem złożonym z kodu IVL, znaku podkreślenia \_ i kodu typu elementu, którego przedział wartości się definiuje. W ten sposób dla przedziału liczb całkowitych oznaczenie typu elementu głównego przyjmuje postać IVL INT. W przypadku przedziału wielkości fizycznych - IVL\_PQ. W przypadku okresu czasu - IVL\_TS.

Wartość początkowa i końcowa przedziału zapisywana jest w postaci elementu posiadającego typ IVXB. Typ ten jest specjalizacją dowolnego typu wyliczeniowego, stosowaną by wskazać granicę przedziału wartości tego typu. Typ rozszerza każdy z typów wyliczeniowych o atrybut inclusive, dla którego domyślna wartość true oznacza, że wartość brzegowa przedziału należy do tego przedziału, a false, że nie należy. Typ ten stosowany jest w IG np. jako typ części składowych elementu effectiveTime, oznaczanego typem IVL\_TS, gdzie części składowe to elementy o nazwach low i high. Brak atrybutu inclusive w poniższym przykładzie oznacza, że obie daty włączone są w oznaczony tym elementem przedział czasu, co należy uznać za preferowany sposób przedstawiania przedziałów, w tym również czasowych. Przykład definiujący pełny przedział czasu:

```
<effectiveTime xsi:type="IVL_TS">
   <low value="201305"/>
  \frac{\text{chain value}}{201306''/5}</effectiveTime>
```
Warto zauważyć, że gdyby pominąć element high w powyższym przykładzie, uzyskalibyśmy przedział czasu, w którym wartość początkowa jest określona, a wartość końcowa nie. Zapis taki stosuje się np. dla czasu trwania hospitalizacji (effectiveTime), gdy pacjent wciąż przebywa na oddziale.

# **4. ZASADY STOSOWANIA POLSKIEGO IG**

# **4.1. POLSKA IMPLEMENTACJA KRAJOWA HL7 CDA**

Polskie IG publikowane jest w postaci stron HTML m.in. pod adresem <http://www.csioz.gov.pl/HL7POL/pl-cda-html-pl-PL/index.html>. Przyjęto założenie, że pod tym adresem znajdować się będzie wyłącznie aktualna, obowiązująca wersja dokumentu, tzn. każda nowa wersja opracowania, po okresie publicznych konsultacji i uznaniu jej za obowiązującą, zostanie umieszczona pod tym właśnie adresem, nadpisując wersję poprzednią.

Dokument podzielono na siedem zakładek, przedstawionych na poniższym rysunku.

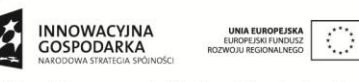

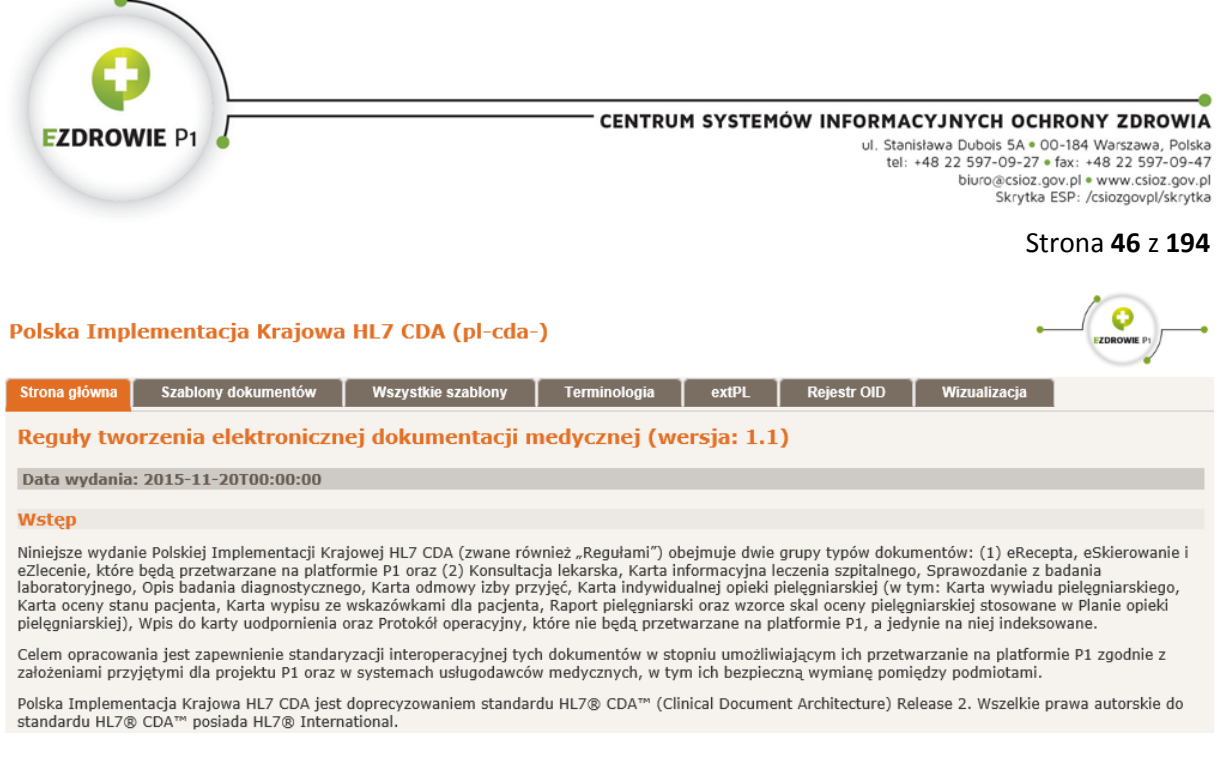

**Rysunek 1. Strona główna Polskiej Implementacji Krajowej HL7 CDA**

Pierwsza zakładka jest *Stroną główną*, zawierającą podstawowe informacje, w tym link do niniejszej instrukcji. Pozostałe zakładki zostały opisane w kolejnych podpunktach.

## **4.1.1. ZAKŁADKA SZABLONY DOKUMENTÓW**

Zakładka zawiera listę wszystkich ustandaryzowanych elektronicznych dokumentów medycznych, z których każdy zdefiniowany jest w postaci szablonu na poziomie dokumentu medycznego. Zawartość zakładki przedstawiono na kolejnym rysunku.

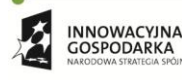

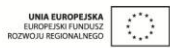

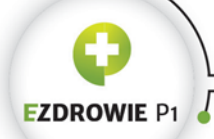

#### CENTRUM SYSTEMÓW INFORMACYJNYCH OCHRONY ZDROWIA

University of the Section of the Section of the Standard Constant Constant Constant Constant Constant Constant Constant Constant Constant Constant Constant Constant Constant Constant Constant Constant Constant Constant Con

#### Strona **47** z **194**

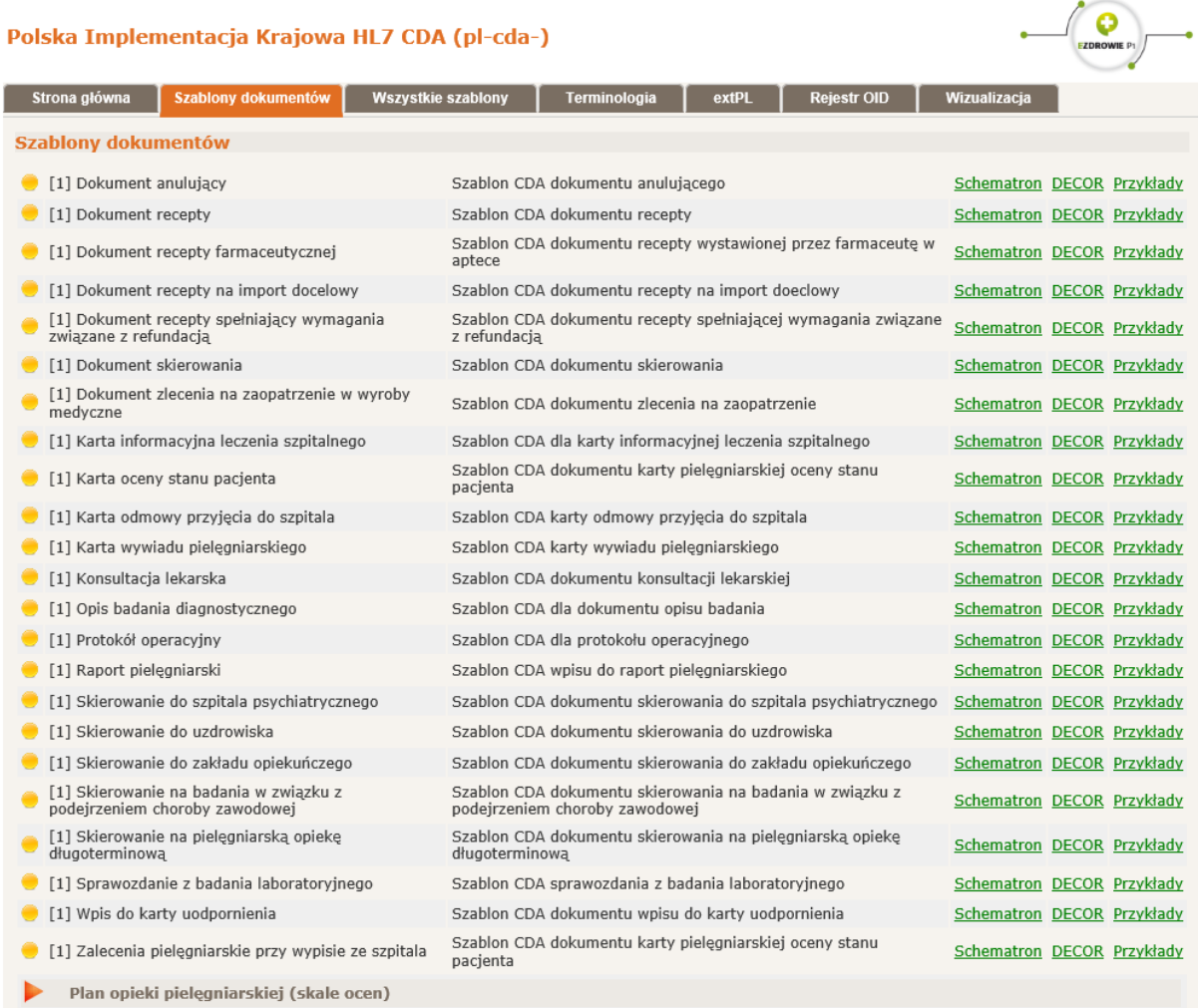

**Rysunek 2. Lista szablonów dokumentów medycznych**

Wszystkie zdefiniowane na poziomie dokumentu szablony zgrupowane są w hierarchię dziedziczenia, posiadającą strukturę drzewa, przedstawioną na poniższym diagramie.

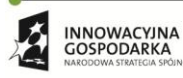

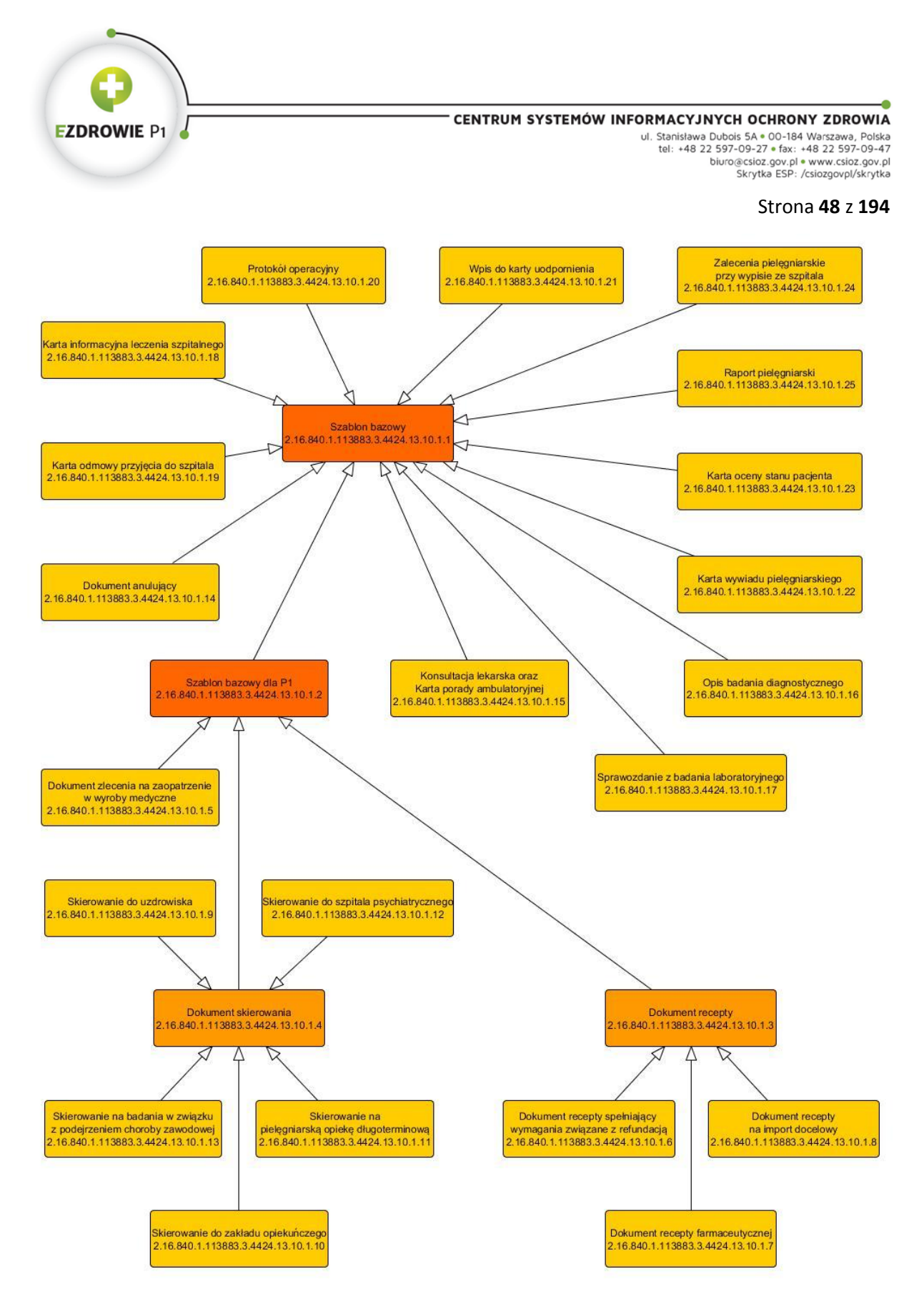

**Rysunek 3. Zależności pomiędzy szablonami dokumentów medycznych**

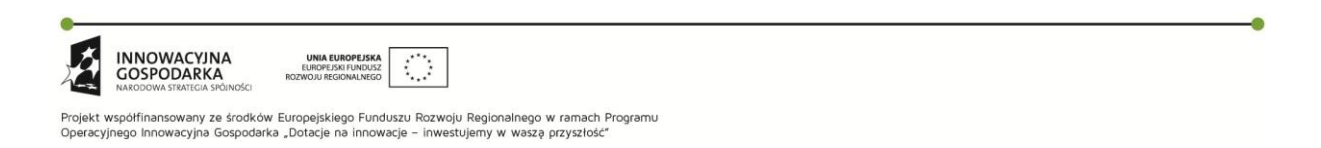

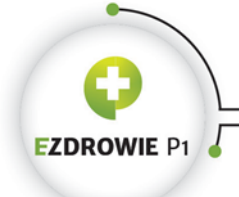

#### Strona **49** z **194**

Korzeń drzewa stanowi *Szablon bazowy*, po którym dziedziczy oznaczony tym samym ceglastym kolorem *Szablon bazowy dla P1*. Oba są tzw. szablonami abstrakcyjnymi, dla których zabrania się wytwarzania instancji dokumentów medycznych – służą one zebraniu wspólnych cech polskich dokumentów medycznych oraz polskich dokumentów medycznych przechowywanych na Platformie P1. Z tego też powodu szablony te nie są wymienione w omawianej zakładce, zdefiniowano je w zakładce *Wszystkie szablony*. W rzeczywistości *Szablon bazowy* dziedziczy z zewnętrznego prototypowego szablonu ogólnego 2.16.840.1.113883.10.12.1, utrzymując tym samym wszelkie zasady dotyczące szablonów wynikające z samego standardu i zachowując międzynarodową interoperacyjność.

Każdy z pozostałych szablonów przedstawionych na rysunku dotyczy konkretnego rodzaju dokumentu. Kolorem pomarańczowym wyróżniono spośród nich dwa szablony, tj. *Dokument skierowania* i *Dokument recepty*, dla których tworzy się instancje wszystkich typów danego rodzaju dokumentu, o ile dla danego typu nie zdefiniowano szablonu bardziej precyzyjnego. Oznacza to na przykład, że zabrania się tworzenia instancji dokumentu *Skierowanie do uzdrowiska* przy wykorzystaniu szablonu *Dokument skierowania* - w takim przypadku musi zostać wykorzystany szablon *Skierowanie do uzdrowiska*.

Dla każdego z szablonów w treści zakładki dostępna jest informacja o jego obowiązywaniu w kontekście jego wersji oraz cztery odnośniki do zapisów, z których każdy jest nierozłączną częścią specyfikacji elektronicznego dokumentu medycznego danego rodzaju.

### **4.1.1.1. Status obowiązywania szablonu**

Po lewej stronie nazwy każdego z szablonów dokumentów wyświetlany jest znacznik jego obowiązywania, którego oznaczenie słowne wyświetlane jest w elemencie typu tooltip po najechaniu nań wskaźnikiem myszy. Poszczególne wartości statusu posiadają następujące znaczenie:

- kolor zielony (active) oznacza, że szablon obowiązuje, tzn. możliwe jest wytworzenie elektronicznego dokumentu medycznego danego rodzaju i dokument taki z punktu widzenia reguł wytwarzania dokumentów medycznych będzie ważny;
- kolor pomarańczowy (draft) oznacza, że szablon jest propozycją, a decyzja o uznaniu go za obowiązujący jeszcze nie zapadła. Wytwarzanie dokumentów medycznych danego rodzaju możliwe jest wyłącznie w celach testowych;
- kolor niebieski (cancelled) i fioletowy (rejected) oznaczają, że szablon został wycofany z użycia albo przed uznaniem go za obowiązujący, albo już po tym fakcie. Posługiwanie się tak oznaczonymi szablonami nie ma sensu, istnieją one na liście szablonów wyłącznie w celu poinformowania, że zostały wycofane z dotychczasowego użycia. Jednocześnie dokumenty

Projekt współfinansowany ze środków Europejskiego Funduszu Rozwoju Regionalnego w ramach Programu<br>Operacyjnego Innowacyjna Gospodarka "Dotacje na innowacje – inwestujemy w waszą przyszłość"

 $\mathcal{C}$  :

**UNIA EUROPEJSK** 

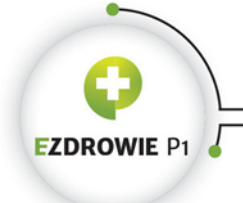

#### Strona **50** z **194**

medyczne wystawione dla szablonu obowiązującego przed jego wycofaniem z użycia zachowują ważność zgodnie z obowiązującym prawem.

Zmiana statusu obowiązywania szablonu może być realizowana zarówno przy wydawaniu kolejnej wersji IG, jak i w ramach obowiązywania aktualnej wersji.

## **4.1.1.2. Wersja szablonu dokumentu**

W zawartości opisywanej zakładki brakuje jawnej informacji o wersji każdego z szablonów dokumentów. Jest to zabieg celowy, w każdym kolejnym, wersjonowanym wydaniu IG, szablony na poziomie dokumentu medycznego posiadają wersję tegoż wydania. Założenie to obowiązuje również w sytuacji, w której wydanie kolejnej wersji IG nie wprowadza żadnych zmian w szablonie konkretnego rodzaju dokumentu medycznego – wszystkie tego typu szablony przejmują wersję wydania.

### **4.1.1.3. Reguły techniczne** "schematron"

Reguły techniczne są plikami, zapisanymi w języku Schematron, umożliwiającymi automatyczną walidację instancji elektronicznego dokumentu medycznego. Język Schematron, którego specyfikację znaleźć można na stronie http://www.schematron.com/, jest standardem ISO, implementowanym m.in. przez bibliotekę open source *Probatron* http://www.probatron.org. Z punktu widzenia IG i samego procesu automatycznej walidacji instancji dokumentów medycznych język Schematron zapewnia podobną funkcjonalność jak stosowany standardowo XML Schema Definition (XSD), rozszerzając ją o walidacje warunkowe. Wykonanie walidacji w kodzie systemu informatycznego sprowadza się zazwyczaj do podania dwóch parametrów: weryfikowanego dokumentu i głównego pliku schematronu, po czym należy wywołać operacji, w zależności od implementacji interfejsów biblioteki może to być np. operacja validate(). Dokument, który poprawnie przechodzi tego typu weryfikację, uznany jest za spełniający reguły techniczne IG. Dokument niespełniający reguł musi zostać odrzucony, ewentualnie poprawiony. Zaleca się lokalne wywołanie walidacji dokumentu medycznego jeszcze przed jego elektronicznym podpisaniem.

Pliki schematronowe dla każdego z szablonów dokumentów zebrane są w archiwum ZIP o nazwie odpowiadającej identyfikatorowi szablonu z datą ich wytworzenia, np. 2.16.840.1.113883.3.4424.13.10.1.14-2015-01-28T000000.zip jest zbiorem plików dla szablonu dokumentu anulowania. Wewnątrz archiwum znajduje się główny plik reguł technicznych, posiadający rozszerzenie \*.sch, podawany jako parametr przy weryfikacji instancji dokumentu. Plik ten zawiera dyrektywy *include* włączające wiele różnych plików schematronowych, umieszczonych w katalogu *include* archiwum, tworząc w jednym miejscu zestaw wszystkich reguł technicznych konkretnego typu dokumentu.

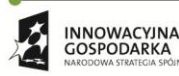

Projekt współfinansowany ze środków Europejskiego Funduszu Rozwoju Regionalnego w ramach Programu Operacyjnego Innowacyjna Gospodarka "Dotacje na innowacje – inwestujemy w waszą przyszłoś

 $\mathcal{C}$  :

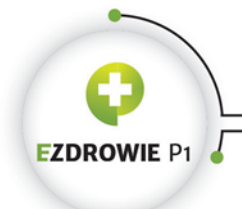

Strona **51** z **194**

Przykładem reguły technicznej, zapisanej w jednym z plików włączanych do pliku głównego 2.16.840.1.113883.3.4424.13.10.1.14-2015-01-28T000000.sch, jest sprawdzenie poprawności zapisu identyfikatora usługobiorcy. Treść elementu reguły wygląda następująco:

```
<rule context="/hl7:ClinicalDocument[hl7:templateId/@root='2.16.840.1.113883.3.4424.13.10.1.1' 
and 
hl7:templateId/@root='2.16.840.1.113883.3.4424.13.10.1.14']/hl7:recordTarget[hl7:templateId/@r
oot='2.16.840.1.113883.3.4424.13.10.2.3']/hl7:patientRole/hl7:id" id="tmp-r-97c7e8f4-154c-
4a32-a4aa-c005c7db194e">
{lista asercji i dodatkowych zależności}
\langle/rule>
```
gdzie jedną z przykładowych asercji jest weryfikacja ilości znaków elementu extension identyfikatora gdy identyfikatorem tym jest numer PESEL:

```
<report role="error" see="/pl-cda-html-20150129T073327/tmp-2.16.840.1.113883.3.4424.13.10.2.3-
2014-09-23T000000.html" test="@root='2.16.840.1.113883.3.4424.1.1.616' and 
not(matches(string(@extension),'^[0-9]{11}$'))">
(plCdaBaseRecordTarget): Jeżeli identyfikatorem jest numer PESEL, to musi zawierać 11 cyfr.
</report>
```
gdzie @root='2.16.840.1.113883.3.4424.1.1.616' zgodnie z Rejestrem OID oznacza identyfikator PESEL, a treść zaczynająca się od słowa "Jeżeli" jest komunikatem zwracanym jako błąd (terror) gdy weryfikacja zakończy się niepowodzeniem.

Plik schematronowy można więc czytać, jest on często dobrym i bardzo szczegółowym źródłem wiedzy odnośnie reguł technicznych stosowanych w polskim IG.

Część z tak zapisanych asercji schematronowych widoczna jest w treści specyfikacji technicznej szablonu w postaci eksportu z formatu DECOR (patrz kolejny punkt rozdziału). Powyższa asercja zapisana jest w następujący sposób:

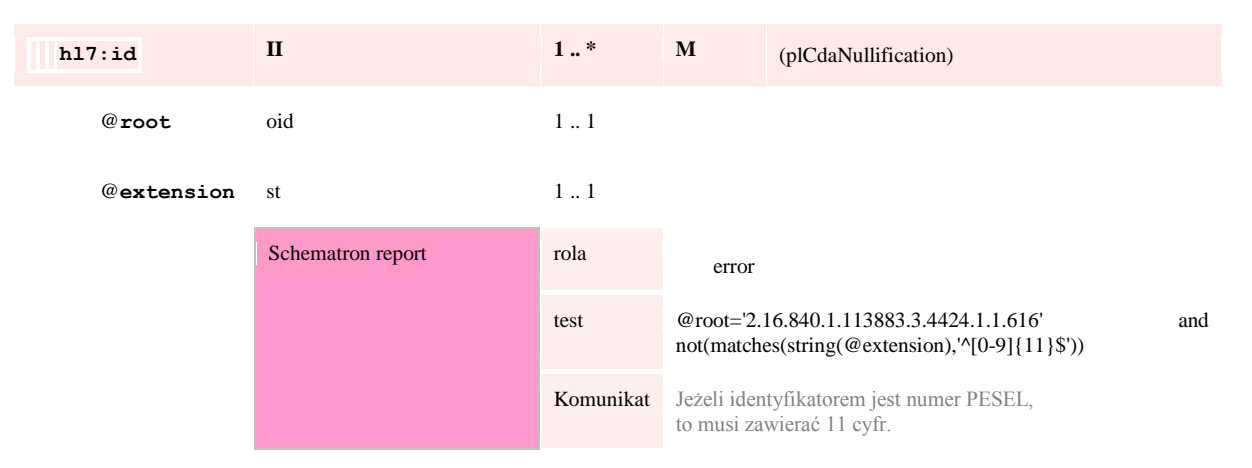

Zapisane tu przykłady mają ułatwić twórcom systemów informatycznych poruszanie się po zapisie reguł technicznych, które muszą być spełnione przez dokumenty medyczne wytwarzane w tych systemach.

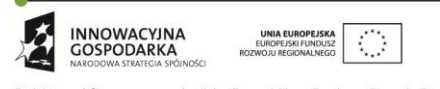

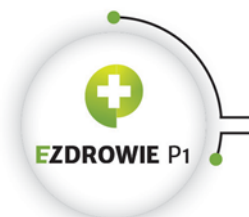

# <span id="page-51-0"></span>**4.1.1.4. Zawartość szablonu "DECOR"**

Link *DECOR* prowadzi do strony HTML zawierającej specyfikację techniczną szablonu, zwanej dalej definicją szablonu. Nazwa DECOR wskazuje na zastosowanie dedykowanego dla dokumentów IG standardu zapisu reguł do pliku XML – zapis DECOR jest akronimem słów "Data Elements, Codes, OIDs and Rules". Opisywana tu strona HTML jest wynikiem jednej z transformacji realizowanych na tego typu pliku, będącym źródłem treści polskiego IG. W ten sam sposób zdefiniowane są pozostałe szablony w IG, a więc całość kolejnej zakładki "Wszystkie szablony".

Definicja szablonu składa się z dwóch części: nagłówka definicji i jej treści.

# **(1) Nagłówek definicji szablonu**

Przykładowy nagłówek definicji szablonu dokumentu przedstawiono na poniższym rysunku.

# Szablon [1] Dokument recepty

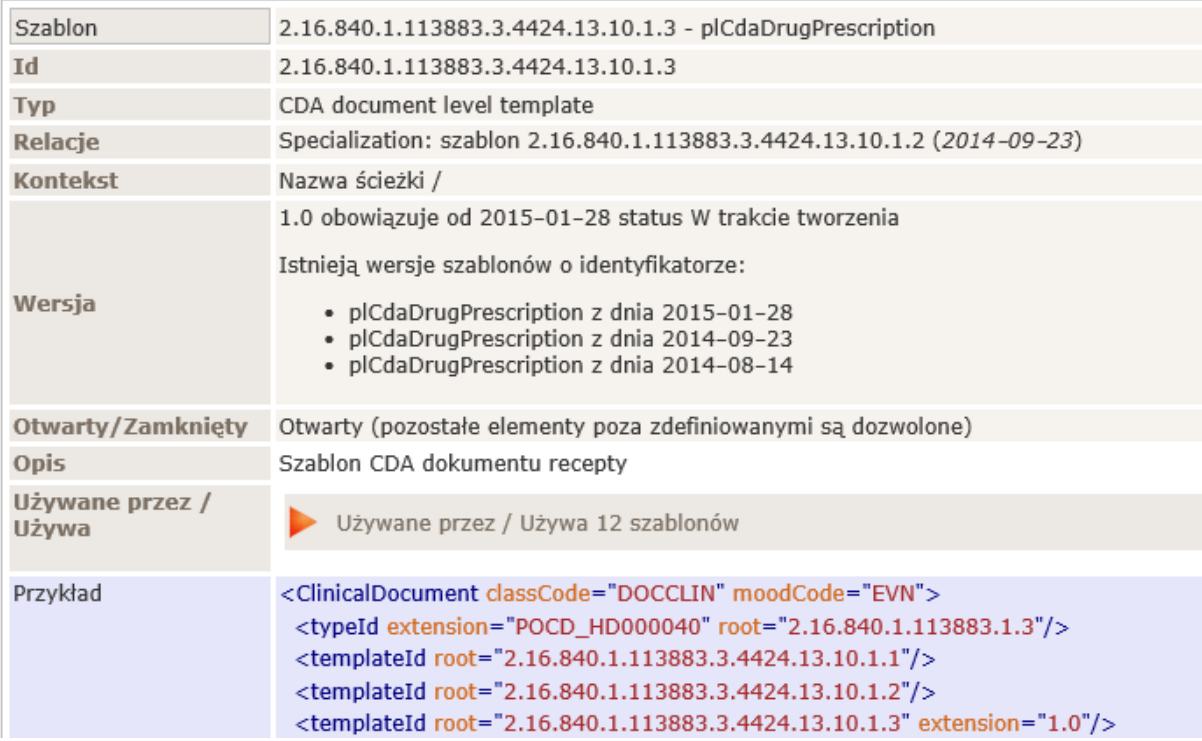

**Rysunek 4. Nagłówek szablonu dokumentu recepty**

Znaczenie poszczególnych danych opisano w poniższych punktach.

 $\langle \rangle$ 

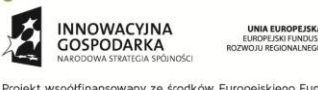

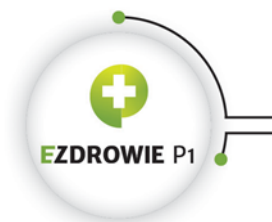

Strona **53** z **194**

# **(a) Tytuł definicji szablonu**

W tytule widoczny jest opisany wyżej znacznik obowiązywania szablonu, po nim, umieszczony w nawiasach kwadratowych, numer typu szablonu (patrz punkt d), a w końcu formalna nazwa tego szablonu.

# **(b) Etykieta szablonu**

Informacja oznaczona nazwą "Szablon" zawiera dwie wartości rozdzielane myślnikiem: identyfikator szablonu (OID, pod którym szablon jest zarejestrowany) i etykietę, tj. techniczną nazwę szablonu (w tym przypadku "plCdaDrugPrescription").

# **(c) Identyfikator szablonu**

Globalnie unikalny identyfikator typu OID, pod którym szablon jest zarejestrowany.

# **(d) Typ szablonu**

Typ szablonu wskazuje miejsce w dokumencie (poziom, rodzaj danych), które szablon reguluje. W celu skrócenia zapisu przy nazwach szablonu stosuje się numer typu szablonu podawany w nawiasach kwadratowych. Poszczególne numery stosowane w IG oznaczają:

- [1] szablon dokumentu medycznego;
- [2] szablon elementu nagłówka dokumentu, przy czym zalicza się do tego poziomu także szablony w elemencie component zawierającym rozpoczynający ciało dokumentu element structuredBody, a więc szablony definiujące treść konkretnego rodzaju dokumentu, np. 2.16.840.1.113883.3.4424.13.10.2.25 "Treść dokumentu recepty";
- [3] szablon sekcji w treści dokumentu, tj. definiujący sekcje i ich relacje;
- [4] szablon części entry sekcji w treści dokumentu, definiujący wyrażenia kliniczne i ich relacje;
- [7] szablon typu danych. Szablony dla typów danych stosuje się wyłącznie w sytuacji, gdy dany typ danych musi zostać ograniczony (np. zmiana krotności składowej) lub rozszerzony (np. w przypadku typu danych adresowych dodano atrybut dotyczący poczty) o wartości stosowane lokalnie, a więc w przypadku polskiego IG – w Polsce.

Zwraca uwagę fakt, że numery typów szablonów zastosowano przy nadawaniu identyfikatora typu OID każdemu z szablonów, przykładowo pogrubiona wartość "1" w identyfikatorze 2.16.840.1.113883.3.4424.13.10.**1**.3 ma swoje źródło właśnie w numerze typu szablonu.

Projekt współfinansowany ze środków Europejskiego Funduszu Rozwoju Regionalnego w ramach Programu<br>Operacyjnego Innowacyjna Gospodarka "Dotacje na innowacje – inwestujemy w waszą przyszłość"

 $\mathcal{O}$ 

**INNOWACYINA** 

GOSPODARKA

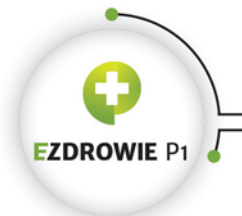

CENTRUM SYSTEMÓW INFORMACYJNYCH OCHRONY ZDROWIA ul. Stanisława Dubois 5A . 00-184 Warszawa, Polska<br>tel: +48 22 597-09-27 . fax: +48 22 597-09-47 biuro@csioz.gov.pl . www.csioz.gov.pl Skrytka ESP: /csiozgovpl/skrytka

Strona **54** z **194**

# **(e) Relacje**

Zawartość informuje o relacji dziedziczenia / specjalizacji szablonu z szablonem nadrzędnym. Relacje szablonów dokumentów zaprezentowano na zamieszczonym na początku rozdziału diagramie. Pozostałe szablony, tj. zamieszczone w zakładce "Wszystkie szablony", mogą być specjalizacją zewnętrznych szablonów "prototypowych", na przykład w szablonie 2.16.840.1.113883.3.4424.13.10.3.3 "Sekcja danych personalnych" przeznaczonym jako jedyny do przechowywania danych osobowych w ciele dokumentu, w tym danych nieustrukturyzowanych dotyczących dokumentów uprawniających doświadczeń, widnieje relacja do ogólnego szablonu 2.16.840.1.113883.10.12.201 "CDA Section" stosowanego np. w projekcie epSOS. Poszczególne szablony mogą też posiadać relacje dziedziczenia / specjalizacji między sobą, szczególnie gdy jeden z szablonów doprecyzowuje inny, bardziej ogólny.

# **(f) Kontekst**

Szablon, podobnie jak regulowany przez niego fragment dokumentu medycznego, umiejscowiony jest w konkretnym kontekście, wskazanym w tym właśnie miejscu. W przypadku szablonów dokumentów kontekst ten jest początkiem dokumentu medycznego oznaczanym znakiem "/". W przypadku innych szablonów kontekstem może być przykładowo element nadrzędny, przykładowo element "sekcja rozpoznań" umieszczony jest wewnątrz elementu "treść dokumentu skierowania". Ciekawym w świecie XML zjawiskiem jest zastosowanie kontekstu w postaci elementów sąsiednich, np. element "autor fragmentu treści dokumentu" umieszczony jest w sąsiedztwie elementu z tą treścią, a więc kontekstem elementu autora jest sąsiedni element z treścią. Wszystkie te zależności regulowane są stosownymi szablonami.

# **(g) Wersja**

Każdy szablon otrzymuje kolejny numer wersji gdy zmienia się jakakolwiek reguła zawarta w tym szablonie lub zmienia się wersja dowolnego szablonu przez niego wykorzystywanego. Jednocześnie, jak wspomniano w innym miejscu tego rozdziału, szablony na poziomie dokumentu występują w IG zawsze w wersji równej wersji IG. Ponieważ każda zmiana wiąże się z wydaniem nowej wersji IG, oznacza to, że w ramach wersji IG istnieją szablony dokumentów w tej samej wersji oraz wykorzystywane przez nie inne szablony w wersjach z ostatniej modyfikacji każdego z tych szablonów lub dowolnego z szablonów przez nie wykorzystywanego.

Nie powinno to budzić niepokoju, dla twórcy oprogramowania każda zmiana wersji w dowolnym z szablonów powinna skutkować przeglądem wprowadzonych do szablonów zmian i aktualizacją reguł w oprogramowaniu. Oczywiście wersje szablonów zmieniać się mogą wyłącznie w ramach nowego

**INNOWACYINA**  $\langle \cdot \rangle$ GOSPODARKA

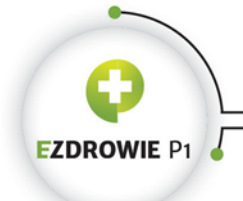

#### Strona **55** z **194**

wydania IG, a więc taki proces przeglądu wykonywany jest, gdy twórca oprogramowania przyjmuje nowe wydanie IG do implementacji w swoim systemie.

Zaleca się takie projektowanie oprogramowania, by zmiana wersji w jednym szablonie wiązała się z jedną zmianą w modelu dokumentu medycznego aktualizowanego oprogramowania - to zbiór szablonów powinien być źródłem modelu dokumentu, nie zbiór elementów XML. Przy zachowaniu dyscypliny uzyskać można dobry efekt - wynik XML modelu w ramach implementacji pojedynczego szablonu na dowolnym poziomie (wraz z szablonami wykorzystywanymi) można zweryfikować schematronem tego szablonu w automatycznych testach oprogramowania, zachowując tym samym wysoką jakość oprogramowania niezależnie od wprowadzanych zmian w modelu.

Z wersją szablonu związana jest data wydania tej wersji. Jeżeli w IG znajduje się więcej niż jedna wersja konkretnego szablonu, w tym miejscu pojawia się informacja o datach wydania pozostałych wersji tego szablonu.

## **(h) Otwarty/Zamknięty**

Zgodnie z opisywanymi wcześniej zasadami wdrażania HL7 CDA, tworzenie szablonów w ramach IG ma na celu doprecyzowanie samego standardu HL7 CDA. Doprecyzowanie to realizowane jest przez utworzenie na odpowiednim poziomie dokumentu szablonu definiującego obejmowaną przez niego zawartość konkretnego elementu. Definiowanie tej zawartości przez szablon może przyjmować jedną z dwóch postaci – definicji zamkniętej i otwartej. Definicja zamknięta oznacza, że w regulowanym przez szablon elemencie dokumentu medycznego występować mogą wyłącznie te elementy, które jawnie zostały wskazane w szablonie. Definicja otwarta oznacza, że szablon ma charakter wskazania różnic i rozszerzeń elementu w stosunku do jego zawartości definiowanej przez standard, ewentualnie zaleceń odnośnie "wystarczającej" zawartości elementu, a więc dozwolone jest stosowane wszystkich niewymienionych w szablonie, a dopuszczalnych przez standard elementów. Oczywiście postać definicji przestaje mieć znaczenie, gdy w szablonie zdefiniowane zostaną wszystkie przewidziane przez standard elementy i atrybuty, co bywa praktykowane z powodu potrzeby wygenerowania z szablonu możliwie perfekcyjnego schematronu.

Powyższe zasady mają istotny wpływ na zawartość merytoryczną zapisaną w dokumencie medycznym. Obrazowo można przedstawić to na przykładzie atrybutu entryRelationship/@negativeIndicator (zgodnie z konwencją nazwy atrybutów poprzedza się znakiem  $\omega$ ) w szablonie "Pozycja recepty na lek gotowy" o ID 2.16.840.1.113883.3.4424.13.10.4.3. Wartość 'true' tego atrybutu oznacza, że należy NIE wydawać leku wskazanego w tej pozycji recepty, a więc podanie tej wartości jako 'true' jest oczywiście błędem w przypadku recepty. W szablonie można zabezpieczyć się przed przypadkowym podaniem takiej wartości na dwa sposoby, albo jawnie zabronić stosowania tego atrybutu, zapisując go w szablonie z krotnością 0…0, albo nie zapisywać tego atrybutu w szablonie, a sam szablon oznaczyć jako zamknięty.

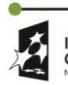

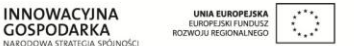

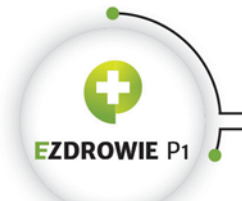

#### Strona **56** z **194**

W praktyce stosuje się zarówno oznaczenie szablonu jako zamknięty, jak i jednoczesne jawne zakazanie stosowania niepożądanych atrybutów i elementów. Powodem tego jest specyfika działania narzędzia generującego pliki schematron dla szablonów dokumentów, w ramach których wykorzystywane są zarówno szablony otwarte, jak i zamknięte. Jawny zakaz jest jednocześnie bardziej bezpieczny.

## **(i) Opis**

Krótki opis szablonu, zwykle doprecyzowujący jego nazwę.

## **(j) Używane przez / Używa**

Opisana wcześniej relacja dziedziczenia / specjalizacji nie jest oczywiście jedyną stosowaną w IG relacją między szablonami. Szablon reguluje zawartość konkretnego elementu w dokumencie, a poszczególne elementy XML zawierają inne elementy, z których – dla predefiniowanych poziomów, dla których możliwe jest tworzenie szablonów – część może być elementami regulowanymi innymi szablonami. Wynika z tego fakt, że szablony na konkretnym poziomie agregują, tj. używają szablonów definiowanych na poziomie niższym. Hierarchię agregacji definiuje się właśnie w tym miejscu, prezentując listę szablonów, których dany szablon używa, a także listę szablonów, które tenże szablon wykorzystują. Aby zobaczyć obie listy, należy kliknąć czerwony trójkąt, rozwijając tym samym zawartość do postaci zaprezentowanej na poniższym rysunku.

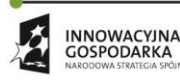

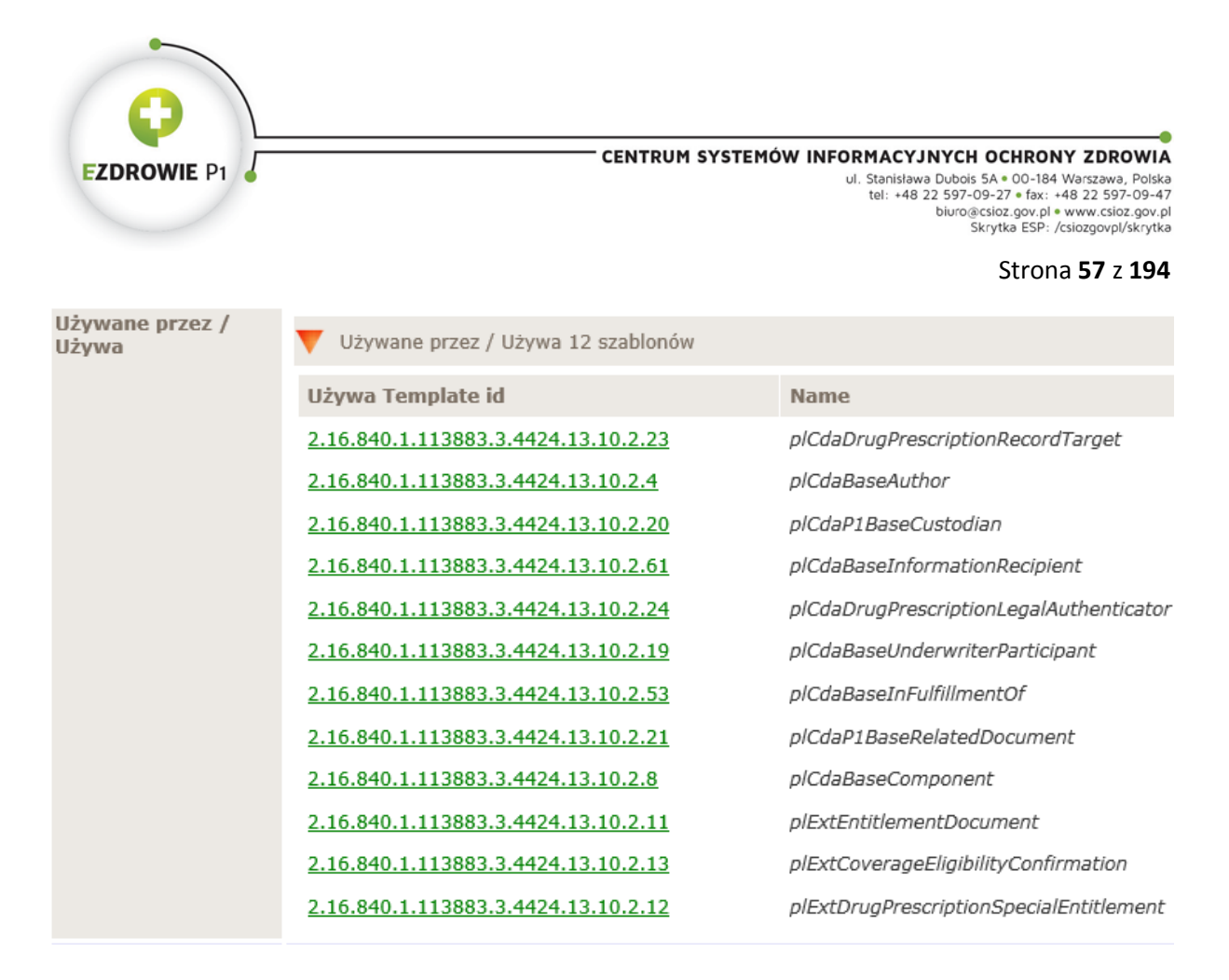

**Rysunek 5. Lista szablonów wykorzystujących i wykorzystywanych**

W zaprezentowanym przypadku lista jest jedna, gdyż szablonu na poziomie dokumentu nie wykorzystuje żaden inny szablon. Kliknięcie identyfikatora szablonu powoduje otwarcie jego definicji w nowej zakładce.

## **(k) Przykład**

Dla zobrazowanie typowego efektu zastosowania reguł szablonu dla regulowanego nim elementu dokumentu medycznego przedstawia się w tym miejscu definicji szablonu przykładowy fragment dokumentu XML, zgodnego z regułami tego szablonu. Przykłady mają charakter czysto poglądowy. Kompletne przykładowe dokumenty medyczne dostępne są pod opisanym w kolejnym podrozdziale linkiem "Przykłady", a także w zakładce "Wizualizacja".

# **(2) Treść szablonu**

Treść szablonu prezentowana jest w postaci tabeli HTML, której przykładowy fragment, pochodzący z szablonu 2.16.840.1.113883.3.4424.13.10.4.3 "*Pozycja recepty na lek gotowy"* zaprezentowano na poniższym rysunku. Dla zachowania czytelności pominięto kolumnę "Etykieta" zawierającą w poszczególnych wierszach definiujących elementy szablonu etykietę tego szablonu.

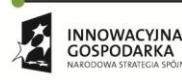

 $\mathcal{L}_{\mathcal{A}}$ GOSPODARKA

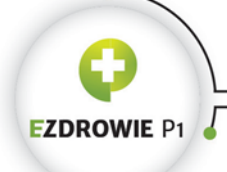

#### CENTRUM SYSTEMÓW INFORMACYJNYCH OCHRONY ZDROWIA

ul. Stanisława Dubois 5A · 00-184 Warszawa, Polska<br>tel: +48 22 597-09-27 · fax: +48 22 597-09-47 biuro@csioz.gov.pl . www.csioz.gov.pl Skrytka ESP: /csiozgovpl/skrytka

#### Strona **58** z **194**

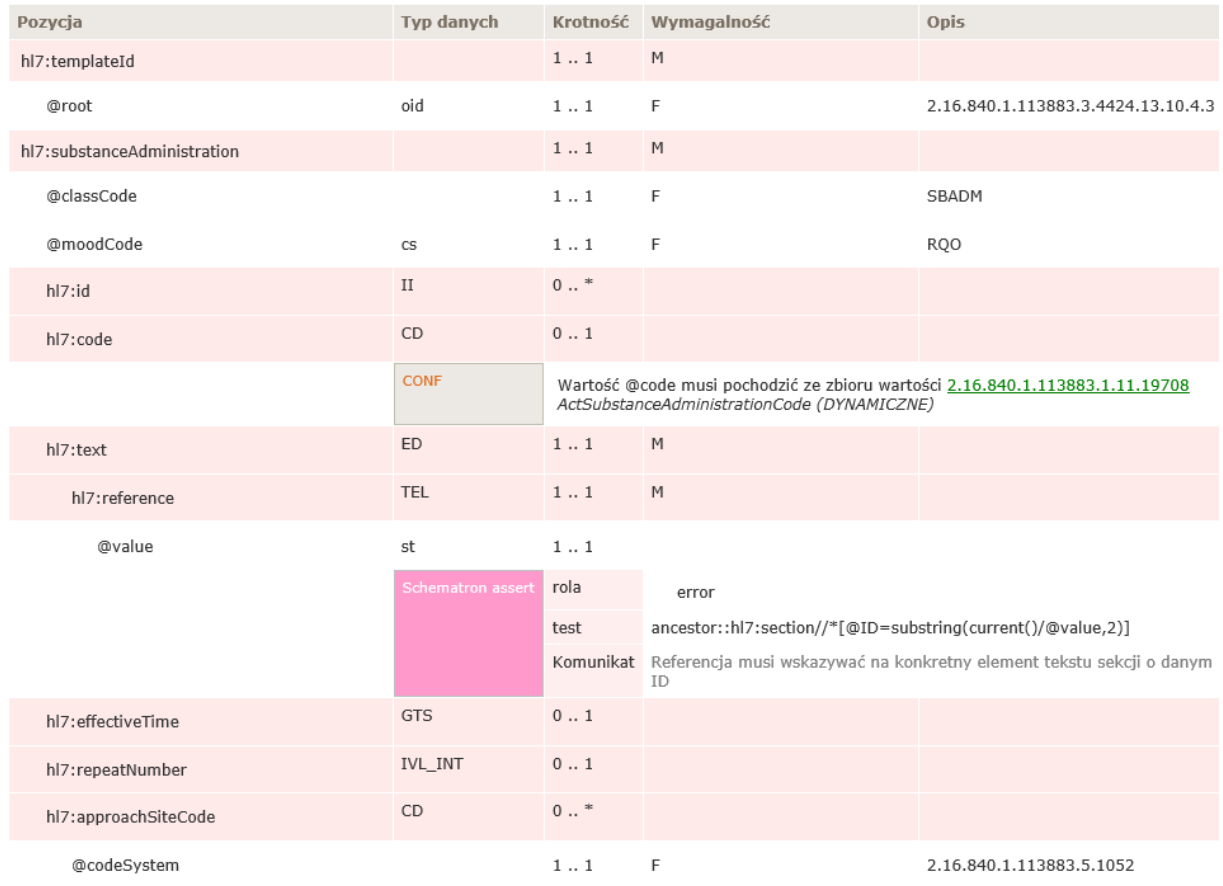

**Rysunek 6. Treść szablonu**

Znaczenie poszczególnych danych opisano w poniższych punktach.

# **(a) Pozycja**

W poszczególnych wierszach tej kolumny wskazuje się nazwy elementów XML oraz ich atrybutów, których stosowanie regulowane jest przez szablon. Konwencja wymaga stosowania znaku @ przed nazwą atrybutu i prefiksu oznaczającego przestrzeń nazw przed nazwą elementu, przy czym prefiks hl7 oznacza element definiowany przez standard HL7 CDA, a zastosowany w IG prefiks extPL oznacza element będący lokalnym w Polsce rozszerzeniem standardu. Zawieranie się poszczególnych elementów XML i przynależność atrybutów zobrazowane są wcięciami z lewej strony każdej z nazw. Przykładowo element *substanceAdministration* jest sąsiadem elementu *templateId*, a jednocześnie zawiera elementy id, text i effectiveTime. Biorąc pod uwagę opcjonalność niektórych elementów i atrybutów rzeczywisty przykład fragmentu dokumentu XML wyglądać może następująco:

<entry>

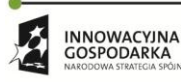

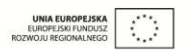

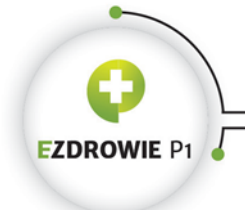

CENTRUM SYSTEMÓW INFORMACYJNYCH OCHRONY ZDROWIA ul. Stanisława Dubois 5A · 00-184 Warszawa, Polska<br>tel: +48 22 597-09-27 · fax: +48 22 597-09-47 biuro@csioz.gov.pl . www.csioz.gov.pl Skrytka ESP: /csiozgovpl/skrytka

#### Strona **59** z **194**

```
 <templateId root="2.16.840.1.113883.3.4424.13.10.4.3"/>
 <substanceAdministration classCode="SBADM" moodCode="RQO">
  \left\langle \text{t} \right\rangle <reference value="#SBADM_1"/>
  \langle/text>
   <effectiveTime xsi:type="PIVL_TS">
     <period value="12" unit="h"/>
   </effectiveTime>
  \langledoseQuantity value="1"/> <!-- ten element jest już poza powyższym przykładem \rightarrow
```
#### **(b) Typ danych**

Typy danych standardu HL7 CDA zaprezentowano w rozdziale dotyczącym tego standardu. Istotne jest, że typy danych posiadają własne szablony definiowane przez standard HL7 CDA. Z tego powodu zaprezentowany na powyższym przykładzie element effectiveTime, zawierający element period z atrybutami, zależny od typu wskazanego w atrybucie xsi:type, nie jest definiowany na poziomie szablonu w powyższym przykładzie (np. brak elementu period), gdyż wystarczające jest wskazanie standardowego typu danych GTS w opisywanej kolumnie.

W przypadku gdy dla standardowego typu danych wykonano ograniczenie lub rozszerzenie poprzez zdefiniowanie dedykowanego temu typowi szablonu w IG, a definiowany szablon wykorzystuje ten zmodyfikowany typ, nie podaje się nazwy standardowego typu w szablonie, a stosuje się tzw. dynamiczne dołączenie zawartości lokalnego szablonu dla zmodyfikowanego typu danych do definiowanego szablonu. Przykładem może być lokalny szablon adresu 2.16.840.1.113883.3.4424.13.10.7.1 *Adres (bazowy)* wykorzystany m.in. w szablonie 2.16.840.1.113883.3.4424.13.10.2.24 *Wystawca dokumentu recepty*, co zaprezentowano na poniższym rysunku.

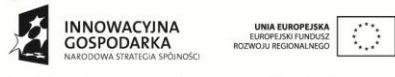

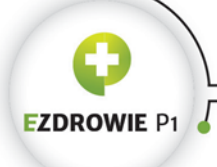

CENTRUM SYSTEMÓW INFORMACYJNYCH OCHRONY ZDROWIA

ul. Stanisława Dubois 5A . 00-184 Warszawa, Polska<br>tel: +48 22 597-09-27 . fax: +48 22 597-09-47 biuro@csioz.gov.pl . www.csioz.gov.pl Skrytka ESP: /csiozgovpl/skrytka

#### Strona **60** z **194**

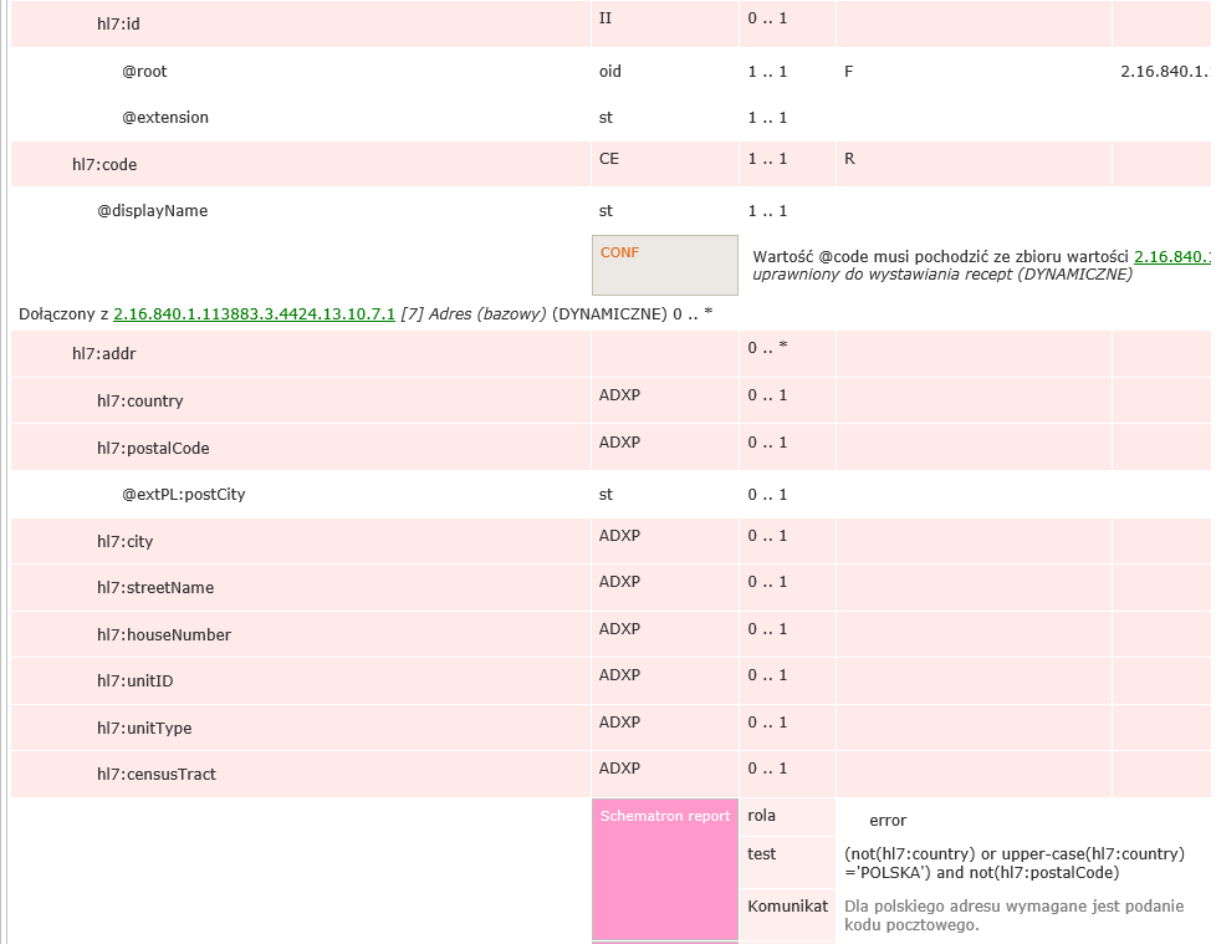

### **Rysunek 7. Dołączanie innych szablonów w treści szablonu**

Element addr jest sąsiadem elementu code szablonu, a jednocześnie definiowany jest dynamicznie dołączanym szablonem Adres (bazowy), a nie standardowym typem. Powodem tego jest zastosowanie lokalnego rozszerzenia w postaci atrybutu @extPL:postCity z nazwą miejscowości z pocztą.

Na rysunku widoczna jest też pierwsza z reguł schematronowych elementu addr, przy czym reguły schematronowe omówiono w innym miejscu dokumentu. Tego typu wiersz z umieszczoną w kolumnie Typ danych dyrektywą "Schematron report" lub "Schematron assert", alternatywnie podobny wiersz z dyrektywą "CONF" oznaczającą wskazanie słownika wartości dopuszczalnych, dotyczy elementu lub zbioru elementów (a także ich atrybutów) definiowanych w wierszach powyżej, przy czym w sąsiednich kolumnach jednoznacznie wskazuje się nazwy elementów i atrybutów objętych dyrektywą.

 $\langle \rangle$ 

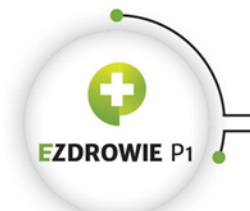

#### Strona **61** z **194**

Po zestawie reguł schematronowych, w obszarze tu niewidocznym, kończy się definicja dołączonego szablonu adresu i kontynuowane jest definiowanie kolejnych elementów znajdujących się na tym samym poziomie co addr i code.

# **(c) Krotność**

Dopuszczalna ilość wystąpień elementu lub atrybutu oznaczana jest przez dwie liczby "od" i "do" rozdzielone dwiema kropkami. Zapis liczby "do" jako "brak ograniczeń" (w praktyce dowolność zależną od sytuacji biznesowej, czyli konkretnego przypadku) realizuje się znakiem gwiazdki.

# **(d) Wymagalność**

W kolumnie Wymagalność podaje się kod literowy wymagalności elementu lub atrybutu, oznaczający:

- M mandatory, tj. obowiązkowy wskazany element dokumentu, np. dane pacjenta, musi pojawić się w dokumencie. W przypadku atrybutów posiadających wartość domyślną, obowiązkowy atrybut nie musi być podawany w dokumencie - uznaje się go wtedy za podany z wartością domyślną;
- **•** R required, tj. obowiązkowy jeżeli znany (odpowiednik słowa "powinien") wskazany element posiadający wartość, np. identyfikator osoby, musi pojawić się w dokumencie, jeżeli wartość jest znana, nawet jeżeli krotność tego nie wymaga. Przykładem elementu obowiązkowego z krotnością 0..1 jest blok narracyjny, którego można w sekcji nie podać wyłącznie, gdy z charakteru sekcji, wyznaczonego kodem elementu code, wynika, że sekcja nie posiada merytorycznie istotnej treści dla czytelnika;
- C conditional, tj. wymagany warunkowo;
- O optional, tj. opcjonalny, wartość domyślna w szablonach otwartych dla elementów i atrybutów nie wspomnianych w IG, a dopuszczalnych przez standard;
- NP not present, tj. nie występuje w dokumencie, nie podaje się, ew. zabroniony;
- F fixed, stosowane dla wymaganej, ustalonej wartości atrybutu. Konkretna wartość ustalona podawana jest w kolumnie Opis, przy czym jeżeli atrybutu nie podano w dokumencie (dopuszczalne wyłącznie gdy krotność atrybutu wynosi 0..1), atrybut uznaje się za istniejący z wartością ustaloną jako domyślną.

Brak kodu wymagalności w konkretnym wierszu nie powinien być przeszkodą w interpretacji wymagalności atrybutu lub elementu, w takich sytuacjach zwykle wystarczająca jest informacja o wymaganej krotności (dla krotności 0..1 domyślnym kodem wymagalności jest O), ewentualnie kodów wymagalności nie podaje się w szablonach dynamicznie dołączonych do szablonu bieżącego.

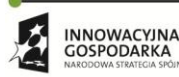

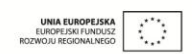

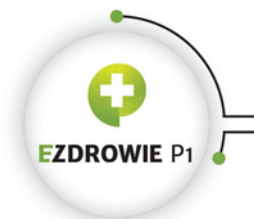

Strona **62** z **194**

# **(e) Opis**

Kolumna zawiera wartość ustaloną atrybutu, którego wymagalność oznaczona jest kodem F. Kolumna może też zawierać dodatkowe informacje dotyczące elementu lub atrybutu.

# **(f) Etykieta**

Kolumna zawiera stałą dla szablonu etykietę tego szablonu wskazując jednoznacznie dla każdego z elementów, że jego definicja ustalona jest w tym właśnie szablonie.

# **4.1.1.5. Przykłady**

Link Przykłady przy każdym z szablonów dokumentów prowadzi do listy przykładowych, zgodnych z regułami elektronicznych dokumentów medycznych w postaci listingu XML z możliwością pobrania pliku i wyświetlenia go standardową transformatą XSL, czyli przyjętego dla polskiego IG sposobu wizualizacji dokumentu medycznego. Zaprezentowane przykłady mają charakter wyłącznie demonstracyjny, nie powinny być stosowane w roli wzorów dokumentów medycznych. Z uwagi na występowanie testowych danych nie gwarantuje się pełnej poprawności przykładów, tj. pełnej zgodności przykładu ze schematronem odpowiadającego mu szablonu dokumentu.

# **4.1.2. ZAKŁADKA WSZYSTKIE SZABLONY**

Zakładka zawiera listę wszystkich szablonów polskiego IG, posortowanych po omówionych wyżej numerach ich typów, a więc od poziomu [1] z szablonami dokumentów medycznych i szablonami abstrakcyjnymi, przez [2] z szablonami elementów nagłówka dokumentu, w tym początku treści ciała dokumentu, dalej [3] z szablonami sekcji w treści dokumentu i [4] z szablonami części entry tychże sekcji, po [7] z szablonami typów danych zmodyfikowanych w polskim IG.

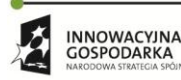

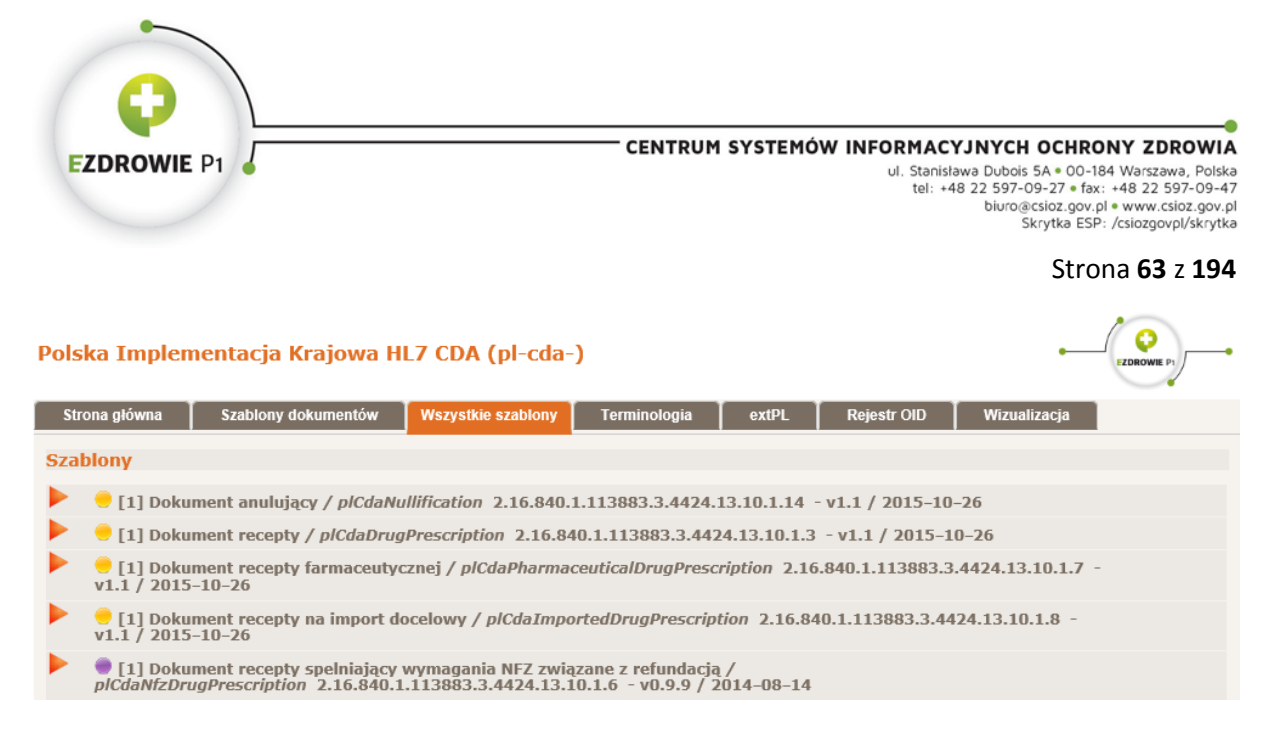

#### **Rysunek 8. Lista definicji wszystkich szablonów**

Pojedynczy rekord listy zawiera znacznik obowiązywania szablonu, numer typu szablonu, nazwę szablonu, jego etykietę, identyfikator oraz wersję i datę utworzenia wersji. Lista może zawierać więcej niż jedną wersję każdego z szablonów, jeżeli z punktu widzenia wydania wersji IG jest to istotne. W praktyce w źródłowym pliku DECOR utrzymuje się wszystkie historyczne wersje szablonów, a ograniczać ich listę, choćby z uwagi na czytelność IG, można generując wersję HTML dokumentu.

Kliknięcie wybranego szablonu otwiera w nowej zakładce szczegóły szablonu, które precyzyjnie opisano w punkcie [4.1.1.4](#page-51-0) [Zawartość szablonu "DECOR"](#page-51-0).

### **4.1.3. ZAKŁADKA TERMINOLOGIA**

W pierwszej części zakładki zebrano w postaci listy oznaczonej nazwą "Zbiory wartości" zbiory wartości słowników zewnętrznych wykorzystywane i obowiązujące w polskim IG. Zasady wykorzystania zbiorów wartości omówione będą w kolejnych podpunktach.

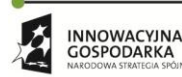

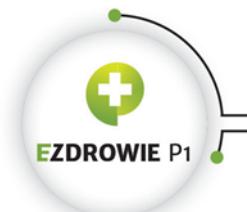

#### CENTRUM SYSTEMÓW INFORMACYJNYCH OCHRONY ZDROWIA

ul. Stanisława Dubois 5A • 00-184 Warszawa, Polska<br>197-09-47 tel: +48 22 597-09-27 • fax: +48 22 597-09-47 biuro@csioz.gov.pl . www.csioz.gov.pl<br>Skrytka ESP: /csiozgovpl/skrytka

#### Strona **64** z **194**

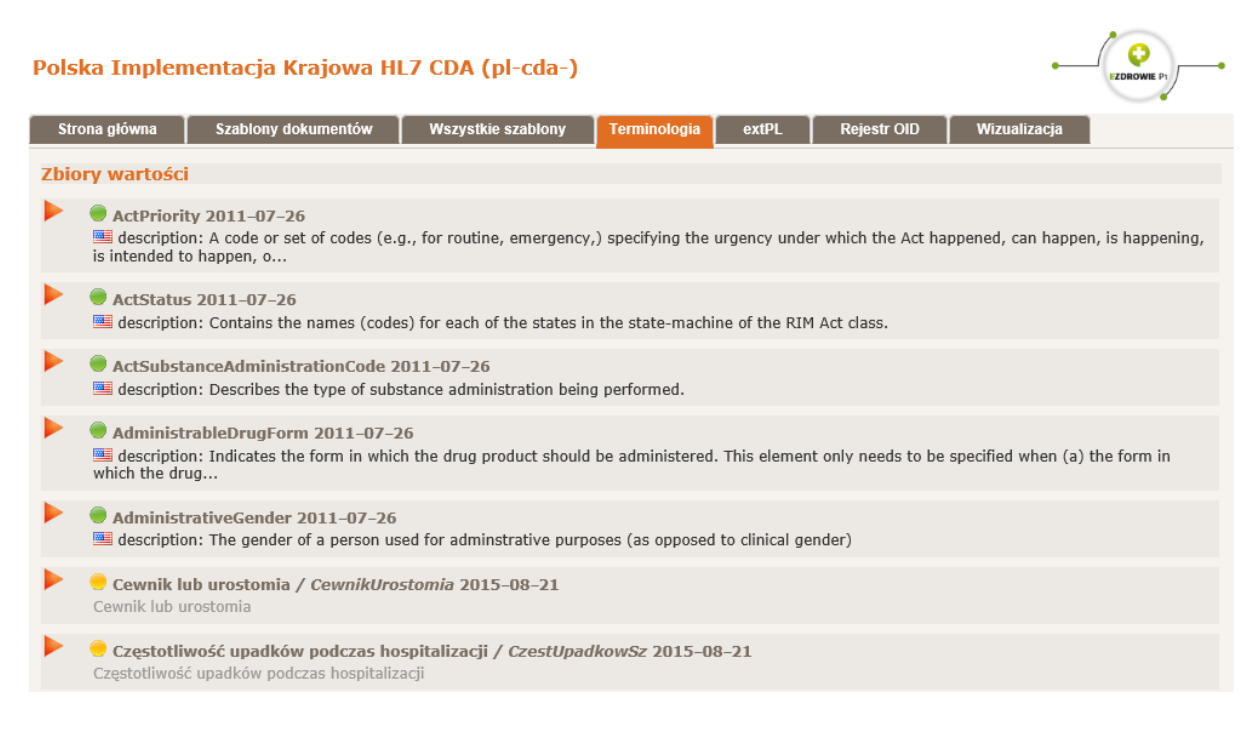

#### **Rysunek 9. Lista zbiorów wartości**

Każdy z rozwijalnych elementów listy zawiera znacznik obowiązywania zbioru wartości, jego formalną nazwę (pominiętą w przypadku angielskojęzycznych zbiorów wartości pochodzących ze standardu HL7 CDA), nazwę techniczną (etykietę), datę utworzenia oraz krótki opis.

W drugiej części zakładki, oznaczonej nazwą "Słowniki", zdefiniowano listę słowników utworzonych celowo na potrzeby IG.

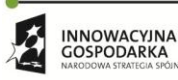

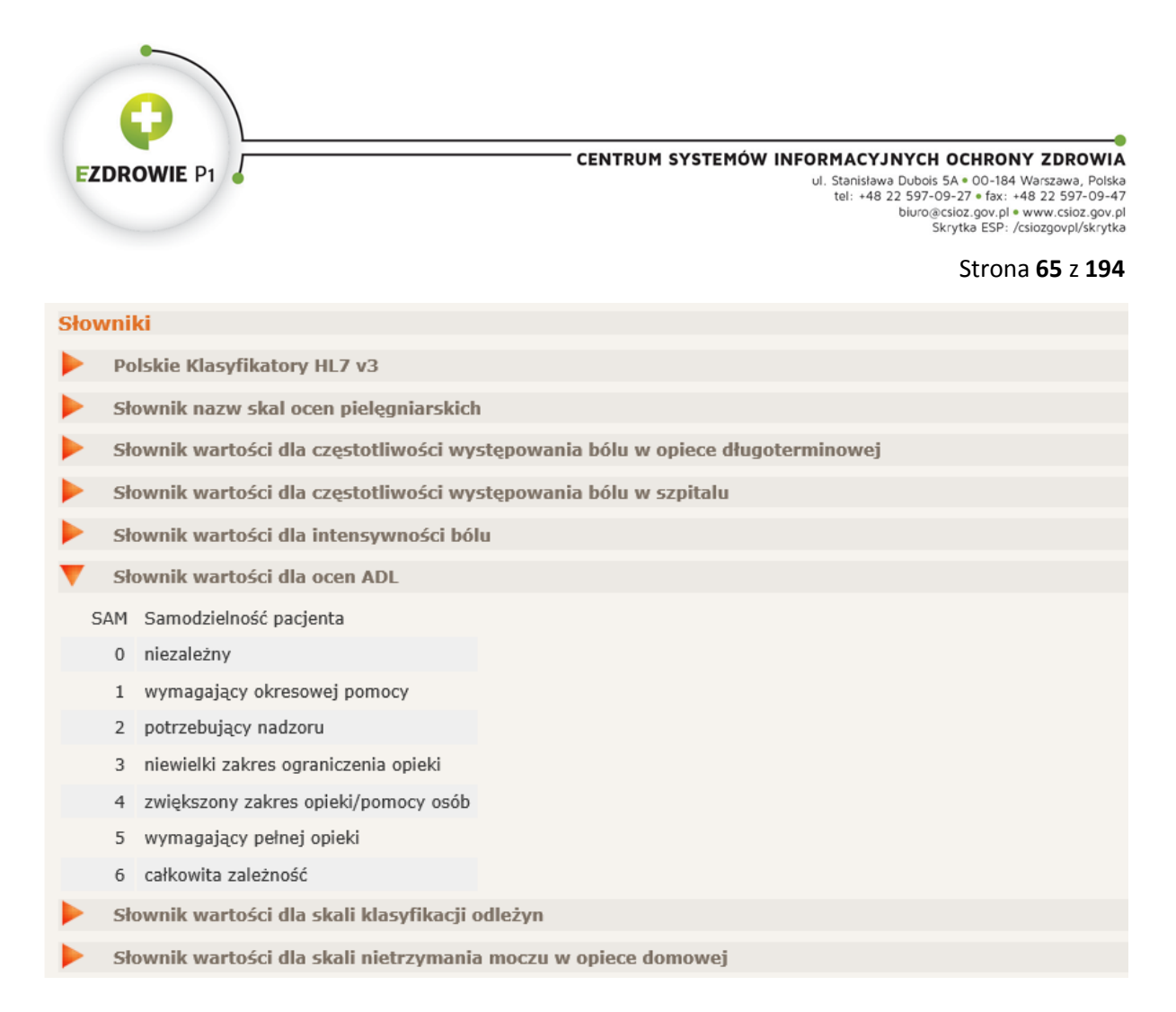

#### **Rysunek 10. Lista słowników**

Pierwszy widoczny, hierarchiczny (dwupoziomowy) słownik "Polskie klasyfikatory HL7 v3" o identyfikatorze 2.16.840.1.113883.3.4424.13.5.1 zawiera wartości składowe qualifier'ów typów dokumentów medycznych, dla których nie istnieją ogólnie dostępne systemy kodowania. Pierwszy poziom słownika jest nazwą qualifier'a (mowa o tym była w innym miejscu instrukcji), zaś na drugim poziomie hierarchii znajdują się wartości każdej z wyróżnionych nazw. Jednym z przykładów jest qualifier o nazwie "TRREC" oznaczający tryb realizacji recepty, a stworzony dla niego zbiór wartości znajduje się na liście tych zbiorów pod nazwą "Tryb realizacji recepty" właśnie, posiadając przypisany identyfikator 2.16.840.1.113883.3.4424.13.11.8.

Drugi słownik "Wskaźniki jakości wyników opieki pielęgniarskiej", posiadający w IG nazwę "Słownik nazw skal ocen pielęgniarskich" o identyfikatorze 2.16.840.1.113883.3.4424.13.5.2 jest zbiorem (w postaci kodów) nazw słowników wartości poszczególnych wskaźników jakości wyników opieki pielęgniarskiej (skal ocen pielęgniarskich). Kolejne słowniki to wartości tych skal, każdy z nich posiada nadany identyfikator, np. 2.16.840.1.113883.3.4424.13.5.3.4 dla "Słownika wartości dla częstotliwości występowania bólu w szpitalu" - przykład rozwinięty przedstawia kod i nazwę wybranej skali, a poniżej jej wartości. Poszczególne wskaźniki jakości wyników opieki pielęgniarskiej (skale ocen pielęgniarskich) wykorzystywane są w pielęgniarskich dokumentach medycznych, zwykle we wpisach klinicznych observation z referencją do treści kodu w bloku narracyjnym sekcji.

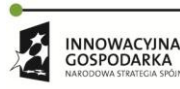

 $\mathcal{O}$ 

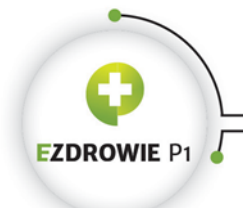

#### Strona **66** z **194**

Słownik "Polskie Klasyfikatory HL7 v3" jest więc zbudowany inaczej niż "Wskaźniki jakości wyników opieki pielęgniarskiej", choć oba mogłyby mieć tę samą strukturę dwupoziomową, alternatywnie tak samo rozbitą na poszczególne słowniki wartości - sposób zapisu nie jest istotny.

Każdy ze słowników wartości (zarówno klasyfikatory, jak i wartości ocen) zdefiniowany jest w liście zbiorów wartości, skąd pochodzą wymienione tu identyfikatory OID, w związku z czym o liście słowników w zakładce Terminologia nie będzie więcej mowy w tej instrukcji.

## **4.1.3.1. Zasady definiowania zbiorów wartości**

Celem usystematyzowania semantyki stosowanej w elektronicznych dokumentach medycznych opracowano tzw. zbiory wartości wybrane z tzw. źródłowych systemów kodowania (słowników), które to wartości stosuje się w tzw. elementach podlegających kodowaniu. Pojęcia te wymagają zdefiniowania i szerszego omówienia.

## **(1) System kodowania**

System kodowania, ang. coding system, to inaczej słownik, zwykle obowiązujący również poza obszarem definiowanym przez IG, np. wykorzystywany jest powszechnie w medycynie, którego wartości (kody słownika z przypisanymi im nazwami) mogą posłużyć do klasyfikacji danych umieszczanych w dokumentach medycznych, a także do klasyfikacji samych dokumentów medycznych. System kodowania musi posiadać globalnie unikalny identyfikator typu OID, definiujący przestrzeń unikalnych wartości (kodów i odpowiadających im nazw) tego systemu. Systemom kodowania nieposiadającym identyfikatora typu OID nadaje się taki identyfikator w lokalnym z punktu widzenia obszaru obowiązywania IG Rejestrze OID.

## **(2) Zbiór wartości**

Zbiór wartości, ang. value set, jest zdefiniowanym w IG podzbiorem wartości systemu kodowania, wybranym *zazwyczaj* jako kompletny i wystarczający do klasyfikacji danych umieszczanych w dokumentach medycznych i samych dokumentów medycznych regulowanych przez IG. Zastosowany tu wyraz "zazwyczaj" należy interpretować tak, że nadrzednymi w stosunku do każdego zbioru wartości źródłami kodów słowników stosowanych w IG są akty prawne definiujące tego typu zbiory i słowniki udostępniane w ramach Platformy P1 i Systemu RSK. Zawartość IG w tym względzie jest w wybranych przypadkach odwzorowaniem źródeł tych wartości.

Dodatkowo zwraca się uwagę na ograniczenie, co da się zauważyć w przypadku niektórych znanych systemów kodowania zdefiniowanych w IG, zbiorów wartości tych systemów do niezbędnego minimum. Przykładem może być tu zbiór wartości "Zawód medyczny" o id 2.16.840.1.113883.3.4424.13.11.37, w ramach którego zebrano wyłącznie zawody medyczne, których

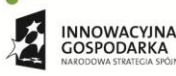

Projekt współfinansowany ze środków Europejskiego Funduszu Rozwoju Regionalnego w ramach Programu Operacyjnego Innowacyjna Gospodarka "Dotacje na innowacje – inwestujemy w waszą przyszłoś

 $\langle \cdot \rangle$ 

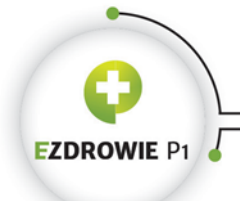

#### Strona **67** z **194**

przedstawiciele wytwarzają dokumenty medyczne regulowane opisywanym IG – i tak należy ten słownik interpretować. Z drugiej strony dopuszczalne jest oczywiście, by zbiór wartości obejmował wszystkie wartości odpowiadającego mu systemu kodowania.

Podobnie jak w przypadku systemów kodowania, zbiór wartości musi posiadać globalnie unikalny identyfikator typu OID, przy czym zbiory wartości zdefiniowane w samym standardzie HL7 CDA posiadają tego typu identyfikatory, a zbiorom wartości zdefiniowanym lokalnie w IG nadaje się tego typu identyfikatory w lokalnym z punktu widzenia obszaru obowiązywania IG Rejestrze OID.

Przykładem zdefiniowania kilku różnych zbiorów wartości pochodzących z jednego systemu kodowania są specjalności komórek organizacyjnych wybrane niezależnie dla różnych typów skierowań z systemu kodowania zawierającego wszystkie ósme części kodu resortowego.

Po rozwinięciu szczegółów wybranego zbioru wartości widoczne są informacje przedstawione na poniższym rysunku.

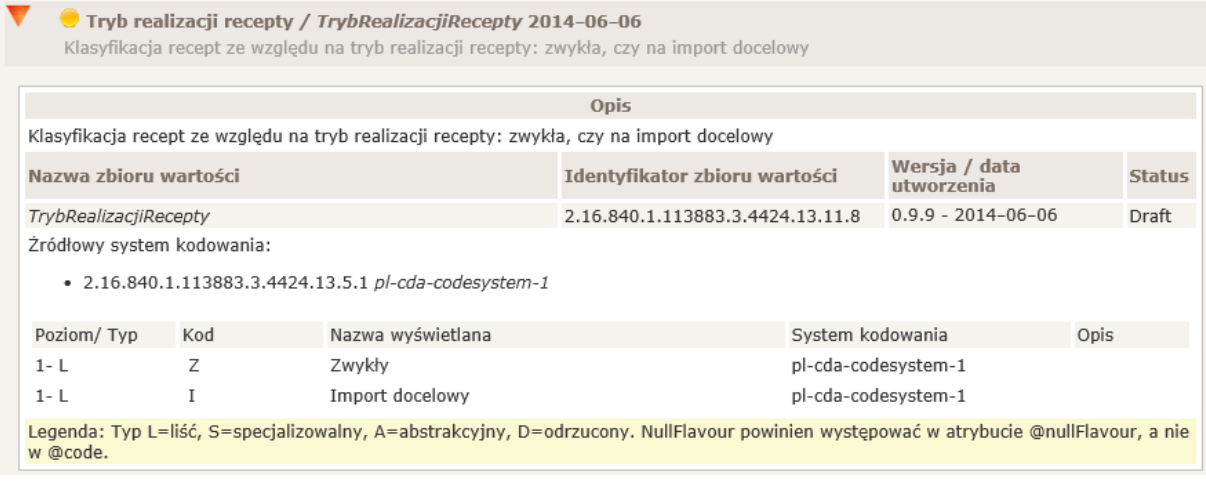

#### **Rysunek 11. Zawartość zbioru wartości**

Wyjaśnień wymaga wartość "Poziom / Typ" każdej wartości zbioru. Cyfra 1 oznacza pierwszy poziom hierarchii słownika, na którym znajduje się wskazana wartość. Poziomy numerowane są od wartości 0, która jednak nie występuje w tym zbiorze. Dzieje się tak, gdyż zbiór wartości jest częścią dwupoziomowego sytemu kodowania, o którym napisano wyżej, a obie wartości znajdują się w tym systemie na pierwszym, czyli nie podstawowym poziomie. Z punktu widzenia twórcy systemu informatycznego fakt ten nie ma większego znaczenia, wskazany zbiór wartości jest jednopoziomowy, a więc jego struktura jest płaska.

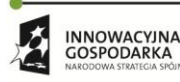

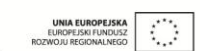

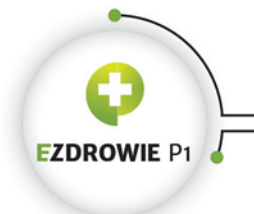

Strona **68** z **194**

## **(3) Element podlegający kodowaniu**

Z programistycznego punktu widzenia elementem podlegającym kodowaniu jest każdy element XML dokumentu medycznego, dla którego wykorzystuje się mechanizm kodowania definiowany przez standard HL7 CDA. Mechanizm ten obejmuje dwa sposoby kodowania elementu.

## **(a) Kodowanie poprzez atrybut**

Jest to przypadek, w którym w standardzie HL7 CDA dla konkretnego elementu przewidziano ograniczony i zamknięty zbiór wartości kodowania, jednoznacznie go wskazując. Zapis taki nie wymaga więc podawania identyfikatora zbioru wartości w samym elemencie, gdyż zbiór wartości jest zawsze znany z samego standardu.

Przykładem mogą być dwa atrybuty klasyfikujące element *supply* w szablonie Pozycja recepty na lek gotowy, zaprezentowane na poniższym rysunku.

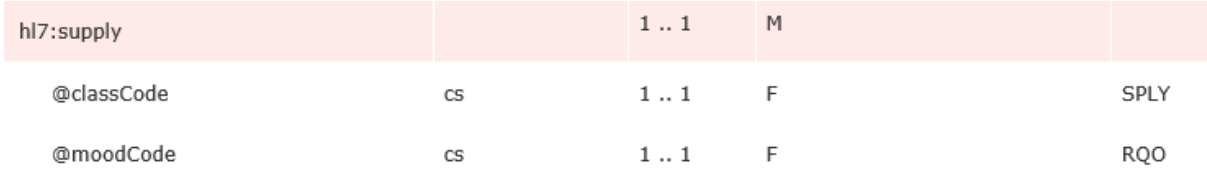

**Rysunek 12. Klasyfikacja wartością atrybutu**

gdzie wytworzony w ten sposób fragment dokumentu XML przyjmie następującą postać:

```
<supply classCode="SPLY" moodCode="RQO">
```
## **(b) Kodowanie poprzez dodatkowy element**

W przypadku, gdy dla elementu podlegającego kodowaniu standard dopuszcza stosowanie różnych zbiorów wartości, stosuje się wewnętrzny element pomocniczy do zapisania klasyfikatora. Istnieje jeden podstawowy typ danych tego elementu pomocniczego CD (ang. Concept Descriptor) oraz trzy typy danych będące specjalizacją CD: CS (ang. Coded Simple Value), CE (ang. Coded With Equivalents) i CV (ang. Coded Value). Wszystkie typy opisano w rozdziale dotyczącym standardu HL7 CDA.

Wytworzony w takim przypadku fragment dokumentu XML przyjmie następującą postać:

```
<observation classCode="OBS" moodCode="EVN">
  <code code="I25.2" codeSystem="2.16.840.1.113883.6.1" codeSystemName="ICD-10" 
displayName="Stary (przebyty) zawał serca"/>
</observation>
```
przy czym sposób kodowania może się skomplikować dla typów danych słownikowych dopuszczających qualifier'y, wykorzystując wspomniane wyżej słowniki wartości dla różnych

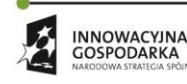

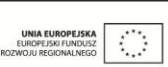

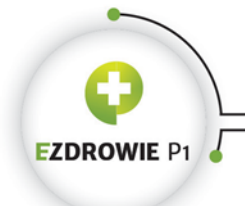

#### Strona **69** z **194**

wskaźników jakości wyników opieki pielęgniarskiej, a także stosowany w pielęgniarskich dokumentach medycznych słownik ICNP, otrzymać możemy następujący zapis wyrażenia klinicznego observation:

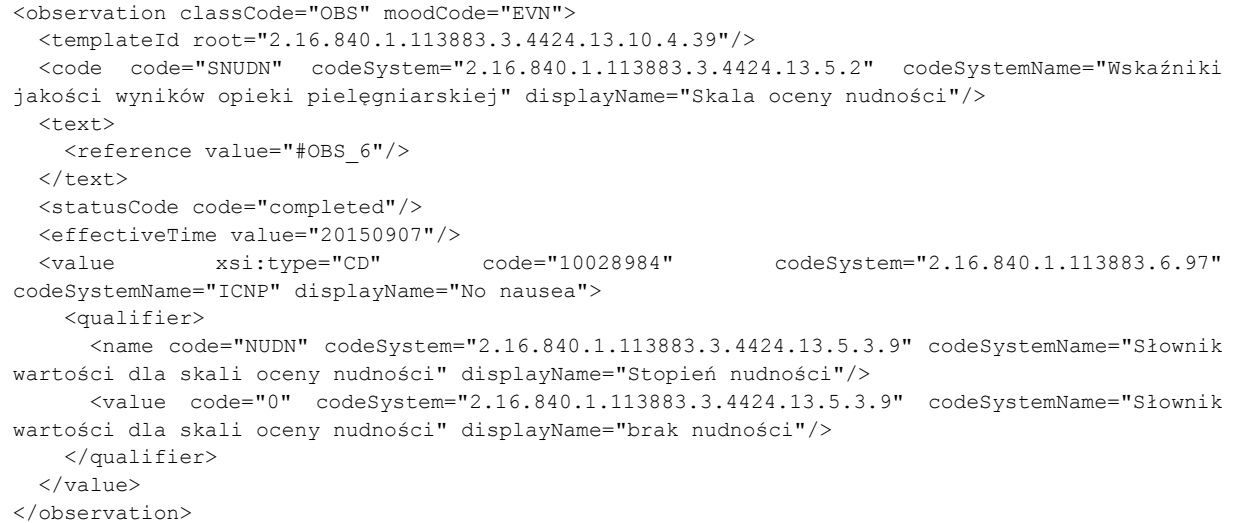

W powyższej obserwacji "Ocena nudności" wartość tej obserwacji, zapisana w elemencie value elementu observation, posiada postać kodu ze słownika ICNP, a także doprecyzowanie tego kodu poprzez qualifier z rolą "Stopień nudności" wartością "brak nudności" ze "Słownika wartości dla oceny nudności".

### **4.1.3.2. Zasady stosowania zbiorów wartości**

Z punktu widzenia twórcy systemu informatycznego istnieją cztery przypadki działań, w których istotną rolę odgrywają zbiory wartości:

- poprawna interpretacja zapisu szablonu w temacie wymagań zbiorów wartości dla elementów podlegających kodowaniu – ten temat jest przedmiotem niniejszego podrozdziału;
- zastosowanie odpowiednich zbiorów wartości w logice systemu odpowiadającej za wystawienie dokumentu (GUI i wymagane domyślne wartości niewidoczne dla użytkownika), w tym, o ile to niezbędne, zastosowanie zbiorów wartości spoza zestawu definiowanego przez IG w elementach podlegających kodowaniu, w których jest to przez szablony dopuszczalne - ten temat wymaga od twórcy systemu informatycznego wypracowania odpowiedniego warsztatu stosowania zbiorów wartości w kodzie systemu, najlepiej dla modelu danych dokumentu zbudowanego zgodnie ze strukturą szablonów, w których to szablonach dopuszczalność zbiorów jest zdefiniowana;
- poprawna interpretacja zastosowanych wartości i ich zbiorów w dokumentach obcych, szczególnie przy ich parsowaniu i automatycznej analizie, w tym pomijanie nieznanych zbiorów wartości – logika takiej analizy musi uwzględniać specyfikę zastosowanych typów danych i dopuszczanie przez szablony dla wybranych elementów podlegających kodowaniu zbiorów

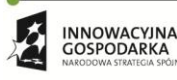

 $\mathcal{O}$ 

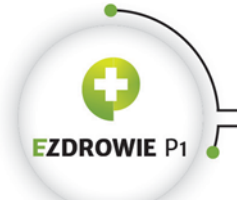

wartości spoza zestawu definiowanego przez IG, co jest spójne ze wspomnianą wyżej potrzebą posiadania warsztatu stosowania zbiorów wartości w kodzie systemu;

 poprawne wyświetlanie dokumentu – ten problem rozwiązany jest przez zastosowanie transformaty XSL wspólnej dla wszystkich dokumentów medycznych zgodnych z IG.

Zasady stosowania zbiorów wartości spoza zestawu wymienionego w IG definiowane są przez sam standard HL7 CDA, przy czym w polskim IG każdy z szablonów bardzo precyzyjnie wskazuje wykorzystywane zbiory wartości, więc temat dotyczyłby raczej elementów opcjonalnych, których nie wymieniono w IG, a których zastosowanie dopuszczalne jest w otwartych szablonach. Ponieważ instrukcja nie obejmuje tego typu wiedzy, jak wspomniano wyżej stosowanej raczej w ramach bilateralnych uzgodnień między usługodawcami celem przesyłania w dokumentach dodatkowych informacji, temat ten nie musi być dalej rozwijany, a nieobsługiwane przez systemy informatyczne dane opcjonalne będą pomijane.

Wskazywanie dopuszczalnych zbiorów wartości w IG realizowane jest na trzy sposoby, opisane w kolejnych punktach.

## **(1) Jedna wymagana wartość**

Pierwszy ze sposobów dotyczy sytuacji, gdy w danym miejscu szablonu stosowany jest zbiór wartości z wyłącznie jedną wartością, tj. omawianego już wyżej kodu wymagalności atrybutu "F" (fixed). Taki jednoelementowy zbiór wartości umieszcza się w kolumnie "Opis" definicji szablonu – na poniższym rysunku jest to wartość "COMP", co oznacza, że relacja pomiędzy elementami (entry) sekcji dokumentu ma charakter zawierania się (ang. component), a w tym miejscu szablonu dopuszczalna jest relacja wyłącznie o tym jednym charakterze.

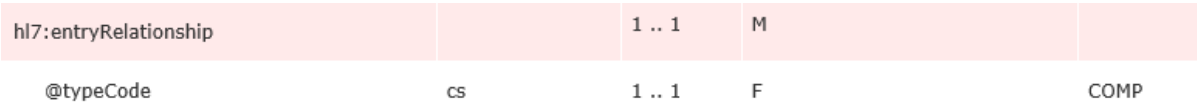

**Rysunek 13. Typ danych Coded Simple Value**

Widoczne tu zastosowanie typu danych "CS" (ang. Coded Simple Value, opisywany szerzej w rozdziale dotyczącym standardu HL7 CDA) atrybutu @typeCode oznacza, że w treści dokumentu XML nie podaje się identyfikatora zbioru wartości, z którego wskazana wartość pochodzi, a jedynie kod. Przykładowy fragment dokumentu XML wygląda następująco:

<entryRelationship typeCode="COMP">

## **(2) Wymagany jeden zbiór wartości**

Drugi sposób dotyczy sytuacji, gdy w danym miejscu szablonu dopuszcza się kody z określonego zbioru wartości.

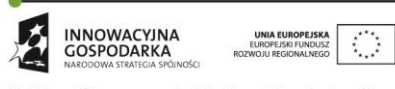

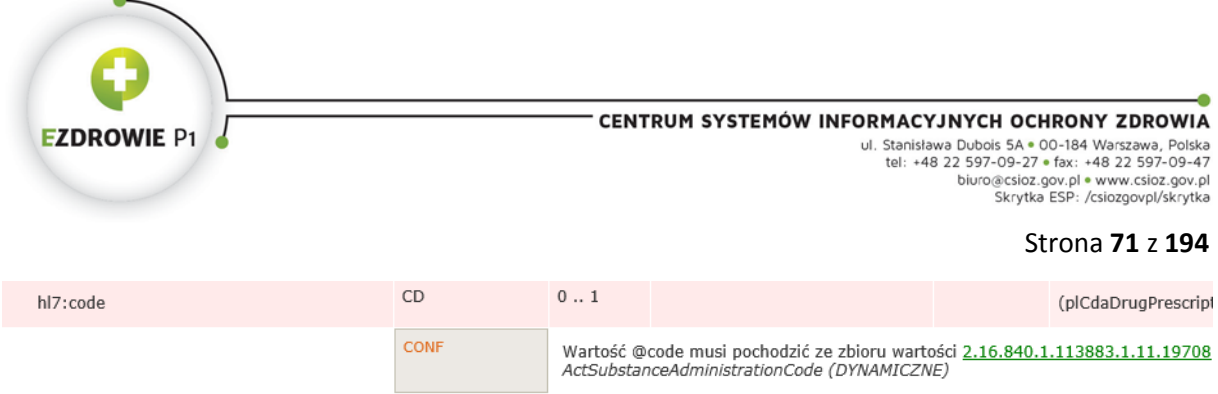

**Rysunek 14. Typ danych Concept Descriptor**

Widoczne tu zastosowanie typu danych "CD" (ang. Concept descriptor, opisywany szerzei w rozdziale dotyczącym standardu HL7 CDA) elementu code oznacza, że wymagane jest podanie nie tylko samego kodu ze słownika, ale również identyfikatora systemu kodowania, z którego ten kod pochodzi, przy czym reguła w szablonie zawęża systemy kodowania do jednego, o podanym w treści reguły identyfikatorze. Oczywiście samo podanie elementu code jest w tym miejscu opcjonalne z uwagi na krotność zdefiniowaną jako 0..1.

Alternatywnym zapisem podanej reguły dotyczącej elementu code jest zapis z kodem wymagalności "F" dla atrybutu @codeSystem, zaprezentowany na poniższym rysunku.

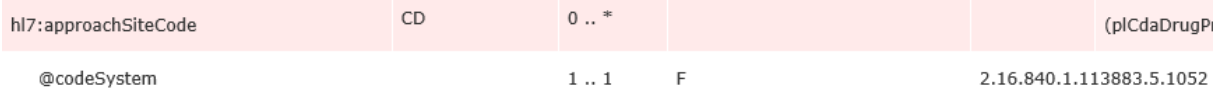

**Rysunek 15. Alternatywny zapis wymagań dotyczących typu Concept Descriptor**

Efekt tak zapisanej reguły jest identyczny jak w poprzednim przykładzie.

Uwagi wymaga również zapis, w którym wymusza się podanie kodu przy zastosowaniu typu danych "CD", jednak z jedną dopuszczalną wartością z jednego systemu kodowania, co zaprezentowano na poniższym rysunku.

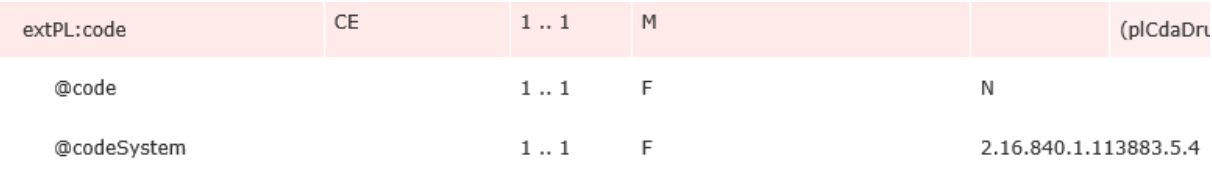

**Rysunek 16. Typ Concept Descriptor z wymaganą jedną wartością kodu**

Efektem takiej reguły będzie obecność elementu extPL:code w każdym dokumencie medycznym, w którym stosuje się opisywany szablon, a wartość tego elementu zawsze wyglądać będzie następująco:

<extPL:code code=*"N"* codeSystem=*"2.16.840.1.113883.5.4"*>

Ostatnim przykładem jest zastosowanie atrybutu @nullFlavor w elemencie kodu i sposób zapisu odpowiedniej reguły w szablonie. W każdym ze zbiorów wartości w zakładce "Terminologia" zastrzeżono, że "nullFlavor powinien występować w atrybucie @nullFlavor, a nie w @code". W szablonie wymaga się tego w następujący sposób:

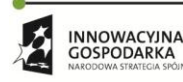

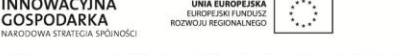

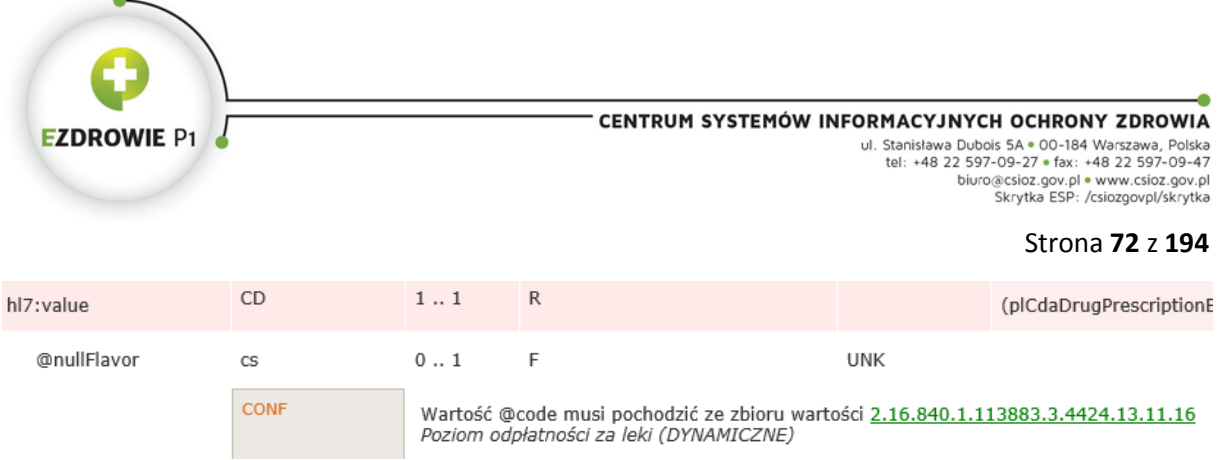

**Rysunek 17. Wymaganie na zapis kodu nullFlavor**

Widoczny opcjonalny (wykorzystany gdy rzeczywiście potrzebujemy umieścić kod "UNK" w @nullFlavor, a więc zaznaczyć, że wartość elementu value nie jest znana) atrybut @nullFlavor posiada przypisaną wymaganą wartość "UNK". Jeżeli nie wypełniono atrybutu @nullFlavor, konieczne jest podanie wartości atrybutu @code ze wskazanego zbioru wartości. Element XML z podaną wartością atrybutu @nullFlavor przedstawia się następująco:

<hl7:value nullFlavor="UNK">

## **(3) Wymagany zbiór wartości z listy zbiorów**

Przykład fragmentu szablonu dopuszczający kod z jednego z dwóch zbiorów wartości zaprezentowano na poniższym rysunku.

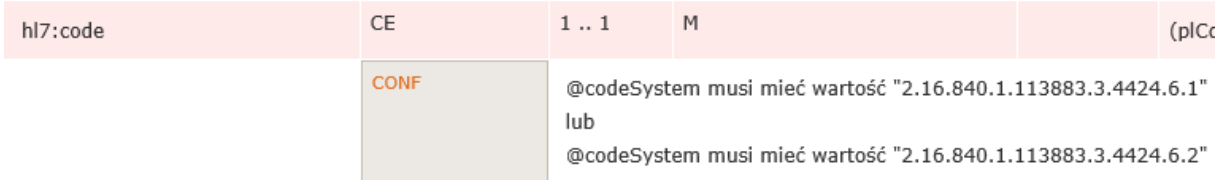

#### **Rysunek 18. Typ danych Coded with Equivalents**

Widoczne tu zastosowanie typu danych "CE" (ang. Coded with equivalents, opisywany szerzej w rozdziale dotyczącym standardu HL7 CDA) elementu code należy traktować identycznie, jak wspomniany wyżej typ "CD" (różnice nie są w tym punkcie istotne), przy czym reguła w szablonie zawęża systemy kodowania do dwóch, o podanych identyfikatorach.

Przykład elementu code w kodzie dokumentu XML, w którym zastosowano także zamieszczoną w atrybucie displayName nazwę wartości kodu 4532 stosowaną w systemie źródłowym do jego wyświetlania, prezentuje się następująco:

```
<code code="4532" codeSystem="2.16.840.1.113883.3.4424.6.1" displayName="Captopril 25mg 
tabletki"/>
```
Zaprezentowane tu identyfikatory OID systemów kodowania oczywiście odnaleźć można w zakładce Rejestr OID, o której mowa jest dalej w rozdziale, a także w zakładce Terminologia.

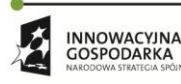

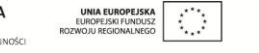
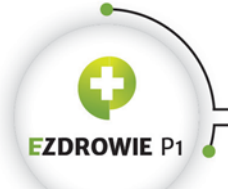

#### Strona **73** z **194**

**Uwaga, jeżeli w określonym przez szablon elemencie wykorzystywanym do kodowania wymagane jest wykorzystanie jednego lub wielu zbiorów wartości, węzeł OID stosowany w atrybucie codeSystem musi wskazywać system kodowania, z którego pochodzi wykorzystany zbiór wartości, a nie konkretny zbiór wartości.**

Powyższa zasada wynika z faktu, że czytelnik dokumentu nie jest zainteresowany jakim zbiorem wartości posłużył się wystawca dokumentu. Istotny jest konkretny kod i system kodowania, z którego kod pochodzi.

## **4.1.4. ZAKŁADKA EXTPL**

Zakładka zawiera treść schemy XSD rozszerzającej standardową schemę XSD HL7 CDA. Wyświetlany kod ilustruje ilość i rodzaj zmian wprowadzonych w IG na poziomie modelu danych w stosunku do standardu. Do celów programistycznych zaleca się pobranie schemy wraz ze schemami standardu, przykładami i transformatą XSL z zakładki "Wizualizacja" IG, co po uzupełnieniu o pliki schematronów dostępne w zakładce "Szablony dokumentów" oraz Rejestr OID dostępny w zakładce o tej właśnie nazwie, stanowi pełny techniczny wkład do typowego środowiska programistycznego.

# **4.1.5. ZAKŁADKA REJESTR OID**

Zawartość zakładki definiuje wykorzystany w polskim IG podzbiór węzłów OID z Rejestru OID prowadzonego przez CSIOZ, a także z innych, standardowych rejestrów. Udostępniony jest tu także link do pliku z pełnym Drzewem OID wykorzystywanym przez CSIOZ do komunikacji w ramach Platformy P1, przy czym węzły z Rejestru OID prowadzonego przez CSIOZ rozpoznać można po początkowych segmentach 2.16.840.1.113883.3.4424 identyfikujących CSIOZ jako instytucję rejestrującą.

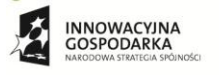

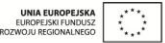

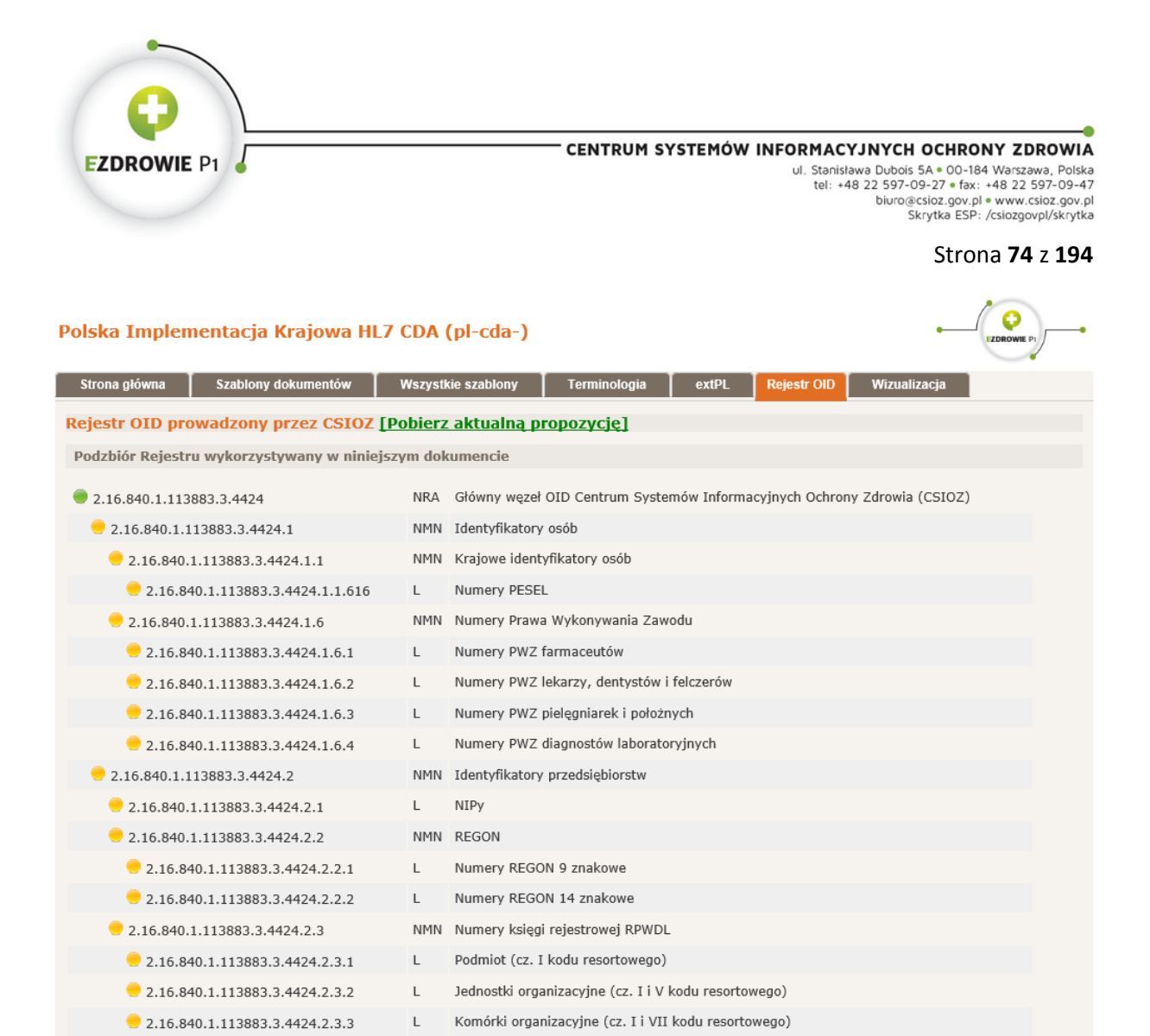

#### **Rysunek 19. Podzbiór węzłów Rejestru OID**

Każdy z węzłów OID poprzedzony jest standardowym znacznikiem obowiązywania, przy czym na powyższym rysunku widoczne jest, że węzły z Rejestru OID CSIOZ nie zostały jeszcze przyjęte jako obowiązujące, a przez to absolutnie niezmienne, czekają na akceptację do momentu produkcyjnego uruchomienia Platformy P1.

Widoczne w drugiej kolumnie oznaczenia literowe "L" (liść) wskazują wezły, które mogą być wykorzystywane jako OID identyfikatora w dokumencie medycznym. Węzły niebędące liśćmi jedynie grupują węzły stosowane w identyfikatorach i nie mogą być wykorzystywane do identyfikacji.

Zasady wykorzystania węzłów OID w szablonach oraz w elementach plików XML zostały zilustrowane w poprzednich podrozdziałach. Informacje merytoryczne o identyfikatorach typu OID, a także o polityce stosowania OID przez CSIOZ, opisane są w dalszej części dokumentu w dedykowanym temu tematowi rozdziale.

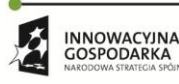

 $\mathcal{O}$ 

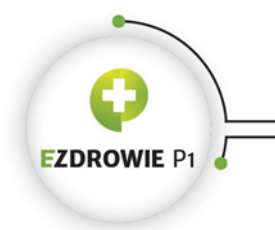

# **4.1.6. ZAKŁADKA WIZUALIZACJA**

W zakładce umieszczono listę przykładów dokumentów medycznych XML, prezentowanych w postaci XML w ramach omawianych wyżej przykładów szablonów dokumentów, w tym miejscu jednak dokument wyświetlany jest w postaci strony HTML będącej wynikiem transformacji wykonanej przez dedykowaną polskim dokumentom medycznym transformatę XSL.

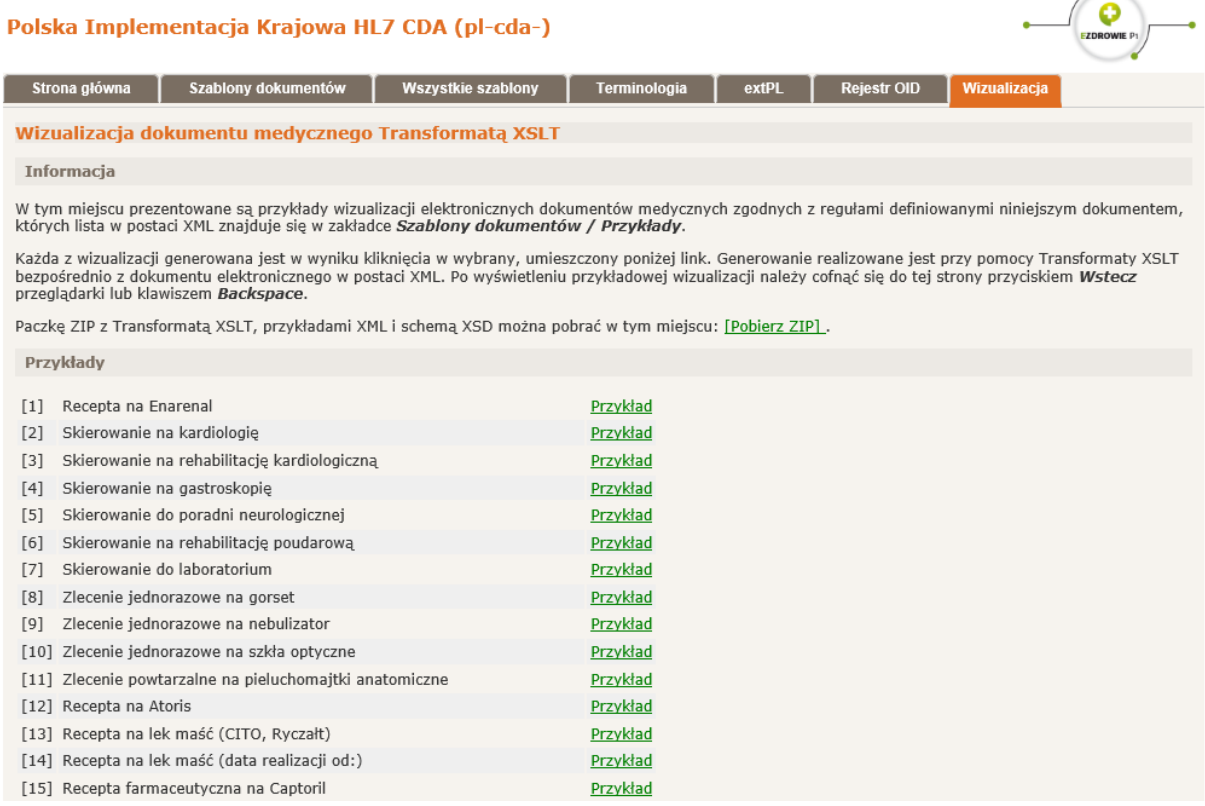

#### **Rysunek 20. Transformata XSLT z przykładami działania**

Szczegółowe zasady wyświetlania dokumentów medycznych opisane zostały dalej w dokumencie, w dedykowanym temu tematowi rozdziale.

W zakładce znajduje się również link służący do pobrania archiwum ZIP zawierającego transformatę, wszystkie przykłady plików XML dostępne w zakładce, a także schemy XSD (standardowe, w tym bloku narracyjnego, oraz polską schemę extPL), umożliwiające weryfikację poprawności przykładów na poziomie schemy.

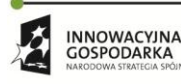

**UNIA EUROPEJSK**  $\mathcal{L}_{\mathcal{A}}$ 

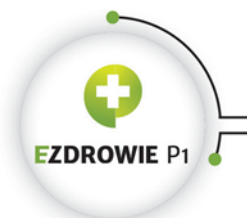

Strona **76** z **194**

# **4.2. KLASY GŁÓWNE HL7 RIM**

W opisie szablonów stosuje się nazwy głównych klas tzw. modelu referencyjnego HL7 RIM, z którego wywodzą się główne elementy dokumentu medycznego. Model RIM to bardzo abstrakcyjne opisanie zdarzeń, w których ktoś lub coś uczestniczy. Klasy te to kolejno:

- Entity (byt) osoba, organizacja, miejsce, fizyczna rzecz lub zbiór rzeczy, dzielone dodatkowo na faktycznie zapisaną w dokumencie instancję (np. konkretna osoba lub konkretna pompa insulinowa), albo jedynie określenie rodzaju (ogólnie np. osoba, pompa insulinowa). Byt bierze udział w czynie będąc w określonej roli. Rodzaje bytów rozróżnia się wartością atrybutu classCode, a instancję od ogólnego rodzaju wartością atrybutu determinerCode;
- Role (rola) rola bytu gdy ten bierze udział w czynie (np. pacjent). Role rozróżnia się wartością atrybutu classCode;
- RoleLink (zależność między rolami) ;
- Participation (udział) udział bytu, będącego w konkretnej roli, w czynie, przykładowo osoba jako pacjent uczestniczy w operacji, a druga osoba jako chirurg również uczestniczy w tej samej operacji. Rodzaje udziałów rozróżnia się wartością atrybutu type.
- Act (czyn) klasę tę można uznać za najbardziej istotną z punktu widzenia modelu RIM i standardu HL7 CDA, przykładowo dokument medyczny (element ClinicalDocument) jest czynem, tzn. instancja dokumentu jest wykonanym czynem udokumentowania tego, co znajduje się w treści dokumentu. Każde z wyrażeń klinicznych również jest czynem. Rodzaje czynów rozróżnia się wartością atrybutu classCode. Tryb czynu rozróżnia się wartością atrybutu moodCode.
- ActRelationship (zależność między czynami) przykładowo rozpoznania (czyny) mogą być zgrupowane w czyn organizer, gdzie relacja grupowania to właśnie zależność między czynami rozpoznanie - organizer.

Dodatkowo rola może być odgrywana (plays) przez jeden byt, a równocześnie określana (scopes) przez inny byt. Przykładowo samochód o rejestracji WX 00000 (byt odgrywający rolę) jest karetką (rola) w szpitalu (byt określający rolę). Samochód ten nie odgrywałby roli karetki, gdyby nie fakt, że w tej roli wykorzystywany jest w określającym tę rolę szpitalu.

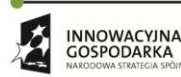

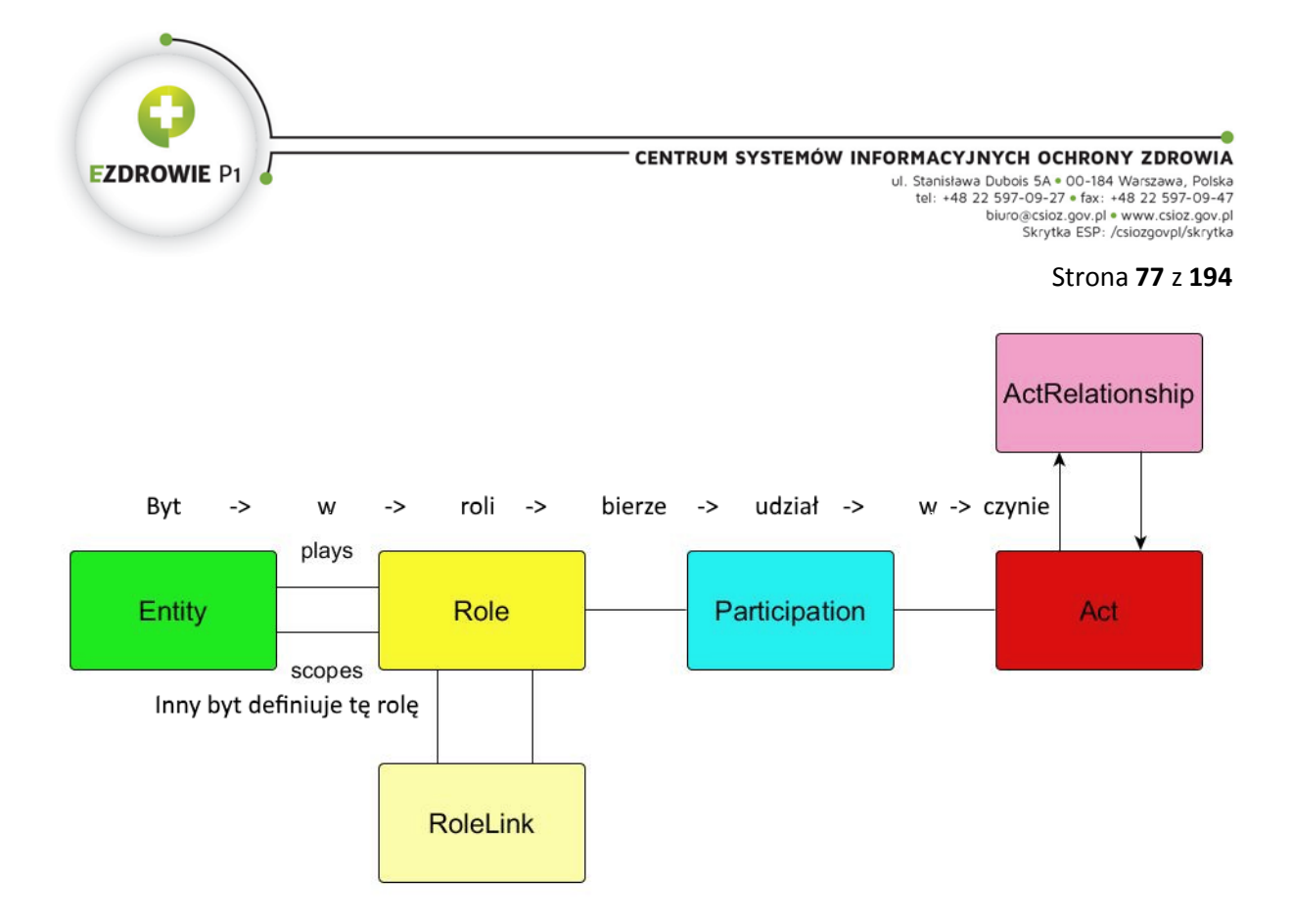

#### **Rysunek 21. Klasy RIM jako model dokumentowanej rzeczywistości**

Przy wykorzystaniu modelu RIM opisywać można dowolną rzeczywistość, np. Jan Kowalski jako sprzedawca biorący udział w transakcji sprzedaży (czyn) wystawił dokument (byt) będący fakturą (rola) zawierającą informacje o (udział faktury w transakcji) sprzedaży (ten sam czyn), w której to sprzedaży brał też udział Adam Nowacki jako klient.

Z modelu RIM wywodzi się model RMIM, który w postaci pliku graficznego, ze względów licencyjnych, dostępny jest w specyfikacji standardu HL7 CDA pod adresem [https://www.hl7.org.](https://www.hl7.org/) Model RMIM opisuje standardowy zakres danych dokumentu medycznego HL7 CDA, przejmując kolory modelu RIM do oznaczania rodzajów własnych klas, z których istotna część omawiana jest w rozdziale dotyczącym szablonów.

# **4.3. SZABLONY**

Część szablonów w polskim IG wykorzystywana jest w wielu rodzajach ustandaryzowanych dokumentów, część z nich w podzbiorze tych dokumentów, wybrane dotyczą pojedynczych dokumentów i wyjątkowych wymagań. W punkcie tym opisane zostaną wszystkie tego typu szablony ze wskazaniem w jakich rodzajach dokumentów są wykorzystywane, przy czym opis dotyczył będzie jedynie wybranych kwestii, a pomijane będą kwestie oczywiste lub opisane już w tym dokumencie. Opis prowadzony będzie od szablonów najbardziej podstawowych aż do bazowych szablonów abstrakcyjnych. Zakłada się, że czytelnik sięgając do opisu konkretnego szablonu widzi treść szablonu w IG - nie będzie się więc umieszczać w opisie żadnych ilustracji z treści szablonów.

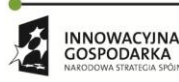

 $\bigcirc$ 

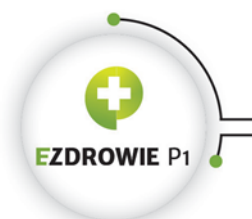

Strona **78** z **194**

# **4.3.1. SZABLONY TYPÓW DANYCH [7]**

Trzy szablony typów danych wykorzystywane są zarówno w nagłówku dokumentu, a więc wyświetlane są transformatą XSL, jak i w części entry (np. w informacji dotyczącej fragmentu dokumentu), w której to sytuacji nie są wyświetlane w dokumencie o ile nie zostały umieszczone przez system informatyczny w bloku narracyjnym.

# **4.3.1.1. Adres (bazowy) - 2.16.840.1.113883.3.4424.13.10.7.1**

Za polski adres uważa się adres bez nullFlavor, w którym w elemencie country nie podano nazwy kraju lub podano nazwę "Polska" niezależnie od wielkości liter. Polski adres musi zawierać kod pocztowy w elemencie postalCode, nazwę miejscowości (niekoniecznie miasta) w elemencie city i numer domu w elemencie houseNumber. Adres powinien (tzn. musi jeżeli istnieją) zawierać nazwę ulicy w elemencie streetName i numer domu w elemencie unitId. Dodatkowo w atrybucie postCity elementu postalCode adres może zawierać nazwę miejscowości z pocztą o ile jest to konieczne do precyzyjnego w skali kraju wskazania adresu, przy czym konieczne jest wskazanie typu elementu postCity jako extPL w atrybucie xsi:type. Adres może też zawierać numer TERYT, jeżeli jest to wymagane np. prawnie lub wykorzystywane przez systemy informatyczne wymieniające dokumenty medyczne, przy czym poprzedzając numer przedrostkiem "TERYT TERC:" lub "TERYT SIMC:" wskazuje się typ zastosowanego numeru - aktualnie możliwe jest podanie numeru o typie wyłącznie TERC lub wyłącznie SIMC. Numer TERYT nie jest wyświetlany polską transformatą XSL, powinien być przetwarzany automatycznie. Element unitType, którym za granicą wskazuje się rodzaj lokalu, np. appartment, nie jest wykorzystywany w polskich adresach i nie jest wyświetlany transformatą XSL.

Adres międzynarodowy musi zawierać nazwę kraju w elemencie country, poza tym zaleca się stosowanie ciągu znaków z adresem w linii, ewentualnie inne rozmieszczenie danych po uprzednim przetestowaniu uzyskanego wyglądu w przypadku adresów wyświetlanych.

Wymaga się, by adres oznaczony nullFlavor nie zawierał żadnych składników, a więc przykłady dokumentów zawierające wypełnione dane adresu oznaczonego nullFlavor traktować należy jako dane testowe. W przypadku adresu pacjenta na recepcie, skierowaniu i zleceniu adres oznaczony nullFlavor przy wyświetleniu uzyska skrót NMZ (nie ma miejsca zamieszkania) niezależnie od zastosowanego kodu - jest to spełnienie wymagań ustawowych, a w przypadku skierowań konsekwentne stosowanie skrótu z recept i zleceń.

# **4.3.1.2. Nazwisko i imię osoby - 2.16.840.1.113883.3.4424.13.10.7.2**

HL7 CDA dopuszcza stosowanie wielu "nazw" osób, podobnie jak instytucji, stosując dodatkowo dość skomplikowane zasady, opisane w odpowiednim rozdziale, wypełniania elementu typu EN treścią. IG nie ogranicza dopuszczalnej krotności, zaleca sie jednak stosowanie jednej "nazwy" osoby, tym

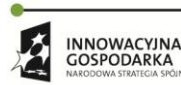

Projekt współfinansowany ze środków Europejskiego Funduszu Rozwoju Regionalnego w ramach Programu<br>Operacyjnego Innowacyjna Gospodarka "Dotacje na innowacje – inwestujemy w waszą przyszłość"

 $\mathcal{L}_{\mathcal{A}}$ 

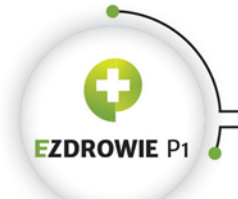

#### Strona **79** z **194**

bardziej, że stosowana "nazwa" wymusza podanie przynajmniej jednego imienia i przynajmniej jednego nazwiska, dopuszcza także stosowanie prefiksu np. na tytuł naukowy. Ponieważ szablon jest szablonem otwartym, możliwe jest również podanie sufiksu, stosowanego niekiedy przy nazwiskach obcokrajowców - polska transformata wyświetla wszystkie cztery wartości. Nie należy umieszczać czystego tekstu na poziomie elementu name, nie będzie on wyświetlony mimo że standard dopuszcza taki zapis.

## **4.3.1.3. Opis wyrażenia klinicznego - 2.16.840.1.113883.3.4424.13.10.7.3**

Niektóre wyrażenia kliniczne posiadają opcjonalny element text typu ED, wykorzystywany do zamieszczenia oryginalnego opisu tego wyrażenia. Zamieszczając dane wyrażenia klinicznego zazwyczaj umieszcza się oryginalny opis w bloku narracyjnym sekcji, w ramach której wyrażenie zapisano.

Polskie IG zmienia opcjonalność elementu tekst na wymagalność dla wybranych wyrażeń klinicznych, np. dla rozpoznania, wymuszając jednocześnie zastosowanie elementu reference (o charakterystycznym typie TEL) w tym elemencie text wskazującego oryginalny opis w bloku narracyjnym, który oznacza się tam np. elementem content z odpowiednim ID. W związku z tym w elemencie text nie umieszcza się oryginalnego opisu, a przy edycji dokumentu medycznego system informatyczny powinien zapewnić poprawne utrzymanie referencji (oryginalny tekst istnieć powinien w bloku narracyjnym tak długo, jak jego wyrażenie kliniczne istnieje w entry) i brak możliwości edycji tekstu oryginalnego.

# **4.3.2. SZABLONY WPISÓW ENTRY [4]**

Dane definiowane szablonami wpisów entry nie są wyświetlane w treści dokumentu, o ile ich treść nie zostanie umieszczona w bloku narracyjnym. Ich istnienie służy wyłącznie wykorzystaniu ustrukturyzowanych danych do automatycznego przetwarzania przez systemy informatyczne.

# **4.3.2.1. Szablony ogólne**

# **(1) Miejsce - 2.16.840.1.113883.3.4424.13.10.2.75**

Szablon przeniesiony na poziom nagłówka dokumentu [2], opisywany jest w tym miejscu, gdyż w dotychczasowych wydaniach IG dotyczył poziomu wpisu entry - nie jest jednak wykorzystywany na poziomie entry. Szablon o dotychczasowym OID 2.16.840.1.113883.3.4424.13.10.4.27 widoczny jest w IG ze statusem "retired".

Miejsce zapisywane jest w ecompassingEncounter, tj. informacji o wizycie lub pobycie. Miejsce bierze udział w wizycie, co zapisuje się wychodząc od elementu wizyty poprzez element location wskazujący

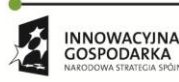

Projekt współfinansowany ze środków Europejskiego Funduszu Rozwoju Regionalnego w ramach Programu<br>Operacyjnego Innowacyjna Gospodarka "Dotacje na innowacje – inwestujemy w waszą przyszłość"

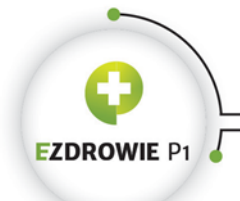

#### Strona **80** z **194**

na rolę miejsca "placówka ochrony zdrowia" (element healthCareFacility), która ostatecznie może być albo organizacją (np. instytucją ochrony zdrowia, to przypadek nieopisywany w tym punkcie) albo tymże miejscem (nazwanym, z opcjonalnym adresem). W tej drugiej sytuacji miejsce zapisuje się kolejnym elementem location zawierającym opcjonalną nazwę miejsca i adres. Uwaga, miejscem może być np. szkoła, więzienie, boisko, ale też np. helikopter ratowniczy.

Zapis ostatniego location, tj. samego miejsca, może wyglądać następująco:

```
<location>
   <name>Szkoła Podstawowa nr 92</name>
   <addr>
 ...
   </addr>
</location>
```
Dane miejsca, jednak nieobjętego tym szablonem i zapisywanego w elemencie place zamiast location, stosuje się również celem wskazania miejsca urodzenia pacjenta w nagłówku dokumentu medycznego.

#### **(2) Materiał - 2.16.840.1.113883.3.4424.13.10.4.16**

Element specimen (klasy udział), zawiera informacje o materiale związanym z wyrażeniem klinicznym, występującym w konkretnej roli (np. próbki, choć nie rozróżnia się ról materiału żadnym kodem) zapisanej elementem specimenRole, przy czym same dane materiału podaje się w elemencie specimenPlayingEntity w sposób identyczny jak opisany niżej byt Podmiot.

Materiał to np. próbka do badań laboratoryjnych, zapisywana w wyrażeniu klinicznym observation zawierającym wyniki badań laboratoryjnych, ewentualnie opcjonalna informacja o materiale wskazywana w sekcji zaleceń lekarskich, a dokładnie w wyrażeniach klinicznych zalecenia (podania) leku (substanceAdministration), wykonania procedury (procedure) lub wykonania badania (observation), w których to przypadkach wyrażenie posiada moodCode RQO. W wykorzystujących Materiał szablonach można podać informację o dowolnej ilości próbek i materiałów, tzn. krotność głównego elementu specimen (klasy udział) jest 0..\*.

Materiał może zawierać identyfikator, przy czym jak zawsze dopuszcza się różne identyfikatory tego samego obiektu w dowolnej ilości w zależności od potrzeb. Typowe zastosowanie to numer próbki umożliwiający jej zidentyfikowanie, stąd identyfikator znajduje się w elemencie specimenRole, gdyż materiał staje się np. próbką występując w konkretnej roli związanej z wyrażeniem klinicznym.

W elemencie opisującym sam byt Materiał (specimenPlayingEntity) istnieje miejsce na opcjonalny angielskojęzyczny kod ze zbioru wartości wskazanego w IG, dowolną ilość prostych nazw materiału typu PN i opcjonalny opis - jest to ta sama klasa co w opisanym niżej szablonie Podmiot.

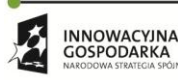

**UNIA EUROPEJSK**  $\mathcal{O}$ 

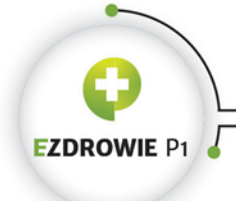

#### Strona **81** z **194**

Informacje tekstowe dotyczące materiału mogą zostać umieszczone w bloku narracyjnym sekcji, jak zawsze jeżeli jest to istotne dla czytelnika. Warto zauważyć, że wyrażenie kliniczne, w ramach którego wskazano materiał, posiada obowiązkową referencję do narrative block z treścią tego wyrażenia, a więc to treść wyrażenia klinicznego powinna zawierać, jeżeli to potrzebne, informacje o materiale, podobnie jak o innych udziałach bytów w wyrażeniu.

# **4.3.2.2. Szablony dotyczące fragmentu treści dokumentu**

Udział poszczególnych osób i instytucji wymienionych w nagłówku dokumentu medycznego dotyczy wszystkich danych w części merytorycznej tego dokumentu, o ile takiego udziału nie nadpisze się w konkretnym fragmencie tego dokumentu. Nie jest konieczne, by udział został nadpisany, może być również dodany do dokumentu medycznego w kontekście jego konkretnego fragmentu. Przykładowo w danych wywiadu informacje zawarte w treści dokumentu mogą pochodzić od członka rodziny pacjenta - taki fragment oznacza się danymi informatora, a więc danymi osoby będącej źródłem informacji zawartej w takim fragmencie.

## **(1) Podmiot - 2.16.840.1.113883.3.4424.13.10.4.26**

Podmiot (w znaczeniu raczej gramatycznym, nie mylić z podmiotem leczniczym) jest bytem odgrywającym rolę uczestnika, mającego udział w wytworzeniu fragmentu dokumentu. Pomimo że szablon jest otwarty, zawiera wszystkie atrybuty klasy PlayingEntity z modelu RMIM, którą reprezentuje. Podmiot taki może posiadać nazwę lub nazwy w elemencie name, opis w elemencie desc , można też wskazać jego liczność w elemencie quantity (byt może być zbiorem o określonej liczności), a także rodzaj w elemencie code wybierając jedną z angielskojęzycznych wartości zbioru wartości EntityCode. Jedną z takich możliwych encji jest urządzenie pomiarowe, przy czym jest to szczególny przypadek, dla którego utworzono dedykowany szablon Urządzenie, opisany poniżej. Podmiot jest więc dowolną innym bytem niż urządzenie w opisywanej roli, w polskim IG może być uczestnikiem związanym z fragmentem treści dokumentu, np. z powstaniem tego fragmentu.

Podmiotu definiowanego w tym szablonie nie należy też mylić z opisanym niżej podmiotem związanym z fragmentem treści dokumentu implementowanym w elemencie subject.

## **(2) Urządzenie - 2.16.840.1.113883.3.4424.13.10.4.25**

Urządzenie od Podmiotu wyróżnia wartość DEV atrybutu classCode, a także fakt, że zamiast nazw, opisu i ilości podaje się nazwę modelu i/lub nazwę oprogramowania. W obu elementach charakterystyczne jest zastosowanie typu danych SC. W polskim IG urządzenie może być autorem fragmentu treści dokumentu, może być też uczestnikiem związanym z fragmentem treści dokumentu.

# **INNOWACYINA** GOSPODARKA

Projekt współfinansowany ze środków Europejskiego Funduszu Rozwoju Regionalnego w ramach Programu<br>Operacyjnego Innowacyjna Gospodarka "Dotacje na innowacje – inwestujemy w waszą przyszłość"

 $\mathcal{L}_{\mathcal{A}}$ 

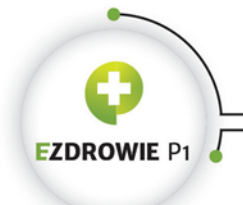

W HL7 CDA identyczny zapis urządzenia stosuje się również na poziomie nagłówka dokumentu gdy urządzenie jest autorem całego dokumentu medycznego.

# **(3) Dane informatora dla fragmentu treści dokumentu - 2.16.840.1.113883.3.4424.13.10.4.14**

Element informant (klasy udział), zawierający dane osoby, od której pochodzą informacje zapisane we fragmencie treści dokumentu, przy czym dwa szablony wykorzystywanych tu ról Osoba przypisana (bardzo często wykorzystywany element assignedEntity) i Osoba powiązana opisane są w części dotyczącej nagłówka dokumentu - poza nagłówkiem wykorzystywane są tylko w tym szablonie i w szablonie Dane wykonawcy związane z fragmentem treści dokumentu.

Należy pamiętać, że dane informatora można zdefiniować na poziomie całego dokumentu (w nagłówku, przy czym nie zdefiniowano dedykowanego szablonu i polska transformata XSL nie wyświetla tych danych) oraz na poziomie fragmentu treści (całej sekcji lub w wyrażeniu klinicznym w sekcji, wiele sekcji i wyrażeń klinicznych w polskim IG przewiduje zastosowanie tego elementu jeżeli to istotne). Dane informatora fragmentu treści wyświetlane są jeżeli tekst tych danych umieszczony zostanie w bloku narracyjnym sekcji zawierającej to wyrażenie kliniczne.

# **(4) Dane podmiotu związanego z fragmentem treści dokumentu - 2.16.840.1.113883.3.4424.13.10.4.15**

Element subject (klasy udział), zawiera dane osoby, której dotyczy fragment treści dokumentu (sekcji lub wyrażenia klinicznego), przy czym co ważne - subject w tym przypadku nadpisuje dane pacjenta, którego dokument dotyczy. Opcjonalny element awarenessCode wskazuje świadomość tej osoby odnośnie czynu, w którym bierze udział, przykładowo członek rodziny może być mniej lub bardziej świadomy rozpoznania, jakie poczyniono odnośnie badanego pacjenta. Obowiązkowy element relatedSubject (klasy rola) zawiera oznaczenie relacji jaka łączy tę osobę z pacjentem, o ile kod tej klasy posiada wartość personal relationship, przy czym jeżeli kod posiada wartość patient oznacza to, że podmiotem jest sam pacjent, co stosuje się, gdy sekcja posiada pomiot inny niż pacjent, a wyrażenie kliniczne ponownie dotyczy samego pacjenta, przesłaniając podmiot z sekcji. Podać też można adres tej osoby i dane telekomunikacyjne, a także - w kolejnym elemencie subject (klasy byt) jej dane osobowe. Cały model podmiotu czynu nie pozwala na podanie identyfikatora osoby będącej podmiotem, bez znanej przyczyny.

Podmiotem w tym przypadku może być chory na podobną chorobę członek rodziny, ewentualnie badany płód w ciele matki będącej pacjentem. Dane podmiotu stosuje się w tych samych sekcjach i wyrażeniach klinicznych co dane informatora dla fragmentu treści dokumentu.

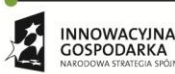

Projekt współfinansowany ze środków Europejskiego Funduszu Rozwoju Regionalnego w ramach Programu<br>Operacyjnego Innowacyjna Gospodarka "Dotacje na innowacje – inwestujemy w waszą przyszłość"

 $\mathcal{C}$  :

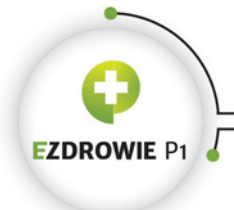

# **(5) Dane wykonawcy związane z fragmentem treści dokumentu - 2.16.840.1.113883.3.4424.13.10.4.17**

Element performer (klasy udział) określa wykonawcę związanego z konkretnym wyrażeniem klinicznym (czynem), np. wykonawcę procedury medycznej. Element posiada opcjonalny element modeCode wskazujący tryb udziału wykonawcy w czynie - przewidziano fizyczną obecność wykonawcy, ale też obecność zdalną, udział słowny lub pisemny itp. Możliwe jest również podanie czasu wykonywania czynu w opcjonalnym elemencie time.

W polskim IG wymagane jest też podanie jednego elementu assignedEntity zawierającego rolę Osoba przypisana, której szablon zdefiniowany jest na poziomie nagłówka dokumentu. Warto wspomnieć, że Osoba przypisana posiada przynajmniej jeden identyfikator, a jednocześnie może ona reprezentować konkretną instytucję - szczegóły w szablonie tej roli.

Przykładowy zapis danych wykonawcy wygląda następująco:

```
<performer typeCode="PRF">
   <templateId root="2.16.840.1.113883.3.4424.13.10.4.17"/>
   <assignedEntity>
     <templateId root="2.16.840.1.113883.3.4424.13.10.2.49"/>
     <id extension="7724514" root="2.16.840.1.113883.3.4424.1.6.2" displayable="true"/>
     <code code="PIEL" codeSystem="2.16.840.1.113883.3.4424.11.3.18" 
displayName="Pielęgniarka"/>
     <assignedPerson>
       <templateId root="2.16.840.1.113883.3.4424.13.10.2.1"/>
      <sub>name</sub></sub>
         <given>Anna</given>
         <family>Nowak</family>
       </name>
     </assignedPerson>
   </assignedEntity>
</performer>
```
#### **(6) Autor fragmentu treści dokumentu - 2.16.840.1.113883.3.4424.13.10.4.18**

Element author (klasy udział) określa byt będący autorem sekcji lub wyrażenia klinicznego, tj. odpowiedzialny za ten fragment treści dokumentu. W elemencie podać można kod funkcji, którą byt pełnił będąc autorem, przykładowe wartości to anestezjolog, położna, ale też funkcje związane z płatnikiem lub opiekunem. Konieczne jest podanie czasu autorstwa, tj. informacji kiedy treść powstała. Ostatnim elementem na tym poziomie jest assignedAutor, tj. rola "przypisany autor", w której występuje konkretny byt. Rola posiada informacje o identyfikatorze bytu w ramach tej roli, rodzaju roli w elemencie roleCode, adresie i adresie telekomunikacyjnym, które związane są z bytem w kontekście tej jego roli.

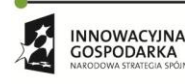

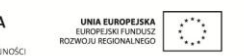

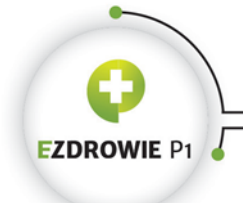

#### Strona **84** z **194**

Bytem pełniącym rolę "przypisanego autora" może być osoba zapisana w elemencie assignedPerson, przy czym szablon Osoba (bazowy) opisany jest w ramach szablonów nagłówka dokumentu, albo urządzenie wskazane w elemencie authoringDevice, które opisane jest szablonem Urządzenie.

Dodatkowo rolę "przypisanego autora" definiuje instytucja, której dane zapisuje się w elemencie representedOrganization. Autor reprezentuje więc instytucję, jeżeli została ona wskazana w tym elemencie.

Element author pojawia się również w kontekście całego dokumentu medycznego, dokładnie w jego nagłówku. Pomimo identycznego modelu danych, autor dokumentu definiowany jest niezależnym szablonem, szczególnie z powodu stosowania w polskim IG specjalnych zasad umieszczania w dokumencie danych jego autora w kontekście danych wystawcy, tj. osoby składającej podpis pod dokumentem..

# **(7) Dane uczestnika związane z fragmentem treści dokumentu - 2.16.840.1.113883.3.4424.13.10.4.19**

Element participant (klasy udział) określa byt w konkretnej roli biorący udział w czynie inny, niż udziały wymienione do tej pory w tym rozdziale, przy czym typ udziału określa się obowiązkowym kodem w atrybucie typeCode, gdzie przykładowe typy to "świadek", "konsultant", "odbiorca informacji". W elemencie time możliwe jest podanie czasu trwania tego udziału, a w elemencie awarenessCode świadomości osoby odnośnie tego czynu, jeżeli udział bierze osoba (podobnie jak w przypadku danych podmiotu związanego z fragmentem treści dokumentu).

Bytem biorącym udział jest podmiot lub urządzenie, opisywane w poprzednich punktach, występujące w roli uczestnika, zapisanym w wymaganym elemencie participationRole. Rola ta pozwala na podanie identyfikatora bytu, jego adresu i adresu telekomunikacyjnego, a także danych samego bytu, tj. urządzenia w elemencie playingDevice lub ogólnie podmiotu w elemencie playingEntity.

Opcjonalny element scopingEntity roli participationRole określa byt (jedynie jego identyfikator, typ i opis) definiujący tę rolę bytu biorącego udział - przykładem jest szpital, w ramach którego wykorzystywany jest samochód w roli karetki pogotowia.

# **4.3.2.3. Szablony dotyczące rozpoznań i innych zastosowań wyrażenia observation**

Ze względu na konieczność wyróżnienia w niektórych dokumentach medycznych rozpoznania głównego i rozpoznań dodatkowych opracowano dedykowany szablon Sekcja rozpoznań o ID 2.16.840.1.113883.3.4424.13.10.3.1, w ramach którego stosuje się szablon Rozpoznanie główne oraz szablon Rozpoznania dodatkowe. Oba szablony rozpoznań stosowane są wyłącznie w tego typu

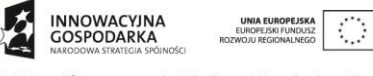

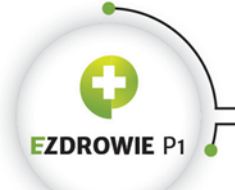

#### Strona **85** z **194**

sekcji, a wiec w dokumentach wykorzystujących tę sekcję do zapisu rozpoznań. Do zapisu rozpoznania stosuje się wyrażenie kliniczne observation (klasa czyn).

W pozostałych dokumentach medycznych stosuje się standardowy sposób zapisu wyrażenia klinicznego observation, bez wskazywania rozpoznania głównego, a więc bez zastosowania tych dwóch szablonów. Jednym z takich przypadków jest szablon Rozpoznanie choroby zawodowej ilustrujący standardowe zastosowanie rozpoznania w dokumencie medycznym. Innym szablon Wynik badania laboratoryjnego, w którym w wyrażeniu klinicznym observation zapisuje się w postaci analitycznej konkretny wynik z możliwością wskazania zakresu wartości poprawnych. Kolejny przykład to szablony stosujące wskaźniki jakości opieki pielęgniarskiej. Dokumenty medyczne, w których otwartych szablonach nie wymienia się wprost elementu observation, również mogą wykorzystywać to wyrażenie kliniczne, przykładem jest dokument Protokół operacyjny z szablonem Sekcją rozpoznania pooperacyjnego, w ramach której wymaga się słownego opisu w bloku narracyjnym, wpisy entry pozostawiając jako opcjonalne, co nie blokuje, ale też nie wymusza klasyfikacji rozpoznania w wyrażeniu klinicznym observation.

Należy bardzo zwrócić uwagę na występujący w wyrażeniu klinicznym atrybut negationInd, opisany w innej części instrukcji dotyczącej wyrażeń klinicznych. Jego niepoprawne zastosowanie przy wystawianiu dokumentu, ale też niepoprawna interpretacja przy odczycie, skutkuje grubym błędem w dokumencie medycznym i analizie wyrażenia klinicznego.

#### **Kod rozpoznania ICD 10, w tym kod podwójny**

W treści wyrażenia klinicznego rozpoznanie, tj. w elemencie observation, konieczne jest podanie kodu rozpoznania, przy czym poza pojedynczym kodem ze standardowego słownika ICD 10 (wyróżnianym przez OID 2.16.840.1.113883.6.3) możliwe jest podanie kodu podwójnego (kod taki wyróżnia się przez OID 2.16.840.1.113883.6.260 i nazwę systemu kodowania icd10DualCoding).

Kody ICD-10 składają się z części etiologicznej (kategoria "z krzyżykiem" lub inaczej "ze sztyletem" – ang. dagger, podstawowe) oraz klinicznej (kategoria "z gwiazdką"). Zgodnie ze specyfikacją ICD-10 kodów z gwiazdką nie powinno się stosować jako podstawowy znacznik, należy stosować podwójne kodowanie – pierwszy kod z kategorii "z krzyżykiem", a dopiero drugi "z gwiazdką". Szczegóły w specyfikacji, rozdział 3.1.3: [http://www.who.int/classifications/icd/ICD-10\\_2nd\\_ed\\_volume2.pdf,](http://www.who.int/classifications/icd/ICD-10_2nd_ed_volume2.pdf) w oparciu o które zdecydowanie rekomenduje się poprawne stosowanie kodowania ICD 10.

Z technicznego punktu widzenia w opisie węzła OID podwójnego kodowania ICD 10 dostępnym pod adresem [http://www.hl7.org/oid/index.cfm?Comp\\_OID=2.16.840.1.113883.6.260](http://www.hl7.org/oid/index.cfm?Comp_OID=2.16.840.1.113883.6.260) zalecane jest stosowanie w jednym miejscu dwóch kodów oddzielonych spacją, oraz wspomnianego OID dla kodów podwójnych, przy czym w typach danych (DT R1) wykorzystywanych w HL7 CDA stosowanie spacji w kodzie nie jest dopuszczalne (dopuszczalne jest w DT R2, który nie dotyczy HL7 CDA), w

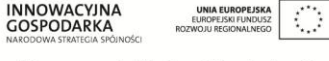

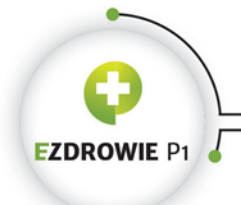

#### Strona **86** z **194**

związku z czym konieczne jest ustalenie innego znaku separatora. W polskim IG stosuje się znak "" jako separator dwóch kodów ICD 10.

### **(1) Rozpoznanie główne - 2.16.840.1.113883.3.4424.13.10.4.1**

Element observation (klasy czyn), jest wyrażeniem klinicznym zawierającym rozpoznanie główne w dokumencie medycznym w sekcji rozpoznań, opakowany jest w inne wyrażenie kliniczne, tj. element organizer, dzięki któremu poprzez kod 8319008 (Principal diagnosis ze słownika SNOMED CT) wskazuje się, że opakowane rozpoznanie jest rozpoznaniem głównym w dokumencie. Z tego powodu szablon definiuje zawartość całego wpisu entry, w ramach którego jedno rozpoznanie jest jedynym komponentem (element component klasy zależność między czynami) organizera.

W wyrażeniu klinicznym organizer wskazano atrybutem classCode jego typ jako BATTERY, co oznacza, ze zgrupowane (w tym przypadku jedno, a w szablonie rozpoznań dodatkowych dowolna ilość) rozpoznania nie są ze sobą logicznie powiązane, tzn. są zbiorem niezależnych rozpoznań. Alternatywna wartość CLUSTER oznaczałaby, że wyrażenia kliniczne w organizerze są ze sobą logicznie powiązane, a więc należy je traktować jako całość, komplet informacji. Szablony rozpoznań głównego i dodatkowych wymagają kodu BATTERY.

W treści rozpoznania stosuje się kod ICD 10, ewentualnie podwójny kod ICD 10 (inny system kodowania), zgodnie z opisem zamieszczonym na wstępnie niniejszego punktu.

Dodatkowo konieczne jest umieszczenie w treści rozpoznania elementu text spełniającego zasady szablonu Opis wyrażenia klinicznego o ID 2.16.840.1.113883.3.4424.13.10.7.3.

Typowa sekcja rozpoznań z jednym rozpoznaniem (oczywiście głównym) wygląda następująco:

```
<section>
   <templateId root="2.16.840.1.113883.3.4424.13.10.3.1"/>
   <code code="29548-5" codeSystem="2.16.840.1.113883.6.1" codeSystemName="LOINC"
displayName="Diagnosis"/>
   <title>Rozpoznanie</title>
   <text>
     <paragraph>
       <content ID="OBS_1">D50.0 Niedokrwistość z niedoboru żelaza</content>
    </paragraph>
  \langle/text>
  \langleentry>
     <templateId root="2.16.840.1.113883.3.4424.13.10.4.1"/>
     <organizer classCode="BATTERY" moodCode="EVN">
       <code code="8319008" codeSystem="2.16.840.1.113883.6.96" codeSystemName="SNOMED CT" 
displayName="Principal diagnosis"/>
       <statusCode code="completed"/>
       <component>
         <observation classCode="OBS" moodCode="EVN">
           <code code="D50.0" codeSystem="2.16.840.1.113883.6.3" codeSystemName="icd10" 
displayName="Niedokrwistość z niedoboru żelaza spowodowana (przewlekłą) utratą krwi"/>
          <text>
```
 $\mathcal{L}_{\mathcal{A}}$ Projekt współfinansowany ze środków Europejskiego Funduszu Rozwoju Regionalnego w ramach Programu<br>Operacyjnego Innowacyjna Gospodarka "Dotacje na innowacje – inwestujemy w waszą przyszłość"

**INNOWACYINA** 

GOSPODARKA

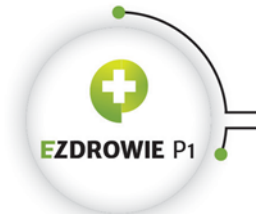

#### Strona **87** z **194**

```
 <reference value="#OBS_1"/>
            </text>
         </observation>
       </component>
     </organizer>
   </entry>
</section>
```
### **(2) Rozpoznania dodatkowe - 2.16.840.1.113883.3.4424.13.10.4.2**

Model danych rozpoznań dodatkowych jest identyczny z modelem rozpoznania głównego za wyjątkiem:

- kodu w elemencie organizer, który przyjmuje tu wartość 85097005 (Secondary diagnosis ze słownika SNOMED CT);
- liczności elementu component, który umożliwia podanie dowolnej ilości rozpoznań dodatkowych, minimum 1;
- liczności samego elementu entry, który jest opcjonalny, tzn. jeżeli nie wskazuje się rozpoznań dodatkowych, w dokumencie medycznym nie umieszcza się elementu entry z niniejszego szablonu.

### **(3) Rozpoznanie choroby zawodowej - 2.16.840.1.113883.3.4424.13.10.4.12**

W przypadku skierowań na badanie w związku z podejrzeniem choroby zawodowej podaje się wyłącznie jedno rozpoznanie. Szablon definiuje cały wpis entry, zawierający jeden element observation z kodem rozpoznań z systemu kodowania 2.16.840.1.113883.3.4424.11.1.16 Wykaz chorób zawodowych. Dopuszczalne jest podanie czasu ustalenia rozpoznania. Wymagane jest też zastosowanie elementu text zgodnego z szablonem Opis wyrażenia klinicznego.

Kompletna sekcja, którą warto porównać z sekcją zawierającą rozpoznania główne i dodatkowe, wygląda jak poniżej.

```
<section>
   <templateId root="2.16.840.1.113883.3.4424.13.10.3.24"/>
   <code code="29548-5" codeSystem="2.16.840.1.113883.6.1" codeSystemName="LOINC"
displayName="Diagnosis"/>
   <text>
     <paragraph>
       <caption>Pełna nazwa choroby zawodowej, której dotyczy podejrzenie:</caption>
       <content ID="OBS_1">22.2 Zespół wibracyjny - postać kostno-stawowa</content>
     </paragraph>
  \langle/text>
   <entry>
     <templateId root="2.16.840.1.113883.3.4424.13.4.12"/>
     <observation classCode="OBS" moodCode="EVN">
       <code code="22.2" codeSystem="2.16.840.1.113883.3.4424.11.1.16" displayName="Zespół 
wibracyjny - postać kostno-stawowa"/>
       <text>
```
**INNOWACYINA UNIA EUROPEJSKA**<br>EUROPEJSKI FUNDUSZ  $\langle \cdot \rangle$ GOSPODARKA

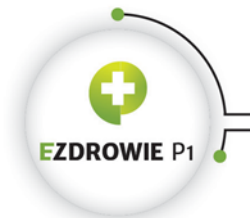

```
 <reference value="#OBS_1"/>
       \langle/text>
     </observation>
   </entry>
</section>
```
# **(4) Wynik badania laboratoryjnego - 2.16.840.1.113883.3.4424.13.10.4.20**

Szablon z wynikiem badania laboratoryjnego nie obejmuje samego wpisu entry, rozpoczyna się od wyrażenia klinicznego observation. Stosowany jest wyłącznie w sekcji wyniku badań laboratoryjnych, w której można podać wiele elementów entry, każdy z jednym wyrażeniem klinicznym observation.

W szablonie jawnie wskazano na możliwość zastosowania atrybutu negationInd ze wszystkimi skutkami jego stosowania opisywanymi w innej części instrukcji.

Do kodowania rodzajów badań laboratoryjnych w kodzie elementu observation wykorzystuje się słownik ICD-9-PL z możliwością translacji na inny słownik, przy czym w szablonie i w schematronie zabrania się stosowania słownika ICD-9-PL w elemencie translation - takie zastosowanie skutkować będzie błędem w czasie weryfikacji dokumentu schematronem.

Wymaga się wykorzystania szablonu Opis wyrażenia klinicznego ze standardowym wskazaniem opisu w bloku narracyjnym. Dopuszcza się podanie wartości atrybutu statusCode określającej stan aktu wg definiowanej przez HL7 CDA maszyny stanów. Bezwzględnie wymaga się podania czasu uzyskania wartości wyniku badania. Wymaga się też, jeżeli jest to osiągalne (wymagalność Required), podania wartości wyniku w elemencie value, przy czym zastosowanie typu ANY oznacza konieczność podania dokładnego typu wartości w atrybucie xsi:type.

Opcjonalny kod interpretationCode pozwala na zakwalifikowanie wyniku przez autora wyrażenia klinicznego do jednej z kategorii typu "w normie", "powyżej normy", "wartość rosnąca" itp., przy czym zaznacza się, że kwalifikacja ta nie musi być zobowiązująca dla czytelnika (o ile podano jej wartość w bloku narracyjnym) lub systemu wykonującego automatyczną analizę, gdyż w wielu przypadkach jest ona względna, zależy na przykład od wagi i wieku pacjenta.

Szablon jawnie dopuszcza stosowanie wszystkich możliwych, opisanych w instrukcji udziałów bytów w wyrażeniu klinicznym observation, w tym za najbardziej istotne mogą być uznane szablony Materiał (element specimen) i Dane wykonawcy związane z fragmentem treści dokumentu (element performer).

W szablonie stosuje się także opcjonalny i z dowolną ilością wystąpień element referenceRange (klasa zależność między czynami) wskazujący na czyn observationRange, który nie jest wyrażeniem klinicznym, a który dokumentuje fakt zapisania w dokumencie medycznym zakresu dopuszczalnych wartości wyniku konkretnego badania laboratoryjnego. Istotnym elementem jest value, w którym po podaniu typu w xsi:type zapisuje się zwykle przedział wartości wyniku badania laboratoryjnego

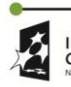

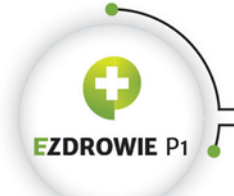

#### Strona **89** z **194**

uznanych za poprawne. Ponieważ można zapisać dowolną ilość elementów referenceRange do jednego wyrażenia klinicznego z wynikiem, możliwe jest też wykorzystanie opisanego wyżej kodu interpretationCode służącego do wskazania znaczenia każdego z zakresów, np. jednego jako przedział normalny, innego jako przedział podwyższony, kolejnego jako przedział alarmująco wysoki.

## **(5) Szablony stosowane w dokumentach pielęgniarskich**

Szablony z wyrażeniem klinicznym observation stosowane są także w pielęgniarskich dokumentach medycznych. Szablony te, za wyjątkiem szablonu Diagnozy pielęgniarskie, są szablonami zamkniętymi, a więc nie wolno stosować innych elementów poza wymienionymi w ich treści.

#### **(a) Obecność odleżyn - 2.16.840.1.113883.3.4424.13.10.4.45**

Przykład zastosowania wskaźników jakości opieki pielęgniarskiej - wyrażenie kliniczne observation zawiera kod z wartością ze słownika ICNP o jednej obowiązkowej wartości oznaczającej stwierdzenie odleżyn u pacjenta. Kod wyrażenia klinicznego posiada typ CD, w związku z czym możliwe jest zapisanie go kodem z innego słownika przy wykorzystaniu elementu translation - w tym przypadku, ponieważ szablon jest szablonem zamkniętym, nie stosuje się takiego tłumaczenia. Wykorzystywane jest jednak doprecyzowanie kodu ICNP® kodem ze zbioru wartości zdefiniowanego w polskim IG, gdzie rola qualifiera zapisana w elemencie name wskazuje, że doprecyzowanie dotyczy stopnia odleżyn, a wartość qualifiera pochodzi ze zbioru wartości Stopień odleżyn. W podobny sposób zapisuje się wszystkie oceny pielęgniarskie wg zdefiniowanych w polskim IG zbiorów wartości skal.

Zabrania się wskazywania czasu stwierdzenia odleżyn w elemencie effectiveTime, gdyż to wyrażenie kliniczne wykorzystywane jest w szablonie Pielęgniarska skala oceny odleżyn zawierającej wyrażenie kliniczne observation z podanym czasem. Jednocześnie wymaga się podania ilości stwierdzonych odleżyn w elemencie repeatNumber. Ostatnią informacją jest wymagany element targetSiteCode pozwalający przy zastosowaniu kodu słownika ICNP® precyzyjnie wskazać miejsce odleżyn, których opisywane wyrażenie kliniczne dotyczy, a poprzez qualifier doprecyzowanie tego miejsca poprzez wskazanie strony ciała (lewa/prawa) - lokalizacji ze słownika ICNP®, jednym z dwóch kodów wartości ze zbioru wartości zdefiniowanego w polskim IG.

## **(b) Brak odleżyn - 2.16.840.1.113883.3.4424.13.10.4.46**

Szablon, stosowany wyłącznie w szablonie Pielęgniarska skala oceny odleżyn, zawiera jedno wyrażenie kliniczne observation z kodem ze słownika ICNP® o wartości tłumaczonej na język polski jako "brak odleżyn". Nie stosuje się innych elementów poza ewentualnymi identyfikatorami tego wyrażenia klinicznego.

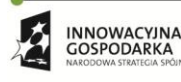

Projekt współfinansowany ze środków Europejskiego Funduszu Rozwoju Regionalnego w ramach Programu<br>Operacyjnego Innowacyjna Gospodarka "Dotacje na innowacje – inwestujemy w waszą przyszłość"

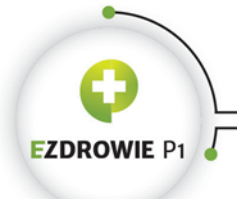

## **(c) Szablony pielęgniarskich wskaźników jakości opieki**

Osiem szablonów definiujących zastosowanie wyrażenia klinicznego observation z kodem pielęgniarskich wskaźników jakości opieki (skal oceny). Podstawową zasadą stosowaną w przypadku tych wyrażeń klinicznych jest wykorzystanie kodu ze zdefiniowanego w polskim IG Słownika nazw skal ocen pielęgniarskich do wskazania czego to wyrażenie dotyczy. Istnieje jedenaście wartości tego słownika, przy czym szablony Pielęgniarska skala oceny bólu, Pielęgniarska skala oceny trzymania moczu i Pielęgniarska skala oceny upadków dopuszczają kod z jednego z dwóch słowników - stąd jedenaście kodów w ośmiu szablonach.

Każdy z szablonów wymaga Opisu wyrażenia klinicznego oraz dopuszcza wskazanie w elemencie effectiveTime czasu wykonania oceny.

Ostatnim stosowanym w tych zamkniętych szablonach elementem jest value, tj. wartość oceny. Wyrażenie kliniczne observation standardowo dopuszcza tylko jeden, opcjonalny element value. Szablony pielęgniarskich skal ocen różnią się w tym przypadku między sobą, spełniając jednocześnie jedną zasadę - wartość w elemencie value zawsze posiada typ CD, w której kod pochodzi ze słownika ICNP®, dokładnie z dobranych dla szablonów zbiorów wartości z tego słownika, a zarazem kod ten doprecyzowywany jest qualifierem ze zbiorów wartości pielęgniarskich skal ocen. Różnice między szablonami występują w ilości elementów value, ilości qualifierów, a w przypadku szablonu Pielęgniarska skala oceny odleżyn zamiast value wykorzystywana jest relacja (klasa zależność między czynami) do wyrażenia klinicznego zdefiniowanego szablonem Obecność odleżyn albo szablonem Brak odleżyn. Po powyższym wprowadzeniu zrozumienie zapisu poszczególnych szablonów pielęgniarskich skal ocen nie powinna być problemem, szczególnie że opracowano dla nich precyzyjne przykłady. Wyjątkowy dodatek do wartości stanowi dodatkowy element value w szablonie Pielęgniarska skala oceny trzymania moczu, dla którego stosuje się kod ze zbioru wartości Cewnik lub urostomia - zastosowanie jednego z tych kodów w opcjonalnym value oznacza, że pacjent posiada założony cewnik lub urostomię, a więc zastosowana ocena uwzględnia ten fakt.

# **(d) Diagnozy pielęgniarskie i wyniki - 2.16.840.1.113883.3.4424.13.10.4.43**

Szablon definiuje wyrażenie kliniczne observation umożliwiające zapisanie diagnozy pielęgniarskiej. Wykorzystujące ten szablon szablony wyższego typu dopuszczają stosowanie dowolnej ilości wpisów entry, każdy z jednym wyrażeniem zawierającym jedną diagnozę.

Szablon wymaga podania kodu diagnozy/wyniku ze zbioru wartości Kod ICNP® dla diagnozy pielęgniarskiej i Opisu wyrażenia klinicznego, a także dopuszcza podanie czasu postawienia diagnozy. Szablon jest szablonem otwartym, w związku z czym możliwe jest wykorzystanie innych elementów tego typu wyrażenia klinicznego. Doprecyzowanie diagnozy w postaci miejsca występowania np. bólu wymaga wyboru terminu z osi Lokalizacja słownika ICNP®, czasu występowania bólu, oraz wyboru

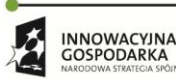

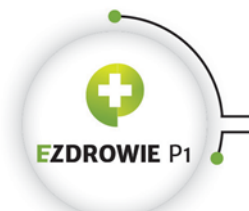

#### Strona **91** z **194**

terminu z osi czas - "T" słownika ICNP®. Podobne zasady stosować należy w przypadku zapisu informacji o interwencjach pielęgniarskich.

## **4.3.2.4. Szablony dotyczące zaleceń**

Szablony z zaleceniami wykorzystywane są w jednej Sekcji zaleceń, stosowanej jednak w kilku dokumentach medycznych. Wszystkie zalecenia są wyrażeniami klinicznymi z wartością RQO atrybutu moodCode i dopuszczalnym atrybutem negationInd, którego zastosowanie z wartością false oznaczać będzie, że nie zaleca się (albo "pacjent stanowczo nie powinien") przedmiotu wyrażenia klinicznego.

Szablony te wymagają podania Opisu wyrażenia klinicznego.

## **(1) Zalecenie leku - 2.16.840.1.113883.3.4424.13.10.4.22**

Wyrażenie kliniczne substanceAdministration, stosowane również w receptach (przy wykorzystaniu innego, zamkniętego szablonu), w przypadku szablonu Zalecenie leku oznacza konieczność przyjmowania leku przez pacjenta, ewentualnie konieczność podawania leku pacjentowi.

Znaczenie istotnych elementów:

- priorityCode określa ważność leku, przy czym ze wskazanego zbioru wartości zwykle stosuje się kod UR oznaczający urgent, tj. pilny;
- doseQuantity określa ilość leku, którą pacjent powinien brać w jednej dawce;
- rateQuantity oznacza zwykle szybkość podawania leku, np. szybkość wstrzykiwania substancji płynnej albo ilość wdechów inhalacyjnych na minutę;
- maxDoseQuantity określa maksymalną dawkę, jaką pacjent może przyjąć np. w ciągu doby, co może mieć zastosowanie np. w lekach przeciwbólowych podawanych regularnie, a jeżeli ból wraca częściej to w dawkach większych lub częstszych, jednak nie więcej niż wskazana tu wartość;
- effectiveTime służy do zapisania częstotliwości przyjmowania leku, np. dwa razy na dobę więcej na ten temat można znaleźć w rozdziale dotyczącym typów danych HL7 CDA;
- repeatNumber nie należy nadinterpretować wartości tego atrybutu, dotyczy on powtórzeń całego czynu, a więc w przypadku substanceAdministration powtórzeń przyjmowania leku realizowanych zgodnie z całym pozostałym zapisem tego wyrażenia klinicznego. Typ IVL\_INT oznacza konieczność podania przedziału low/high, np. 0 - 10 to od zera do dziesięciu powtórzeń pierwszego całego cyklu przyjmowania leku, w zależności od bieżących potrzeb. Wartość ta jest rzadko stosowana;
- routeCode droga podania, np. doustnie, dousznie;
- approachSiteCode stosowane gdy routeCode wymaga doprecyzowania, przykładowo dla domięśniowej drogi podania wskazuje się mięsień, w który należy wstrzyknąć lek;
- administrationUnitCode stosowane wyłącznie gdy dawka podana w elemencie doseQuantity dotyczy niemierzalnego fragmentu całego leku, np. "trzy psiknięcia aerozolem", gdzie

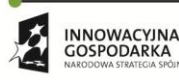

Projekt współfinansowany ze środków Europejskiego Funduszu Rozwoju Regionalnego w ramach Programu<br>Operacyjnego Innowacyjna Gospodarka "Dotacje na innowacje – inwestujemy w waszą przyszłość"

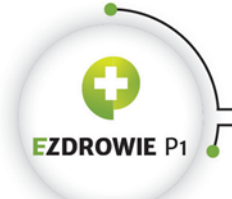

#### Strona **92** z **194**

doseQuantity posiada wartość 3, a całe wyrażenie kliniczne dotyczy jednego zbiornika z aerozolem. Jeżeli dawka posiada jednostkę, stosowanie tego elementu jest zabronione;

 consumable - wskazanie (klasa udział) leku gotowego, który ma być podany pacjentowi lub przyjmowany przez pacjenta. Wykorzystywany szablon Lek gotowy opisany poniżej.

W szablonie dopuszcza się umieszczenie każdego z opisanych wcześniej udziałów bytów w konkretnych rolach, z czego istotne może być np. wskazanie wykonawcy podania leku, albo podmiotu jeżeli lek ma być podany bezpośrednio płodowi.

#### **Szablon Lek gotowy - 2.16.840.1.113883.3.4424.13.10.4.21**

Szablon ten wykorzystywany jest wyłącznie w szablonie Zalecenie leku, stąd jego opis w punkcie dotyczącym zalecenia leku.

Element manufacturedProduct to rola bytu będącego lekiem w wyrażeniu klinicznym substanceAdministration. Rola ta może zawierać identyfikator leku występującego w tej roli, np. wewnętrzny numer w systemie wystawcy zalecenia. Rola zawiera też byt labeledDrug w elemencie manufacturedLabeledDrug. Element manufacturedLabeledDrug zawiera kod będący identyfikatorem leku lub substancji czynnej występującej w konkretnym leku, obie wartości mają swoje źródło w Rejestrze Produktów Leczniczych (identyfikatory te opracowuje się pod koniec roku 2015, do tej pory nie były wykorzystywane). Opcjonalnie podać można również nazwę leku w elemencie name, choć należy przyjąć zasadę, że nazwa leku i substancji czynnej powinna zawsze być podana. Dodatkowo w ramach roli zapisanej w elemencie manufacturedProduct podać można dane instytucji odpowiedzialnej za produkt będący lekiem, wykorzystując do tego element manufacturerOrganization definiowany szablonem Organizacja (bazowy) omówionym w ramach szablonów nagłówka dokumentu.

Przykładem kompletnego zalecenia leku jest sekcja zaleceń w Karcie odmowy przyjęcia do szpitala, w której m.in. zaleca się pacjentowi przyjmowanie leku. Można przypuszczać, że wraz z dokumentem odmowy pacjent otrzyma również receptę na ten lek, zawierającą taki sam i tak samo wypełniony, ale zbudowany według innego szablonu element substanceAdministration z dowiązanym dodatkowo wyrażeniem klinicznym supply.

```
<section>
   <templateId root="2.16.840.1.113883.3.4424.13.10.3.32"/>
   <code code="57828-6" codeSystem="2.16.840.1.113883.6.1" codeSystemName="LOINC" 
displayName="Prescriptions/Prescription list"/>
   <title>Zalecenia</title>
   <text>
    \langlelist>
       <item>Kontynuacja leczenia nadciśnienia tętniczego w POZ</item>
       <item ID="SBADM_1">Ramipril 5mg 2 x 1 tabl.</item>
       <item>Regularna kontrola ciśnienia tętniczego</item>
    \langlelist>
  \langletext>
```
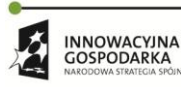

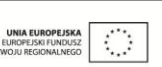

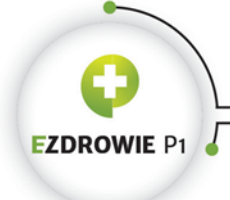

Strona **93** z **194**

```
 <entry>
     <templateId root="2.16.840.1.113883.3.4424.13.10.4.22"/>
     <substanceAdministration classCode="SBADM" moodCode="RQO">
      <text>
         <reference value="#SBADM_1"/>
      \langle / \text{text} \rangle <consumable>
         <manufacturedProduct>
           <templateId root="2.16.840.1.113883.3.4424.13.10.4.21"/>
           <manufacturedLabeledDrug>
             <code code="100997" codeSystem="2.16.840.1.113883.3.4424.6.1" 
displayName="Ramipril 5 mg tabletki"/>
           </manufacturedLabeledDrug>
         </manufacturedProduct>
       </consumable>
     </substanceAdministration>
   </entry>
</section>
```
# **(2) Zalecenie wykonania procedury - 2.16.840.1.113883.3.4424.13.10.4.23**

Będące przedmiotem szablonu wyrażenie kliniczne procedure jest czynem, którego skutkiem jest naruszenie ciała pacjenta. Niekiedy trudno jednoznacznie wskazać czy dany czyn powinien być zapisany wyrażeniem klinicznym observation, czy procedure - ten pierwszy różni się od procedury tym, że nie narusza ciała pacjenta. Przyjmuje się przykładowo, że masaż zapisuje się elementem procedure, a prześwietlenie rentgenowskie elementem observation, mimo że skutek uboczny prześwietlenia może być dla pacjenta większy niż efekt masażu.

Zalecona procedura musi być zakodowana kodem ze słownika ICD-9 PL.

W wyrażeniu klinicznym procedure w opisywanym tu szablonie stosuje się następujące elementy:

- methodCode sposób wykonania procedury, np. zabieg laparoskopowy albo na otwartym ciele;
- approachSiteCode miejsce wykonania procedury na ciele pacjenta;
- targetSiteCode docelowe miejsce ciała pacjenta, na które oddziaływać ma procedura, może to być przykładowo serce, lewa nerka albo staw kolanowy w lewej nodze. Dokładne wskazanie może być istotne gdy procedura wykonywana jest pośrednio, np. masażem, naświetlaniem lub akupunkturą;
- effectiveTime czas lub częstotliwość wykonania procedury, z całym potencjałem stosowanych w HL7 CDA typów danych.

W szablonie dopuszcza się umieszczenie każdego z opisanych wcześniej udziałów bytów w konkretnych rolach, z czego istotne może być np. wskazanie wykonawcy procedury.

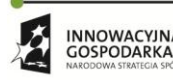

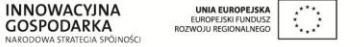

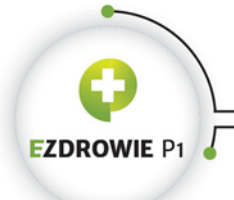

Strona **94** z **194**

## **(3) Zalecenie wykonania badania - 2.16.840.1.113883.3.4424.13.10.4.24**

Wyrażenie kliniczne observation było już opisywane pod kątem wykonanych rozpoznań. W tym szablonie atrybut moodCode posiada wartość RQO, wyrażenie kliniczne jest zaleceniem wykonania badania nieinwazyjnego, a więc czymś zupełnie innym niż rozpoznanie mimo zastosowania tego samego wyrażenia observation.

Zalecone badanie musi być zakodowane kodem ze słownika ICD-9-PL, podobnie jak procedura opisana w poprzednim szablonie.

W wyrażeniu klinicznym observation znajdują się następujące elementy, których do tej pory nie objaśniono:

- derivationExpr napis zawierający wzór albo sposób wyznaczenia wartości wynikowej badania, np. "MCH = HGB / RBC". W rozpoznaniach może być stosowany do udokumentowania pochodzenia wartości rozpoznania, szczególnie gdy pochodzi ona według zapisanego wzoru z wartości innych powiązanych rozpoznań. W przypadku opisywanym tutaj może być sugestią dla realizatora w jaki sposób wyznaczyć wynik badania. HL7 podejmowało próby opracowania składni wyrażeń stosowanych w tym elemencie, bazując np. na języku Java, jednak nie narzuca się żadnej konkretnej składni, a element jest w rzeczywistości bardzo rzadko stosowany;
- repeatNumber ilość powtórzeń badania;
- zabroniono wykorzystywania elementów value (gdyż jest to zalecenie badania i wynik nie istnieje) i interpretationCode (gdyż kod ten dotyczy wyniku);

W szablonie dopuszcza się umieszczenie każdego z opisanych wcześniej udziałów bytów w konkretnych rolach, z czego istotne może być np. wskazanie wykonawcy badania.

## **4.3.2.5. Szablony stosowane w karcie uodpornień**

## **(1) Podanie szczepionki - 2.16.840.1.113883.3.4424.13.10.4.42**

Podanie szczepionki zapisuje się w postaci wyrażenia klinicznego substanceAdministration, którego zawartość opisano w szablonie Zalecenie leku. W tym przypadku kod EVN wskazuje, że jest to dokumentacja wykonanego szczepienia. Uwagę zwraca dopuszczalny atrybut negationInd, którego wartość "false" oznaczać będzie, że tą wskazaną szczepionką nie zaszczepiono pacjenta.

Szablon jest szablonem zamkniętym, a więc udział może mieć w podaniu szczepionki wyłącznie wykonawca, standardowo zapisywany w elemencie performer, którego podanie danych jest w tym przypadku obowiązkowe. Obowiązkowy udział ma oczywiście również sama szczepionka poprzez standardowy element consumable, przy czym nie wykorzystuje się tu standardowego szablonu Lek gotowy, gdyż szczepionka jako taka lekiem nie jest, a tworzy się niezależną od innych szablonów specyficzną definicję wykorzystującą materiał.

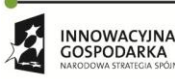

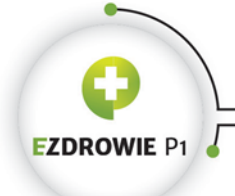

#### Strona **95** z **194**

Element manufacturedProduct to rola materiału wykorzystanego jako szczepionka, może ona zawierać identyfikator tego materiału będącego szczepionką, zawiera też byt materiał w elemencie manufacturedMaterial (nie mylić z szablonem Materiał o ID 2.16.840.1.113883.3.4424.13.10.4.16, który służy do wskazania próbki do badań, ewentualnie innego materiału uczestniczącego w wyrażeniu klinicznym). Element manufacturedMaterial zawiera kod będący identyfikatorem leku (w tym przypadku konkretnego produktu szczepionki) z Rejestru Produktów Leczniczych (identyfikatory te opracowuje się pod koniec roku 2015, do tej pory nie były wykorzystywane). Opcjonalnie, w elemencie lotNumberText podać można również numer serii szczepionki. Dodatkowo w ramach roli zapisanej w elemencie manufacturedMaterial podać można dane instytucji odpowiedzialnej za produkt szczepionki, wykorzystując do tego element manufacturerOrganization wykorzystujący szablon Organizacja (bazowy) omówiony w ramach szablonów nagłówka dokumentu.

# **4.3.2.6. Szablony stosowane do wskazywania dokumentów będących załącznikami do dokumentu medycznego**

Potrzeba załączania dokumentów do dokumentu medycznego ma swoje źródło w dokumentacji medycznej dostarczanej lekarzowi przez pacjenta wraz ze skierowaniem. Istnienie identyfikatorów dokumentów w skierowaniu, do którego realizator świadczenia posiada prawo odczytu, skutkuje takim samym prawem odczytu tych dokumentów. Niezależnie od praw odczytu sam fakt umieszczenia informacji o istotnej z punktu widzenia dokumentu medycznego dodatkowej dokumentacji powinien być dla czytelnika sygnałem, że dostępna jest taka dokumentacja, a dla systemu informatycznego wskazówką, że być może warto taką dokumentację automatycznie odszukać.

Przewidziano załączanie zarówno poprawnych z punktu widzenia polskiego IG dokumentów medycznych, jak i dokumentów innych w dowolnym formacie i postaci.

## **(1) Dokument zewnętrzny niezgodny z regułami - 2.16.840.1.113883.3.4424.13.10.4.34**

Czyn odnotowujący istnienie zewnętrznego dokumentu w elemencie externalDocument przewiduje opcjonalne wskazanie identyfikatora lub identyfikatorów wraz z identyfikatorem zbioru wersji i numerem wersji tego dokumentu (dokument może nie posiadać identyfikatora, jego dostarczanie jest wtedy utrudnione, tzn. powinien być wręczony czytelnikowi wraz z dokumentem wskazującym ten załącznik), oraz równie opcjonalne wskazanie kodu z typem dokumentu pochodzącym ze słownika LOINC (OID tego słownika to 2.16.840.1.113883.6.1). Ostatnim elementem, w tym przypadku wymaganym, jest Opis wyrażenia klinicznego (pomimo że externalDocument nie jest wyrażeniem klinicznym, stosuje się tu znany szablon z polskiego IG), który wskazuje na opis tekstowy dokumentu medycznego zamieszczony w sekcji, w której zdefiniowano załączniki.

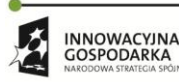

**UNIA EUROPEJSK**  $\langle \rangle$ 

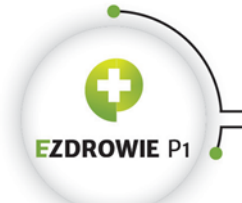

#### Strona **96** z **194**

Dokument załączony w ten sposób może mieć dowolną postać i format, może to być dokument PDF, ale także dokument papierowy.

## **(2) Dokument zewnętrzny zgodny z regułami - 2.16.840.1.113883.3.4424.13.10.4.33**

Czyn odnotowujący istnienie zewnętrznego dokumentu zgodnego z polskim IG przewiduje wskazanie w elemencie externalDocument następujących danych, zbieżnych z opisanymi w niniejszej instrukcji danymi nagłówka dokumentu:

- obowiązkowe identyfikator dokumentu i jego identyfikator zbioru wersji, a także numer wersji;
- typ dokumentu w postaci kodu LOINC i typ dokumentu w postaci kodu z klasyfikacji P1;

Powyższe dane umożliwiają automatyczne wyszukanie dokumentu medycznego w rejestrze dokumentów a także precyzyjne wskazanie jego typu.

W externalDocument wymagany jest także podobny jak w przypadku załączników niezgodnych z IG Opis wyrażenia klinicznego.

#### **(3) Załącznik - 2.16.840.1.113883.3.4424.13.10.4.32**

Szablon precyzuje wartości referencji (klasa zależność między czynami), tj. elementu reference do czynu będącego zapisem informacji o dokumencie zewnętrznym. Element separatableInd o wymaganej wartości false oznacza, że powiązane załączeniem dokumenty medyczne należy interpretować łącznie. Każdy element reference posiada jeden element externalDocument, którego zawartość definiowana jest szablonem Dokument zewnętrzny niezgodny z regułami albo szablonem Dokument zewnętrzny zgodny z regułami.

## **(4) Lista załączników - 2.16.840.1.113883.3.4424.13.10.4.31**

Załączniki grupowane są w listę przy wykorzystaniu opisywanego już wyrażenia klinicznego organizer o typie CLUSTER, przy czym każdy z załączników wskazany jest referencją do informacji o dokumencie zewnętrznym zdefiniowanej w szablonie Załącznik. Organizer nie grupuje więc w tym przypadku żadnych wyrażeń klinicznych.

Przykład sekcji z dwoma załącznikami, z których tylko jeden jest zgodny z polskim IG, wygląda następująco:

```
<section>
  <templateId root="2.16.840.1.113883.3.4424.13.10.3.39"/>
 <title>Załączniki</title>
  <text>
     <list>
      <item ID="EXTDOC_1">Wynik badania laboratoryjnego z dnia 01.10.2014</item>
      <item ID="EXTDOC_2">Wynik badania echokardiograficznego z dnia 09.09.2014</item>
```
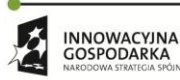

Projekt współfinansowany ze środków Europejskiego Funduszu Rozwoju Regionalnego w ramach Programu<br>Operacyjnego Innowacyjna Gospodarka "Dotacje na innowacje – inwestujemy w waszą przyszłość"

 $\mathcal{L}_{\mathcal{A}}$ 

**UNIA EUROPEJSKA**<br>EUROPEJSKI FUNDUSZ

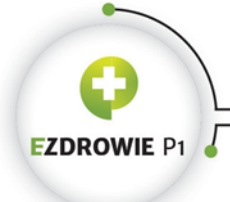

## Skrytka ESP: /csiozgovpl/skrytka Strona **97** z **194**

```
 </list>
  \langle/text>
   <entry>
     <organizer classCode="CLUSTER" moodCode="EVN">
       <templateId root="2.16.840.1.113883.3.4424.13.10.4.31"/>
       <statusCode code="completed"/>
       <reference typeCode="REFR">
         <templateId root="2.16.840.1.113883.3.4424.13.10.4.32"/>
         <seperatableInd value="false"/>
         <externalDocument>
           <templateId root="2.16.840.1.113883.3.4424.13.10.4.33"/>
           <id extension="2345678" root="2.16.840.1.113883.3.4424.2.7.0.7.1"/>
           <code code="11502-2" codeSystem="2.16.840.1.113883.6.1" codeSystemName="LOINC"
displayName="Laboratory report">
             <translation code="06.10" codeSystem="2.16.840.1.113883.3.4424.11.1.32" 
codeSystemName="KLAS_DOK_P1" displayName="Wyniki badań laboratoryjnych" />
          \langle/code>
          <text><reference value="#EXTDOC_2"/></text>
           <setId extension="432231" root="2.16.840.1.113883.3.4424.2.7.0.7.2"/>
           <versionNumber value="1"/>
         </externalDocument>
       </reference>
       <reference typeCode="REFR">
         <templateId root="2.16.840.1.113883.3.4424.13.10.4.32"/>
         <seperatableInd value="false"/>
         <externalDocument>
           <templateId root="2.16.840.1.113883.3.4424.13.10.4.34"/>
          <text><reference value="#EXTDOC_2"/></text>
         </externalDocument>
      </reference>
     </organizer>
  \langle/entry>
</section>
```
## **4.3.2.7. Szablony stosowane w receptach**

Szablony wyrażeń klinicznych związanych z receptą, tj. substanceAdministration i związany z nim supply, są szablonami zamkniętymi. Warto zwrócić uwagę, że omawiane tu szablony dotyczą wyłącznie recept zwykłych (w tym pielęgniarskich i spełniających wymagania związane z refundacją) i recept farmaceutycznych. Recepta na import docelowy oraz recepta na lek recepturowy (tzw. robiony) nie posiadają wpisu entry, nie stosuje się w nich wskazywania leku konkretnym identyfikatorem, gdyż taki nie istnieje. Skutkuje to m.in. brakiem informacji o poziomie refundacji leku, informacje te należy brać z innych źródeł, w tym z odpowiednich regulacji prawnych.

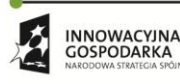

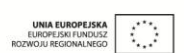

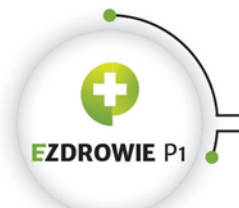

Strona **98** z **194**

# **(1) Poziom refundacji leku - 2.16.840.1.113883.3.4424.13.10.4.5**

Szablon definiuje polskie rozszerzenie służące do specjalnego oznaczania pozycji recepty poziomem odpłatności leku refundowanego. Model tego rozszerzenia został zapożyczony spoza standardu CDA, dokładnie z dokumentów dotyczących ubezpieczeń, w myśl zasady, że jeżeli w świecie HL7 zdefiniowano model danych dla konkretnych zastosowań, należy go wykorzystać zamiast tworzyć własny.

Szablon stosuje się wprost zgodnie z poniższym przykładem:

```
<extPL:coverage typeCode="COVBY">
   <templateId root="2.16.840.1.113883.3.4424.13.10.4.5"/>
   <extPL:coveragePlan classCode="COV" moodCode="EVN">
     <extPL:code code="PUBLICPOL" codeSystem="2.16.840.1.113883.5.4">
       <qualifier>
         <name code="RLPO" codeSystem="2.16.840.1.113883.3.4424.13.5.1" displayName="Poziomy 
odpłatności leków refundowanych"/>
         <value code="B" displayName="bezpłatne" codeSystem="2.16.840.1.113883.3.4424.11.1.1"/>
       </qualifier>
     </extPL:code>
   </extPL:coveragePlan>
</extPL:coverage>
```
przy czym zmienna w tym miejscu jest wartość kodu qualifiera, która oprócz zaprezentowanej wartości "B" i wartości wyświetlanej "bezpłatne" może przyjmować wartości inne ze zbioru wartości Poziom odpłatności za leki.

## **(2) Zamiana leku - 2.16.840.1.113883.3.4424.13.10.4.4**

Szablon definiuje polskie rozszerzenie służące do specjalnego oznaczenia przepisywanego na recepcie leku. Oznaczenie dotyczy braku możliwości wydania odpowiednika (zamiennika) leku przez farmaceute, popularnego "nie zamieniać". Szablon stosuje się wprost zgodnie z poniższym przykładem:

```
<extPL:component typeCode="COMP">
  <templateId root="2.16.840.1.113883.3.4424.13.10.4.4"/>
  < extPL:substitution classCode="SUBST" moodCode="RQO">
     < extPL:code code="N" codeSystem="2.16.840.1.113883.5.4"/>
  </ extPL:substitution>
</ extPL:component>
```
a więc istnienie tej zawartości oznacza brak zgody wystawcy dokumentu na wydanie odpowiednika, a brak tej zawartości oznacza brak tego typu zastrzeżeń.

Rozszerzenie to jest wykorzystywane wyłącznie w szablonie Pozycja recepty na lek gotowy.

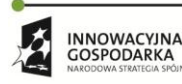

**UNIA EUROPEJSKA**  $\langle \rangle$ 

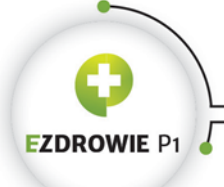

Strona **99** z **194**

## **(3) Pozycja recepty na lek gotowy - 2.16.840.1.113883.3.4424.13.10.4.3**

To docelowo najczęściej wykorzystywany szablon wyrażeń klinicznych. Receptę na lek gotowy wystawić można podając identyfikator leku, ewentualnie identyfikator substancji czynnej, oba z Rejestru Produktów Leczniczych prowadzonego przez Urząd Rejestracji Produktów Leczniczych, Wyrobów Medycznych i Produktów Biobójczych. Z chwilą pisania instrukcji identyfikatory te nie były publicznie dostępne, trwały prace nad ich utworzeniem i udostępnieniem w standardowych plikach eksportu danych z RPL. Proponowany mechanizm wraz z elektronicznym dokumentem realizacji recepty, zawierającym identyfikatory leków faktycznie wydanych pacjentom, pozwoli na cenną analizę procesu sprzedaży leków w Polsce.

Z założenia recepty elektroniczne są wyłącznie jednopozycyjne, więc wpis entry regulowany tym szablonem to jedyna informacja o leku w dokumencie recepty przetwarzana automatycznie przez system informatyczny. Z punktu widzenia przyszłej międzynarodowej interoperacyjności warto pamiętać, że jeden lek na recepcie to polska specyfika, a elektroniczne recepty zagraniczne mogą zawierać więcej leków.

Pozycja recepty na lek gotowy składa się z dwóch wyrażeń klinicznych powiązanych ze sobą relacją typu komponent (klasa zależność między czynami), dokładnie elementem entryRelationship o typie COMP. Pierwsze wyrażenie kliniczne zapisywane jest znanym już elementem substanceAdministrator z moodCode równym RQO, jest to więc zalecenie pacjentowi leku. Drugie wyrażenie kliniczne o moodCode również równym RQO zapisywane jest elementem supply, jest to więc polecenie osobie uprawnionej (w przypadku leków kupowanych w aptekach - farmaceucie) wydania leku pacjentowi. Zapisana w ten sposób, oczywiście w kontekście pacjenta, którego dane znajdują się w nagłówku dokumentu, dyspozycja lekarska, mogłaby skutkować automatycznym, zgodnym z harmonogramem zapisanym w effectiveTime elementu substanceAdministration podawaniem leku pacjentowi, który to lek udostępniłaby równie automatyczna "apteka" w momencie effectiveTime zapisanym w elemencie supply. Tak duży potencjał mieści się we wpisach entry dokumentu medycznego. W praktyce oczywiście istotna jest treść dokumentu wyświetlana użytkownikowi, w tym blok narracyjny, w którym omawiane tu dyspozycje zapisano w sposób czytelny dla pacjenta i farmaceuty.

Znaczenie poszczególnych pól wyrażenia klinicznego substanceAdministration zapisano w punkcie dotyczącym szablonu Zalecenie leku. Należy zwrócić uwagę na fakt, że szablon Pozycja recepty na lek gotowy jest szablonem zamkniętym, w recepcie w tym wyrażeniu klinicznym nie stosuje się więc elementu priorityCode (podawany jest wyłącznie z kodem UR, tj. pilne w wyrażeniu supply), nie stosuje się atrybutu negationInd, elementu routeCode, danych instytucji odpowiedzialnej za produkt leczniczy, a także żadnych ze standardowych udziałów bytów w poszczególnych rolach. Dodatkowo przy identyfikatorze leku lub substancji czynnej wymusza się podanie w atrybucie displayName nazwy leku lub substancji z Rejestru Produktów Leczniczych.

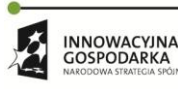

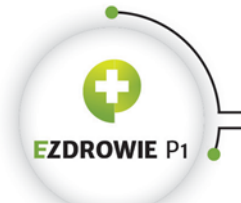

Strona **100** z **194**

Wyrażenie kliniczne supply, stosowane w receptach i zleceniach na zaopatrzenie w wyroby medyczne, zawiera elementy:

- effectiveTime wykorzystywany gdy lek należy wydać później niż data wystawienia recepty, jest to tzw. "data od";
- priorityCode element wykorzystuje się wyłącznie do wskazania pilności wydania leku, a więc jedyna jego dopuszczalna wartość to UR, tj. urgent (ang. pilne);
- independedInd ustawione wyłącznie na false oznacza, że wyrażenie kliniczne supply musi być interpretowane w kontekście wyrażenia substanceAdministration, w ramach którego się znajduje. Można pokusić się o stwierdzenie, że jeżeli pacjent nie będzie mógł przyjmować leku, tj. wyrażenie substanceAdministration nie będzie mogło być zrealizowane, leku nie należy wydawać;
- quantity ilość leku do wydania pacjentowi, przy czym zabronione jest podawanie jednostki, tj. ilość ta wynika z rodzaju przepisanego leku. Recepty na lek gotowy nie stosuje się do zapisów typu "proszę wydać 50 mg leku w proszku". Jednocześnie wartość value posiada typ real, a więc można tu wskazać 1,5 opakowania lub 1,5 tabletki - patrz opis elementu product;
- product opcjonalne wskazanie (klasa udział) konkretnego opakowania leku do wydania. Opakowanie, w tym ilość leku do wydania, identyfikowane jest kodem GS1 (EAN) z tego opakowania. Uwaga, jeżeli element product podano, wskazując tym samym wielkość opakowania leku, wartość quantity dotyczy ilości opakowań do wydania pacjentowi. Jeżeli elementu product nie podano, wartość quanity dotyczy ilości leku zapisanej w wyrażeniu klinicznym substanceAdministration. Z technicznego punktu widzenia warto zauważyć, że udział zapisany w supply elementem product jest tożsamy z udziałem zapisanym w substanceAdministration elementem consumable.

Dodatkowo szablon pozycji recepty na lek gotowy przewiduje opcjonalne umieszczenie informacji o zakazie zamiany leku i informacji o poziomie refundacji leku, zgodnie z omówionymi wyżej szablonami.

## **(4) Pozycja recepty na produkt medyczny - 2.16.840.1.113883.3.4424.13.10.4.28**

Szablon podobny do szablonu Pozycja recepty na lek gotowy. Podstawowa różnica to sposób zapisu produktu medycznego, który nie jest lekiem, co omówione zostało w opisie szablonu Podanie szczepionki, która również nie jest lekiem. Rola zapisana elementem manufacturedProduct posiada byt zapisany elementem manufacturedMaterial. W przypadku produktów medycznych charakterystyczny jest fakt identyfikowania produktu kodem GS1 (EAN), co wskazane jest węzłem OID 1.3.160.

W wyrażeniu klinicznym supply występuje podobna różnica, przy czym ilość zapisana elementem quantity dotyczy bezsprzecznie ilości produktów medycznych wskazywanych kodem GS1 (EAN).

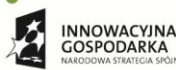

Projekt współfinansowany ze środków Europejskiego Funduszu Rozwoju Regionalnego w ramach Programu<br>Operacyjnego Innowacyjna Gospodarka "Dotacje na innowacje – inwestujemy w waszą przyszłość"

 $\mathcal{L}_{\mathcal{A}}$ 

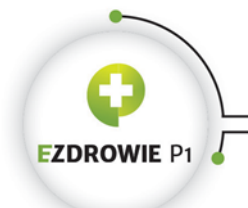

#### Strona **101** z **194**

Dodatkowo szablon pozycji recepty na produkt medyczny przewiduje opcjonalne umieszczenie informacji o poziomie refundacji leku (mimo że chodzi o produkt medyczny, stosuje się jeden wspólny szablon), zgodnie z omówionym wyżej szablonem tej informacji.

# **(5) Pozycja recepty farmaceutycznej na lek gotowy - 2.16.840.1.113883.3.4424.13.10.4.29**

Szablon ten różni się od swojego odpowiednika Pozycja recepty na lek gotowy wyłącznie brakiem elementów związanych z zakazem zamiany leku i refundacją. Recepta farmaceutycznej jest nie jest refundowana.

# **(6) Pozycja recepty farmaceutycznej na produkt medyczny - 2.16.840.1.113883.3.4424.13.10.4.30**

Szablon ten różni się od swojego odpowiednika Pozycja recepty na produkt medyczny wyłącznie brakiem elementu z informacją o refundacji.

## **4.3.2.8. Szablony stosowane w skierowaniach**

Sześć szablonów wyrażenia klinicznego encounter (wizyta, pobyt) związanego z przedmiotem skierowania, odpowiada sześciu szablonom dokumentu skierowania. Omówiony zostanie szablon ogólny Przedmiot skierowania, a w pozostałych szablonach wymienione zostaną różnice, których istnienie jest właśnie powodem rozróżniania niektórych typów skierowań na poziomie dokumentu medycznego.

## **(1) Przedmiot skierowania - 2.16.840.1.113883.3.4424.13.10.4.6**

Wszystkie szablony przedmiotu skierowania są szablonami zamkniętymi i definiują wyrażenie kliniczne encounter z moodCode równym RQO, a więc "zalecaną wizytę lub pobyt". Szablony zaczynają się od obejmującego wyrażenie kliniczne elementu wpisu entry.

Podstawową informacją wyrażenia klinicznego encounter jest jego kod, w którym obowiązkowe jest podanie VIII części kodu resortowego, tj. specjalności komórki organizacyjnej, przy czym nie musi to oznaczać, że kieruje się pacjenta do komórki organizacyjnej podmiotu leczniczego, istotna jest sama specjalność. Każdy z szablonów szczegółowych stosuje w tym miejscu dedykowany zbiór wartości, jedynie opisywany tu szablon ogólny dopuszcza każdy z kodów VIII części kodu resortowego, a więc z systemu kodowania oznaczonego węzłem OID 2.16.840.1.113883.3.4424.11.2.4.

Uwaga, jeżeli w wyrażeniu klinicznym encounter umieszczamy kod specjalności z jednego ze szczegółowych zbiorów wartości, to konieczne jest wykorzystanie szablonu stosującego ten zbiór

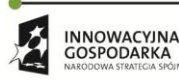

 $\bigcirc$ 

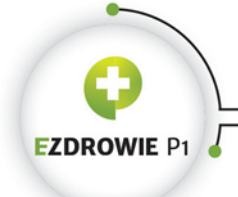

#### Strona **102** z **194**

wprost. Szablon ogólny, mimo że jawnie nie zabrania stosowania kodów ze szczegółowych zbiorów wartości, nie może być stosowany dla kodów z tych zbiorów. Wymaganie to dotyczy też szablonu dokumentu skierowania - jeżeli istnieje szablon szczegółowy dla konkretnej specjalności, to musi być stosowany ten szablon szczegółowy.

W szablonie wymagany jest Opis wyrażenia klinicznego. Można podać priorytet zalecanej wizyty lub pobytu, w którym inaczej niż w receptach dopuszczalne są dwa kody: R (routine, ang. zwykłe) i UR (urgent, ang. pilne). Dopuszczalne jest też podanie czasu w elemencie effectiveTime, jest to czas zalecanej wizyty lub pobytu (w tym drugim przypadku podać należy wartości z przedziału low i high), możliwy do wykorzystania w sytuacjach gdyby w czasie wystawiania skierowania można było automatycznie zarezerwować termin, alternatywnie w sytuacji, gdy lekarz kieruje pacjenta np. na rehabilitację po planowanym okresie leczenia lub na leczenie uzdrowiskowe w okresie zimowym. Zwykle data podana tu traktowana jest wyłącznie jako sugestia.

W ramach wyrażenia klinicznego encounter możliwe jest precyzyjne podanie co konkretnie, tj. jakie procedury i badania należy pacjentowi w czasie tej wizyty wykonać. Służy do tego relacja (klasa zależność między czynami) zapisywana w elementach entryRelationship, z których każda kierowana jest do wyrażenia klinicznego procedure albo observation. Poszczególne elementy mają znaczenie identyczne jak w opisywanych wyżej szablonach Zalecenie wykonania procedury i Zalecenie wykonania badania, przy czym szablon Przedmiot skierowania jest szablonem zamkniętym i posiada mniej elementów niż szablony zaleceń.

Ostatni element o nazwie reference daje możliwość wskazania zewnętrznego załącznika do dokumentu skierowania. W rzeczywistości należy stosować do tego celu dedykowaną sekcję załączników.

# **(2) Przedmiot skierowania do szpitala psychiatrycznego - 2.16.840.1.113883.3.4424.13.10.4.11**

Szablon ten różni się od szablonu ogólnego zdefiniowanym podzbiorem specjalności komórek organizacyjnych uwzględniającym kody placówki psychiatrycznej. Dodatkowo nie przewiduje się kierowania na wykonanie procedur i badań.

## **(3) Przedmiot skierowania do uzdrowiska - 2.16.840.1.113883.3.4424.13.10.4.8**

Szablon ten różni się od szablonu ogólnego zdefiniowanym podzbiorem specjalności komórek organizacyjnych uwzględniającym kody uzdrowisk, przy czym kod taki musi zostać doprecyzowany, poprzez zastosowanie qualifier'a, o rodzaj uzdrowiska sugerowany przez wystawcę dokumentu. Zbiór wartości rodzajów uzdrowisk, podobnie jak w papierowym wzorze tego dokumentu medycznego, przewiduje uzdrowiska nadmorskie, nizinne, podgórskie i górskie. Dodatkowo nie przewiduje się

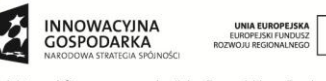

Projekt współfinansowany ze środków Europejskiego Funduszu Rozwoju Regionalnego w ramach Programu<br>Operacyjnego Innowacyjna Gospodarka "Dotacje na innowacje – inwestujemy w waszą przyszłość"

 $\mathcal{L}_{\mathcal{A}}$ 

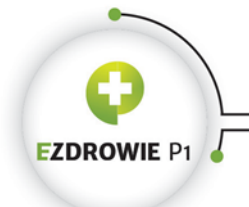

kierowania na wykonanie procedur (czynności ingerujących w ciało pacjenta), a dopuszcza się zlecenie wykonania konkretnych badań.

# **(4) Przedmiot skierowania do zakładu opiekuńczego - 2.16.840.1.113883.3.4424.13.10.4.9**

Szablon ten różni się od szablonu ogólnego zdefiniowanym podzbiorem specjalności komórek organizacyjnych uwzględniającym kody zakładu opiekuńczego. Dodatkowo nie przewiduje się kierowania na wykonanie procedur i badań.

# **(5) Przedmiot skierowania na badanie w związku z podejrzeniem choroby zawodowej - 2.16.840.1.113883.3.4424.13.10.4.13**

Szablon ten różni się od szablonu ogólnego zdefiniowanym konkretnym kodem specjalności Poradni medycyny pracy. Dodatkowo nie przewiduje się kierowania na wykonanie procedur i badań.

# **(6) Przedmiot skierowania na pielęgniarską opiekę długoterminową - 2.16.840.1.113883.3.4424.13.10.4.10**

Szablon ten różni się od szablonu ogólnego zdefiniowanym podzbiorem specjalności komórek organizacyjnych uwzględniającym kody pielęgniarskiej opieki długoterminowej. Dodatkowo nie przewiduje się kierowania na wykonanie procedur i badań.

# **4.3.2.9. Szablony stosowane w zleceniach na zaopatrzenie w wyroby medyczne**

# **(1) Przedmiot zlecenia na wyroby medyczne - 2.16.840.1.113883.3.4424.13.10.4.7**

Szablon, zaczynający się od wpisu entry, definiuje zastosowanie wyrażenia klinicznego supply w trybie moodCode równym RQO, a więc zalecenia wydania przedmiotu, pozwalając wskazać konkretny wyrób medyczny do wydania na zlecenie na zaopatrzenie.

Poszczególne elementy oznaczają:

- effectiveTime opcjonalny czas wydania wymaga podania wartości od (low) i do (high). Oznacza to, że czasu tego nie należy wykorzystywać w zleceniach jednorazowych - w takiej sytuacji obowiązuje pacjenta i sprzedawcę czas ważności zlecenia i pacjent może je zrealizować w od razu po otrzymaniu zlecenia. Okres od - do podaje się wyłącznie w przypadku zleceń powtarzalnych, przy czym zgodnie z regulacjami prawnymi i obostrzeniami wprowadzonymi w schematronie czas, na jaki wystawiono zlecenie, nie może przekraczać trzech miesięcy;
- quantity ilość wydawanych wyrobów medycznych ogółem, a dla zleceń powtarzalnych jest to ilość do wydania łącznie w całym okresie obowiązywania zlecenia. To istotne zastrzeżenie, w

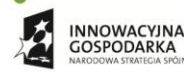

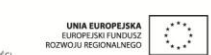

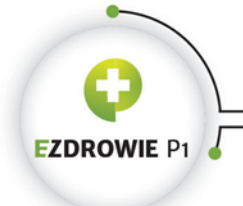

Strona **104** z **194**

bloku narracyjnym zwykle wpisuje się ilość należną miesięcznie, w związku z czym system informatyczny np. odszukując wyroby medyczne w magazynie musi potrafić wyznaczyć ilość do odszukania w konkretnym miesiącu;

 product - standardowe, wymagane wskazanie (klasa udział) konkretnego wyrobu medycznego do wydania, przy czym wyroby medyczne identyfikuje się kodami słownika Kody środków zaopatrzenia zleceń.

Rozróżnienie zlecenia w zakresie powtarzalne czy jednorazowe realizuje się na podstawie typu zlecenia umieszczonego w nagłówku dokumentu.

# **4.3.3. SZABLONY SEKCJI [3]**

Wszystkie szablony wpisów entry wykorzystywane są w szablonach sekcji. Jednocześnie szablon sekcji nie musi korzystać z żadnych szablonów wpisów entry, choć jeżeli jest szablonem otwartym, zastosowanie przez wytwórcę systemu informatycznego wytwarzającego dokumenty medyczne własnych wpisów entry jest oczywiście dopuszczalne.

Szablony sekcji służą klasyfikacji informacji umieszczanych w dokumentach medycznych. Podział treści dokumentu na sekcje umożliwia zarządzanie tą treścią, np. wymaganiem konkretnych informacji w dokumencie, wyświetlaniem tych informacji w sposób uporządkowany i stały dla różnych instancji dokumentów, wyszukiwaniem wyrażeń klinicznych o konkretnym znaczeniu. W zdecydowanej większości przypadków z sekcją związana jest jej treść czytelna dla użytkownika, tj. blok narracyjny, opatrzony tytułem, który to tytuł może być dla części sekcji wymagany z konkretną, ustaloną wartością, dla innych wymagany dowolny, a dla jeszcze innych opcjonalny lub zabroniony zależy to od potrzeb związanych z sekcją, a same wymagania zapisywane są szablonie każdej z sekcji. Podobnie sam blok narracyjny może być wymagany bądź opcjonalny lub zabroniony - dwa ostatnie przypadki stosuje się wtedy, gdy sekcja zawiera informacje kierowane przede wszystkim do automatycznego przetwarzania przez systemy informatyczne.

Kolejnym elementem sekcji jest jej kod, będący sposobem na wspomnianą klasyfikacje fragmentów treści, przy czym kod sekcji wg standardu HL7 CDA nie jest elementem obowiązkowym, jego ewentualną obowiązkowość i wartość definiuje każdy z szablonów poszczególnych sekcji. Jeżeli kod jest obowiązkowy, do klasyfikacji treści sekcji stosuje się kod ze słownika LOINC.

# **4.3.3.1. Sekcja (bazowy) - 2.16.840.1.113883.3.4424.13.10.3.28**

Bazowy szablon sekcji definiuje cały zestaw elementów dopuszczalnych w typowej sekcji. Są to:

- kod atrybutu classCode o wartości DOCSECT i kod atrybutu moodCode o wartości EVN sekcja jest elementem (klasa czyn) faktycznie wykonanej dokumentacji treści nią objętej;
- id identyfikator instancji sekcji w dokumencie, rzadko stosowany, sekcje można unikalnie identyfikować w systemie informatycznym wytwarzającym dokumenty medyczne;

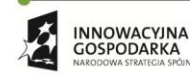

Projekt współfinansowany ze środków Europejskiego Funduszu Rozwoju Regionalnego w ramach Programu<br>Operacyjnego Innowacyjna Gospodarka "Dotacje na innowacje – inwestujemy w waszą przyszłość"

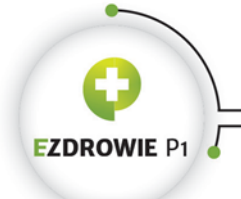

#### Strona **105** z **194**

- code opisywany na wstępie opcjonalny kod LOINC definiujący merytoryczne znaczenie treści sekcji, przy czym wymagalność i wartość kodu definiuje każdy z szablonów sekcji;
- title opcjonalny tytuł sekcji wyświetlany transformatą XSL jako nazwa jej zawartości;
- text w szablonie abstrakcyjnym i w każdym innym szablonie polskiego IG treść jest wymagana, nie przewiduje się więc sekcji służących wyłącznie automatycznemu przetwarzaniu. Dwie sekcje posiadają oznaczenie krotności 0..1: Sekcja dokumentu anulowania i Sekcja główna dokumentu skierowania, przy czym sekcje te powinny posiadać treść, a więc opcjonalność treści nie wydaje się tu sensowna. W przypadku dokumentu anulowania treść mogłaby być stała lub uzupełniana automatycznie, np. "Proszę o anulowanie dokumentu z dnia ... o ID ...";
- confidentialityCode kod poufności treści sekcji, przy czym w polskiej transformacie XSL nie rozróżnia się zasad wyświetlania treści sekcji od jej kodu poufności, a stosowne oznaczenie dokumentu wyświetlane jest wyłącznie, gdy kodem tym oznaczony jest cały dokument na poziomie nagłówka;
- languageCode kod języka zastosowanego w sekcji;
- subject, author i informant opisywane w kontekście wpisów entry, możliwe do stosowania również na poziomie sekcji, udziały różnych bytów w konkretnych rolach w treści sekcji;
- entry wpis zawierający wyrażenia kliniczne definiowane szablonami na poziomie wpisu entry, a więc ewentualna konieczność zastosowania konkretnych szablonów wpisów entry wskazana jest indywidualnie w każdym z szablonów sekcji. Poza tym w szablonach otwartych, a jedynie część szablonów sekcji posiada tę cechę, dopuszczalne jest stosowanie własnych wpisów entry, o ile ich zawartość zgodna jest ze standardem HL7 CDA;
- component element umożliwiający zagnieżdżanie sekcji, tzn. w elemencie component możliwe jest umieszczenie kolejnej sekcji z jej własną treścią. Jest to mechanizm wykorzystywany w niektórych szablonach sekcji np. do zamieszczania sekcji zagnieżdżonych zawierających dane osobowe, które standardowo powinny pojawiać się wyłącznie w nagłówku - dane takie muszą być umieszczane w sekcji oznaczonej kodem LOINC 10186-5 (Identifying information), zgodnej z szablonem Sekcja danych personalnych o ID 2.16.840.1.113883.3.4424.13.10.3.3, a przykładem wykorzystania elementu component jest Sekcja informacji dodatkowych o ID 2.16.840.1.113883.3.4424.13.10.3.2.

Ciekawym z punktu widzenia twórcy systemu informatycznego przykładem szablonu sekcji jest stosowana w receptach Sekcja zalecenia leku o ID 2.16.840.1.113883.3.4424.13.10.3.4, w której poza elementami kontekstowymi, opcjonalnym tytułem i wymaganym blokiem narracyjnym dopuszcza się podanie albo wpisu entry z zawartością szablonu Pozycja recepty na lek gotowy, albo wpisu entry z zawartością szablonu Pozycja recepty na produkt medyczny, albo brak entry w przypadku recept na lek recepturowy lub recept na import docelowy, a w końcu wymaga się elementu component zawierającego sekcję zagnieżdżoną zgodna z szablonem Sekcja informacji o dawkowaniu leku. Tego typu logika jest różna w szablonach sekcji, a więc znów warto zwrócić uwagę przy projektowaniu systemu informatycznego wytwarzającego lub interpretującego dokumenty medyczne, by logikę zamykać w klasy związane z szablonami, a nie np. poszczególnymi elementami XML.

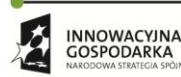

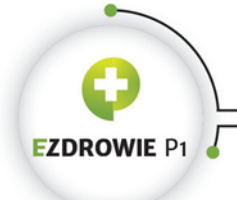

#### Strona **106** z **194**

Kolejne, poza bazowym, szablony sekcji nie będą szczegółowo omawiane. Ich zawartość zdefiniowana jest w treści szablonu i wynika ze zidentyfikowanych dla dokumentu medycznego stosującego te sekcje potrzeb na zawartość merytoryczną takiego dokumentu. Samo wykorzystanie sekcji konkretnych rodzajach dokumentów medycznych definiowane jest w szablonach na poziomie nagłówka dokumentu, opisanych w kolejnym punkcie.

## **4.3.4. SZABLONY ELEMENTU NAGŁÓWKA [2]**

Nagłówek dokumentu medycznego składa się z elementów podstawowych, których zasady wykorzystywania definiowane są w szablonach na poziomie dokumentu, w tym w Szablonie bazowym o ID 2.16.840.1.113883.3.4424.13.10.1.1, a także z szeregu udziałów poszczególnych bytów w ich konkretnych rolach w dokumencie medycznym, podobnie jak miało to miejsce w przypadku wyrażeń klinicznych. Dokument medyczny jest bowiem czynem udokumentowania treści medycznej tak jak wyrażenie kliniczne jest czynem udokumentowania konkretnej informacji medycznej. Dodatkowo, co również można było zaobserwować w przypadku wyrażeń klinicznych, z dokumentem medycznym na poziomie jego nagłówka związane mogą być inne elementy klasy czyn, przy czym to powiązanie realizowane jest elementami klasy zależność między czynami. Jednym z takich przykładów powiązania jest element component, wiążący treść (ciało) dokumentu medycznego z nagłówkiem tego dokumentu. W rozdziale tym omówione zostaną wszystkie tego typu powiązania wraz z szablonami, które je dokładnie definiują.

## **4.3.4.1. Osoba (bazowy) - 2.16.840.1.113883.3.4424.13.10.2.1**

Szablon zawierający dane osoby (klasa byt) jest jednym z najczęściej stosowanych szablonów - to osoba zwykle odgrywa konkretną rolę zapisaną w dokumencie. Nazwa elementu z danymi osoby różni się w zależności od roli jaką ta osoba pełni, z tego względu zawartość szablonu nie rozpoczyna się od nazwy elementu, a od atrybutów tego elementu.

Charakterystyczną cechą tego szablonu jest brak identyfikatora osoby, który to identyfikator pojawia się w elemencie definiującym rolę osoby. Głównym elementem szablonu jest natomiast element name zawierający nazwę osoby, spełniający wymagania szablonu doprecyzowującego typ danych Nazwisko i imię osoby (bazowy). Liczność tego elementu nie posiada ograniczeń, brak nazwy oznacza osobę, której imię i nazwisko nie jest znane, natomiast w polskich warunkach nie stosuje się więcej nazw niż jedna.

## **(1) Specjalność lekarza (rozszerzenie) - 2.16.840.1.113883.3.4424.13.10.2.10**

Na potrzeby zapisywania informacji o specjalności lekarza do danych osoby dodano polskie rozszerzenie, wykorzystywane wyłącznie w szablonie Osoba (bazowy). W dokumencie można zapisać

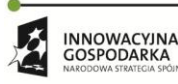

Projekt współfinansowany ze środków Europejskiego Funduszu Rozwoju Regionalnego w ramach Programu<br>Operacyjnego Innowacyjna Gospodarka "Dotacje na innowacje – inwestujemy w waszą przyszłość"

 $\langle \rangle$ 

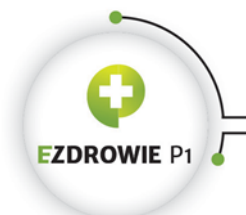

#### Strona **107** z **194**

dowolną ilość specjalności. Przykład dotyczący wystawcy dokumentu, gdzie dane osoby zapisywane są w elemencie assignedPerson, wygląda następująco:

```
<assignedPerson xsi:type="extPL:Person">
   <templateId root="2.16.840.1.113883.3.4424.13.10.2.1"/>
   <name>
     <prefix>lek.</prefix>
     <given>Piotr</given>
     <family>Nowak</family>
  \langle/name\rangle <extPL:qualifiedEntity classCode="QUAL">
     <extPL:templateId root="2.16.840.1.113883.3.4424.13.10.2.10"/>
     <extPL:code code="0718" codeSystem="2.16.840.1.113883.3.4424.11.3.3" 
displayName="neurologia"/>
   </extPL:qualifiedEntity>
   <extPL:qualifiedEntity classCode="QUAL">
     <extPL:templateId root="2.16.840.1.113883.3.4424.13.10.2.10"/>
     <extPL:code code="0726" codeSystem="2.16.840.1.113883.3.4424.11.3.3" 
displayName="radiologia i diagnostyka obrazowa"/>
   </extPL:qualifiedEntity>
</assignedPerson>
```
Element assignedPerson posiada typ extPL:Person wyłącznie z powodu potrzeby zapisania polskich rozszerzeń dotyczących specjalności lekarza. Po danych osobowych wymienione zostają dwie specjalności przy zastosowaniu zbioru wartości Specjalność lekarza (patrz zakładka Terminologia), przy czym szablon dopuszcza stosowanie kodów z całego systemu kodowania o ID 2.16.840.1.113883.3.4424.11.3.3, a więc także specjalności lekarza dentysty.

#### **4.3.4.2. Organizacja (bazowy) - 2.16.840.1.113883.3.4424.13.10.2.2**

Szablon zawierający dane organizacja (klasa byt), podobnie jak Osoba, jest jednym z najczęściej wykorzystywanych szablonów, przy czym organizacja zwykle określa rolę, którą osoba odgrywa. Wyjątkiem jest tu np. instytucja, w której miała miejsce wizyta zapisana zgodnie z szablonem Dane wizyty (bazowy) - organizacja odgrywa w tym przypadku rolę placówki ochrony zdrowia.

Szablon nie definiuje nazwy elementu, w którym zapisywane są dane organizacji, gdyż nazwa ta zależy od konkretnej roli - sytuacja jest identyczna jak w przypadku szablonu Osoba.

W przypadku organizacji, niezależnie od roli jaką ona odgrywa lub określa, jej identyfikatory zapisuje się bezpośrednio w treści elementu klasy byt - służy do tego element id. Zgodnie z Rozporządzeniem Ministra Zdrowia w sprawie Krajowych Ram Interoperacyjności identyfikatorem organizacji jest jej numer REGON, przy czym inne szczegółowe przepisy mogą zmieniać to wymaganie, co zostało odwzorowane w szablonach będących specjalizacjami szablonu Organizacja (bazowy). Przyjmuje się więc, że organizacje, dla których nie istnieje dedykowany szablon zmieniający lub rozszerzający to założenie, identyfikowane są numerem REGON. Szablony specjalizujące szablon ogólny stosują zasady wynikające z Rozporządzenia Ministra Zdrowia w sprawie szczegółowego sposobu

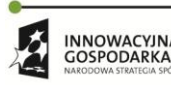

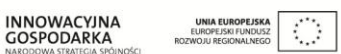

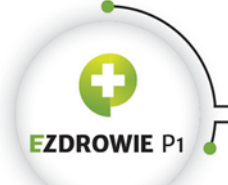

#### Strona **108** z **194**

identyfikacji usługobiorców, usługodawców, pracowników medycznych oraz miejsc udzielania świadczeń opieki zdrowotnej. W rozporządzeniu tym zapisano, że dokument medyczny, którego miejscem przechowywania jest System Informacji Medycznej (SIM w ramach Projektu P1), musi zawierać nazwę oraz REGON usługodawcy, który ten dokument w SIM zamieścił. Zapis ten jest dodatkiem do wymagań stosowania domenowych identyfikatorów usługodawców.

**Jeżeli instytucja w domenie ochrony zdrowia posiada dedykowany identyfikator, wynikający z faktu wpisu tej instytucji do rejestru domenowego, identyfikator ten uznawany jest za główny w tej domenie. Identyfikatorem głównym tej samej instytucji poza domeną ochrony zdrowia jest jej numer REGON. Pozostając w zgodzie z Rozporządzeniem w sprawie Krajowych Ram Interoperacyjności, a także z zasadami identyfikowania usługodawców w domenie ochrony zdrowia, w dokumentach medycznych zaleca się stosowanie zarówno identyfikatora głównego, jak i numeru REGON, niezależnie od rodzaju usługodawcy wystawiającego dokument medyczny. Zasadę tę stosuje się wyłącznie w danych najwyższego szczebla struktury organizacyjnej usługodawcy.**

Opcjonalny element standardIndustryClassCode podaje się, jeżeli dla zapisywanego poziomu hierarchii możliwe jest wskazanie specjalności z systemu kodowania Specjalność komórki organizacyjnej wg cz. VIII kodu resortowego. Należy przyjąć założenie, że jeżeli na danym poziomie hierarchii możliwe jest określenie specjalności tego poziomu, kod specjalności musi być podany.

W szablonie bazowym założono opcjonalność dla identyfikatora, nazwy, adresu i adresu telekomunikacyjnego organizacji. Zasady te zmieniają się w zależności od rodzaju organizacji i jej poziomu hierarchii, są też dodatkowo regulowane odpowiednimi aktami prawnymi, w tym wspomnianym Rozporządzeniem Ministra Zdrowia. W polskim IG zdefiniowano kilka specjalizacji szablonu Organizacja (bazowy), definiujących zakres danych poszczególnych poziomów struktury organizacyjnej instytucji. Uwagę w szablonach zwraca element asOrganizationPartOf, a w jego treści kolejny - wholeOrganization. Służą one do zapisania danych kolejnych poziomów pełnej struktury organizacji, od poziomu najwyższego, będącego zwykle przedmiotem wpisu do rejestru konkretnego rodzaju organizacji (poziom ten nie jest częścią innego poziomu, a więc posiada zabroniony element asOrganizationPartOf), aż do poziomu najniższego, jeżeli ten najniższy poziom hierarchii organizacji jest faktycznym miejscem odgrywającym rolę lub określającym ją.

Najwyższy poziom w hierarchii organizacji definiują szablony Podmiot wykonujący działalność leczniczą (bazowy), Praktyka medyczna (bazowy) i Apteka (bazowy).

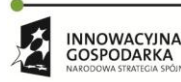

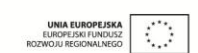
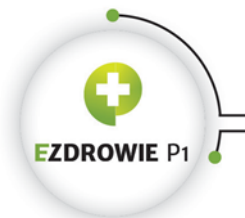

CENTRUM SYSTEMÓW INFORMACYJNYCH OCHRONY ZDROWIA ul. Stanisława Dubois 5A · 00-184 Warszawa, Polska<br>tel: +48 22 597-09-27 · fax: +48 22 597-09-47 biuro@csioz.gov.pl . www.csioz.gov.pl Skrytka ESP: /csiozgovpl/skrytka

#### Strona **109** z **194**

# **(1) Podmiot wykonujący działalność leczniczą (bazowy) - 2.16.840.1.113883.3.4424.13.10.2.14**

Szablon definiuje zakres danych podmiotu leczniczego, będącego przedmiotem wpisu do Rejestru Podmiotów Wykonujących Działalność Leczniczą RPWDL. Na tym poziomie hierarchii wymaga się podania identyfikatora podmiotu leczniczego, którym jest numer wpisu do RPWDL, a więc I część kodu resortowego. Szablon dopuszcza też podanie 9-cyfrowego numeru REGON, zgodnie z zasadą opisaną wyżej.

Wymagane jest podanie nazwy podmiotu leczniczego.

Podmiotu leczniczego nie uznaje się za miejsce udzielania świadczeń, wyłącznie za usługodawcę. Podanie adresu lub numeru telefonu na tym poziomie hierarchii stosuje się, jeżeli jest to konieczne, a więc gdy istnieje wyraźna potrzeba, by z tych danych korzystać.

# **(2) Przedsiębiorstwo podmiotu wykonującego działalność leczniczą (bazowy) - 2.16.840.1.113883.3.4424.13.10.2.16**

Drugi poziom hierarchii w ramach struktury organizacyjnej podmiotu leczniczego wymaga podania 15-cyfrowego numeru REGON jako identyfikatora przedsiębiorstwa. Nie wynika to z podanych powyżej zasad, po prostu REGON ten jest jedynym identyfikatorem przedsiębiorstwa podmiotu leczniczego zarówno w domenie ochrony zdrowia, jak i poza nią.

Wymagane jest podanie nazwy przedsiębiorstwa, a także elementu asOrganizationPartOf definiującego podmiot leczniczy, którego częścią jest to przedsiębiorstwo.

Przedsiębiorstwa podmiotu leczniczego nie uznaje się za miejsce udzielania świadczeń, wyłącznie za element struktury organizacyjnej usługodawcy. Podanie adresu lub numeru telefonu na tym poziomie hierarchii stosuje się, jeżeli jest to konieczne, a więc gdy istnieje wyraźna potrzeba, by z tych danych korzystać.

# **(3) Jednostka podmiotu wykonującego działalność leczniczą (bazowy) - 2.16.840.1.113883.3.4424.13.10.2.17**

Dane jednostki organizacyjnej przedsiębiorstwa podmiotu leczniczego są trzecim poziomem hierarchii w ramach struktury organizacyjnej podmiotu leczniczego. Jednostkę identyfikuje się połączoną myślnikiem pierwszą i piątą częścią kodu resortowego, przykładowo 000009999999-02. Zasada ta ma swoje źródła w Rozporządzeniu Ministra Zdrowia w sprawie systemu resortowych kodów identyfikacyjnych oraz szczegółowego sposobu ich nadawania, którego zapisy wykorzystano również w Ustawie o SIOZ.

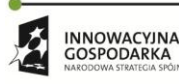

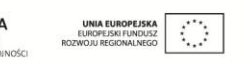

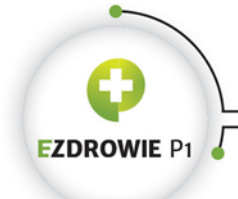

Wymagane jest podanie nazwy jednostki organizacyjnej, a także elementu asOrganizationPartOf definiującego przedsiębiorstwo podmiotu leczniczego, którego jednostka jest częścią.

W przypadku gdy dane jednostki są miejscem udzielania świadczeń, a więc w ramach jednostki nie istnieją będące miejscami udzielania świadczeń komórki organizacyjne, wymaga się podania adresu i numeru telefonu jednostki jeżeli jej dane podawane są w roli wystawcy dokumentu medycznego (byt definiujący rolę wystawcy, gdzie całość zapisana jest zgodnie z szablonem Osoba przypisana).

# **(4) Komórka podmiotu wykonującego działalność leczniczą (bazowy) - 2.16.840.1.113883.3.4424.13.10.2.18**

Dane komórki organizacyjnej przedsiębiorstwa podmiotu leczniczego są czwartym, ostatnim poziomem hierarchii w ramach struktury organizacyjnej podmiotu leczniczego, przy czym jeżeli komórka istnieje bezpośrednio w ramach przedsiębiorstwa, a więc bez pośredniej jednostki organizacyjnej, jest to poziom trzeci. Komórkę identyfikuje się połączoną myślnikiem pierwszą i siódmą częścią kodu resortowego, przykładowo 000009999999-001.

Wymagane jest podanie nazwy komórki organizacyjnej, a także elementu asOrganizationPartOf definiującego jednostkę organizacyjną bądź przedsiębiorstwo podmiotu leczniczego, którego komórka jest częścią.

Jeżeli dane komórki organizacyjnej podawane są w roli wystawcy dokumentu medycznego (byt definiujący rolę wystawcy, gdzie całość zapisana jest zgodnie z szablonem Osoba przypisana), komórkę organizacyjną uważa się za miejsce udzielania świadczeń, a więc w jej danych podać należy adres i numer telefonu kontaktowego.

Przykładowa rzeczywista czteropoziomowa struktura podmiotu leczniczego, zapisywana w danych wystawcy dokumentu medycznego zaczynając od miejsca udzielania świadczeń aż po dane podmiotu, wygląda następująco:

```
<representedOrganization>
  <templateId root="2.16.840.1.113883.3.4424.13.10.2.2"/>
  <templateId root="2.16.840.1.113883.3.4424.13.10.2.18"/>
  <id extension="000000008610-031" root="2.16.840.1.113883.3.4424.2.3.3"/>
  <name>Ambulatorium Ogólne</name>
  <telecom use="PUB" value="tel:22-1111123"/>
  <addr>
    <postalCode>03-589</postalCode>
    <city>Warszawa</city>
    <streetName>Gilarska</streetName>
     <houseNumber>86c</houseNumber>
  </addr>
  <asOrganizationPartOf classCode="PART">
    <wholeOrganization>
       <templateId root="2.16.840.1.113883.3.4424.13.10.2.2"/>
       <templateId root="2.16.840.1.113883.3.4424.13.10.2.17"/>
```
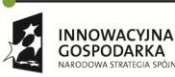

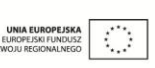

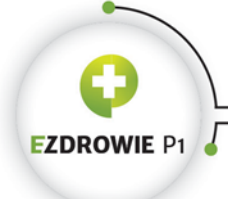

CENTRUM SYSTEMÓW INFORMACYJNYCH OCHRONY ZDROWIA

ul. Stanisława Dubois 5A . 00-184 Warszawa, Polska<br>tel: +48 22 597-09-27 . fax: +48 22 597-09-47 biuro@csioz.gov.pl . www.csioz.gov.pl Skrytka ESP: /csiozgovpl/skrytka

#### Strona **111** z **194**

```
 <id extension="000000008610-01" root="2.16.840.1.113883.3.4424.2.3.2"/>
       <name>Oddział Zacisze</name>
       <asOrganizationPartOf classCode="PART">
         <wholeOrganization>
           <templateId root="2.16.840.1.113883.3.4424.13.10.2.2"/>
           <templateId root="2.16.840.1.113883.3.4424.13.10.2.16"/>
           <id extension="14080268500021" root="2.16.840.1.113883.3.4424.2.2.2"/>
           <name>Centrum Medyczne ENEL-MED - AMBULATORIUM</name>
           <asOrganizationPartOf classCode="PART">
             <wholeOrganization>
               <templateId root="2.16.840.1.113883.3.4424.13.10.2.2"/>
               <templateId root="2.16.840.1.113883.3.4424.13.10.2.14"/>
               <id extension="000000008610" root="2.16.840.1.113883.3.4424.2.3.1"/>
               <id extension="140802685" root="2.16.840.1.113883.3.4424.2.2.1"/>
               <name>Centrum Medyczne ENEL-MED Spółka Akcyjna</name>
             </wholeOrganization>
           </asOrganizationPartOf>
         </wholeOrganization>
       </asOrganizationPartOf>
     </wholeOrganization>
  </asOrganizationPartOf>
</representedOrganization>
```
Miejscem udzielania świadczeń w powyższych danych organizacji określającej rolę wystawcy nazywamy komórkę organizacyjną o identyfikatorze:

<id extension="000000008610-031" root="2.16.840.1.113883.3.4424.2.3.3"/>

zaś usługodawcą nazywamy podmiot leczniczy o identyfikatorze:

<id extension="000000008610" root="2.16.840.1.113883.3.4424.2.3.1"/>

i numerze REGON identyfikującym podmiot gospodarki narodowej poza domeną ochrony zdrowia:

<id extension="140802685" root="2.16.840.1.113883.3.4424.2.2.1"/>

Dokument medyczny zawiera więc pełen obraz organizacji, w szczególności wystawcy dokumentu. Jest to jedna z cech standardu HL7 CDA - dokument medyczny jest informacyjnie skończoną całością, nie wystarczy podanie identyfikatora miejsca udzielania świadczeń, gdyż wymagałoby to sięgania do rejestru RPWDL by poznać, być może zmienioną już w momencie odczytu dokumentu, strukturę usługodawcy.

# **(5) Praktyka medyczna (bazowy) - 2.16.840.1.113883.3.4424.13.10.2.15**

Szablon definiuje zasady zapisu danych drugiego po podmiocie leczniczym rodzaju podmiotu wykonującego działalność leczniczą - praktyki zawodowej, zarówno lekarzy i lekarzy dentystów, jak i pielęgniarek i położnych.

W Ustawie o SIOZ i wspominanym już Rozporządzeniu definiującym zasady identyfikacji usługodawców, w przypadku usługodawcy określającego rolę wystawcy dokumentu medycznego,

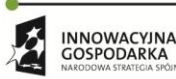

**UNIA EUROPEJSKA**<br>EUROPEJSKI FUNDUSZ

Projekt współfinansowany ze środków Europejskiego Funduszu Rozwoju Regionalnego w ramach Programu<br>Operacyjnego Innowacyjna Gospodarka "Dotacje na innowacje – inwestujemy w waszą przyszłość"

 $\mathcal{L}_{\mathcal{A}}$ 

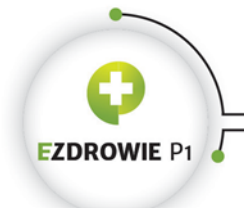

#### Strona **112** z **194**

wymaga się podania danych praktyki zawodowej, czyli tegoż usługodawcy, a dodatkowo danych rodzaju działalności leczniczej określających wraz z adresem i numerem telefonu miejsce udzielania świadczeń.

Opisywany tu szablon dotyczy poziomu usługodawcy. Wymaga się podania identyfikatora praktyki zawodowej, którym jest numer wpisu do RPWDL, z zastrzeżeniem, że z tym samym numerem wpisu praktyka zawodowa może być rejestrowana w wielu Izbach zawodowych, stając się za każdym wpisem kolejnym usługodawcą. Aby wykluczyć brak unikalności identyfikatora usługodawcy, węzeł OID tego identyfikatora dotyczy puli numerów wpisów do RPWDL w ramach konkretnej Izby. Zgodnie z Rejestrem OID przykładowy identyfikator praktyki zawodowej zarejestrowanej w Okręgowej Izbie Lekarskiej w Gdańsku posiada identyfikator:

<id extension="000000030504" root="2.16.840.1.113883.3.4424.2.4.53"/>

Uwagę zwraca węzeł OID z wartością 53 na końcu - jest to wartość kodu organu rejestrowego, tj. Okręgowej Izby Lekarskiej w Gdańsku.

Szablon, będąc szablonem otwartym, dopuszcza też podanie 9-cyfrowego numeru REGON usługodawcy, zgodnie z zasadą opisaną wyżej. Mimo że w danych RPWDL numer REGON praktyki zawodowej nie jest zamieszczany, jest on wymagany m.in. w receptach papierowych, w związku z czym automatyczne podawanie tego numeru w dokumencie elektronicznym nie powinno stanowić problemu.

Wymagane jest podanie nazwy praktyki zawodowej - podobnie, część wpisów do rejestru RPWDL nie zawiera nazwy praktyki, w dokumencie medycznym usługodawca musi być jednak nazwany, choćby imieniem i nazwiskiem osoby prowadzącej tę praktykę. Zaleca się, by usługodawcy nieposiadający nazwy, stosowali nazwę widniejącą w miejscu udzielania świadczeń, którą to nazwą kierują się pacjenci przychodzący na wizyty.

Praktyki zawodowej nie uznaje się za miejsce udzielania świadczeń, wyłącznie za usługodawcę. Podanie adresu lub numeru telefonu na tym poziomie hierarchii stosuje się, jeżeli jest to konieczne, a więc gdy istnieje wyraźna potrzeba, by z tych danych korzystać.

# **Miejsce udzielania świadczeń praktyki zawodowej**

W czasie edycji niniejszej instrukcji nie istniał szablon, ani inny sposób zapisu danych miejsca udzielania świadczeń. Jeżeli to nie ulegnie zmianie, adres i numer telefonu praktyki zawodowej należy zapisywać na poziomie usługodawcy.

Identyfikatorem miejsca udzielania świadczeń w ramach praktyki zawodowej będzie połączony myślnikiem numer wpisu do rejestru wraz z numerem rodzaju działalności zdefiniowanego dla konkretnego adresu, a w przypadku praktyk grupowych również dla jednej z osób prowadzących

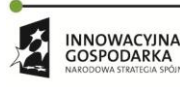

Projekt współfinansowany ze środków Europejskiego Funduszu Rozwoju Regionalnego w ramach Programu<br>Operacyjnego Innowacyjna Gospodarka "Dotacje na innowacje – inwestujemy w waszą przyszłość"

 $\langle \rangle$ 

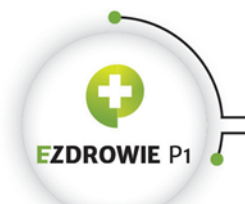

#### Strona **113** z **194**

praktykę. Przykładowo konkretny gabinet na terenie Okręgowej Izby Lekarskiej w Gdańsku identyfikowany będzie następująco:

<id extension="000000030504-01" root="2.16.840.1.113883.3.4424.2.4.53.1"/>

Uwagę zwraca węzeł OID z wartością 1 na końcu, jest to wyróżnik dla identyfikatorów miejsc udzielania świadczeń praktyk zawodowych w ramach konkretnej Izby zawodowej.

W przypadku praktyk grupowych miejsce udzielania świadczeń stanowi konkretny rodzaj działalności realizowanej pod konkretnym adresem przez konkretną osobę. Roboczo miejsca takie nazywa się gabinetem prowadzonym przez osobę. Inna osoba z tej samej praktyki zawodowej, realizująca świadczenia w tym samym pomieszczeniu, tylko w innych godzinach lub dniach (jakkolwiek usługodawca sobie to zorganizuje) tworzy inny gabinet, a więc inne miejsce udzielania świadczeń, w końcu inną wartość identyfikatora miejsca w dokumencie medycznym.

### **Izba zawodowa**

Istniejący w IG szablon Izba zawodowa o ID 2.16.840.1.113883.3.4424.13.10.2.48 nie jest wykorzystywany i oznaczony został jako anulowany (ang. cancelled). Stanowi przykład zapisu identyfikatora izby gdyby dane praktyki zawodowej zamodelować jako składową część izby.

# **(6) Apteka (bazowy) - 2.16.840.1.113883.3.4424.13.10.2.31**

Szablon z danymi apteki jest bardzo treściwy, jest jednak szablonem otwartym, a więc możliwe jest podanie danych, które nie zostały wprost wymienione w szablonie. Do identyfikowania apteki stosuje się numer wpisu do Rejestru Aptek (pełna nazwa to Krajowy Rejestr Zezwoleń na Prowadzenie Aptek Ogólnodostępnych, Punktów Aptecznych oraz Rejestr Zgód na Prowadzenie Aptek Szpitalnych i Zakładowych). Zgodnie z opisywanymi wyżej zasadami w danych wystawcy dokumentu, w tym przypadku zwykle recepty farmaceutycznej, podać należy również numer REGON instytucji prowadzącej aptekę.

**Wymagane jest podanie nazwy apteki. W Rejestrze Aptek wiele wpisów nie posiada nazwy, gdyż apteka nie jest zobowiązana do posiadania nazwy formalnej. W takiej sytuacji w szablonie wymaga**  się podania nazwy "Apteka", a w przypadku punktów aptecznych "Punkt apteczny". Ponownie **przyjęta zasada wynika z faktu, że miejsce, do którego udaje się pacjent, posiada przynajmniej nazwę "Apteka" w sposób zazwyczaj czytelny zaprezentowaną nad wejściem - jest to więc oczywista nazwa miejsca wystawienia dokumentu medycznego typu recepta farmaceutyczna.**

Sama apteka jest jednocześnie usługodawcą i miejscem udzielania świadczeń, w danych wystawcy apteka określająca tę rolę musi posiadać adres i numer kontaktowy w standardowych elementach opisywanego bytu.

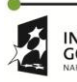

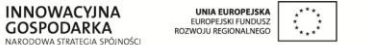

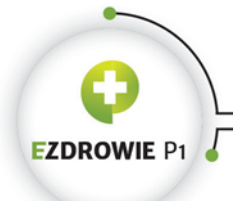

CENTRUM SYSTEMÓW INFORMACYJNYCH OCHRONY ZDROWIA ul. Stanisława Dubois 5A • 00-184 Warszawa, Polska<br>tel: +48 22 597-09-27 • fax: +48 22 597-09-47 biuro@csioz.gov.pl . www.csioz.gov.pl Skrytka ESP: /csiozgovpl/skrytka

Strona **114** z **194**

# **4.3.4.3. Osoba przypisana - 2.16.840.1.113883.3.4424.13.10.2.49**

Szablon, którego dane zapisywane są zazwyczaj elementem assignedEntity (klasa rola), alternatywnie responsibleParty (oczywiście również klasa rola), wiąże ze sobą byt realizujący rolę (szablon Osoba) z bytem ją określającym (szablon Organizacja), w kontekście danych roli zapisanych bezpośrednio w tym elemencie. To w tej roli "osoby przypisanej", tj. posiadającej wynikającą z roli odpowiedzialność, osoba realizująca posiada konkretny identyfikator oraz adres i dane kontaktowe.

Kod roli, zapisywany elementem code, nie posiada w analizowanym szablonie dedykowanego zbioru wartości. W przypadku wystawcy dokumentu medycznego kod roli posiada wartość oznaczającą zawód wystawcy. W przypadku opisywanym tutaj, szczególnie w danych realizatorów procedur medycznych i badań, element code można wykorzystać w podobny sposób, w zależności od potrzeb oznaczenia tej roli.

Jeżeli zawartość elementu definiowanego szablonem Osoba przypisana nie posiada bytu Osoba, co jest dopuszczalne ze względu na opcjonalność elementu assignedPerson, uznaje się, że odpowiedzialność za uczestnictwo w tej roli posiada organizacja zapisana w elemencie representedOrganization. Dopuszczalny jest również zapis danych osoby bez podania danych organizacji określającej dokumentowaną rolę w ramach konkretnego udziału. Dane nagłówka są dokumentacją zarówno do wyświetlenia transformatą XSL, jak i do analizy przez systemy informatyczne, dlatego wytwórca systemu informatycznego musi dołożyć wszelkich starań, by dane te były kompletne i nie wprowadzały w błąd.

Należy zauważyć, że szablon Osoba przypisana wykorzystywany jest jedynie w szablonach dotyczących udziału innego tej osoby niż wystawca dokumentu. Szablony wystawcy dokumentu zapisują dane osoby przypisanej w sposób podobny, jednak ze wskazaniem szablonów specjalizujących szablon Organizacja jako bytu określającego rolę wystawcy, a także ze wskazaniem kodu roli ze zbioru wartości zawodów medycznych - to jedyny powód zaniechania stosowania szablonu Osoba przypisana do definiowania roli wystawcy, choć de facto nawet element tej roli nosi nazwę assignedEntity. Rozważyć można stworzenie szablonu "Osoba przypisana w roli wystawcy dokumentu medycznego".

# **4.3.4.4. Osoba powiązana - 2.16.840.1.113883.3.4424.13.10.2.50**

Szablon, którego dane zapisywane są elementem relatedEntity (klasa rola), stosowany jest wyłącznie w danych informatora. Sformułowanie osoba powiązana należy rozumieć w kontekście pacjenta i dokumentowanej sprawy. Może to być przykładowo rodzic, ale też świadek, tj. osoba postronna. Rola ta nie posiada identyfikatora w przeciwieństwie do roli definiowanej szablonem Osoba przypisana.

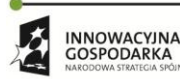

Projekt współfinansowany ze środków Europejskiego Funduszu Rozwoju Regionalnego w ramach Programu Operacyjnego Innowacyjna Gospodarka "Dotacje na innowacje – inwestujemy w waszą przyszłoś

 $\mathcal{O}$ 

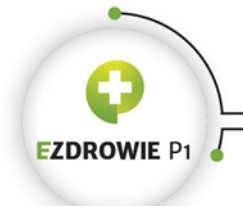

#### Strona **115** z **194**

W danych osoby powiązanej wymagane jest podanie kodu klasyfikującego to powiązanie w atrybucie classCode, przy czym w przypadku relacji osobistych, szczególnie pokrewieństwa, stosuje się kod PRS (personal relationship, ang. relacja osobista).

W elemencie code podać można dokładną informację o relacji osoby powiązanej z pacjentem, przy czym jest to kod opcjonalny, tj. stosowany jeżeli dotyczy.

Możliwe jest również zapisanie danych kontaktowych do osoby powiązanej, w tym jej adresu i adresu telekomunikacyjnego (np. numeru telefonu) oraz czasu tego powiązania. W końcu możliwe jest wskazanie danych osobowych osoby powiązanej przy wykorzystaniu elementu relatedPerson (klasa byt), którego zawartość regulowana jest szablonem Osoba (bazowy).

# **4.3.4.5. Szablony danych pacjenta - udział recordTarget**

Model danych pacjenta w dokumencie HL7 CDA jest reprezentatywnym przykładem zastosowania klas modelu RIM: byt, rola, udział w czynie dokumentowania. Dane pacjenta zapisywane są w elemencie recordTarget (klasa udział) - niespotykana w żadnym innym standardzie nazwa oznacza, że zawarty w dokumencie zapis (ang. record) dotyczy (cel zapisu, ang. target) osoby w roli pacjenta, której dane zapisane są tym właśnie udziałem.

# **(1) Dane pacjenta (bazowy) - 2.16.840.1.113883.3.4424.13.10.2.3**

W elemencie recordTarget znajduje się element patientRole (klasa rola), w którym znajduje się część danych osobowych pacjenta oraz kolejny element patient (klasa byt) z pozostałymi danymi osobowymi pacjenta. Istotny jest podział danych osobowych na oba elementy - osoby i roli, w której ta osoba występuje. Dane osoby to wymagane imię i nazwisko oraz opcjonalne data urodzenia, miejsce urodzenia i określenie płci. Dane roli pacjenta to adres i adresy telekomunikacyjne pacjenta (np. numer telefonu, pod który płatnik może telefonować do pacjenta z informacją o potwierdzeniu zlecenia na zaopatrzenie) a także identyfikator pacjenta lub jego dane identyfikujące (dotyczy noworodka bez identyfikatora, o czym dalej). Dane osoby również zawierają element id, jednak nie jest on wykorzystywany - interesujący jest identyfikator i dane kontaktowe osoby w roli pacjenta, a nie identyfikator samej osoby, nawet jeżeli w polskich warunkach identyfikatorem osoby w roli pacjenta nie jest identyfikator rekordu medycznego w systemie wystawcy dokumentu, tylko PESEL zgodnie z obowiązującą legislacją.

Więcej na temat identyfikacji pacjenta opisano w rozdziale dotyczącym identyfikatorów typu OID.

# **Dane opiekuna**

Element patient posiada opcjonalną listę elementów guardian (klasa rola), tj. opiekun, z których każdy, jak w przypadku każdej roli, posiada element określający konkretny byt w tej roli. W przypadku

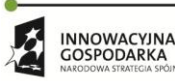

Projekt współfinansowany ze środków Europejskiego Funduszu Rozwoju Regionalnego w ramach Programu<br>Operacyjnego Innowacyjna Gospodarka "Dotacje na innowacje – inwestujemy w waszą przyszłość"

 $\langle \rangle$ 

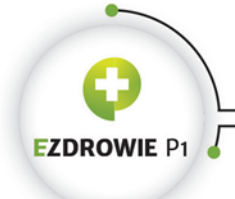

#### Strona **116** z **194**

opiekuna elementem tym jest guardianPerson stosujący szablon Osoba, alternatywnie jeżeli opiekunem jest instytucja - guardianOrganization stosujący szablon Organizacja. Dodatkowo rola guardian posiada miejsce na dane typu identyfikator opiekuna (te same zasady co w przypadku identyfikacji pacjenta, przy czym identyfikator ten w przypadku noworodka jest składową danych identyfikujących noworodka) i jego opcjonalny adres.

# **Dane instytucji będącej właścicielem rekordu medycznego pacjenta**

W przypadku instytucji prowadzącej rekord medyczny pacjenta system wytwarzający dokument musi umieścić w danych roli pacjenta informację o tejże instytucji, która rekord pacjenta utrzymuje. Wystawiony zewnętrzny dokument medyczny zwykle jest odnotowany w dokumentacji wewnętrznej, a więc w rekordzie medycznym, o którym mowa. Standardowo do zapisu danych instytucji będącej właścicielem rekordu medycznego pacjenta wykorzystuje się szablon Organizacja.

# **(2) Pozostałe szablony z danymi pacjenta**

Poza szablonem głównym istnieje osiem szablonów różniących się szczegółami w stosunku do głównego. Różnice wynikają ze specyficznych wymagań zawartych m.in. we wzorach dokumentów medycznych albo w procesach ich przetwarzania.

Pierwszą różnicą jest wymagalność adresu pacjenta, przykładowo w recepcie elektronicznej wymagany jest jeden adres, w skierowaniu i zleceniu na zaopatrzenie jeden lub dwa, przy czym drugi musi być adresem korespondencyjnym.

W skierowaniu do zakładu opiekuńczego wymagane jest podanie numeru telefonu, pod którym można się skontaktować w przedmiocie skierowania. Szablony z danymi pacjenta są szablonami otwartymi, więc numer telefonu można podać na dowolnym innym dokumencie medycznym, przy czym realizuje się to jeżeli istnieją istotne powody, przykładowo pacjent życzy sobie otrzymać potwierdzenie zlecenia z NFZ na telefon.

W przypadku szablonu Dane pacjenta dla dokumentu skierowania do szpitala psychiatrycznego, wzorując się na papierowym wzorze tego dokumentu medycznego, dodano do danych pacjenta rozszerzenie zgodne z szablonami Imię matki (rozszerzenie) i Imię ojca (rozszerzenie), będącymi specjalizacją szablonu Osoba bliska (rozszerzenie). Wymagane jest także umieszczenie informacji o miejscu urodzenia pacjenta. Dane te posiadają prostą strukturę ilustrowaną przykładami w IG.

# **4.3.4.6. Szablony wystawcy dokumentu medycznego - udział legalAuthenticator**

Wystawca dokumentu medycznego to osoba podpisująca dokument, odpowiedzialna za jego treść.

Zapisywane elementem legalAuthenticator (klasa udział) dane wystawcy dotyczą:

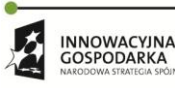

Projekt współfinansowany ze środków Europejskiego Funduszu Rozwoju Regionalnego w ramach Programu<br>Operacyjnego Innowacyjna Gospodarka "Dotacje na innowacje – inwestujemy w waszą przyszłość"

 $\mathcal{C}$  :

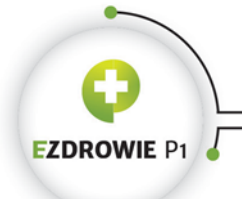

#### Strona **117** z **194**

- osoby pracownika medycznego (element assignedPerson klasy byt realizującej rolę wystawcy, zgodny z szablonem Osoba);
- pracującego w kontekście usługodawcy (element representedOrganization klasy byt określającej rolę wystawcy, zgodny z jednym szablonów określających poszczególne poziomy hierarchii podmiotu wykonującego działalność leczniczą, a w przypadku recepty farmaceutycznej - apteki);
- posiadającego rolę tegoż wystawcy (element assignedEntity klasy rola, zgodny z szablonem Osoba przypisana).

W elemencie legalAuthenticator konieczne jest podanie czasu wykonanej przez wystawcę dokumentu autoryzacji jego treści. Czas ten musi być równy wartości zapisanej w ClinicalDocument.effectiveTime, będącej czasem wystawienia dokumentu. Drugą niezbędną informacją jest podanie kodu ze zbioru wartości ParticipationSignature, informującej o podpisie elektronicznym złożonym pod dokumentem. Informacja ta przyjmuje trzy proste wartości, z których dokument podlegający wymianie musi posiadać kod S (signed) oznaczający, że wystawca dokumentu złożył podpis, tzn. w pliku dokumentu znajduje się element z podpisem. Poprawne i zgodne z prawdą umieszczanie tego kodu w dokumencie jest bardzo istotne, kod wyświetlany jest transformatą XSL w postaci tekstu "dokument podpisany elektronicznie", a więc dokument posiadający kod S bez faktycznego podpisu elektronicznego jest dokumentem błędnym i powinien być odrzucany przez systemy informatyczne.

Informacji o pozostałych danych modelu wystawcy dokumentu szukać należy w odpowiednich szablonach. Definicja polskiego rozszerzenia dotycząca danych umowy wystawcy dokumentu z płatnikiem opisana jest w części związanej z refundacją, dokładnie w ramach szablonu Dane umowy związane z refundacją.

#### **Podpis elektroniczny pod dokumentem medycznym**

W Polsce wymaga się, by każdy dokument elektroniczny posiadał podpis elektroniczny. Podpis ten z perspektywy odbiorcy dokumentu medycznego pełni dwie funkcje.

Po pierwsze upewnia odbiorcę, że dokument nie został zmieniony od czasu jego wystawienia, a więc jest to oryginał, który został podpisany przez wystawcę. Jest to absolutnie kluczowa cecha dokumentu podlegającego wymianie, wobec czego wymaga się, by dane medyczne, które w postaci dokumentu elektronicznego przesyłane będą poza system wystawcy (chodzi o samą intencję), zostały autoryzowane podpisem elektronicznym na jak najwcześniejszym etapie ich przetwarzania, przy czym podpis składany jest na pliku o strukturze XML posiadającej postać potencjalnie przesyłanego dokumentu. Z punktu widzenia standardu HL7 CDA nie ma znaczenia w jakiej postaci dokument jest przechowywany, o ile postać udostępniana zgodna będzie ze standardem i samym IG. W polskich warunkach wymaga się dodatkowo, by oryginalny podpis pozostał poprawny, w szczególności skrót z danych podpisu zgadzał się ze skrótem z dokumentu. Jeżeli więc możliwe jest skuteczne złożenie dokumentu medycznego z danych zapisanych w relacyjnej bazie danych, w której w oddzielnym miejscu przechowywany jest oryginalny podpis, dokument może być przechowywany w takiej

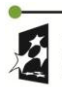

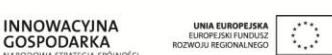

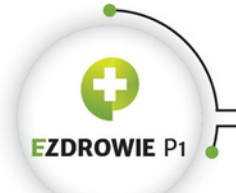

#### Strona **118** z **194**

postaci, choć oczywiście należy zadbać o niezmienność danych i stuprocentową skuteczność transformacji ich do zgodnej z podpisem docelowej postaci XML.

Po drugie, jeżeli pod dokumentem medycznym widnieje podpis osoby, w szczególności tzw. bezpieczny podpis, w sposób trudny do zakwestionowania wskazać można tę osobę jako odpowiedzialną za treść dokumentu. Ta druga cecha wydaje się mieć mniejsze znaczenie dla ogółu dokumentacji medycznej, istotna jest jedynie w szczególnych przypadkach, np. przy próbie udowodnienia błędu medycznego przed sądem. Jednocześnie cecha ta nie wydaje się absolutnie konieczną (decyzyjne w tej kwestii są sądy) by taką odpowiedzialność udowodnić. System informatyczny poprawnie uwierzytelniający użytkownika, a także autoryzujący go do operacji wystawienia dokumentu medycznego, spełniający wymagania Rozporządzenia Ministra Zdrowia w sprawie rodzajów i zakresu dokumentacji medycznej oraz sposobu jej przetwarzania, może stosować tzw. podpis systemowy, wyręczając uwierzytelnionego wystawcę dokumentu w kwestii podpisywania indywidualnie każdego z dokumentów. Wystawcy wystarczyć może przycisk "Zapisz". Podpis systemowy, o ile klucz prywatny jest odpowiednio strzeżony, nie jest podpisem mniej bezpiecznym niż podpis osobisty, co więcej, może być nawet bardziej bezpieczny, gdyż nie można go użyczyć (oczywiście wciąż użyczyć można loginu i hasła do konta pracownika medycznego).

Biorąc pod uwagę koszty, w tym czas pracownika medycznego poświęcany na złożenie osobistego podpisu elektronicznego, a także potrzeby i konsekwencje związane z wyborem rodzaju stosowanego podpisu, szczególnie składanego pod dokumentami podlegającymi wymianie, decyzja odnośnie wyboru pozostaje w gestii usługodawcy. Zwraca się uwagę, że dokumenty, których intencją jest realizacja określonych świadczeń, w tym recepta, skierowanie i decyzja POZ, podpisywane będą osobistym podpisem bezpiecznym, co regulować mają stosowne akty prawne. Odnośnie innych dokumentów medycznych nie istnieją tak restrykcyjne wymagania.

Z technicznego punktu widzenia zaplanowano standardowy sposób zapisu podpisu elektronicznego w dokumencie XML. Schema extPL.xsd, będąca polskim rozszerzeniem schemy XSD HL7 CDA, przewiduje istnienie standardowego elementu ds:Signature, przechowującego podpis elektroniczny. Zaniechano wykorzystania sugerowanego przez HL7 miejsca na podpis znajdującego się w nagłówku dokumentu medycznego w danych wystawcy, gdyż wymagałoby to modyfikacji stosowanych w Polsce urządzeń do składania podpisu elektronicznego. Planuje się uznanie standardu XAdES-BES za obowiązujący format zapisu podpisu.

# **4.3.4.7. Szablony autora dokumentu medycznego - udział author**

HL7 CDA wymaga podania danych przynajmniej jednego autora dokumentu. Jednocześnie w polskim IG nieco minimalizuje się znaczenie tego elementu, gdyż dokument zgodny z tym IG musi posiadać dane osoby autoryzującej dokument (w przypadku HL7 CDA nie jest to informacja wymagana, autor

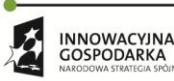

Projekt współfinansowany ze środków Europejskiego Funduszu Rozwoju Regionalnego w ramach Programu<br>Operacyjnego Innowacyjna Gospodarka "Dotacje na innowacje – inwestujemy w waszą przyszłość"

 $\mathcal{C}$  :

**UNIA EUROPEJSK** 

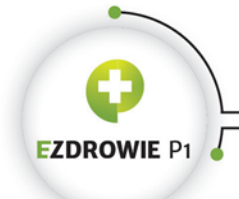

#### Strona **119** z **194**

treści dokumentu jest osobą niejako ważniejszą niż osoba podpisująca dokument, po prostu - w przeciwieństwie do polskich zasad - podpis elektroniczny w wielu przypadkach nie jest wymagany).

Element author klasy udział wymaga podania czasu autorstwa, który to czas w danych polskiego dokumentu medycznego musi być równy wartości zapisanej w ClinicalDocument.effectiveTime, co jest czasem wystawienia dokumentu. Drugą niezbędną informacją jest identyfikator autora - wymaga się, by osoba autora była równocześnie osobą autoryzującą dokument (w ostateczności jedną z takich osób), a więc w danych autora nie podaje się imienia i nazwiska tej osoby, gdyż dane te znajdują się w elemencie osoby autoryzującej legalAuthenticator.

Z powyższych powodów, mimo że szablon jest otwarty i można obficie wypełnić go danymi, dane autora dokumentu nie są wyświetlane transformatą, a w większości instancji dokumentów zgodnych z polskim IG posiadać będą wyłącznie czas i identyfikator, co ilustruje poniższy przykład:

```
<author>
  <templateId root="2.16.840.1.113883.3.4424.13.10.2.4"/>
  <time value="20141020"/>
  <assignedAuthor>
    <id extension="7724513" root="2.16.840.1.113883.3.4424.1.6.2"/>
  </assignedAuthor>
</author>
```
Element assignedAuthor jest klasy rola, a więc osoba autora posiada identyfikator w kontekście tej roli, przy czym danych osoby, tj. bytu Osoba nie podaje się, przynajmniej nie jest to wymagane.

#### **4.3.4.8. Szablony odbiorcy dokumentu medycznego - udział informationRecipient**

Szablon rozpoczynający się elementem informationRecipient (klasa udział) wskazuje w klasycznym modelu osoby przypisanej, choć bez wykorzystania tego szablonu, osobę (byt)realizującą rolę odbiorcy dokumentu medycznego, która to osoba występować może w imieniu organizacji rolę tę określającej.

Zapisane tu dane służyć mogą określeniu adresata dokumentu innego niż sam pacjent. Przykładowo może być to osoba zlecająca badania laboratoryjne, oznaczona jako adresat dokumentu w dokumencie zawierającym wyniki tych badań. Tego typu zapis, nawet w świetle obowiązującego prawa (Rozporządzenie Ministra Zdrowia w sprawie rodzajów i zakresu dokumentacji medycznej oraz sposobu jej przetwarzania), mógłby dawać osobie zlecającej badania automatyczne uprawnienia dostępu do dokumentu - Platforma P1 aktualnie nie przewiduje tego typu mechanizmu, pozostaje on do rozważenia w przyszłości.

Element informationRecipient posiada dwa typy określane kodem typeCode:

- PRCP adresat dokumentu (ang. primary information recipient)
- TRC dodatkowy adresat dokumentu (ang. tracker)

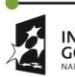

**INNOWACYINA** UNIA EUROPEJSKA  $\langle \cdot \rangle$ GOSPODARKA

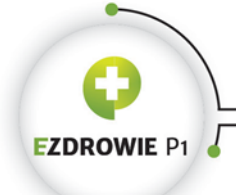

#### Strona **120** z **194**

a więc w powyższy sposób kody udziału wyświetlane są transformatą XSL. Pojedyncze wystąpienie elementu udziału informationRecipient zawierać może wyłącznie jedną rolę w modelu osoby przypisanej, a więc informacje o wielu odbiorcach zapisuje się stosując wiele elementów informationRecipient.

Element intendedRecipient (klasy rola) zawiera identyfikator odbiory, jego adres i adres telekomunikacyjny, a także dwa opcjonalne byty - element informationRecipient spełniający wymagania szablonu Osoba oraz element receivedOrganization spełniający wymagania szablonu Organizacja.

Pomijając fakt realizacji roli i określania jej - jeżeli w danych występuje wyłącznie Osoba lub wyłącznie Organizacja, uznaje się odpowiednio, że wskazanym odbiorcą jest konkretna osoba lub cała organizacja.

# **4.3.4.9. Szablony opiekuna dokumentu medycznego - udział custodian**

W polskich warunkach przyjmuje się, że opiekunem dokumentu medycznego jest usługodawca zobowiązany do przechowywania tego dokumentu. W rzeczywistości stan ten nie ulega zmianie nawet gdy usługę przechowywania dokumentu outsource'uje się poza usługodawcę np. do firmy świadczące usługi przechowywania dokumentów wielu usługodawców - w takiej sytuacji opiekunem wciąż pozostaje usługodawca i to przez niego, a także na jego odpowiedzialność, uzyskuje się dostęp do dokumentu.

Dane opiekuna dokumentu zapisuje się w wymaganym elemencie custodian klasy udział, w ramach którego element assignedCustodian jest rolą opiekuna dokumentu zapisanej w nim instytucji. Dane tej instytucji, w polskich warunkach ograniczone wyłącznie do biznesowego identyfikatora usługodawcy, odnotowuje się w elemencie representedCustodianOrganization. Jeżeli instytucja odpowiedzialna za przechowanie dokumentu medycznego posiada identyfikator biznesowy w postaci samego węzła OID, stosuje się ten identyfikator - tak jest w przypadku dokumentów recept, skierowań i zleceń przechowywanych w CSIOZ. Dane tzw. kustosza dokumentu, jak roboczo nazywa się jego opiekuna (ta druga nazwa stosowana jest w legislacji) nie są wyświetlane w dokumentach, w których są one stałe. W innych przypadkach identyfikator opiekuna jest identyfikatorem usługodawcy, a więc zwykle numerem wpisu usługodawcy do Rejestru Podmiotów Wykonujących Działalność Leczniczą RPWDL.

Istnieją dwa szablony z danymi opiekuna:

- Organizacja odpowiedzialna za dokument (bazowy) o ID 2.16.840.1.113883.3.4424.13.10.2.5 dotyczy usługodawców przechowujących dokument;
- Organizacja odpowiedzialna za dokument dla P1 o ID 2.16.840.1.113883.3.4424.13.10.2.20 zawiera stały identyfikator opiekuna - węzeł OID CSIOZ.

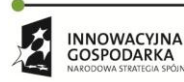

Projekt współfinansowany ze środków Europejskiego Funduszu Rozwoju Regionalnego w ramach Programu<br>Operacyjnego Innowacyjna Gospodarka "Dotacje na innowacje – inwestujemy w waszą przyszłość"

 $\mathcal{L}_{\mathcal{A}}$ 

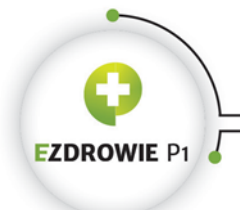

# **4.3.4.10. Szablony związane z refundacją**

Ścisłe wymagania odnośnie danych związanych z refundacją dotyczą akceptowanych przez NFZ dokumentów zleceń na zaopatrzenie i skierowań na leczenie uzdrowiskowe. Podobne zasady należy stosować w innych rodzajach dokumentów medycznych, o ile jest to konieczne z punktu widzenia rozliczeń.

Dane związane z refundacją składają się z elementów opisanych w kolejnych punktach.

# **(1) Dane ubezpieczyciela (bazowy) - 2.16.840.1.113883.3.4424.13.10.2.19**

Udział zapisywany elementem participant, podobnie jak na poziomie wyrażenia klinicznego, służy do wskazania uczestników innych niż zapisywanych pozostałymi, predefiniowanymi udziałami. W polskim IG nie blokuje się tego typu zapisów, jednak wyłącznie jeden udział participant jest jawnie zdefiniowany i jednocześnie wyświetlany transformatą XSL - dane ubezpieczyciela, de facto płatnika.

Szablon zamknięty Dane ubezpieczyciela (bazowy) służy wyłącznie do zapisu identyfikatora płatnika. Dopuszcza się wszystkie identyfikatory podmiotów zobowiązanych do finansowania świadczeń ze środków publicznych, o których mowa w Załączniku nr 5 do Rozporządzenia Ministra Zdrowia w sprawie zakresu niezbędnych informacji gromadzonych przez świadczeniodawców, szczegółowego sposobu rejestrowania tych informacji oraz ich przekazywania podmiotom zobowiązanym do finansowania świadczeń ze środków publicznych, w tym numery oddziałów NFZ, przy zastosowaniu węzła OID 2.16.840.1.113883.3.4424.3.1.

Drugim zestawem identyfikatorów są symbole (kody) instytucji właściwych dla osób uprawnionych do świadczeń opieki zdrowotnej na podstawie przepisów o koordynacji, przy czym stosuje się dwuliterowe kody państw podawane m.in. na karcie EKUZ, przy wykorzystaniu węzła OID 2.16.840.1.113883.3.4424.11.1.49. W tej drugiej sytuacji wystawca dokumentu skierowania na leczenie uzdrowiskowe i zlecenia na zaopatrzenie, tj. dokumentów analizowanych i akceptowanych przez NFZ, będzie musiał podać numer dokumentu uprawniającego w dedykowanym do tego miejscu określonym szablonem Dokumenty uprawnień (rozszerzenie), a w przypadku dokumentów uprawnień, które nie są uwzględnione w IG - w treści dedykowanej sekcji, o czym jest mowa dalej.

W miejscu tym nie podaje się kodów Jednostek Samorządu Terytorialnego (identyfikatorami płatników tego typu są kody TERYT) w sytuacji, gdy to wójt lub burmistrz jest rzeczywistym płatnikiem świadczeń - podawany jest wyłącznie numer oddziału NFZ, a w treści dokumentu również numer zgody wójta bądź burmistrza, w wyniku czego NFZ jest w stanie rozliczyć finansowanie z odpowiednią instytucją.

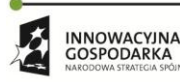

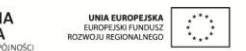

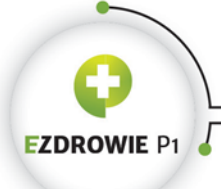

CENTRUM SYSTEMÓW INFORMACYJNYCH OCHRONY ZDROWIA ul. Stanisława Dubois 5A . 00-184 Warszawa, Polska<br>tel: +48 22 597-09-27 . fax: +48 22 597-09-47 biuro@csioz.gov.pl . www.csioz.gov.pl Skrytka ESP: /csiozgovpl/skrytka

#### Strona **122** z **194**

### **(2) Dane umowy związane z refundacją - 2.16.840.1.113883.3.4424.13.10.2.44**

Specyficzny szablon polskiego rozszerzenia, obejmujący numer umowy wystawcy dokumentu z płatnikiem, stosowany jest wyłącznie w szablonach wystawcy dokumentu. Element boundedBy (klasa udział) rozpoczynający treść danych umowy jest elementem opcjonalnym, gdyż jego zastosowanie wynika z wymagań płatnika - do polskiego IG nie wprowadzano tych wymagań na stałe, pozostawiając pewną elastyczność w ich stosowaniu, szczególnie możliwość rezygnacji z podawania numeru umowy w dokumencie medycznym bez konieczności wydawania nowej wersji IG. Innymi słowy, z punktu widzenia systemu informatycznego - dane umowy lekarza lub usługodawcy z płatnikiem należy umieszczać w dokumencie medycznym, dokładnie w elemencie boundedBy danych wystawcy, zawsze gdy jest to wymagane przez płatnika. Absolutnie nie należy sugerować się przykładowymi dokumentami medycznymi odnośnie konieczności podawania numeru umowy w konkretnym rodzaju dokumentu medycznego. Przykłady jedynie ilustrują sposób zapisu jeżeli takie podanie numeru będzie konieczne. Przykładowy zapis wygląda następująco:

```
<extPL:boundedBy typeCode="PART">
  <extPL:templateId root="2.16.840.1.113883.3.4424.13.10.2.44"/>
  <extPL:reimbursementRelatedContract moodCode="EVN" classCode="CNTRCT">
    <extPL:id extension="123456" root="2.16.840.1.113883.3.4424.8.6.2.7"/>
     <extPL:bounding typeCode="PART">
      <extPL:reimburser classCode="UNDWRT">
         <extPL:id extension="07" root="2.16.840.1.113883.3.4424.3.1" displayable="true"/>
      </extPL:reimburser>
     </extPL:bounding>
   </extPL:reimbursementRelatedContract>
</extPL:boundedBy>
```
Widoczny tu element reimbursementRelatedContract (klasa czyn) zawiera identyfikator, którego węzeł OID, odnajdując go w Rejestrze OID, oznacza numer umowy lekarzy z NFZ zawarty w Mazowieckim Oddziale NFZ. Drugi identyfikator wskazuje instytucję będącą stroną tej umowy, a więc Oddział 07 NFZ (mazowiecki), na co również wskazuje węzeł OID. Cały zapis stosuje się jak w przykładzie, zmieniając jedynie numer umowy, węzeł oddziału, a także identyfikator płatnika. Sugeruje się wprowadzenie możliwości skonfigurowania tego typu danych w systemie informatycznym, czy to w danych pracownika medycznego, czy też ogólnie w danych usługodawcy (w zależności od tego która z umów umieszczana jest na dokumencie w przypadku konkretnego wystawcy - lekarza czy usługodawcy), a także automatyczne umieszczanie tych wartości w wymagających ich rodzajach dokumentach medycznych (warunek dodatkowy - podlegających refundacji).

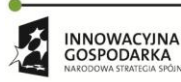

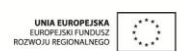

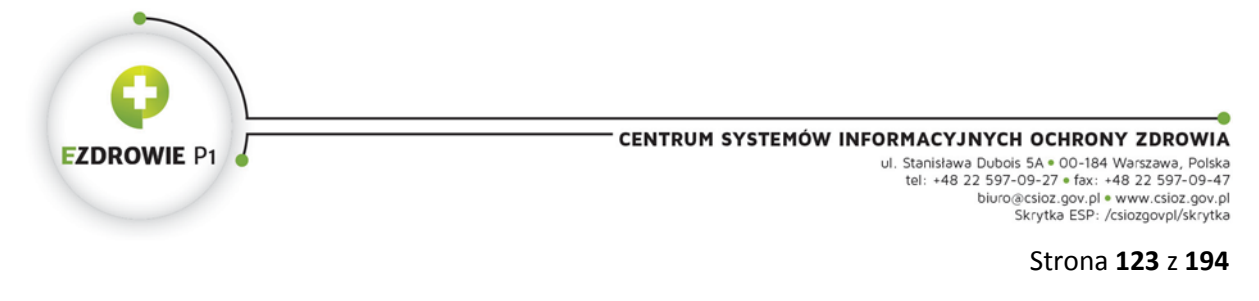

# **(3) Potwierdzenie ubezpieczenia w NFZ (rozszerzenie) - 2.16.840.1.113883.3.4424.13.10.2.13**

Szablon zawierający kod eWUŚ, potwierdzający prawo pacjenta do świadczeń. Zapisywany jest w dokumencie w polskim rozszerzeniu danych nagłówka o element pertinentInformation (z ang. istotne informacje).

**Uwaga, polskie rozszerzenia zapisywane elementem pertinentInformation są danymi nagłówka dokumentu, mimo że umieszczane są w dokumencie XML po elemencie component zawierającym treść dokumentu.**

W ramach tego rozszerzenia zapisuje się element coverageEligibilityConfirmation (klasa czyn), którego kod posiada ustaloną wartość ELG (ang. eligible, tj. uprawniony), oznaczający istnienie uprawnień do świadczeń. Sam kod eWUŚ, automatycznie importowany przez system informatyczny z systemu NFZ, zapisywany jest w identyfikatorze tego elementu przy zastosowaniu odpowiedniego węzła OID.

Szablon jest szablonem otwartym, jednak stosuje się go wprost jak w definicji i przykładach.

# **(4) Uprawnienie dodatkowe do świadczeń opieki zdrowotnej (rozszerzenie) - 2.16.840.1.113883.3.4424.13.10.2.45**

Szablon stosowany wyłącznie w dokumentach skierowania i zlecenia na zaopatrzenie, wykorzystuje polskie rozszerzenie pertinentInformation do zapisu kodu uprawnień dodatkowych.

W ramach tego rozszerzenia zapisuje się element coveragePlan (klasa czyn) zawierający kod o wartości PUBLICPOL pochodzący z definiowanego przez HL7 systemu kodowania ActCode o ID 2.16.840.1.113883.5.4, która to wartość oznacza "insurance policy" (ang. polisa ubezpieczeniowa) w ramach "public healthcare" (ang. publiczna ochrona zdrowia) - kod ten wbrew skojarzeniom nie jest polskim rozszerzeniem.

Kod ten doprecyzowywany jest qualifier'em, w którym rodzaj doprecyzowania jest jedną z wartości słownika Polskie Klasyfikatory HL7 v3 - DSUD oznaczającą dostęp do świadczeń wynikający z uprawnień dodatkowych, zaś wartość pochodzi ze zbioru wartości Uprawnienie dodatkowe do świadczeń opieki zdrowotnej. Jeżeli istnieją kody uprawnień niewystępujące w tym zbiorze wartości, odpowiedni zapis należy umieścić w sekcji zgodnej z szablonem Sekcja danych personalnych, mowa jest o tym nieco poniżej.

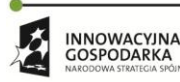

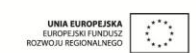

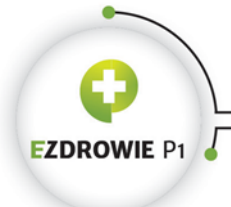

Strona **124** z **194**

# **(5) Uprawnienie dodatkowe związane z refundacją leków (rozszerzenie) - 2.16.840.1.113883.3.4424.13.10.2.12**

Szablon stosowany wyłącznie w receptach, przy czym nieco nadmiarowo włączono go do recepty farmaceutycznej, której realizacja nie jest refundowana. Szablon posiada identyczną strukturę jak opisywany w poprzednim punkcie, brak elementu pertinentInformation wiąże się z nieco innym importowaniem szablonu w szablonie recepty - jednak jest to to samo polskie rozszerzenie danych nagłówka o taki sam element pertinentInformation, tym razem dla recept i dla innego zbioru wartości.

W ramach tego rozszerzenia również zapisuje się element coveragePlan (klasa czyn) zawierający ten sam co w poprzednim przypadku kod PUBLICPOL. Qualifier tego kodu wymaga kodu RLUD oznaczającego refundację leków wynikającą z uprawnień dodatkowych, a wartość pochodzi ze zbioru wartości Uprawnienia dodatkowe.

W systemie informatycznym wytwarzającym dokumenty medyczne oba mechanizmy zapisu kodów uprawnień dodatkowych będą identyczne, należy pamiętać o innym ID szablonu (templateId) i innym qualifier'ze.

# **(6) Dokumenty uprawnień (rozszerzenie) - 2.16.840.1.113883.3.4424.13.10.2.11**

Kolejny szablon definiujący polskie rozszerzenie danych nagłówka o element pertinentInformation, w tym przypadku zawierające element entitlementDocument (klasa czyn). Rodzaj dokumentu uprawnień wskazywany jest kodem, jednym z trzech przewidzianych rodzajów, tj. karty EKUZ, certyfikatu zastępującego kartę EKUZ oraz poświadczenia NFZ. Instancję dokumentu wskazuje się podając jej identyfikator, zastosowany węzeł OID oczywiście zależny jest od rodzaju dokumentu uprawnień.

Typowy zapis prezentuje poniższy przykład:

```
<extPL:pertinentInformation typeCode="PERT"> 
   <extPL:entitlementDocument classCode="DOC" moodCode="EVN">
     <extPL:templateId root="2.16.840.1.113883.3.4424.13.10.2.11"/>
     <extPL:id extension="12/22" root="2.16.840.1.113883.3.4424.8.2"/>
     <extPL:code code="PNFZ" codeSystem="2.16.840.1.113883.3.4424.11.1.40" 
displayName="Poświadczenie NFZ"/>
   </extPL:entitlementDocument>
</extPL:pertinentInformation>
```
Jeżeli w kontekście opisanych tu rodzajów dokumentów uprawnień istnieją wymagania odnośnie podania w dokumencie medycznym innych informacji, przykładowo daty ważności dokumentu, należy to uczynić w dedykowanej sekcji tekstowej zgodnej z szablonem Sekcja danych personalnych. Podobnie, jeżeli istnieje potrzeba zapisania w dokumencie medycznym innych rodzajów dokumentów uprawnień niż wskazane w tym punkcie, należy to uczynić w treści wspomnianej sekcji.

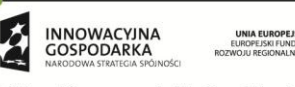

Projekt współfinansowany ze środków Europejskiego Funduszu Rozwoju Regionalnego w ramach Programu<br>Operacyjnego Innowacyjna Gospodarka "Dotacje na innowacje – inwestujemy w waszą przyszłość"

 $\mathcal{L}_{\mathcal{A}}$ 

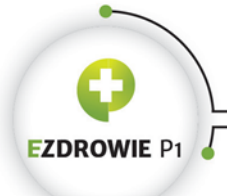

CENTRUM SYSTEMÓW INFORMACYJNYCH OCHRONY ZDROWIA ul. Stanisława Dubois 5A • 00-184 Warszawa, Polska<br>tel: +48 22 597-09-27 • fax: +48 22 597-09-47 biuro@csioz.gov.pl . www.csioz.gov.pl Skrytka ESP: /csiozgovpl/skrytka

Strona **125** z **194**

# **(7) Sekcja danych personalnych - 2.16.840.1.113883.3.4424.13.10.3.3**

Wyjątkowo umieszczony w tym rozdziale szablon sekcji, a więc danych tekstowych zapisanych poza nagłówkiem dokumentu, zawiera m.in. wszystkie informacje dotyczące praw refundacji, których nie da się zapisać w elementach nagłówka. Tak więc jeżeli istnieją dane, których wystawca nie może zapisać w sposób standardowy, należy w dokumencie medycznym utworzyć Sekcję informacji dodatkowych, a w niej (zgodnie z wymaganiami szablonu) opisywaną tu Sekcję danych personalnych, w której bloku narracyjnym wystawca umieszcza te dane w sposób opisowy, nieustrukturyzowany.

Powyższe dotyczy informacji o innych rodzajach dokumentów potwierdzających uprawnienia, np. numer zgody burmistrza z wymaganymi danymi dotyczącymi tej zgody, informacje o wystawcy dokumentu, dacie jego ważności itp. Sekcja nie zawiera wyrażeń klinicznych, nie może być analizowana przez systemy informatyczne. Z biegiem czasu możliwe jest rozszerzanie danych nagłówka w sposób umożliwiający zapisywanie kolejnych rodzajów dokumentów uprawniających do świadczeń tak, by ostatecznie żaden z nich nie musiał być opisywany ręcznie przez wystawcę w tej sekcji.

# **4.3.4.11. Udział informant**

W przeciwieństwie do opracowania na poziomie wyrażenia klinicznego, gdzie istnieje dedykowany szablon Dane informatora dla fragmentu treści dokumentu, na poziomie dokumentu medycznego szablon taki nie został utworzony. Możliwe jest jednak wprowadzenie danych dotyczących informatora, co czyni się w sposób zgodny ze standardem, a jednocześnie identycznie jak w przypadku danych wyrażenia klinicznego, tj. z zastosowaniem szablonu Osoba przypisana bądź Osoba powiązana. W obecnej wersji polskiej transformaty IG dane informatora nie są wyświetlanie, jeżeli byłoby to konieczne, należy przesłać prośbę o taką aktualizację wraz z uzasadnieniem na standardowy adres e-mail CSIOZ.

# **4.3.4.12. Udział dataEnterer**

Podobnie jak w przypadku udziału na poziomie wyrażenia klinicznego, w polskim IG nie zdefiniowano wymagań na udział osoby wprowadzającej tekst do dokumentu medycznego. Dopuszczalne jest wprowadzenie tego typu danych do dokumentu, jednak nie będą one wyświetlane polską transformatą XSL.

# **4.3.4.13. Szablony treści dokumentu medycznego - zależność component**

Zbiór 23 szablonów treści dokumentów medycznych zbieżny jest z zastrzeżeniami z ilością 23 szablonów dokumentów medycznych. Zastrzeżenia te są następujące: istnieją dwa szablony bazowe:

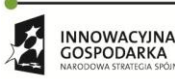

Projekt współfinansowany ze środków Europejskiego Funduszu Rozwoju Regionalnego w ramach Programu<br>Operacyjnego Innowacyjna Gospodarka "Dotacje na innowacje – inwestujemy w waszą przyszłość"

 $\bigcirc$ 

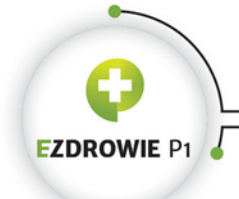

#### Strona **126** z **194**

Treść dokumentu (bazowy) oraz Treść dokumentu dla P1. Drugi z nich aktualnie nie jest wykorzystywany. Pierwszy stosowany jest przez dwa dokumenty medyczne nieposiadające własnej definicji treści: Dokument recepty spełniający wymagania NFZ związane z refundacją oraz Dokument recepty na import docelowy, a także przez dwa szablony abstrakcyjne Szablon bazowy i Szablon bazowy dla P1. Poza tymi wyjątkami wszystkie szablony na poziomie dokumentu medycznego posiadają dedykowane szablony treści.

Zawartość szablonu treści dokumentu medycznego omówiona zostanie na przykładzie szablonu Treść dokumentu (bazowy).

# **(1) Treść dokumentu (bazowy) - 2.16.840.1.113883.3.4424.13.10.2.8**

Zawartość szablonu treści rozpoczyna się od elementu component, będącego jednym z elementów nagłówka dokumentu medycznego. Component klasy zależność między czynami wiąże element ClinicalDocument (czyli główny element dokumentu medycznego) z elementem structuredBody, który rozpoczyna treść dokumentu. Element structuredBody powiązany jest z każdą z sekcji, które zawiera, dedykowanym elementem component (jak zawsze klasy zależność między czynami).

Ilość sekcji w treści konkretnego rodzaju dokumentu medycznego definiowana jest w każdym z szablonów treści. Szablon bazowy dopuszcza stosowanie sekcji załączników, szablon Treść dokumentu anulującego dodaje do tego konieczność podania zawartości szablonu Sekcja dokumentu anulowania, szablon Treść dokumentu recepty wymaga zawartości szablonu Sekcja zalecenia leku (jak pamiętamy - zawierającej szablon sekcji zagnieżdżonej Sekcja informacji o dawkowaniu leku), a także dopuszcza stosowanie szablonu Sekcja informacji dodatkowych (wystawca recepty może wpisać tu dość dowolną informację z zastrzeżeniem, że ewentualne dane osobowe, w tym dane dotyczące dokumentów uprawniających do świadczeń, muszą być umieszczone w sekcji zagnieżdżonej Sekcja danych personalnych) i Sekcja załączników.

Układ i wymagania odnośnie treści poszczególnych typów dokumentów wydają się czytelne i nie wymagają dalszych objaśnień.

# **4.3.4.14. Szablony dokumentów powiązanych - zależność relatedDocument**

Dokument powiązany wskazuje się w dokumencie medycznym przy wykorzystaniu zależności między czynami zapisywanej elementem relatedDocument, przy czym typ tej zależności, zapisywany w atrybucie typeCode, określa typ powiązania dokumentu. Wyróżnia się trzy typy powiązań:

 APND - dokument zawierający powiązanie tego typu jest dodatkiem, uzupełnieniem dokumentu wskazywanego. Nie należy mylić tego typu zależności z sekcją załączników i czynem wskazania zewnętrznego dokumentu externalDocument - tutaj relacja jest odwrotna, dokument powiązany jako APND jest dokumentem głównym, a dokument wskazujący - informacją dodatkową;

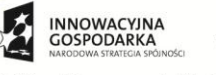

Projekt współfinansowany ze środków Europejskiego Funduszu Rozwoju Regionalnego w ramach Programu<br>Operacyjnego Innowacyjna Gospodarka "Dotacje na innowacje – inwestujemy w waszą przyszłość"

 $\bigcirc$ 

**UNIA EUROPEJSK** 

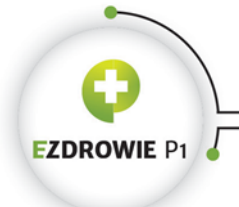

#### Strona **127** z **194**

- RPLC dokument powiązany jest zastępowany dokumentem zawierającym powiązanie tego typu. Zależność tę stosuje się w dokumencie medycznym będącym korektą dotychczasowej wersji dokumentu medycznego, przy czym zastąpienie poprzedniej wersji oznacza jednocześnie utratę jej wiarygodności, choć dokument będący poprzednią wersją nie jest zmieniany i z jego perspektywy nic nie wiadomo o tym, że został zastąpiony nowszą wersją;
- XFRM dokument powiązany wciąż obowiązuje, a dokument wskazujący jest obrazem dokumentu powiązanego zapisanym w innej formie. Przykładowo oryginalny dokument w formacie PDF może zostać przetworzony do postaci zgodnej z HL7 CDA, uzyskujemy wtedy dwa równorzędne dokumenty medyczne - oryginalny w formacie PDF i drugi w formacie CDA.

Czyn dokumentujący wskazanie powiązanego dokumentu medycznego zapisywany jest elementem parentDocument, przy czym wymagane jest w nim podanie identyfikatora dokumentu powiązanego, identyfikatora zbioru wersji dokumentu powiązanego i numeru wersji dokumentu powiązanego trzech danych jednoznacznie i nieco nadmiarowo wskazujących instancję dokumentu zgodnego z polskim IG.

Istnieją trzy szablony dokumentów powiązanych.

# **(1) Dokument powiązany (bazowy) - 2.16.840.1.113883.3.4424.13.10.2.7**

Szablon stosowany w dokumentach medycznych, które nie są przechowywane na Platformie P1. Szablon ten dopuszcza każdy z opisanych powyżej typów powiązań.

# **(2) Dokument powiązany dla P1 - 2.16.840.1.113883.3.4424.13.10.2.21**

Szablon stosowany w dokumentach medycznych przechowywanych na Platformie P1 (skierowania, recepty i zlecenia na zaopatrzenia). Przewiduje wyłącznie dwa typy powiązań: APND i RPLC, przy czym w praktyce stosowany jest jedynie typ RPLC do wytwarzania korekt dokumentów skierowań. Recepty i zlecenia nie podlegają korekcie.

# **(3) Dokument powiązany dokumentu anulującego - 2.16.840.1.113883.3.4424.13.10.2.46**

Szablon stosowany w dokumentach anulujących. Dokument anulujący technicznie jest korektą, tj. kolejną wersją dokumentu anulowanego. Stosuje się wyłącznie typ powiązania RPLC. Zarówno dokumenty przechowywane na Platformie P1, jak i wszystkie inne dokumenty medyczne, powinny być anulowane dokumentem anulowania, w którym są one wskazane tego typu zależnością.

Biorąc pod uwagę fakt, że recept i zleceń na zaopatrzenie nie koryguje się dokumentami korekty, aby zmienić ich treść należy wystawić dokument anulowania recepty bądź zlecenia, a później nową instancję dokumentu recepty lub zlecenia.

Projekt współfinansowany ze środków Europejskiego Funduszu Rozwoju Regionalnego w ramach Programu<br>Operacyjnego Innowacyjna Gospodarka "Dotacje na innowacje – inwestujemy w waszą przyszłość"

 $\mathcal{O}$ 

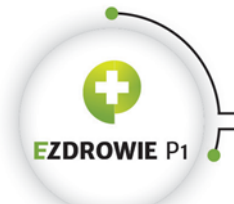

#### Strona **128** z **194**

# **4.3.4.15. Szablony wykonanej usługi - zależność documentationOf**

Jeżeli dokument medyczny dokumentuje wykonanie konkretnej usługi lub szeregu usług, które można sklasyfikować przy zastosowaniu kodu ze słownika ICD-9 PL, w dokumencie przy wykorzystaniu zależności documentationOf i elementu seviceEvent (klasa czyn) zapisuje się informacje o tych usługach. Istnieją dwa szablony definiujące ten zapis.

# **(1) Dane wykonanej usługi (bazowy) - 2.16.840.1.113883.3.4424.13.10.2.51**

W danych usługi można podać jej identyfikator, o ile system wystawcy identyfikuje udzielone usługi. Konieczne jest podanie kodu ICD-9 PL usługi, a także czasu jej wykonywania w zapisie od - do (low high).

Dodatkowo, przy wykorzystaniu dedykowanej zależności między czynami zapisywanej elementem performer możliwe jest wskazanie wykonawcy lub wykonawców usługi - każdy z wykonawców może posiadać inną funkcję zapisywaną kodem w elemencie functionCode zależności, a także inny czas uczestnictwa zapisywany w elemencie time tej zależności. Wskazanie konkretnej osoby realizuje się przy wykorzystaniu szablonu Osoba przypisana. Jednym z przykładów zastosowania może być zapisanie składu zespołu operacyjnego w protokole operacyjnym.

# **(2) Dane wykonanego badania diagnostycznego - 2.16.840.1.113883.3.4424.13.10.2.57**

Szablon ten, wykorzystywany wyłącznie w dokumencie medycznym Opis badania diagnostycznego, nie wprowadza żadnych różnic w stosunku do szablonu bazowego.

# **4.3.4.16. Szablony zlecenia - zależność inFulfillmentOf**

W dokumencie medycznym możliwe jest wskazanie dokumentu, z inicjatywy którego bieżący dokument wystawiono, w szczególności zrealizowano udokumentowane procedury i uzyskano udokumentowane rozpoznania. Dokument inicjujący zapisuje się w szablonie Dane zlecenia (bazowy) - w rzeczywistości nazwa zlecenie może być nieco myląca i nie należy jej traktować jak nazwy dokumentu medycznego, a raczej roli dokumentu medycznego. Najczęściej dokumentem inicjującym wykonanie kolejnego dokumentu jest skierowanie.

# **(1) Dane zlecenia (bazowy) - 2.16.840.1.113883.3.4424.13.10.2.53**

Jak wspomniano, w szablonie tym najczęściej zamieszcza się informacje o skierowaniu inicjującym wizytę lub hospitalizację pacjenta, w wyniku których powstał dokument medyczny zawierający treść tego szablonu. Nie podaje się identyfikatora zbioru wersji ani numeru wersji - sam identyfikator dokument medycznego jednoznacznie wskazuje instancję tego dokumentu. Możliwe jest podanie

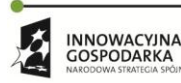

Projekt współfinansowany ze środków Europejskiego Funduszu Rozwoju Regionalnego w ramach Programu<br>Operacyjnego Innowacyjna Gospodarka "Dotacje na innowacje – inwestujemy w waszą przyszłość"

 $\mathcal{L}_{\mathcal{A}}$ 

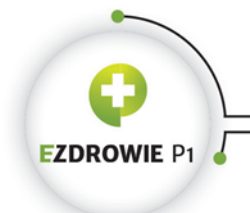

#### Strona **129** z **194**

kodu pilności dokumentu inicjującego. Całość umieszcza się w elemencie order (ang. zlecenie, zamówienie) klasy czyn. Poniższy przykład ilustruje tego typu zapis.

```
<inFulfillmentOf>
  <order>
    <id extension="6abc54321" root="2.16.840.1.113883.3.4424.7.4.1"/>
     <priorityCode code="UR" codeSystem="2.16.840.1.113883.3.4424.13.11.26"/>
   </order>
</inFulfillmentOf>
```
# **4.3.4.17. Zależność authorization**

W polskim IG nie stosuje się zależności authorization, zawierającej element consent (klasa czyn), który służy do zapisania zgody pacjenta. Funkcjonalność wyrażania woli przez pacjenta pozostaje realizowana na dokumencie papierowym bez umieszczania jej danych (w zasadzie identyfikatora dokumentu zgody) w opracowanych dokumentach medycznych.

# **4.3.4.18. Szablony wizyty i hospitalizacji - zależność componentOf**

Niektóre dokumenty medyczne (lista znajduje się w nagłówkach szablonów) mają charakter dokumentacji wykonanej w ramach lub w nawiązaniu do wizyty lub pobytu w szpitalu, inaczej istotne jest w kontekście jakiej wizyty lub pobytu zostały wytworzone lub nawet dokumentują takie zdarzenie. W takiej sytuacji w dokumencie zapisuje się element encompassingEncounter (klasa czyn dokumentująca wizytę lub pobyt) z relacją do samego dokumentu zapisywaną elementem componentOf (dokument to również klasa czyn, a relacja to zależność między czynami). Oznacza to, że dokument jest częścią wizyty, w ramach której powstał.

Omówione zostaną trzy szablony, szczegółowo szablon podstawowy, a następnie różnice w szablonach dodatkowych.

# **(1) Dane wizyty (bazowy) - 2.16.840.1.113883.3.4424.13.10.2.52**

Element componentOf zawiera element encompassingEncounter - ten ostatni ma zupełnie inny charakter niż wyrażenie kliniczne encounter opisywane wcześniej. "Wizyta obejmująca dokument" może posiadać następujące elementy:

- identyfikator (opcjonalny, dowolna ilość), co należy wykorzystywać jeżeli system usługodawcy nadaje wizytom identyfikatory (w przypadku hospitalizacji okaże się to wręcz konieczne).
- code opcjonalnie zapisuje się tu kod specjalności komórki organizacyjnej (jak zawsze istotna jest specjalność, fakt czy wizyta została zrealizowana w komórce organizacyjnej podmiotu leczniczego nie ma tu znaczenia), a więc VIII część kodu resortowego miejsca udzielenia opisywanego świadczenia. Kod specjalności nie powinien być sprzeczny z kodem typu dokumentu zapisywanym na poziomie ClinicalDocument.code;

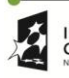

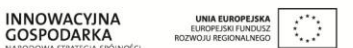

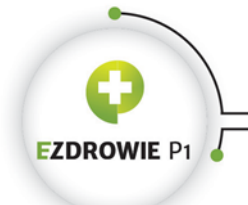

#### Strona **130** z **194**

- effectiveTime obowiązkowe miejsce na datę i czas lub przedział czasu tej wizyty. Jeżeli wizyta do momentu wystawienia dokumentu nie zakończyła się, należy wypełnić wyłącznie wartość low, co będzie wyświetlane transformatą jako "od";
- dischargeDispositionCode kod trybu wypisu ze szpitala, przy czym wskazano zbiór wartości stosowany wyłącznie w przypadku hospitalizacji, na które to potrzeby istnieje dedykowany szablon. Kod ten nie powinien być umieszczany w ramach danych wizyty ambulatoryjnej. Nie przewiduje się umieszczania w dokumentach medycznych kodów trybu przyjęcia, w tym także kodów związanych ze świadczeniem ambulatoryjnym.

W elemencie encompassingEncounter zapisać można również (na tym samym poziomie co pozostałe elementy, różnice we wcięciach tekst w szablonie nie są w tym miejscu poprawne) trzy niezależne udziały:

- location miejsce wizyty lub pobytu, w tym przypadku wykorzystywany jest opisany wcześniej szablon Miejsce, jeżeli zdarzenie miało miejsce w nazwanym miejscu niebędącym instytucją, alternatywnie szablon Organizacja. Występujący po drodze element healthCareFacility (klasy rola) może posiadać identyfikator miejsca w roli miejsca zdarzenia (kontaktu pacjenta z pracownikiem medycznym), a stosowany w elemencie code kod oznacza rodzaj placówki bądź miejsca (nie powinien być sprzeczny z kodem specjalności użytym w danych wizyty);
- responsibleParty udział osoby odpowiedzialnej za wizytę. Wskazać tu można np. dane lekarza prowadzącego. Osoba wystawiająca dokument (ClinicalDocument.legalAuthenticator) odpowiedzialna jest za sam dokument i nie musi być to ta sama osoba, która odpowiedzialna jest za wizytę lub hospitalizację. Do wskazania roli osoby odpowiedzialnej wykorzystuje się szablon Osoba przypisana, w którym, zgodnie z jego opisem, możliwe jest podanie wyłącznie danych instytucji określającej tę rolę, jeżeli danych osoby podać nie można.
- encounterParticipant udział innych osób w wizycie lub hospitalizacji wraz z możliwością podania dokładnego przedziału czasu ich uczestnictwa. Ważne by odróżniać listę osób wymienianych w tym miejscu od listy osób biorących udział w realizowanej usłudze - w tej drugiej wymienia się np. skład osobowy zespołu operacyjnego, a uczestnik wizyty ma nieco innych charakter. Do zapisu danych osoby biorącej udział służy ten sam szablon Osoba przypisana.

# **(2) Dane wizyty w izbie przyjęć - 2.16.840.1.113883.3.4424.13.10.2.69**

Szablon stosowany wyłącznie w Karcie odmowy przyjęcia do szpitala - pobyt na izbie przyjęć nie jest ani hospitalizacją, ani zwykłą wizytą w ramach świadczeń ambulatoryjnych. Szablon różni się od szablonu bazowego wymaganiem kodu specjalizacji komórki organizacyjnej o wartości 4900 oznaczającej Izbę przyjęć do szpitala.

# **(3) Dane hospitalizacji - 2.16.840.1.113883.3.4424.13.10.2.69**

Szablon stosowany w dokumentach wydawanych w ramach hospitalizacji, jedyną różnicą w stosunku do szablonu wizyty jest wymaganie identyfikatora hospitalizacji, którym jest numer wpisu pacjenta do księgi głównej przyjęć i wypisów. W kontekście P1 numer ten podaje się również w informacji o

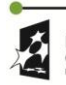

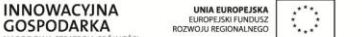

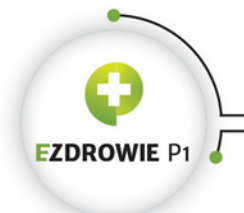

#### Strona **131** z **194**

zdarzeniu medycznym, którym jest hospitalizacja. Należy uważnie zarządzać pulami identyfikatorów numerów wpisów i samymi numerami ksiąg by dało się je zapisać w postaci identyfikatora typu OID.

# **4.3.5. ABSTRAKCYJNE SZABLONY DOKUMENTÓW MEDYCZNYCH [1] I REGUŁY BIZNESOWE**

Szablony abstrakcyjne definiują zestaw podstawowych danych nagłówka dokumentu, a także stosowane w dokumencie udziały zależności. Szablonów dotyczą też reguły biznesowe

# **4.3.5.1. Szablony abstrakcyjne**

Podstawowy dla wszystkich dokumentów medycznych zgodnych z polskim IG Szablon bazowy tworzy kompletny szkielet docelowego dokumentu medycznego, a szablony specjalizujące wprowadzają doń jedynie różnice i doprecyzowania, wynikające ze specyfiki konkretnego dokumentu medycznego i procesu jego przetwarzania. Z tego względu w niniejszym punkcie dokładnie omówiony zostanie jedynie Szablon bazowy, a różnice wynikające z zastosowania szablonów poszczególnych rodzajów dokumentów wskazane zostaną w opisie tych dokumentów.

# **(1) Szablon bazowy - 2.16.840.1.113883.3.4424.13.10.1.1**

Bazowy szablon polskiego dokumentu medycznego zawiera następujące elementy:

- id jeden, obowiązkowy i globalnie unikalny identyfikator instancji dokumentu medycznego, nadawany przez system informatyczny wystawcy tego dokumentu, przy czym globalną unikalność zachowuje się stosując format OID i zasady stosowania węzłów OID;
- setId jeden, obowiązkowy i globalnie unikalny identyfikator zbioru wersji dokumentu;
- versionNumber numer wersji dokumentu, przy czym wymaga się, by pierwsza wersja posiadała wartość 1, a kolejne były inkrementowane o 1. Obligatoryjność podania w dokumencie numeru wersji i identyfikatora zbioru wersji jest specyficznym polskim wymaganiem;
- effectiveTime data i czas wystawienia dokumentu, przy czym możliwe jest podanie wyłącznie daty, bez czasu, jeżeli czas nie jest istotną informacją w treści dokumentu;
- code kod z systemu kodowania LOINC oznaczający rodzaj dokumentu medycznego, zawierający w elemencie translation drugi kod, tzw. odpowiednik z systemu kodowania rodzajów dokumentów medycznych obowiązującego na Platformie P1;
- title obowiązkowy tytuł dokumentu, będący podstawowym wyróżnikiem dla czytelnika;
- confidentialityCode kod poufności danych dokumentu, przy czym w Polsce wszystkie dokumenty medyczne chronione są w jednakowy sposób, a więc kod ten ma charakter wyłączni informacyjny, w tym wyświetlany jest czytelnikowi w postaci napisu POUFNE dla kodów różnych od N (normal);
- languageCode kod języka dokumentu medycznego. Za wyjątkiem dokumentów przechowywanych na Platformie P1 dopuszcza się, poza językiem polskim, stosowanie języka angielskiego. Powodem dopuszczenia tego języka w polskiej dokumentacji medycznej jest

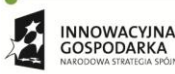

Projekt współfinansowany ze środków Europejskiego Funduszu Rozwoju Regionalnego w ramach Programu<br>Operacyjnego Innowacyjna Gospodarka "Dotacje na innowacje – inwestujemy w waszą przyszłość"

 $\mathcal{O}$ 

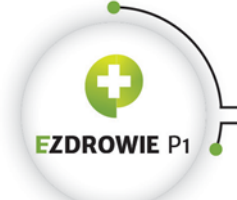

#### Strona **132** z **194**

potrzeba zapewnienia możliwości wydania obcokrajowcy dokumentu w języku uznanym za międzynarodowy. Nie powinno stać to w sprzeczności z wymaganiem prawnym, by dokumentacja medyczna w Polsce prowadzona była w języku polskim.

Pozostałe elementy na najwyższym poziomie dokumentu medycznego to opisywane w szablonach nagłówka dokumentu elementy poszczególnych udziałów i zależności, w tym zależność zapisywana elementem component, zawierająca ciało dokumentu medycznego, a więc jego merytoryczną treść.

# **(2) Szablon bazowy dla P1 - 2.16.840.1.113883.3.4424.13.10.1.2**

Szablon ten specjalizuje Szablon bazowy dodając reguły specyficzne dla dokumentów medycznych przechowywanych w Systemie P1, tj. recept, skierowań i zleceń na zaopatrzenie. Kod qalifier'a głównego kodu LOINC dokumentu pochodzić musi ze zbioru wartości, w którym znajdują się te właśnie typy dokumentów. Dodatkowo szablony tych dokumentów specjalizują szablon bazowy dla P1.

Różnice w stosunku do Szablonu bazowego mają charakter punktowy. Wymaga się, by dokument recepty, skierowania i zlecenia zapisany był w języku polskim. Szablon wymaga też w danych wystawcy dokumentu oznaczenia kodem S informacji o złożonym podpisie elektronicznym, dokument wytworzony wg tego szablonu powinien być więc dokumentem w swojej ostatecznej podpisanej postaci, bez oczekiwania na podpis osoby autoryzującej.

Wymaga się również, by istniał maksymalnie jeden dokument powiązany, tzn. nie przewiduje się, by recepta, skierowanie czy zlecenie istniały jako kompilacja wielu innych dokumentów. Mogą być załącznikiem, powiedzmy dokumentem dodatkowym do innego dokumentu, a także korektą innego dokumentu tego samego rodzaju - ten ostatni przypadek dotyczy wyłącznie skierowań, recepty i zlecenia nie podlegają korekcie, mogą być co najwyżej anulowane, przy czym dokument anulowania, mimo że w tym przypadku przechowywany jest w Systemie P1, nie pochodzi z Szablonu bazowego dla P1.

Zabrania się umieszczania w dokumencie informacji o udziałach zapisywanych elementami dataEnterer i informant - wspomniane dokumenty wypełniane są przez autora i nie zawierają danych, dla których należałoby wskazać informatora.

Nie przewiduje się również zastosowania zależności authorization (zgoda pacjenta) i componentOf (dane wizyty lub pobytu), nie są to informacje istotne z punktu widzenia celu wytworzenia dokumentu recepty, skierowania i zlecenia, jakim jest ich realizacja, tj. uzyskanie kolejnych świadczeń medycznych.

Ostatecznie Szablon bazowy dla P1 wymusza stosowanie węzła OID CSIOZ jako identyfikatora kustosza dokumentu medycznego, tj. miejsca jego przechowywania i udostępniania.

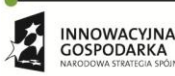

Projekt współfinansowany ze środków Europejskiego Funduszu Rozwoju Regionalnego w ramach Programu<br>Operacyjnego Innowacyjna Gospodarka "Dotacje na innowacje – inwestujemy w waszą przyszłość"

 $\mathcal{C}$  :

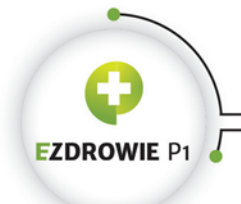

#### Strona **133** z **194**

Warto dodać, że w dokumentach recepty, skierowania i zlecenia data wystawienia dokumentu, zapisywana elementem effectiveTime, nie powinna posiadać czasu wystawienia. Reguły tej nie weryfikuje się schematronem, należy ją traktować jako miękką regułę biznesową.

# **4.3.5.2. Reguły biznesowe - wprowadzenie**

Reguły biznesowe to słowny zapis podstawowych zasad dotyczących dokumentu medycznego, zwykle wynikający z regulacji prawnych, wymagań procesu obsługi dokumentu lub dobrych praktyk. We wcześniejszych wersjach IG zbiór reguł utrzymywany był na poziomie szablonów dokumentów medycznych w samym IG. Zdecydowano o przeniesieniu ich treści do niniejszej instrukcji, gdyż taka jest praktyka w tworzeniu reguł - Implementation Guide jest zbiorem reguł technicznych, w tym schematronowych, a reguły biznesowe powinny być spisane niezależnie, choć wymaga się ich bezwzględnego stosowania celem utrzymania zgodności z IG.

Reguł biznesowych nie weryfikuje się automatycznie, zapewnienie zgodności dokumentu medycznego z tego typu regułami jest zwykle odpowiedzialnością twórcy systemu informatycznego.

Większość reguł definiuje wymagania określane jednym z czterech poziomów wymagalności:

- MUSI lub JEST WYMAGANY oznacza wymagalność bezwzględną. Niespełnienie tej reguły oznacza zawsze niezgodność elektronicznego dokumentu medycznego z wymaganiami określonymi w IG;
- POWINIEN oznacza wymagalność operacyjną. Systemy oraz procesy muszą być zaprojektowane w taki sposób, żeby reguła mogła zostać spełniona. Jeżeli wymagana informacja jest dostępna operacyjnie w konkretnej sytuacji, to MUSI ona zostać zapisana w dokumencie;
- MOŻE oznacza możliwość zapisu wartości danych opcjonalnych. Nie należy interpretować tego poziomu jako jakiegokolwiek ograniczenia, np. nie chodzi tu o wskazanie jakie dane mogą zostać zapisane.
- NIE MOŻE oznacza bezwzględny zakaz. Złamanie tego zakazu oznacza niezgodność dokumentu z wymaganiami określonymi w IG.

Reguły biznesowe są dziedziczone w hierarchii szablonów. Oznacza to, że reguły biznesowe opracowane w tym miejscu, tj. na poziomie szablonów abstrakcyjnych, obowiązują dla wszystkich szablonów pochodnych. Fakt ten powoduje, że dziedziczone reguły biznesowe należy interpretować w kontekście konkretnego szablonu dokumentu medycznego z warunkiem "jeżeli dotyczy".

Interpretując reguły biznesowe poszczególnych rodzajów dokumentów medycznych należy zawsze mieć na uwadze fakt, że regulacje prawne mają wobec nich charakter nadrzędny.

# **4.3.5.3. Reguły biznesowe dokumentów medycznych**

 $\mathcal{L}_{\mathcal{A}}$ 

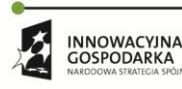

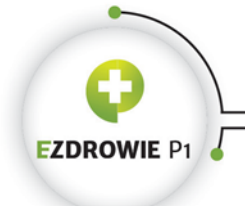

#### Strona **134** z **194**

Ustala się następujący zbiór reguł biznesowych dotyczących wszystkich zgodnych z polskim IG dokumentów medycznych:

- I. Dokument MUSI spełniać wszystkie wymagania prawne, pozwalające na uznanie go za pełnoprawny dokument medyczny w postaci elektronicznej, który nie wymaga postaci papierowej.
- II. Dokument MUSI być zgodny ze standardem HL7 CDA R2.
- III. Dokument MOŻE zawierać również inne dane, niż wymienione w regułach biznesowych i walidacyjnych, pod warunkiem, że zostaną one zapisane w zgodzie za standardem HL7 CDA R2 oraz nie modyfikują informacji przekazywanej w elementach wymienionych w tych regułach.
- IV. Dokument MOŻE zawierać elementy będące lokalnymi rozszerzeniami standardu HL7 CDA, o ile są one definiowane zgodnie ze standardem i niniejszym zbiorem reguł.
- V. Jeżeli jakakolwiek informacja zawarta w dokumencie może zostać poprawnie zapisana za pomocą struktur zdefiniowanych przez standard lub niniejsze reguły, to NIE MOŻE ona zostać zapisana jako własne rozszerzenie lokalne.
- VI. Jeżeli instytucja, która jest reprezentowana w dokumencie, posiada własny węzeł OID, to POWINIEN on zostać podany jako jej identyfikator, o ile nie istnieją wymagania prawne odnośnie stosowania innego identyfikatora.
- VII. Wszystkie informacje zawarte w dokumencie, które mogą być istotne dla osoby korzystającej z dokumentu, MUSZĄ być zawarte w warstwie prezentacyjnej dokumentu.
- VIII. Odpowiedzialność za poprawność danych zawartych w dokumencie, które znajdują się w warstwie prezentacyjnej dokumentu, spoczywa na osobie wystawiającej dokument.
- IX. Odpowiedzialność za poprawność danych zawartych w dokumencie, które nie znajdują się w warstwie prezentacyjnej dokumentu, spoczywa na instytucji odpowiedzialnej za poprawne działanie systemu, w którym ten dokument został wystawiony.
- X. Jeżeli przepisy prawne wymagają, żeby dokument był zgodny z opublikowanym wzorem dokumentu, to należy tę zgodność rozumieć jako obowiązek odzwierciedlenia w warstwie prezentacyjnej dokumentu struktury informacji przekazywanej za pomocą dokumentu i narzuconej za pomocą tego wzoru, a nie identyczność formy graficznej warstwy prezentacyjnej i wzoru dokumentu.
- XI. Dokument MUSI być zgodny z opublikowanym, aktywnym szablonem CDA dokumentu. Należy wybierać możliwie najbardziej specyficzny szablon CDA dla danego dokumentu i upewnić się, że dokonany wybór zapewnia realizację wymagań prawnych stawianych danemu dokumentowi.
- XII. Dokument MUSI zawierać dokładnie jeden identyfikator instancji dokumentu.
- XIII. Dokument MUSI zawierać identyfikator zbioru wersji dokumentu oraz nr wersji.
- XIV. Jeżeli dokument jest kolejną wersją dokumentu, czyli korektą lub dokumentem anulującym, to MUSI zawierać następujące dane poprzedniej wersji dokumentu: identyfikator instancji, identyfikator zbioru wersji dokumentu oraz numer wersji.
- XV. Jeżeli dokument jest kolejną wersją dokumentu, czyli korektą lub dokumentem anulującym, to MUSI być wystawiony na tego samego pacjenta, co poprzednia wersja dokumentu.
- XVI. Dokument MUSI zawierać kod typu dokumentu wg LOINC oraz kod typu dokumentu wg słownika typów dokumentów.

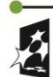

**INNOWACYINA** 

GOSPODARKA

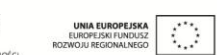

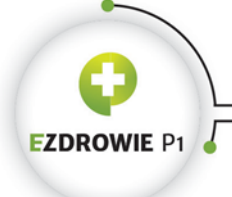

- XVII. Dokument MUSI zawierać następujące informacje: tytuł dokumentu, kod poufności dokumentu oraz kod języka dokumentu.
- XVIII. Dokument MUSI być wystawiony w języku polskim lub angielskim, przy czym drugi z przypadków dotyczy indywidualnej dokumentacji zewnętrznej dla pacjenta obcojęzycznego.
- XIX. Dokument MUSI wskazywać instytucję, która odpowiada za przechowywanie i udostępnianie dokumentu.
- XX. Jednym z identyfikatorów pacjenta MUSI być identyfikator rekordu w bazie pacjentów, z której korzysta system, w którym został wystawiony dokument.
- XXI. Jeżeli pacjent posiada numer PESEL, to POWINIEN być on podany jako identyfikator pacjenta.
- XXII. Jeżeli pacjent jest obcokrajowcem i nie posiada numeru PESEL, to dokument POWINIEN zawierać identyfikator osoby w kraju pochodzenia (odpowiednik PESEL), zapisany jako jeden z identyfikatorów pacjenta, o ile pula tych numerów posiada własny węzeł OID.
- XXIII. Jeżeli dokument nie zawiera numeru PESEL pacjenta, to POWINIEN zawierać datę urodzenia pacjenta.
- XXIV. Jeżeli pacjent nie ukończył 1 roku życia i nie posiada nr PESEL, ani identyfikatora innego niż identyfikator rekordu w bazie pacjentów, z której korzysta system, w którym został wystawiony dokument, to dokument MUSI zawierać co najmniej jeden identyfikator przedstawiciela ustawowego lub opiekuna faktycznego oraz datę urodzenia pacjenta, a jeśli urodził się z ciąży mnogiej, to również oznaczenie noworodka z ciąży mnogiej.
- XXV. Jeżeli dokument zawiera numer dokumentu tożsamości pacjenta, to MUSI zostać on zapisany jako jeden z identyfikatorów pacjenta, o ile pula tych numerów posiada własny węzeł OID.
- XXVI. Dokument POWINIEN zawierać nazwisko, pierwsze imię i drugie imię pacjenta (o ile pacjent je posiada), które POWINNY by podane jako wartości odrębne.
- XXVII. Jeżeli dokument został wystawiony dla pacjenta o ustalonej tożsamości, to MUSI również zawierać co najmniej nazwisko i pierwsze imię pacjenta.
- XXVIII. Jeżeli poczta znajduje się w innej miejscowości, niż podana w adresie, to dokument MUSI zawierać dodatkowo nazwę miejscowości, w której znajduje się poczta.
- XXIX. Jeżeli dokument zawiera adres pacjenta, to POWINIEN on zawierać następujące dane: ulica (o ile występuje w adresie), nr domu oraz nr mieszkania (o ile występuje w adresie). Dane te, jeśli dotyczą adresu na terenie Polski, MUSZĄ być zapisane jako odrębne pola.
- XXX. Dane pozwalające na ustalenie tożsamości pacjenta NIE MOGĄ zostać zapisane w sekcji dokumentu innej niż zakodowana jako "Identifying information".
- XXXI. Dokument POWINIEN zawierać identyfikator osoby wystawiającej dokument, wskazujący na jej uprawnienia zawodowe związane z treścią dokumentu i celem jego wystawienia.
- XXXII. Jeżeli dokument zawiera numer uprawnienia zawodowego osoby wystawiającej dokument, to MUSI on zostać zapisany jako identyfikator osoby wystawiającej dokument, o ile pula tych numerów posiada własny węzeł OID.
- XXXIII. Jeżeli dokument nie zawiera identyfikatora osoby wystawiającej dokument wskazującego na jej uprawnienia zawodowe, to dokument MUSI zawierać PESEL tej osoby zapisany jako jej identyfikator.
- XXXIV. Dokument MUSI zawierać imię i nazwisko osoby wystawiającej dokument, zgodne z imieniem i nazwiskiem osoby, która złożyła podpis elektroniczny na dokumencie.

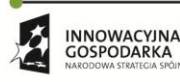

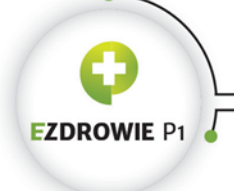

#### Strona **136** z **194**

- XXXV. Instytucją wystawiającą dokument MUSI być jedna z następujących instytucji: (1) jednostka organizacyjna podmiotu leczniczego działającego na podstawie wpisu do RPWDL lub (2) komórka organizacyjna podmiotu leczniczego działającego na podstawie wpisu do RPWDL, albo (3) podmiot działający na podstawie wpisu do rejestru prowadzonego przez izbę lekarską, albo (4) podmiot działający na podstawie wpisu do rejestru prowadzonego przez izbę pielęgniarek i położnych, albo (5) apteka.
- XXXVI. Jeżeli instytucją wystawiającą dokument jest jednostka lub komórka organizacyjna podmiotu leczniczego działającego na podstawie wpisu do RPWDL, to dokument MUSI zawierać nazwę oraz identyfikator tego podmiotu w postaci numeru księgi rejestrowej podmiotu, czyli części I kodu resortowego, a także POWINIEN zawierać nazwę i MUSI zawierać 14-znakowy numer REGON przedsiębiorstwa podmiotu leczniczego, w ramach którego jednostka lub komórka organizacyjna funkcjonuje. Dopuszcza się pominięcie nazwy przedsiębiorstwa jeżeli jest ona identyczna z nazwą podmiotu leczniczego.
- XXXVII. Jeżeli instytucją wystawiającą dokument jest jednostka organizacyjna podmiotu działającego na podstawie wpisu do RPWDL, ale nie jego komórka organizacyjna, to dokument MUSI zawierać nazwę oraz identyfikator jednostki organizacyjnej podmiotu w postaci części I i V kodu resortowego.
- XXXVIII. Jeżeli instytucją wystawiającą dokument jest komórka organizacyjna podmiotu działającego na podstawie wpisu do RPWDL, to dokument MUSI zawierać nazwę, identyfikator komórki organizacyjnej tego podmiotu w postaci części I i VII kodu resortowego oraz nazwę i identyfikator jednostki organizacyjnej (jeżeli do niej należy ta komórka) w postaci części I i V kodu resortowego.
	- XXXIX. Jeżeli instytucją wystawiającą dokument jest podmiot działający na podstawie wpisu do rejestru prowadzonego przez okręgową izbę lekarską lub okręgową izbę pielęgniarek i położnych, to dokument MUSI zawierać nazwę i identyfikator tego podmiotu w postaci numeru wpisu do odpowiedniego rejestru.
		- XL. Dokument MUSI zawierać numer REGON instytucji wystawiającej ten dokument, jeżeli dotyczy.
		- XLI. Dokument MUSI zawierać informację o dacie wystawienia dokumentu.
		- XLII. Jeżeli dokument zawiera informację o numerze oddziału NFZ lub kod instytucji właściwej wg przepisów o koordynacji, to MUSI ona być zapisana jako identyfikator ubezpieczyciela/płatnika.
		- XLIII. Jeżeli dokument zawiera numer dokumentu potwierdzającego uprawnienia, to MUSI on być zapisany jako identyfikator dokumentu uprawnień, o ile pula tych numerów posiada własny węzeł OID.
		- XLIV. Jeżeli pacjent jest hospitalizowany, to dokument POWINIEN zawierać informację, na którym oddziale pacjent przebywa.
		- XLV. Jeżeli pacjent jest hospitalizowany, a dokument nie zawiera daty przyjęcia do szpitala, to MUSI to zostać oznaczone jako odpowiedni kod braku danych.
		- XLVI. Jeżeli poprawna interpretacja dokumentu przez odbiorcę wymaga zapoznania się z dokumentem zewnętrznym (załącznikiem), to nazwa tego załącznika MUSI znaleźć się w sekcji zawierającej listę załączników.

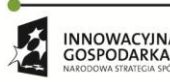

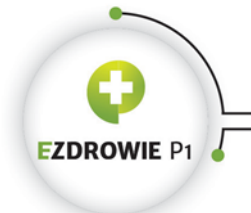

#### Strona **137** z **194**

- XLVII. Jeżeli dokument zewnętrzny występujący na liście załączników jest reprezentowany w systemie, to nazwa załącznika MUSI zostać zapisana w części dostępnej dla systemów informatycznych.
- XLVIII. Jeżeli dokument zewnętrzny występujący na liście załączników jest zgodny z niniejszym zbiorem reguł, to jego identyfikator i typ MUSZĄ zostać zapisane w części dostępnej dla systemów informatycznych.

# **4.4. SPECYFIKA WYBRANYCH DOKUMENTÓW MEDYCZNYCH**

# **4.4.1. RECEPTA**

# **4.4.1.1. Typy recept**

Nie istnieje jeden, powszechnie przyjęty zbiór typów recept. W zależności od kontekstu poszczególne klasyfikacje tego rodzaju dokumentu różnią się między sobą. Przykładem jest Rozporządzenie Ministra Zdrowia z dnia 23 grudnia 2011r. w sprawie informacji gromadzonych przez apteki oraz informacji przekazywanych Narodowemu Funduszowi Zdrowia (Dz. Ust. 294, poz. 1742, §2 ust. 1, pkt 6), definiujący kody typów recept, wedle których klasyfikuje się recepty realizowane w aptekach. W rozporządzeniu tym wymienia się receptę zwykłą Rp, receptę Rpw m.in. na środki odurzające i receptę na import docelowy. Inne klasyfikacje wyróżniają dodatkowo m.in. recepty wydawane z przepisu lekarza do zastrzeżonego stosowania Rpz, recepty transgraniczne, recepty na lek recepturowy, recepty farmaceutyczne.

W ramach prac nad polskim IG przeanalizowano stosowane dla recept sposoby klasyfikacji i podzielono je między cztery klasyfikatory, odchodząc od ogólnego poziomu klasyfikatora recept do rodzaju informacji, których nowe klasyfikatory rzeczywiście dotyczą. Opracowano następujące niezależne klasyfikatory na potrzeby recept:

- Rodzaj leku (2.16.840.1.113883.3.4424.13.11.5) z wartościami G gotowy i R recepturowy;
- Kategoria dostępności leku (2.16.840.1.113883.3.4424.13.11.6) z wartościami Rp, Rpw i Rpz;
- Tryb wystawienia recepty (2.16.840.1.113883.3.4424.13.11.7) z wartościami Z zwykła, F farmaceutyczna, P - pielęgniarska, PZ - pielęgniarska na zlecenie lekarza;
- Tryb realizacji recepty (2.16.840.1.113883.3.4424.13.11.8) z wartościami Z-zwykły, I-import docelowy.

Rozdzielenie klasyfikacji na cztery niezależne klasyfikatory zapewnia wysoką elastyczność tworzenia dokumentów recept, bez konieczności opracowywania nowych, złożonych rodzajów tych dokumentów. Przykładowo, niezależnie od sensowności takiego przypadku, możliwe jest

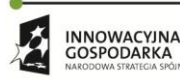

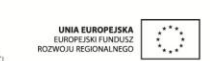

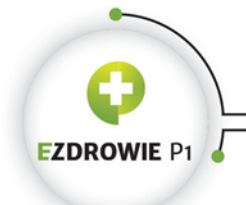

#### Strona **138** z **194**

wystawienie recepty pielęgniarskiej Rp na lek recepturowy, realizowanej w ramach importu docelowego.

Uwaga: recepty transgraniczne, podobnie jak recepty zagraniczne realizowane w Polsce, nie otrzymały dedykowanej postaci elektronicznej i wystawiane będą wyłącznie w postaci papierowej. Jednocześnie, obserwując prowadzone na szczeblu unijnym prace nad europejską receptą transgraniczną, należy spodziewać się standaryzacji tego rodzaju recept w nieodległej przyszłości.

# **4.4.1.2. Reguły biznesowe specyficzne dla recept**

- i. Jeżeli wystawca dokumentu chce określić ilość leku do wydania za pomocą liczby opakowań to MUSI wskazać wielkość opakowania (wg rejestru leków), która jest zakodowana za pomocą kodu GS1 (EAN).
- ii. Jeżeli wystawca dokumentu chce określić ilość leku do wydania za pomocą liczby jednostek dawkowania (np. tabletek) to NIE MOŻE wskazać wielkości opakowania.
- iii. Recepta MOŻE zawierać sekcję zawierającą informacje dodatkowe np.: numery dokumentów, których nie można zapisać jako identyfikatory (pacjenta lub dokumentu).
- iv. Dokument MUSI zostać wystawiony na pacjenta o ustalonej tożsamości.
- v. Dokument MUSI zawierać dokładnie jeden adres pacjenta.
- vi. Adres pacjenta MUSI zawierać odrębne pola: miejscowość oraz w przypadku adresów na terenie Polski - kod pocztowy.
- vii. Adres pacjenta POWINIEN zawierać następujące dane: ulica (o ile występuje w adresie), nr domu oraz nr mieszkania (o ile występuje w adresie). Dane te, jeżeli dotyczą adresu na terenie Polski, MUSZĄ być zapisane jako odrębne pola.
- viii. Jeżeli recepta zawiera określenie poziomu odpłatności leku inne niż "100% (pełnopłatne)", to MUSI zawierać numer umowy na wystawianie recept na leki refundowane.
- ix. Jeżeli recepta zawiera określenie poziomu odpłatności leku inne niż "100% (pełnopłatne)", to MUSI zawierać kod oddziału NFZ lub symbol instytucji właściwej dla osób uprawnionych do świadczeń opieki zdrowotnej na podstawie przepisów o koordynacji.
- x. Recepta farmaceutyczna MUSI zawierać informację o powodzie jej wystawienia.
- xi. Instytucją wystawiającą dokument recepty farmaceutycznej MUSI być apteka.

# **4.4.2. SKIEROWANIE**

# **4.4.2.1. Typy skierowań**

Podobnie jak w przypadku recept, nie istnieje jedna, powszechnie przyjęta klasyfikacja dokumentów skierowań. Każde skierowanie musi być zgodne z Rozporządzeniem Ministra Zdrowia z dnia 21 grudnia 2010r. w sprawie rodzajów i zakresu dokumentacji medycznej oraz sposobu jej przetwarzania (Dz. U. 2010 Nr 252, poz. 1697).

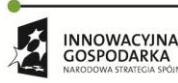

Projekt współfinansowany ze środków Europejskiego Funduszu Rozwoju Regionalnego w ramach Programu<br>Operacyjnego Innowacyjna Gospodarka "Dotacje na innowacje – inwestujemy w waszą przyszłość"

 $\mathcal{O}$ 

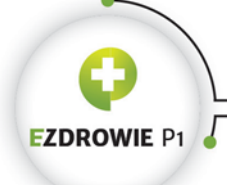

#### Strona **139** z **194**

Niektóre typy skierowań opracowano w postaci wzorów dokumentów papierowych, czy to w ramach regulacji prawnych, jak ma to miejsce w przypadku skierowania na leczenie uzdrowiskowe albo rehabilitację uzdrowiskową w Załączniku nr 1 do Rozporządzenia Ministra Zdrowia z dnia 7 lipca 2011r. w sprawie kierowania na leczenie uzdrowiskowe albo rehabilitację uzdrowiskową (Dz. U. 2011 nr 142, poz. 835), czy też w postaci propozycji definiowanych przez różne instytucje i firmy. Dobrym przykładem jest lista wzorów wybranych typów skierowań zdefiniowana przez Zielonogórski Oddział NFZ pod adresem [http://www.nfz-zielonagora.pl/PL/264/2386/Skierowania/.](http://www.nfz-zielonagora.pl/PL/264/2386/Skierowania/)

Dokument skierowania elektronicznego musi charakteryzować się jednym, spójnym zestawem cech niezależnie od stosowanej klasyfikacji skierowań. Rozszerzenia podstawowego zestawu cech o dodatkowe atrybuty stosuje się wyłącznie dla wybranych typów skierowań, które takich atrybutów wymagają czy to ze względu na obowiązujące regulacje prawne, czy też ze względu na specyfikę procesów realizacji takich skierowań.

Polskie IG definiuje więc ogólny szablon "Dokument skierowania" stosowany w przypadku zdecydowanej większości typów skierowań. Wyróżnikiem typu skierowania w tym szablonie jest stosowana w każdym elektronicznym skierowaniu specjalność (ze słownika specjalności komórek organizacyjnych podmiotów leczniczych, tj. VIII część kodu resortowego), "na którą kieruje się" pacjenta. W ten sposób, podając kod 4100 "Oddział kardiologiczny" w skierowaniu wytworzonym przy wykorzystaniu ogólnego szablonu skierowania, otrzymujemy dokument skierowania do szpitala, w tym przypadku na oddział kardiologiczny. Podając w tym samym szablonie kod 7100 "Pracownia diagnostyki laboratoryjnej (laboratorium)" otrzymujemy dokument skierowania na badanie laboratoryjne. Oczywiście, poza kodem specjalności, istotne są dodatkowe informacje, jak procedury do wykonania, a także rozpoznania, będące podstawą do skierowania – dane te podaje się w identyczny sposób niezależnie od typu wystawianego skierowania.

Stosowane w niektórych typach skierowań informacje dodatkowe, nieuwzględnione w szablonie ogólnym, wymagają zdefiniowania szablonów specjalnych, dedykowanych tym typom skierowań. W ten właśnie sposób, dziedzicząc cechy szablonu ogólnego, zdefiniowano szablony dla pięciu wymagających takiej operacji typów skierowań, m.in. dla skierowania na wspomniane wyżej leczenie uzdrowiskowe (dodano m.in. możliwość podania rodzaju szkoły i klasy pacjenta oraz proponowane miejsce i rodzaj leczenia uzdrowiskowego) i skierowania do szpitala psychiatrycznego (dodano m.in. tekstową sekcję na potrzeby podania powodu skierowania do szpitala psychiatrycznego). W każdym z tych specjalnych szablonów, podobnie jak w szablonie ogólnym, to kod specjalności, nie nazwa szablonu czy dokumentu, wskazuje typ skierowania, a rozpoznania i procedury medyczne również umieszcza w identyczny sposób. Jak wspomniano wcześniej w niniejszej instrukcji, jeżeli dla wybranego typu dokumentu istnieje szablon bardziej szczegółowy, niż szablon ogólny rodzaju dokumentu - w tym przypadku skierowania - dokument tego typu musi być wystawiony przy wykorzystaniu szablonu szczegółowego.

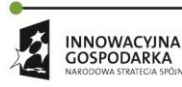

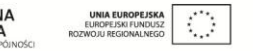

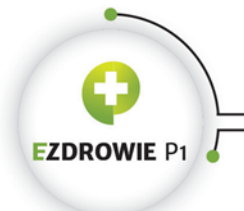

CENTRUM SYSTEMÓW INFORMACYJNYCH OCHRONY ZDROWIA ul. Stanisława Dubois 5A · 00-184 Warszawa, Polska<br>tel: +48 22 597-09-27 · fax: +48 22 597-09-47 biuro@csioz.gov.pl . www.csioz.gov.pl Skrytka ESP: /csiozgovpl/skrytka

Strona **140** z **194**

# **4.4.2.2. Reguły biznesowe specyficzne dla skierowań**

- i. Jeżeli osoba wystawiającą dokument posiada specjalizację lekarską, to dokument MUSI zawierać jej nazwę, zapisaną jako kod kwalifikacji osoby.
- ii. Jeżeli skierowanie jest adresowane do konkretnego usługodawcy to POWINNO zawierać jego identyfikator podmiotu według RPWDL, a w przypadku podmiotów niepodlegających wpisowi do RPWDL 9-cio znakowy numer REGON.
- iii. Nazwy usług medycznych zawarte w dokumencie skierowania POWINNY zostać zakodowane za pomocą słownika ICD-9-PL.
- iv. W przypadku skierowania na leczenie uzdrowiskowe lub rehabilitację uzdrowiskową jeżeli pacjent jest dzieckiem, to dokument MUSI zawierać imię i nazwisko jego rodzica lub opiekuna prawnego oraz jego identyfikator.

**4.4.3. ZLECENIE NA ZAOPATRZENIE W WYROBY MEDYCZNE**

# **4.4.3.1. Reguły biznesowe specyficzne dla zleceń na zaopatrzenie**

- i. Dokument MUSI zostać wystawiony na pacjenta o ustalonej tożsamości.
- ii. Dokument MUSI zawierać jeden lub dwa adresy pacjenta.
- iii. Jeżeli dokument zawiera dwa adresy pacjenta, to dokładnie jeden z nich MUSI być oznaczony jako adres do korespondencji.
- iv. Dokument MUSI zawierać numer oddziału NFZ, w którym jest ubezpieczony pacjent, zapisany w postaci identyfikatora ubezpieczyciela/płatnika.

# **4.4.4. DOKUMENT ANULUJĄCY**

Jak wspomniano w rozdziale dotyczącym szablonu treści dokumentu anulującego, dokument anulujący jest kolejną wersją dokumentu anulowanego, jednocześnie jednoznacznie wskazując ten dokument standardowym mechanizmem korekt. Sens powołania do życia dokumentu anulującego tłumaczy się tym, że jeżeli w danych pacjenta, szczególnie w jego rekordzie medycznym, pojawia się informacja medyczna, a jej pojawienie się dokumentowane jest podpisanym dokumentem medycznym, informację tę usunąć można, a więc zmienić stan tego rekordu, jedynie w podobny sposób - podpisanym dokumentem anulowania.

# **4.4.4.1. Reguły biznesowe specyficzne dla dokumentu anulującego**

- i. Dokument anulujący MUSI zawierać następujące dane poprzedniej wersji dokumentu: identyfikator instancji, identyfikator zbioru wersji dokumentu oraz numer wersji.
- ii. Dokument anulujący MUSI być wystawiony na tego samego pacjenta, co poprzednia wersja dokumentu.

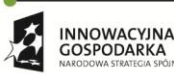

Projekt współfinansowany ze środków Europejskiego Funduszu Rozwoju Regionalnego w ramach Programu<br>Operacyjnego Innowacyjna Gospodarka "Dotacje na innowacje – inwestujemy w waszą przyszłość"

 $\mathcal{L}_{\mathcal{A}}$ 

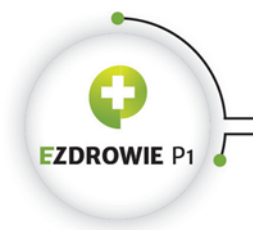

#### Strona **141** z **194**

iii. Dokument anulujący w swojej treści POWINIEN zawierać tytuł, datę wystawienia i identyfikator dokumentu anulowanego. Opcjonalnie może zawierać powód anulowania.

# **4.4.5. OPIS BADANIA DIAGNOSTYCZNEGO**

# **4.4.5.1. Reguły biznesowe specyficzne dla dokumentu opis badania diagnostycznego**

i. Dokument MUSI zawierać identyfikator wykonanego badania diagnostycznego, umożliwiający identyfikację wyników tego badania w systemie wykonawcy badania.

# **4.4.6. SPRAWOZDANIE Z BADANIA LABORATORYJNEGO**

# **4.4.6.1. Reguły biznesowe specyficzne dla dokumentu sprawozdanie z badania laboratoryjnego**

- i. Dokument MUSI wskazywać instytucję wystawiającą dokument jako instytucję, która odpowiada za przechowywanie i udostępnianie dokumentu.
- ii. Wynik badania laboratoryjnego POWINIEN być zaklasyfikowany według słownika ICD-9-PL, co należy rozumieć jako deklarację wykonania wskazanej usługi laboratoryjnej.
- iii. Jeżeli dokument zawiera identyfikator osoby wystawiającej dokument wskazujący na jej uprawnienia zawodowe, to MUSI nim być numer PWZ.

# **4.4.7. PIELĘGNIARSKIE DOKUMENTY MEDYCZNE**

Standard wybranych dokumentów medycznych wytwarzanych przez pielęgniarkę w trakcie opieki nad pacjentem opracowano przy wykorzystaniu rekomendacji wydanych przez Radę ds. e-zdrowia w pielęgniarstwie. W IG, w zakładce Szablony dokumentów, widoczny jest specyficzny zapis dotyczący dokumentu plan opieki pielęgniarskiej. Plan ten jest jedną z pięciu części Karty indywidualnej opieki pielęgniarskiej, będącej indywidualną dokumentacją wewnętrzną usługodawcy. Pozostałe części Karty to zdefiniowane na poziomie szablonu dokumentu cztery dokumenty medyczne: karta wywiadu pielęgniarskiego, karta oceny stanu pacjenta, karta wypisu ze wskazówkami dla pacjenta i raport pielęgniarski.

Rekomendacja definiuje konkretne wzory czterech wskazanych wyżej dokumentów składowych, w przypadku piątego wymaga natomiast, by plan opieki oparty był "na Międzynarodowej Klasyfikacji Praktyki Pielęgniarskiej (ICNP®), w tym diagnoz pielęgniarskich i działań/interwencji pielęgniarskich oraz wyników opracowywanych w oparciu o Klasyfikację ICNP®". W rekomendacji nie zdefiniowano wzoru dokumentu planu opieki, gdyż powinien być on wytwarzany bezpośrednio w systemie informatycznym, przyrostowo i wedle wskazanych powyżej wymagań. Z tego też względu w zakładce Szablony dokumentów dane dotyczące planu opieki pielęgniarskiej nie zawierają dedykowanego

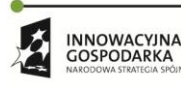

 $\langle \rangle$ 

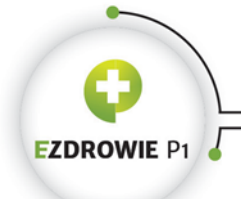

Strona **142** z **194**

szablonu, zapisane są w postaci zbioru reguł dotyczących stosowanych słowników, koniecznych do wykorzystania w treści takiego planu.

W trakcie prac standaryzacyjnych dla każdego z typów dokumentów medycznych podejmowana jest decyzja o opracowaniu szablonu, przy czym w zgodzie z zasadami standardu HL7 CDA i polskiego IG szablon na poziomie dokumentu tworzy się, gdy dokument jako podpisany cyfrowo, niezależny od systemów informatycznych byt wymieniany będzie pomiędzy systemami. W przypadku innych rodzajów dokumentów medycznych reguły ich tworzenia dotyczą składowych dokumentu, z których w systemie informatycznym konstruuje się dokument. Plan opieki pielęgniarskiej jest takim przykładem, podobnie jak cała Karta indywidualnej opieki pielęgniarskiej (składają się na nią poszczególne dokumenty, w tym plan opieki, a sama karta nie posiada szablonu na poziomie dokumentu) i Karta uodpornień (składają się na nią tzw. wpisy, dla których to wpisów zdefiniowano szablon na poziomie dokumentu, nie dla samej karty), a także sugerowane do standaryzowania Książeczka zdrowia dziecka czy Karta przebiegu ciąży.

Zawarty w zakładce Szablony dokumentów zbiór reguł dotyczących stosowania słownika ICNP® i jego qualifier'ów uznać należy za kompletny wkład standardu, którym jest polskie IG, dotyczący reguł wytwarzania dokumentu plan opieki pielęgniarskiej.

# **5. POLITYKA STOSOWANIA WĘZŁÓW ISO OID**

Z uwagi na fakt, że Platforma P1 przetwarzać będzie miliardy identyfikatorów różnych obiektów, konieczne jest wdrożenie określonej Polityki stosowania identyfikatorów, w tym węzłów OID w ramach wymiany danych medycznych przez systemy współpracujące na Platformie. Konieczność ta skutkuje przyjęciem tej Polityki również w procesie wdrażania polskiego IG, przy czym Polityka ta dotyka jedynie części identyfikatorów wymienianych w samym IG.

**Identyfikatory instancji komunikatów i dokumentów, w tym także identyfikatory zbiorów wersji dokumentów, dla których to dokumentów i komunikatów CSIOZ pełni rolę kustosza przechowując je w Systemie P1, podlegają weryfikacji unikalności w tym Systemie, a ich węzły OID definiowane są w przez CSIOZ dla instytucji generujących te identyfikatory.**

Powyższe założenie jest esencją samej Polityki, która omawiana będzie w kolejnych punktach niniejszego rozdziału wraz z niezbędnym wyjaśnieniem pojęć i podaniem przykładów.

# **5.1. POJĘCIE OID**

OID (ang. Object Identifier) to definiowany przez ISO (standard ISO 9834) sposób stosowania globalnie unikalnych identyfikatorów dowolnych obiektów. Globalna unikalność oznacza, że jeden

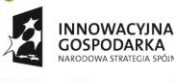

Projekt współfinansowany ze środków Europejskiego Funduszu Rozwoju Regionalnego w ramach Programu<br>Operacyjnego Innowacyjna Gospodarka "Dotacje na innowacje – inwestujemy w waszą przyszłość"

 $\langle \cdot \rangle$ 

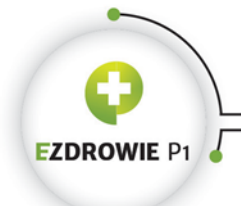

#### Strona **143** z **194**

konkretny identyfikator przypisany jest do jednego konkretnego obiektu w skali świata. Identyfikator taki w konwencji HL7 v3 składa się z dwóch nazwanych wartości, tzw. wartości root i wartości extension. Nazwy te, jako nazwy składowych identyfikatora typu OID, przyjęto w Projekcie P1 dla wszystkich tego typu identyfikatorów, a więc znacznie szerzej niż tylko w obszarze ustandaryzowanym tzw. Polską Implementacją Krajową HL7 CDA.

# **5.1.1. SPOSÓB ZAPISU NUMERU PESEL**

Zapis numeru PESEL o wartości 62011699990 w konwencji HL7 v3 przedstawia się następująco:

<id root="2.16.840.1.113883.3.4424.1.1.616" extension="62011699990">.

Zachowując zasadę dowolności kolejności atrybutów elementu XML identyfikator ten możemy też zapisać w równoważnej postaci:

<id extension="62011699990" root="2.16.840.1.113883.3.4424.1.1.616">.

Istnieją również inne konwencje zapisu identyfikatorów typu OID. Przykładowo wciąż popularna jest konwencja HL7 v2, stosowana także w standardzie tzw. profilu integracyjnego IHE XDS, w której wartości root i extension rozdziela się znakiem ^. Sama konwencja zapisu nie jest więc istotna z punktu widzenia zgodności identyfikatora z typem OID, kluczowe jest jedynie wyróżnienie obu składowych identyfikatora - węzła OID i wartości identyfikatora.

# **5.1.2. WARTOŚĆ EXTENSION**

Wartość extension to standardowa, tj. powszechnie używana wartość identyfikatora, np. konkretny numer papierowego dokumentu recepty nadawany przez NFZ, konkretny numer PESEL, konkretny numer istniejącego paszportu konkretnego kraju, konkretny numer umowy zawartej między lekarzem a NFZ. Ze względu na specyfikę zapisu identyfikatorów w konwencji HL7 v2 należy przyjąć następującą zasadę dotyczącą wartości identyfikatora:

**Wartość identyfikatora posiada formę tekstową, jest niezmiennym ciągiem znaków o określonej i stałej długości, przy czym dopuszcza się stosowanie wyłącznie drukowalnych znaków ASCII za wyjątkiem znaków '^', '|', '~', '\\' i '&'.**

Instytucja tworząca obiekt, lub tylko identyfikująca ten obiekt (np. dokument, wpis do rejestru, umowę) decyduje o zawartości identyfikatora, a więc o jego tekstowej wartości. Przykładowo NFZ, w oparciu o stosowne rozporządzenie Ministra Zdrowia, decyduje o formacie wartości identyfikatora (zwanego numerem) papierowego dokumentu recepty, a Ministerstwo Spraw Wewnętrznych o formacie numeru PESEL. Wartość extension nie jest globalnie unikalna, ani nie mówi o tym kto tę wartość wygenerował, ani też jaki obiekt wartość ta identyfikuje, czy jakie zasady twórca obiektu stosował generując tę wartość. Wartość ta jest natomiast unikalna w ramach puli tych wartości

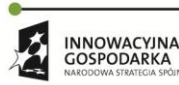

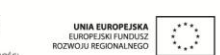

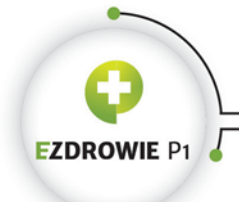

#### Strona **144** z **194**

stosowanej przez instytucję. Przykładowo w ramach puli wszystkich numerów recept NFZ każdy z numerów jest unikalny, podobnie w ramach puli wszystkich numerów PESEL każdy z tych numerów jest unikalny – nie przyjmuje się jednak założenia, że numery te są globalnie unikalnymi identyfikatorami. Instytucja stosująca pulę ma obowiązek zachować unikalność, w ramach puli, każdej z wygenerowanych wartości extension, a także unikalność przypisania tej wartości do tylko jednego, identyfikowanego obiektu.

# **5.1.3. WARTOŚĆ ROOT**

Wartość root identyfikuje konkretną pulę wartości extension. Instytucja stosująca tę pulę informuje świat o jej istnieniu rejestrując ją w publicznych rejestrach. Jako wartość root stosuje się tzw. węzeł OID, mający postać ciągu liczb (tzw. segmentów) rozdzielanych kropkami. Wartości root w rejestrach przypisuje się nazwę, czasem opis i określone zasady generowania wartości extension. Nazwa powinna definiować również typ obiektu identyfikowanego wartościami tej puli, np. "PESEL", albo "numer umowy z Podkarpackim Oddziałem NFZ upoważniającej lekarza do wystawiania recept refundowanych" (o ile numery te są unikalne na Podkarpaciu, jeżeli nie są, należy utworzyć niezależne węzły OID dla każdej ze stosowanych na Podkarpaciu pul).

# **5.1.4. IDENTYFIKATOR BEZ WARTOŚCI EXTENSION**

W szczególnych przypadkach sam węzeł OID jest jednoznacznym identyfikatorem obiektu, pod warunkiem, że został on rzeczywiście do konkretnego obiektu przypisany i tak jest zarejestrowany. Przykładem może być identyfikator instytucji CSIOZ, która otrzymała węzeł OID od instytucji HL7 o wartości:

#### 2.16.840.1.113883.3.4424

a przez to identyfikator jednoznacznie wskazujący CSIOZ wygląda w konwencji HL7 v3 następująco:

<id root="2.16.840.1.113883.3.4424">.

Możliwe jest też stosowanie identyfikatorów w postaci węzłów OID poprzez dopisanie wartości extension do węzła OID puli tego identyfikatora, co w przypadku numeru PESEL jednoznacznie identyfikowałoby osobę posiadającą wspomniany już PESEL w wyniku zastosowania następującego zapisu:

 $113883.3.4424.1.1.616.62011699990''$ 

stanowczo odradza się jednak stosowania tej formy identyfikacji sugerując, by rejestrować wszystkie węzły OID, dzięki temu unikając zabronionej interpretacji składowych węzła OID. W ramach Platformy P1, a także w ramach polskiego IG, powyższa notacja nie jest stosowana.

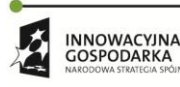

 $\mathcal{O}$
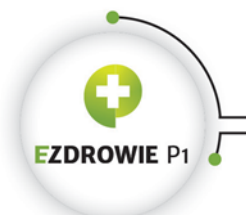

Strona **145** z **194**

# **5.2. REJESTRACJA WĘZŁA OID**

Aby zarejestrować własną wartość root, czyli węzeł OID identyfikujący np. pulę identyfikatorów, instytucja rejestrująca musi posiadać status tzw. "Registration Authority" (ang. organ rejestrujący, RA). Status "Registration Authority" można uzyskać od istniejącej instytucji posiadającej ten status. Standard ISO definiuje dwa tzw. pierwotne organy rejestrujące: ITU-T oraz ISO. Centrum Systemów Informacyjnych Ochrony Zdrowia uzyskało status "Registration Authority" od instytucji HL7 rejestrując swój węzeł OID w rejestrze HL7. CSIOZ posiada węzeł OID 2.16.840.1.113883.3.4424 możliwy do wyszukania w rejestrze HL7 pod adresem https://www.hl7.org/oid/index.cfm po podaniu w oknie wyszukiwania Symbolic Name wartości "CSIOZ".

Ponieważ w dokumentach i danych przetwarzanych przez CSIOZ, poza identyfikatorami generowanymi przez CSIOZ, stosowane są również inne identyfikatory, np. identyfikator PESEL lub numer umowy z NFZ, wymagane jest, by instytucje zarządzające pulami tych identyfikatorów posiadały status "Registration Authority" i zarejestrowały pule tych identyfikatorów w swoim węźle OID. W sytuacji, w której instytucje te nie posiadają wymaganego statusu, CSIOZ rejestruje te identyfikatory we własnym węźle. Oznacza to również, że gdy ww. instytucje będą chciały stosować zapis OID dla własnych identyfikatorów, będą musiały przyjąć na te potrzeby węzeł OID zarejestrowany dla tych identyfikatorów przez CSIOZ.

W nieco innej sytuacji są usługodawcy podłączający do Platformy P1 swoje systemy informatyczne. Systemy te generować będą identyfikatory przekazywane w dokumentach medycznych i komunikatach do Systemu P1, a więc usługodawcy definiować będą pule wartości extension tych identyfikatorów, wykorzystując jednak w większości przypadków węzły OID nadane przez CSIOZ do konkretnych typów pul. W praktyce CSIOZ nadawał będzie status "Registration Authority" usługodawcom podłączającym do Platformy P1 swoje systemy informatyczne, nadając im jednocześnie na własność dedykowany węzeł OID, z ograniczeniami, że będzie on stosowany tylko do nieznanych w P1 typów identyfikatorów, a także na potrzeby dokumentów medycznych, które nie będą przechowywane przez System P1.

# **5.2.1. WĘZŁY OID NADANE PRZEZ CSIOZ DLA DANYCH PRZECHOWYWANYCH W P1**

CSIOZ definiuje węzły OID do stosowania przez usługodawców we wszystkich dokumentach i komunikatach, których miejscem przechowywania jest System P1, a więc których kustoszem jest CSIOZ. Każdy z identyfikatorów dokumentów i komunikatów, a także identyfikatorów ich zbiorów wersji, musi być generowany przez systemy usługodawcy z zastosowaniem konkretnego węzła OID zdefiniowanego przez CSIOZ, zgodnie z przeznaczeniem tego węzła oraz zasadami jego rozszerzania na indywidualne pule identyfikatorów usługodawcy.

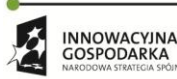

**UNIA EUROPEJSK** Projekt współfinansowany ze środków Europejskiego Funduszu Rozwoju Regionalnego w ramach Programu<br>Operacyjnego Innowacyjna Gospodarka "Dotacje na innowacje – inwestujemy w waszą przyszłość"

 $\langle \rangle$ 

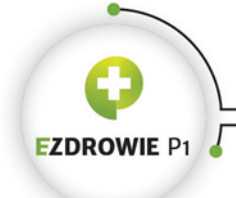

#### Strona **146** z **194**

Innymi słowy instytucja generująca identyfikator konkretnego typu komunikatu lub dokumentu musi zastosować otrzymany od CSIOZ na potrzeby zapisu identyfikatorów tego typu komunikatu lub dokumentu węzeł OID, rozszerzyć go zgodnie z narzuconymi zasadami tak, by wskazywał unikalną u usługodawcy pulę identyfikatorów i zapisać w dokumencie lub komunikacie wraz z wygenerowaną wartością identyfikatora. Węzły OID tego typu nazywamy "węzłami OID dokumentów przechowywanych w Systemie P1", zostają one nadane usługodawcy jednorazowo, w procesie przyłączania systemów usługodawcy do Platformy P1, a zasady rozszerzania tych węzłów zapisane są w niniejszej instrukcji.

Usługodawca nie może wykorzystywać węzłów OID nadanych przez CSIOZ dla danych przechowywanych w Systemie P1 do celów identyfikacji dokumentów i danych, dla których on sam jest kustoszem, lub dla których kustoszem jest inna instytucja.

# **5.2.2. WŁASNE WĘZŁY OID INSTYTUCJI**

Wdrożenie w systemach usługodawców mechanizmów obsługujących identyfikatory typu OID powinno skutkować stosowaniem ich dla wszystkich danych w zakresie działania tych systemów. Jednorodny mechanizm globalnie unikalnej identyfikacji z biegiem czasu stać się powinien zaletą stosujących go systemów informatycznych. Aby generować tego typu identyfikatory w sposób absolutnie niezależny od CSIOZ, usługodawca musi posiadać własny węzeł OID, a więc stać się Registration Authority na potrzeby wewnętrznego rejestrowania własnych pul identyfikatorów.

Poza otrzymanymi od CSIOZ węzłami OID dokumentów przechowywanych w Systemie P1 każda z instytucji komunikujących się w ramach Platformy P1 może więc posiadać własny węzeł OID, zarejestrowany poza węzłem OID CSIOZ, ewentualnie jeżeli takowego nie posiada, może go otrzymać na własność w dedykowanym węźle OID CSIOZ. Węzły te nie są objęte polityką narzuconą przez CSIOZ, a ich struktura zarządzana jest przez usługodawcę zupełnie wewnętrznie i nie będzie znana w CSIOZ. Stosowanie identyfikatorów generowanych w ramach tego węzła nie jest dopuszczalne w dokumentach i komunikatach przechowywanych w Systemie P1, nie licząc dwóch wyjątków, w związku z którymi usługodawca tego typu własnego węzła może potrzebować:

- instytucja wysyłająca dokument lub informację do Systemu P1 oznacza własnym węzłem OID, rozszerzonym wedle własnej polityki, tzw. lokalny w systemie usługodawcy identyfikator usługobiorcy. Identyfikator ten nie będzie interpretowany ani stosowany przez P1, zostanie on w P1 pominięty, nie licząc zapisania go w danych samego dokumentu. Identyfikator taki ma służyć ewentualnemu odnalezieniu danych pacjenta w systemie usługodawcy (w logach, w rekordzie medycznym), dla których to danych wytworzono dokument lub komunikat;
- instytucja wysyłająca do P1 w postaci indeksu dokumentacji medycznej informację o dokumencie medycznym przechowywanym u usługodawcy oznacza własnym węzłem OID, rozszerzonym wedle własnej polityki, identyfikator tego dokumentu medycznego. CSIOZ, poza nadaniem węzła własnego OID usługodawcy, nie zapewnia innych mechanizmów identyfikacji tego typu

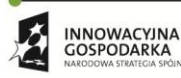

 $\mathcal{O}$ 

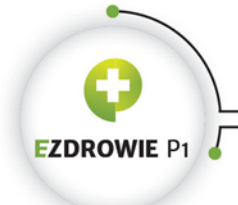

#### Strona **147** z **194**

dokumentów medycznych, wymuszając jednocześnie identyfikację globalnie unikalną ze względu na potrzebę udostępniania tych dokumentów drogą elektroniczną.

Usługodawca nieposiadający własnego węzła OID, a z powodu komunikacji z P1 zmuszony do stosowania mechanizmu OID dla obu powyższych przypadków, będzie mógł zdefiniować własne pule identyfikatorów zgodnie z własną polityką, zależną od struktury organizacyjnej tego usługodawcy i od wykorzystywanych systemów informatycznych. Stosowanie tego węzła OID w indeksach dokumentów medycznych nie będzie weryfikowane przez P1 poza sprawdzeniem unikalności całego identyfikatora i sprawdzeniem czy nie zastosowano węzła OID przeznaczonego dla dokumentów przechowywanych w Systemie P1.

# **5.2.3. WĘZŁY OID APLIKACJI USŁUGODAWCÓW I APTEK AUA**

Wykorzystywany przez usługodawców podsystem AUA stosuje pule identyfikatorów oznaczone węzłami OID z dedykowanego jemu węzła "Identyfikatory nadawane przez P1" 2.16.840.1.113883.3.4424.7. Nie jest możliwe wpisanie w GUI AUA własnego OID usługodawcy dla wystawianego dokumentu lub komunikatu. Jedyne miejsce, w którym dopuszczalne jest podanie pełnego identyfikatora (OID jako root i id jako extension) to wartość uniqueId w indeksie dokumentu medycznego wystawionego w systemie usługodawcy i rejestrowanego w P1 przez AUA, przy czym spodziewany jest węzeł OID usługodawcy, rozszerzony wedle stosowanej przez usługodawcę polityki, omawiany w poprzednim punkcie.

# **5.2.4. REJESTROWANIE WĘZŁÓW OID NADANYCH PRZEZ P1**

Przy zakładaniu konta usługodawcy (konta instytucji komunikującej się z Systemem P1) w danych konta zapisywany jest tzw. główny węzeł OID przyznany instytucji posiadającej to konto. Węzeł ten tworzony jest w węźle OID CSIOZ 2.16.840.1.113883.3.4424.2.7, przy czym pozostaje on unikalny i niezmienny dla konta przez cały czas jego istnienia, a po likwidacji konta nie będzie mógł być dalej wykorzystywany, nie licząc wykorzystania przez samego usługodawcę. Dla takiego węzła obowiązuje Polityka stosowania węzłów OID dokumentów przechowywanych w P1. Wszystkie identyfikatory tego typu dokumentów i komunikatów otrzymywanych w ramach tego konta muszą posiadać OID rozpoczynający się przyznanym węzłem, rozszerzonym zgodnie z zasadami opisanymi niżej, przy czym na wstępie opisany zostanie podział węzła OID na tzw. sekcje oraz zdefiniowane zostanie pojęcie wzorca OID.

## **5.2.4.1. Wzorzec OID**

Wzorcem OID nazywamy częściowy lub zupełny zapis symboliczny węzła OID, gdzie symbolem zastępuje się jeden lub więcej sąsiadujących ze sobą segmentów (liczb oddzielanych od innych liczb

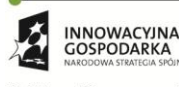

Projekt współfinansowany ze środków Europejskiego Funduszu Rozwoju Regionalnego w ramach Programu<br>Operacyjnego Innowacyjna Gospodarka "Dotacje na innowacje – inwestujemy w waszą przyszłość"

 $\langle \rangle$ 

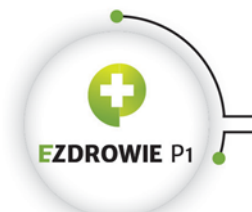

#### Strona **148** z **194**

znakiem kropki) węzła OID. Symbole zapisuje się w postaci wyrazów połączonych znakiem podkreślenia, zapisanych w nawiasach trójkątnych. Symbol posiadający konkretną nazwę tworzy tzw. sekcję.

# **5.2.4.2. Część początkowa wzorca OID**

Każdy z węzłów OID dokumentów przechowywanych w Systemie P1, stosowanych przez instytucję komunikującą się z P1, musi zaczynać się od sekcji **<OID\_Ud\_w\_P1>**. Sekcja ta składa się z następujących elementów:

#### **<OID\_CSIOZ>.2.7.<podwęzeł\_usługodawcy>**

przy czym <OID\_CSIOZ> to węzeł identyfikujący CSIOZ, posiadający wartość:

2.16.840.1.113883.3.4424

zaś <podwęzeł usługodawcy> jest unikalnym segmentem OID dla każdego z kont.

## **5.2.4.3. Zasady budowy wzorców OID**

Wzorzec OID składa się z trzech sekcji (kolejność tych sekcji opisana jest dalej):

- **<OID\_Ud\_w\_P1>** to sekcja będąca stałym prefiksem każdego identyfikatora generowanego przez usługodawcę/instytucję komunikującą się z Systemem P1, zdefiniowana w poprzednim punkcie;
- **<obszar\_danych>** to sekcja zdefiniowana i weryfikowana przez CSIOZ w ramach polityki, definiująca obszar i identyfikator danych w tym obszarze;
- **<numer\_puli>** to sekcja zdefiniowana i weryfikowana przez CSIOZ w ramach polityki, dzieląca pulę na okresy, np. na lata – oznacza to, że w pierwszym roku funkcjonowania Platformy P1 wykorzystywana jest przez wszystkich usługodawców wartość <numer\_puli> = 1, w drugim 2 itd. Sekcja ta nie musi być stosowana we wszystkich obszarach danych, ich zastosowanie definiuje polityka. Istnienie tej sekcji ma zapewniać utrzymanie stałej wydajności Systemu P1, a także możliwość weryfikacji unikalności identyfikatorów dokumentów w sytuacji, gdy starsze dokumenty ulegają planowanemu brakowaniu;
- **<struktura\_usługodawcy>** to sekcja zdefiniowana przez usługodawcę/instytucję komunikującą się z Systemem P1, umożliwiająca dokładne zdefiniowanie przez usługodawcę rzeczywistych pul identyfikatorów w każdym z obszarów zgodnie z jego wewnętrzną polityką i strukturą. Sekcja ta nie jest rejestrowana ani weryfikowana w Systemie P1, nie licząc unikalności ostatecznego identyfikatora. We wzorcu zarejestrowanym w Systemie P1 znajduje się jedynie miejsce, w którym usługodawca w OID konkretnego identyfikatora może umieszczać poszczególne własne segmenty według własnych zasad. Sekcja ta nie jest obowiązkowa, tzn. może być pominięta przez usługodawców stosujących wyłącznie jedną pulę identyfikatorów dla konkretnego identyfikatora obszaru.

Zastosowanie powyższych składowych wzorca oznacza, że każdy ze wzorców dotyczył będzie innego obszaru danych, przy czym jeden obszar danych, w zależności od wykorzystania sekcji

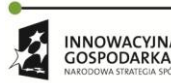

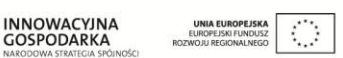

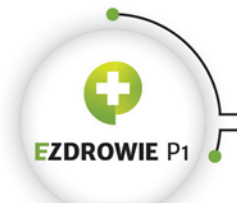

#### Strona **149** z **194**

<struktura\_uslugodawcy>, u jednego usługodawcy może być identyfikowany jedną pulą identyfikatorów (stosowany jeden OID dla wzorca), a u innego usługodawcy kilkoma pulami (stosowanych kilka węzłów OID zgodnych ze wzorcem i strukturą usługodawcy), np. z powodu zastosowania kilku niezależnych systemów.

## **5.2.4.4. Wzorzec węzła OID stosowany przez usługodawcę**

Węzeł OID wykorzystywany dla konkretnych pul identyfikatorów wybranego obszaru danych definiuje się według wzorca, z uwzględnieniem kolejności segmentów:

**<OID\_Ud\_w\_P1>.<obszar\_danych>.<numer\_puli>.<struktura\_usługodawcy>**

gdzie ostatnia sekcja jest opcjonalna, a definicja jej struktury pozostaje w gestii usługodawcy.

#### **5.2.4.5. Wartości sekcji <obszar\_danych> wymagane przez Politykę**

Lista wartości segmentów w sekcji <obszar danych> stosowanych w ramach "Polityki stosowania węzłów OID dokumentów przechowywanych w P1" przedstawia się następująco:

- **1** Segment wskazujący tzw. węzeł własny usługodawcy, umieszczony tu jedynie dla porządku. Definiuje m.in. opcjonalny dla usługodawcy obszar pul identyfikatorów danych, których kustoszem nie jest P1, a co do których wymagane jest stosowanie mechanizmu OID w związku z komunikacją z Platformą P1.
- **2** Recepta (format HL7 CDA):
	- o 2.1 identyfikator dokumentu recepty
	- $\circ$  2.2 identyfikator zbioru wersji dokumentu recepty i dokumentu anulowania recepty
	- o 2.9 identyfikator dokumentu anulowania recepty
- **5** Realizacja recepty
	- o 5.1 identyfikator dokumentu realizacji recepty
	- o 5.2 identyfikator zbioru wersji dokumentu realizacji recepty
- **4** Skierowanie (format HL7 CDA)
	- o 4.1 identyfikator dokumentu skierowania
	- $\circ$  4.2 identyfikator zbioru wersii dokumentu skierowania i dokumentu anulowania skierowania
	- o 4.9 identyfikator dokumentu anulowania skierowania
- **3** Zlecenie na zaopatrzenie (format HL7 CDA)
	- o 3.1 identyfikator dokumentu zlecenia na zaopatrzenie
	- o 3.2 identyfikator zbioru wersji dokumentu zlecenie na zaopatrzenie i dokumentu anulowania zlecenia na zaopatrzenie
	- o 3.9 identyfikator dokumentu anulowania zlecenia na zaopatrzenie
- **6** Realizacja zlecenia na zaopatrzenie
	- o 6.1 identyfikator dokumentu realizacji zlecenia na zaopatrzenie
	- o 6.2 identyfikator zbioru wersji dokumentu realizacji zlecenia na zaopatrzenie

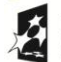

**INNOWACYINA**  $\mathcal{L}_{\mathcal{A}}$ GOSPODARKA

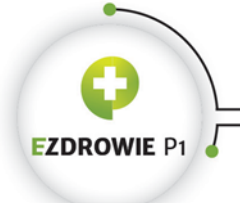

Strona **150** z **194**

- **8** Wniosek o dostęp do danych usługobiorcy
	- o 8.1 identyfikator wniosku o dostęp do danych usługobiorcy
	- o 8.2 identyfikator zbioru wersji wniosku o dostęp do danych usługobiorcy
- **13** Wniosek o udostępnienie EDM
	- o 13.1 identyfikator wniosku o udostępnienie EDM
- **14** Dokument realizacji udostępnienia EDM
	- o 14.1 identyfikator dokumentu realizacji udostępnienia EDM
- **10** Dokument Decyzja POZ
	- o 10.1 identyfikator dokumentu Decyzja POZ
- **15** Zdarzenie medyczne i indeksy dokumentacji medycznej
	- o 15.1 identyfikator zdarzenia medycznego
	- o 15.2 identyfikator wysyłki informacji o zdarzeniu medycznym i indeksie dokumentacji medycznej
	- 15.4 komunikat z listą dokumentacji medycznej do przekazania innemu kustoszowi.

W toku prac nad implementacją P1 możliwe jest dodawanie nowych wartości sekcji <obszar danych> dla nowych typów identyfikatorów. Wynikowe Drzewo OID ze wskazanym segmentem usługodawcy znajduje się w załączniku w zakładce Rejestr OID polskiego IG.

# **5.3. ZASADY IDENTYFIKACJI DOKUMENTÓW MEDYCZNYCH**

# **5.3.1. IDENTYFIKATOR DOKUMENTU**

Każda instancja dokumentu medycznego posiada unikalny identyfikator, zapisany w elemencie id na poziomie dokumentu, składający się z węzła OID określającego pulę wartości identyfikatora, dzięki czemu cały identyfikator pozostaje unikalny globalnie, a także samej wartości identyfikatora, która to wartość musi być unikalna w ramach puli. Identyfikatory nadawane są przez system informatyczny, w którym dokument jest wystawiany, tj. nie istnieje żadna centralna usługa zapewniająca unikalność identyfikatorów.

Oczywiście twórca systemu informatycznego może dowolnie zaimplementować usługę generowania wartości identyfikatorów, ważne jedynie, by zapewnić ich unikalność i zgodność ze standardem, w tym z opisanym wyżej zestawem dopuszczalnych znaków.

Identyfikator dokumentu wyświetlany jest w jego treści przy wykorzystaniu transformaty XSL, przy czym ze względu na jego skomplikowaną treść i strukturę identyfikatora nie należy przepisywać, dyktować, kopiować i wklejać - identyfikatory można jedynie porównywać celem upewnienia się czy mamy do czynienia z tym samym dokumentem medycznym w dwóch różnych instancjach lub miejscach, np. na ekranie i na wydruku.

Identyfikator dokumentu o wartości:

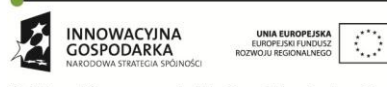

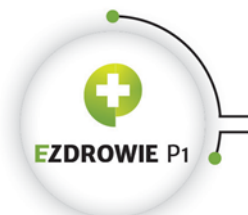

#### Strona **151** z **194**

<id root="2.16.840.1.113883.3.4424.7.2.1" extension="2345678">.

wyświetlany jest polską transformatą XSL w następującej postaci:

#### ID 2.16.840.1.113883.3.4424.7.2.1 2345678

przy czym zapis części root i extension tworzy niejako dwa wyrazy oddzielone spacją.

## **5.3.2. IDENTYFIKATOR ZBIORU WERSJI DOKUMENTU I NUMER WERSJI**

Każda zgodna z polskim IG instancja dokumentu medycznego, poza identyfikatorem dokumentu, posiada parę informacji pozwalających równie jednoznacznie zidentyfikować tę instancję. Parę tę tworzy zapisywany w elemencie setId na poziomie dokumentu tzw. identyfikator zbioru wersji dokumentu, a także zapisywany w elemencie versionNumber na poziomie dokumentu numer wersji tej instancji.

Identyfikator zbioru wersji dokumentu posiada identyczną postać jak identyfikator dokumentu, przy czym węzeł OID obu identyfikatorów musi być różny, gdyż oba wskazują różne pule. Różnicę między tymi węzłami zachowano definiując w poprzednim rozdziale wartości sekcji <obszar\_danych> wymagane przez Politykę stosowania węzłów OID dokumentów przechowywanych w P1. Ponieważ oba identyfikatory generowane są w ramach różnych pul, ich wartości extension również będą różne, choć dzięki zastosowaniu różnych węzłów OID różnica ta nie jest wymagana ani jakkolwiek weryfikowana. Nie należy jednak przyjmować, że obie wartości extension są identyczne - takie założenie byłoby niezgodne ze standardem.

Identyfikator zbioru wersji dokumentu posiada tę samą wartość, w całości, tj. zarówno wartość root jak i extension, we wszystkich instancjach dokumentu medycznego będących różnymi jego wersjami. Oznacza to, że wytwarzając instancję dokumentu medycznego ustala się i zapisuje w nim konkretny jego identyfikator (element id) i niezależny, równie konkretny identyfikator zbioru jego wersji (element setId), a wystawiając każdą kolejną instancję będącą korektą tego dokumentu medycznego, w każdej z nich zapisuje się nowy, unikalny identyfikator i ten sam co w wersji pierwszej identyfikator zbioru wersji.

Identyfikator zbioru wersji umożliwia więc m.in. wyszukanie wszystkich instancji będących różnymi wersjami dokumentu medycznego.

Obok identyfikatora zbioru wersji w dokumencie medycznym podaje sie również numer jego wersji, zaczynając od wartości '1' w wersji pierwszej i inkrementując o '1' w każdej następnej. Łatwo zauważyć, że para identyfikator zbioru wersji i numer wersji tworzy globalnie unikalny zbiór danych jednoznacznie identyfikujących instancję dokumentu medycznego, o cechach podobnych do cech identyfikatora dokumentu. Istnieje tu pewna nadmiarowość, nie ma ona jednak większego znaczenia, gdyż przeznaczenie obu identyfikatorów jest różne.

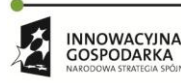

 $\mathcal{C}$  :

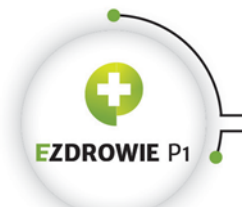

#### Strona **152** z **194**

Dokumenty niepodlegające wersjonowaniu, a więc takie, które można wyłącznie anulować, bez możliwości wystawienia instancji dokumentu będącej korektą oryginału, posiadają stały numer wersji '1' oraz standardowy identyfikator zbioru wersji mimo że sam ten mechanizm jest w tym przypadku bezużyteczny.

# **5.3.3. IDENTYFIKACJA DOKUMENTÓW WERSJONOWANYCH**

W przypadku dokumentów wersjonowanych identyfikator zbioru wersji może być interpretowany jako - trudno tu o poprawne sformułowanie - numer sprawy. Przykładem są przechowywane w Systemie P1 skierowania, dla których możliwe jest wytwarzanie korekt. Każda z instancji dokumentu skierowania, od jego pierwotnej wersji do ostatniej korekty włącznie, posiada różny identyfikator dokumentu oraz ten sam identyfikator zbioru wersji. Jeżeli pacjent posługuje się skierowaniem elektronicznym, dla którego wytworzono przynajmniej jedną korektę, a posiada on namiary na to skierowanie w postaci identyfikatora pierwszej instancji dokumentu, istnieje ryzyko, że odczytany zostanie nieaktualny dokument - w rzeczywistości wg znanego identyfikatora musi zostać pobrany dokument wskazany tym identyfikatorem, przy czym powinna wraz z dokumentem zostać przesłana informacja o istnieniu nowszej wersji dokumentu.

Aby temu zapobiec stosuje się mechanizm wyszukiwania najnowszej wersji dokumentu po identyfikatorze zbioru wersji tego dokumentu. Nie jest to mechanizm standardowy, logika kazałaby zwrócić w takiej sytuacji wszystkie wersje dokumentu medycznego i tego typu usługa również powinna być dostępna w systemie, mimo to usługa odczytu ostatniej wersji dokumentu również bywa dostępna i w ten właśnie sposób zaprojektowane zostało udostępnianie skierowań w Systemie P1.

Ilustracją w tym temacie może być projekt tzw. informacji o skierowaniu, którą pacjent otrzyma w postaci wydruku albo przesyłki mailowej.

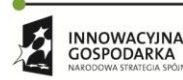

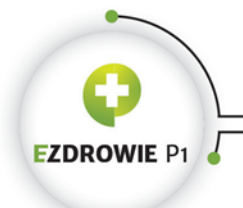

CENTRUM SYSTEMÓW INFORMACYJNYCH OCHRONY ZDROWIA

ul. Stanisława Dubois 5A · 00-184 Warszawa, Polska<br>tel: +48 22 597-09-27 · fax: +48 22 597-09-47 biuro@csioz.gov.pl . www.csioz.gov.pl Skrytka ESP: /csiozgovpl/skrytka

Strona **153** z **194**

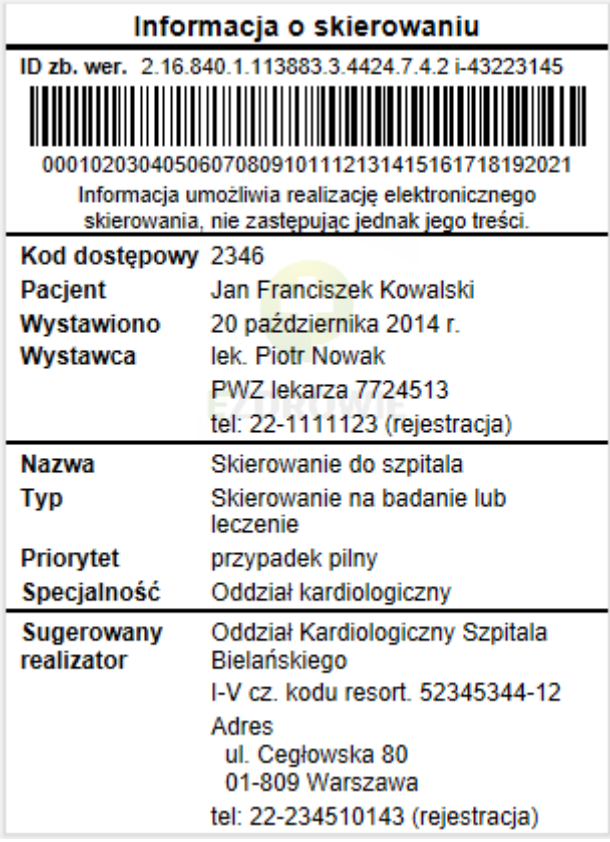

#### **Rysunek 22. Informacja o skierowaniu**

Informacja ta posiada w nagłówku identyfikator nazwany "ID zb. wer.", który jest opisywanym tu identyfikatorem zbioru wersji. Podobne wydruki dla dokumentów niepodlegających korekcie, tj. dla recepty i zlecenia na zaopatrzenie, posiadały będą w tym miejscu zwykły identyfikator dokumentu oznaczony etykietą "ID".

# **5.4. ZASADY IDENTYFIKACJI OSÓB**

# **5.4.1. IDENTYFIKACJA PACJENTA**

Zasady identyfikacji pacjenta określa Rozporządzenie Ministra Zdrowia sprawie sposobu identyfikacji usługobiorców, pracowników medycznych i usługodawców oraz sposobu i trybu przekazywania przez usługodawców informacji o pracownikach medycznych udzielających świadczeń opieki zdrowotnej, którego projekt opublikowano wraz z projektem nowelizacji Ustawy o Systemie Informacji w Ochronie Zdrowia. Przewiduje się, że identyfikatorem pacjenta jest jego numer PESEL. W przypadku

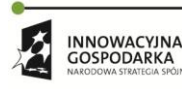

**UNIA EUROPEJSKA**<br>EUROPEJSKI FUNDUSZ  $\langle \cdot \rangle$ GOSPODARKA

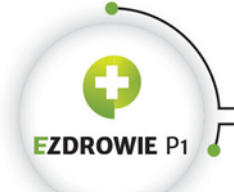

#### Strona **154** z **194**

osób nieposiadających numeru PESEL, co dotyczy obcokrajowców, stosuje się ich krajowy identyfikator, odpowiednik polskiego numeru PESEL, przy czym dotyczy to wyłącznie krajów UE / Strefy Schengen, które stosują tego typu identyfikatory. W przypadku obywateli pozostałych krajów UE / Strefy Schengen, identyfikatorem pacjenta jest numer dokumentu tożsamości. W przypadku osób spoza UE / Strefy Schengen identyfikatorem takiego pacjenta jest w numer jego paszportu, a w wyjątkowych okolicznościach numer książeczki żeglarskiej. Lista stosowanych identyfikatorów zamieszczona jest w Rejestrze OID, w bieżącej wersji IG 1.1 w pliku Excel będącym propozycją zawartości takiego Rejestru.

W przypadku noworodków nieposiadających numeru PESEL ani innego odpowiedniego identyfikatora, do czasu nadania identyfikatora pacjent taki identyfikowany jest innymi danymi: identyfikatorem opiekuna, datą urodzenia oraz numerem kolejnym urodzenia jeżeli dziecko urodziło się z ciąży mnogiej. Data urodzenia jest tu pewnym dodatkiem rozszerzającym dotychczasową praktykę - dane wynikające z Ustawy o Prawach Pacjenta, tj. identyfikator opiekuna i numer kolejny urodzenia, nie są jednoznacznie unikalne, gdyż identyfikują każde dziecko opiekuna w ten sam sposób (nie licząc numerów kolejnych przy ciąży mnogiej). Numer kolejny urodzenia w dokumencie zgodnym z polskim IG podaje się w dwóch elementach będących rozszerzeniem danych roli pacjenta, patrz opis szablonu Dane pacjenta (bazowy): extPL:multipleBirthInd przyjmujący wartość true jeżeli noworodek urodził się z ciąży mnogiej oraz extPL:multipleBirthOrderNumber przyjmujący numer kolejny zaczynając od 1.

Uwaga, jeżeli w dokumencie medycznym nie istnieje identyfikator pacjenta z listy identyfikatorów dopuszczalnych przez wspomniane rozporządzenie, pacjent jest pacjentem nieznanym (NN) albo noworodkiem nieposiadającym identyfikatora. W takim przypadku jeżeli w danych pacjenta istnieje identyfikator opiekuna z listy dopuszczalnej przez rozporządzenia oraz podano datę urodzenia pacjenta, zakłada się, że pacjent jest noworodkiem (bez sprawdzania daty urodzenia w kontekście daty wystawienia dokumentu) i pacjent ten jest identyfikowany tymi danymi, po czym weryfikuje się czy podano numer kolejny urodzenia, który dopełnia zbiór danych identyfikujących noworodka.

Poza powyższymi wymaganiami w każdym dokumencie medycznym zgodnym z IG musi być podany identyfikator pacjenta stosowany w systemie wystawcy dokumentu, tzw. lokalny w systemie identyfikator pacjenta. Jeżeli w systemie stosowany jest PESEL, w elemencie patientRole pojawi się wyłącznie ten jeden identyfikator. Jeżeli system utrzymuje własny mechanizm identyfikacji, w dokumencie pojawią się dwa identyfikatory - PESEL (lub inny przyjęty) i tenże identyfikator lokalny w systemie. Podawanie identyfikatora lokalnego ma zapewnić możliwość odnalezienia rekordu pacjenta w systemie wystawcy dokumentu.

Istotne jest, że identyfikator nadany pacjentowi na całe życie, tj. numer PESEL lub jego zagraniczny odpowiednik, umożliwi dostęp pacjenta do danych medycznych w Polsce w całym okresie ich przechowywania. Stosowanie numerów dokumentów jako identyfikatorów pacjentów powinno być

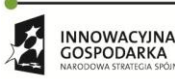

 $\langle \cdot \rangle$ 

**UNIA EUROPEJSK** 

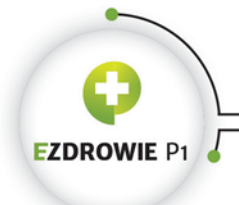

#### Strona **155** z **194**

ostatecznością, co zostało wyraźnie zaznaczone we wspomnianym rozporządzeniu poprzez wskazanie kolejności stosowania poszczególnych rodzajów identyfikatorów. Numer dokumentu tożsamości obowiązuje bowiem przez dość krótki okres, np. 10 lat, po czym pacjent traci dostęp do dokumentacji medycznej zawierającej tego typu jego identyfikator.

# **5.4.2. ZASADY IDENTYFIKACJI PRACOWNIKÓW MEDYCZNYCH**

Dla pracowników medycznych obowiązują zasady identyczne jak w przypadku pacjentów, z jednym wyjątkiem, jeżeli w domenie ochrony zdrowia istnieje identyfikator - w polskich warunkach jest to wyłącznie Numer Prawa Wykonywania Zawodu NPWZ - wynikający z wpisu pracownika medycznego do rejestru, w kontekście którego to wpisu pracownik medyczny pracuje, identyfikator ten musi być stosowany jako główny i jedyny identyfikator tej osoby. Warunek pracy w kontekście wpisu do konkretnego rejestru jest tu istotny, pracownik medyczny może posiadać więcej niż jeden NPWZ, a jednocześnie jeżeli w kontekście wykonywanej pracy żaden z jego NPWZ nie ma zastosowania, stosuje się numer PESEL i kolejne inne zasady identyfikacji osób.

# **5.4.3. TWORZENIE IDENTYFIKATORA OSOBY**

System informatyczny umożliwiając operatorowi wprowadzenie identyfikatora pacjenta (podobnie jak pracownika medycznego) powinien przewidywać następujące opcje:

- jeżeli pacjent posiada numer PESEL, a powinna to być opcja domyślna, w pole zawierające odpowiedni walidator poprawności wprowadzonego numeru PESEL należy wpisać ten numer. Warto zauważyć, że numer PESEL jest krajowym identyfikatorem w Polsce i węzeł OID z punktu widzenia wzorca tworzącego ten węzeł podlega tym samym zasadom co węzły identyfikatorów opisanych w kolejnych punktach, z tym że kod kraju Polska ma wartość 616;
- jeżeli pacjentowi nie został nadany numer PESEL należy:
	- o wybrać rodzaj identyfikatora lub dokumentu tożsamości z listy opisywanej przez Rejestr OID, tj. numer w kraju, numer dowodu osobistego, numer prawa jazdy, numer paszportu, numer książeczki żeglarskiej. W wyniku takiego wyboru system powinien otrzymać, oczywiście w sposób niewidoczny dla operatora, część węzła OID odpowiadającą rodzajowi identyfikatora lub dokumentu tożsamości, przykładowo dla numerów praw jazdy część ta ma wartość 2.16.840.1.113883.3.4424.;
	- o wybrać kraj wystawienia dokumentu lub obowiązywania identyfikatora w kraju. W wyniku takiego wyboru system powinien uzupełnić część węzła OID do pełnej jego wartości przewidywanej przez Rejestr OID. Uzupełnienie realizowane jest numerycznym

**INNOWACYINA** GOSPODARKA

 $\mathcal{C}$ 

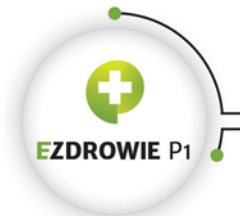

#### Strona **156** z **194**

kodem kraju zgodnym z ISO 3166-1 po usunięciu ewentualnych wiodących zer - w przypadku Belgii będzie to numer 56, gdyż kod tego kraju ma wartość 056;

o wpisać wartość identyfikatora, w poniższym przykładzie przyjęto, że numer prawa jazdy ma wartość GT 44034342, przy czym przy zapisie identyfikatora konieczne jest usunięcie znaków separatora, w tym przypadku spacji. W wyniku takiej operacji system posiadać będzie pełny identyfikator pacjenta typu:

<id extension="GT44034342" root="2.16.840.1.113883.3.4424.1.3.56"/>

 jeżeli pacjent jest noworodkiem nieposiadającym identyfikatora, podobną logikę wykonać należy dla identyfikatora opiekuna pacjenta.

Powyższy przykładowy identyfikator będący numerem belgijskiego prawa jazdy zostanie wyświetlony polską transformatą XSL w następujący sposób:

Belgia - numer prawa jazdy GT44034342

co pozwala jednoznacznie zidentyfikować osobę w roli pacjenta. Ten sam mechanizm obowiązuje dla pracowników medycznych, w przypadku których priorytetowo stosuje się NPWZ.

# **6. MULTIMEDIA**

# **6.1. POLSKI MULTIMEDIALNY DOKUMENT MEDYCZNY**

Jedną z istotnych cech elektronicznego dokumentu medycznego jest możliwość wyświetlania w jego treści plików multimedialnych, tzn. zdjęć, filmów wideo i odtwarzacza dźwięku. Znakomicie rozszerza to informacyjną funkcjonalność dokumentacji papierowej, w której stosuje się jedynie uproszczone, prezentowane zwykle w odcieniach szarości, niewielkich rozmiarów grafiki typu wykresy lub zdjęcia.

Oczywiście na uwadze należy mieć fakt, że dokument medyczny podlegający wymianie ma przede wszystkim nieść pożyteczną informację dla czytelnika, w tym np. lekarza kontynuującego leczenie. Bywa tak, że jeden obraz lub fragment wideo wystarczy specjaliście za długie opisy. Z drugiej strony dokument medyczny nie może przypominać strony serwisu społecznościowego - powinien koncentrować uwagę czytelnika jedynie na istotnych informacjach. Projektując polską transformatę XSL brano pod uwagę powyższe aspekty zapewniając prostotę układu treści dokumentu multimedialnego, łatwość umieszczania danych w dokumencie i pełne wsparcie standardu HL7 CDA w tej kwestii.

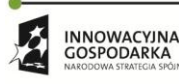

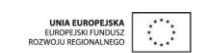

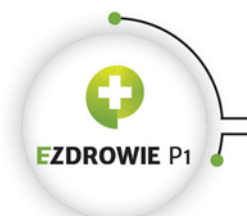

Strona **157** z **194**

# **6.2. UMIESZCZANIE MULTIMEDIÓW W TREŚCI DOKUMENTU**

Polskie IG nie odnosi się do kwestii umieszczania multimediów w treści dokumentu, gdyż nie ma takiej potrzeby - w polskich warunkach dopuszczalne są wszystkie mechanizmy zapewniane przez standard HL7 CDA. Treścią tego punktu będzie więc podsumowanie założeń standardu i prezentacja przykładów zastosowania tagów i elementów XML.

# **6.2.1. ZASADY UMIESZCZANIA MULTIMEDIÓW W TREŚCI DOKUMENTU**

Konieczne jest przyjęcie założenia, zarówno przez wystawcę dokumentu medycznego, jak i twórcę systemu informatycznego, że w treści dokumentu umieszcza się wyłącznie kluczowe dla treści opisowej multimedia - ilustrujące tę treść lub doprecyzowujące ją. Mogą to być wybrane ujęcia z badania diagnostycznego (np. USG), krótki fragment filmu wideo (to samo USG dla zaprezentowania np. pracy serca, oczywiście wideo może zawierać ścieżkę dźwiękową), istotny zapis dźwiękowy jeżeli zapis wideo jest zbędny (w tym przypadku dźwiękowy zapis pracy serca np. pod zdjęciem), wykresy obrazujące wartości fizyczne będące przedmiotem opisu, zdjęcia dokumentujące proces np. gojenia się rany itp. Należy unikać umieszczania w treści dokumentu multimediów o dużych rozmiarach, zwiększających czas ładowania dokumentu medycznego, np. długich filmów wideo albo zdjęć wymagających dużej rozdzielczości do faktycznego wykorzystania ich zawartości - transformata XSL nie obsługuje funkcjonalności kliknięcia miniatury zdjęcia celem wyświetlenia w pełnej rozdzielczości. Jeżeli duże pliki multimedialne są istotną częścią dokumentacji medycznej, należy je wskazać w dokumencie medycznym odnośnikiem i pozwolić otworzyć czytającemu w wyniku kliknięcia w odnośnik lub bezpośrednio z załączonego pliku gdy cały dokument dostępny jest offline.

# **6.2.2. SPOSÓB UMIESZCZANIA MULTIMEDIÓW W TREŚCI DOKUMENTU**

# **6.2.2.1. Wskazanie pliku multimedialnego**

Aby móc wyświetlić plik multimedialny w treści dokumentu medycznego należy najpierw wskazać sam plik lub podać jego zawartość w ramach dedykowanego wyrażenia klinicznego ObservationMedia.

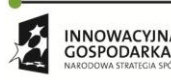

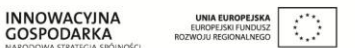

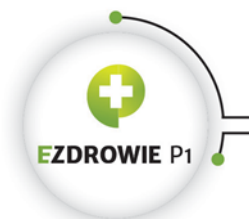

Strona **158** z **194**

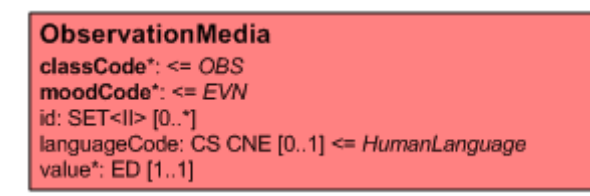

**Rysunek 23. Wyrażenie kliniczne ObservationMedia**

Element value typu ED posiadać może całą zawartość pliku multimedialnego w postaci base 64, ewentualnie odnośnik do pliku zewnętrznego. Przykład kodu XML wskazującego umieszczony obok pliku dokumentu (lokalnie lub na serwerze) plik wideo wygląda następująco:

```
\langleentry>
   <observationMedia classCode="OBS" moodCode="EVN" ID="MEDIA_1">
     <value mediaType="video/mpeg">
       <reference value="dziecko.mp4"/>
    \langle/value>
   </observationMedia>
</entry>
```
alternatywnie, co w przypadku niewielkich danych multimedialnych pozwala zachować jednoplikową strukturę dokumentu medycznego, treść pliku można umieścić w postaci base 64 w samym elemencie value:

```
<entry>
  <observationMedia classCode="OBS" moodCode="EVN" ID="MEDIA_2">
     <value representation="B64" mediaType="image/jpeg">/9j/4AAQSkZ{...}RRQB//2Q==</value>
  </observationMedia>
</entry>
```
Jeżeli plik multimedialny powinien istnieć obok pliku dokumentu medycznego np. celem zapewnienia możliwości otwarcia go niezależnie od samego dokumentu, ewentualnie jeżeli plik ten jest duży i zapis w postaci base 64 skutkowałby znacznym zwiększeniem wielkości całego dokumentu, należy stosować referencję do pliku obok, przy czym sugeruje się umieszczanie wszystkich plików na jednym poziomie katalogu, bez tworzenia dedykowanej struktury katalogów.

## **6.2.2.2. Obszar zainteresowania**

Zamieszczony w elemencie observationMedia plik multimedialny może być przedmiotem dodatkowego oznaczenia tzw. obszaru zainteresowania. HL7 CDA pozwala na zaznaczenie linią interesującego obszaru, w teorii niezależnie od rodzaju zastosowanego multimedium.

Kształt figury geometrycznej, którą tworzyć ma linia, oraz punkty, przez które linia ma przechodzić, zapisywane są w postaci wyrażenia klinicznego regionOfInterest.

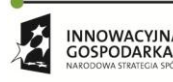

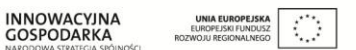

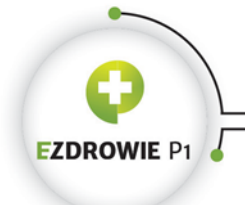

Strona **159** z **194**

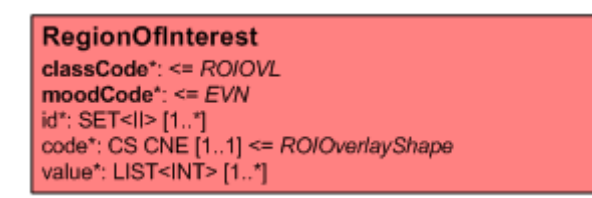

**Rysunek 24. Wyrażenie kliniczne RegionOfInterest**

Lista liczb całkowitych zapisywana jako wartość elementu value to wartości kolejno x i y współrzędnych pikseli (!) pliku multimedialnego wskazywanego wyrażeniem klinicznym observationMedia, przez które to współrzędne przechodzi rysowana linia o kształcie wskazanym elementem code, zaznaczająca interesujący z punktu widzenia dokumentu obszar. Kody kształtów zbioru wartości ROIOverlayShape posiadają następujące wartości:

- CIRCLE okrąg, przy czym dwa punkty zapisane w liście oznaczają kolejno środek okręgu i dowolny punkt na jego linii;
- ELLIPSE elipsa, przy czym cztery punkty zapisane w liście oznaczają punkty na linii elipsy, tj. kolejno dwa punkty na końcach długiej osi elipsy oraz dwa punkty na końcach krótkiej osi elipsy;
- POINT punkt, w liście możliwe jest umieszczenie dowolnej liczby punktów, każdy z nich rysowany jest w odpowiednim miejscu na danych multimedialnych;
- POLY linia łamana, przy czym rysowane są wszystkie odcinki pomiędzy kolejnymi punktami, a więc zamknięcie ewentualnego obrysu wymaga podania ostatniego punktu o wartościach takich samych jak początkowy.

Rysowanie realizowane jest przez transformatę na zawartości multimedialnej przy zastosowaniu grafiki SVG. Występują trudności z wyświetleniem elipsy, SVG wykorzystuje jako parametry elipsy punkt jej środka oraz długości dłuższego i krótszego promienia (podobnie jak w okręgu), zaś zapis HL7 CDA - cztery punkty na linii elipsy. Wyznaczenie środka i długości promieni, nie licząc przypadku, w którym osie są równoległe do osi X i Y, wymaga obliczeń trudnych do wykonania w kodzie XSLT 1.0, aktualnie wstrzymano prace w tym zakresie rysując objęty obszar w postaci rombu. Należy zweryfikować czy wyrażenie regionOfInterest jest wykorzystywane przez systemy informatyczne i oprogramowanie graficzne, w których w polskich warunkach zaznaczać się będzie obszary zainteresowania zgodnie z kryteriami przyjętymi przez HL7 CDA - wszelkie uwagi na ten temat, składane do CSIOZ, będą niezmiernie cenne.

# **6.2.2.3. Relacja między obszarem zainteresowania a wskazaniem pliku multimedialnego**

Wyrażenie kliniczne regionOfInterest, jeżeli występuje, musi być zapisane z bezpośrednią relacją typu entryRelationship do wyrażenia klinicznego:

```
<regionOfInterest classCode="ROIOVL" moodCode="EVN" ID="MEDIA_3">
  <code code="CIRCLE"/>
  <value value="55"/>
```
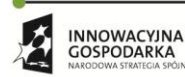

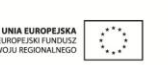

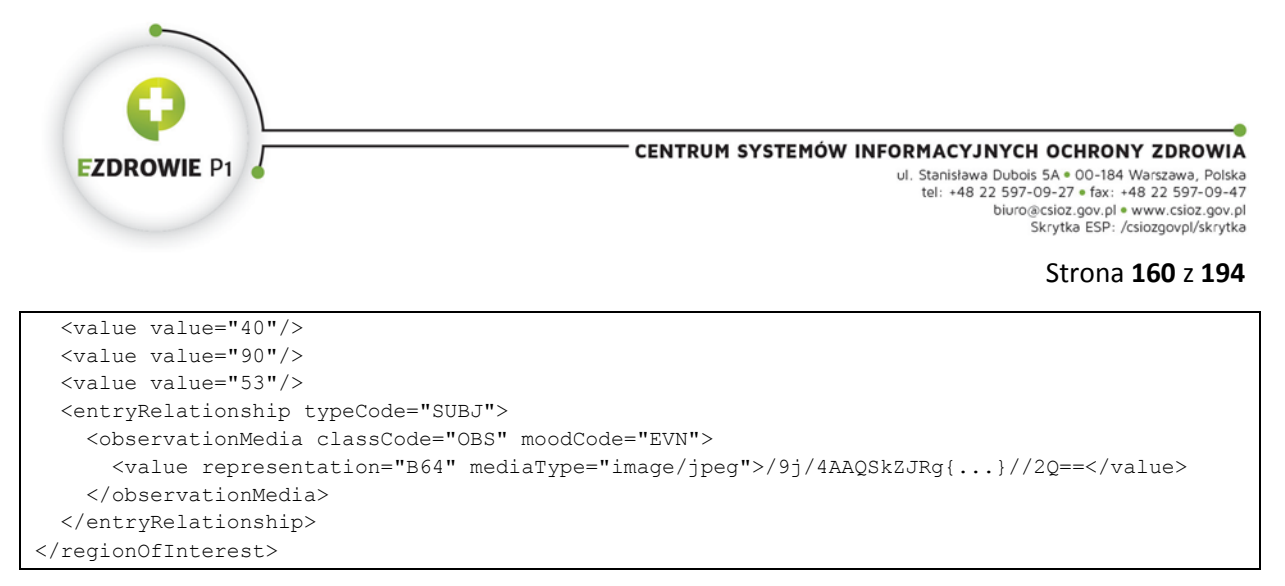

Powyższy zapis danych multimedialnych, tj. pliku graficznego JPG zapisanego w postaci base 64 w wyrażeniu klinicznym observationMedia oraz nałożonej na niego grafiki SVG w postaci okręgu o wskazanym środku (x=355 i y=280) oraz punkcie na obwodzie (x=353 i y=370), licząc od górnego lewego rogu, wyświetlać się będzie jak na poniższym rysunku:

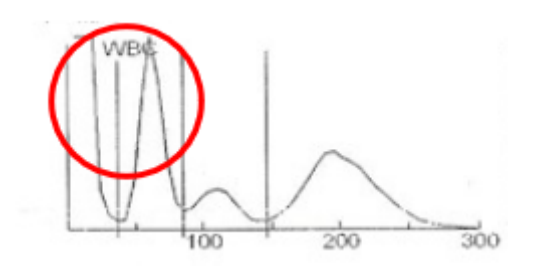

**Rysunek 25. Fragment skanu z zaznaczeniem regionu zainteresowania**

oczywiście o ile umieszczony zostanie w treści, tj. w bloku narracyjnym sekcji dokumentu.

Jeżeli wyrażenie kliniczne regionOfInterest nie zostało zdefiniowane, pierwszym wyrażeniem klinicznym jest observationMedia, któremu należy nadać stosowne ID, a powyższa grafika rysowana jest bez czerwonego okręgu.

## **6.2.2.4. Umieszczenie pliku multimedialnego w treści celem jego wyświetlenia**

Stosowanie wyrażenia klinicznego observationMedia ma sens, gdy dane tego wyrażenia uznane są za składową dokumentu medycznego. Dane te stają się na równi z pozostałą wyświetlaną treścią dokumentu danymi autoryzowanymi przez wystawcę dokumentu gdy wyświetli się je w bloku narracyjnym. Do wyświetlenia multimedialnego wyrażenia klinicznego w bloku narracyjnym służy tag renderMultimedia, przy czym przykład kodu, przy pomocy którego transformata wyświetli powyższy obraz (zawartość observationMedia o ID "MEDIA\_3") pomiędzy akapitami tekstu, wygląda następująco:

```
<paragraph>
tekst
</paragraph>
<renderMultiMedia referencedObject="MEDIA_3"/>
<paragraph>
```
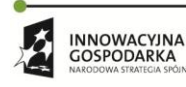

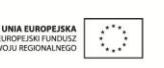

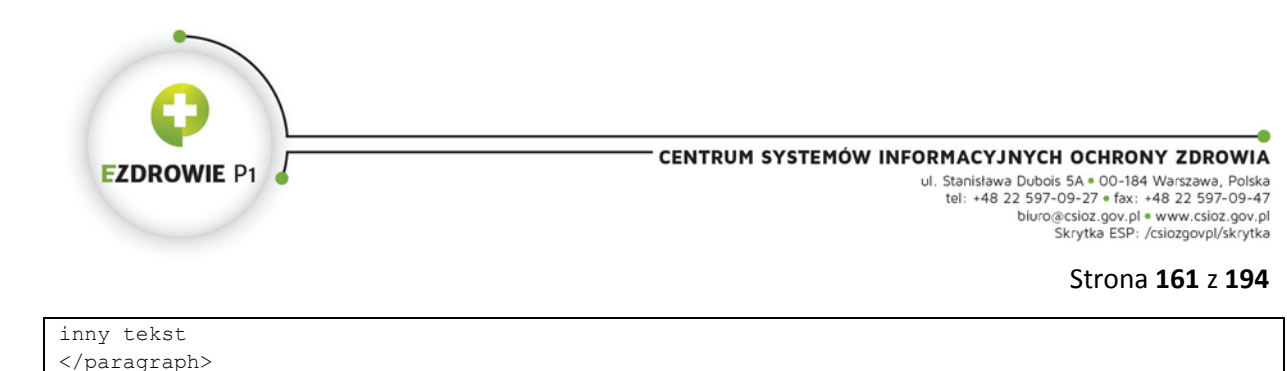

W sposób identyczny wyświetla się każdą z treści observationMedia, niezależnie od trybu jej zapisu.

# **6.2.2.5. Trudności związane z wyświetlaniem multimediów**

Polska transformata XSL generuje stronę HTML o szerokości 756px, a w przypadku wydruku o szerokości 200mm. Szerokość ta wizualnie ma odpowiadać szerokości kartki A4. Umieszczane w treści dokumentu multimedia wyświetlane będą z tymi właśnie ograniczeniami, w sposób zależny od wykorzystywanej przeglądarki internetowej.

Na szczególną uwagę należy zwrócić przy wyświetlaniu obszaru zainteresowań nałożonego na plik multimedialny. **Wykorzystanie grafiki SVG zawierającej wartości pikseli innej grafiki może skutkować poważnym błędem gdy przeglądarka internetowa przeskaluje jedną z grafik pozostawiając drugą niezmienną.** Twórca oprogramowania wytwarzającego dokumenty medyczne z wyrażeniem klinicznym regionOfInterest musi zapewnić poprawność wyświetlania grafiki w polskiej transformacie XSL, biorąc pod uwagę ograniczenia i charakter samej transformaty i to w każdej kolejnej obsługiwanej wersji (zależnej od wersji IG, gdyż dokumenty wytworzony w zgodzie z konkretną wersją IG wyświetlany jest zawsze transformatą zgodną z tą wersją).

W przypadku plików wideo zawartość wyświetlana jest w sposób różny w zależności od przeglądarki i wykorzystywanego przez nią odtwarzacza. W przypadku wskazanym poniżej - w przeglądarce Internet Explorer odtwarzacz wyświetlany jest na całą szerokość dokumentu medycznego (ok. 700 px) bez możliwości włączenia trybu pełnoekranowego.

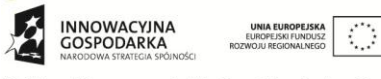

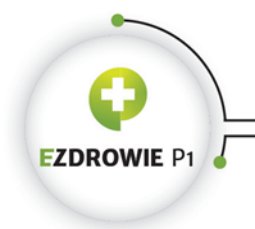

CENTRUM SYSTEMÓW INFORMACYJNYCH OCHRONY ZDROWIA U. Stanislawa Dubois 5A \* 00-184 Warszawa, Polska<br>U. Stanislawa Dubois 5A \* 00-184 Warszawa, Polska<br>
tel: +48 22 597-09-27 \* fax: +48 22 597-09-47<br>
biuro@csioz.gov.pl \* www.csioz.gov.pl<br>
Skrytka ESP: /csiozgovpl/skrytka

Strona **162** z **194**

#### Opis badania

Lorem ipsum dolor sit amet, consectetur adipiscing elit. Quisque sed urna nibh. Donec lacus mi, varius sed ex at, elementum mattis mauris. In sit amet quam vel sem pellentesque euismod.

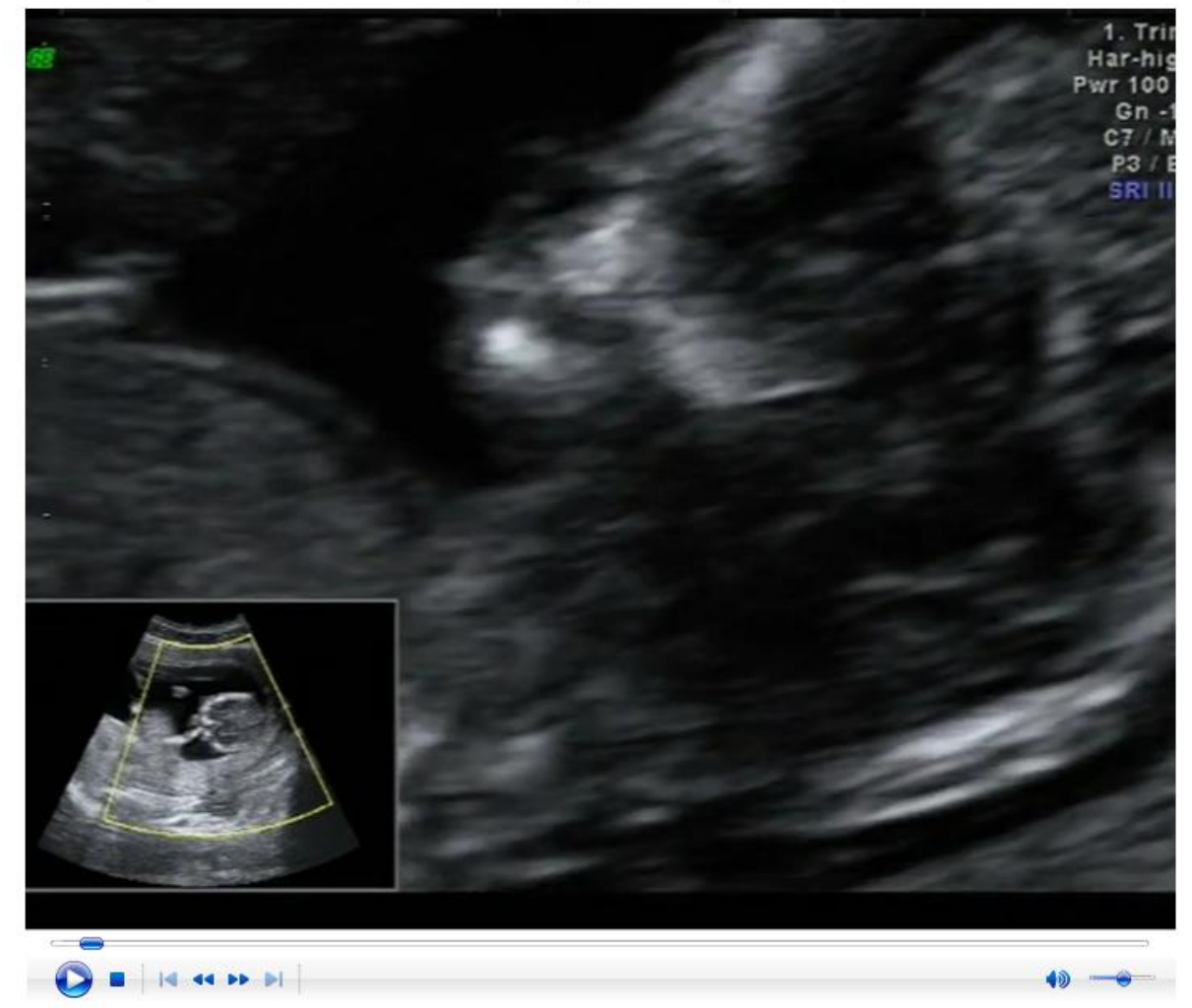

Lorem ipsum dolor sit amet, consectetur adipiscing elit. Quisque sed urna nibh. Donec lacus mi, varius sed ex at, elementum mattis mauris. In sit amet quam vel sem pellentesque euismod.

**Rysunek 26. Przykład załącznika multimedialnego w przeglądarce Internet Explorer**

W przeglądarce Mozilla Firefox odtwarzacz uruchamia się na niewielkiej przestrzeni, zezwalając jednocześnie na włączenie trybu pełnoekranowego.

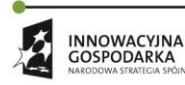

**UNIA EURI**  $\mathcal{O}$ 

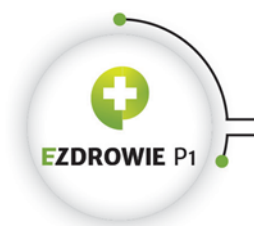

#### Opis badania

Lorem ipsum dolor sit amet, consectetur adipiscing elit. Quisque sed urna nibh. Donec lacus mi, varius sed ex at, elementum mattis mauris. In sit amet quam vel sem pellentesque euismod.

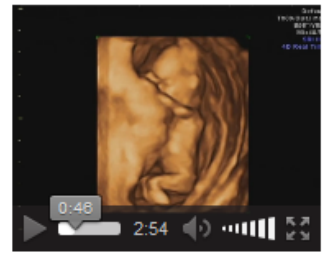

Lorem ipsum dolor sit amet, consectetur adipiscing elit. Quisque sed urna nibh. Donec lacus mi, varius sed ex at, elementum mattis mauris. In sit amet guam vel sem pellentesque euismod.

#### **Rysunek 27. Przykład załącznika multimedialnego w przeglądarce Mozilla Firefox**

Polska transformata XSL nie implementuje żadnych dodatkowych stylów ani tagów na potrzeby wyświetlania multimediów, szczególnie nie stosuje tego typu elementów profilowanych pod konkretne urządzenia czy przeglądarki internetowe. Z uwagi na utrzymującą się popularność systemu Windows XP, w ramach którego przeglądarka internetowa IE 8 nie wspiera standardu HTML5, zastosowano najprostszy możliwy mechanizm embedowania obiektu multimedialnego:

```
<div>
   <object width="300" data="{$src}" type="{$mediaType}">
     <embed src="{$src}" type="{$mediaType}" />
     <xsl:value-of select="$alt"/>
   </object>
\langle/div\rangle
```
a dla grafiki standardowy tag img bez wskazywania jej rozmiaru:

```
<xsl:element name="img">
  <xsl:attribute name="alt"><xsl:value-of select="$alt"/></xsl:attribute>
  <xsl:attribute name="src"><xsl:value-of select="$src"/></xsl:attribute>
</xsl:element>
```
Zapotrzebowanie na stosowanie dodatkowych mechanizmów w transformacie, wspomagających wyświetlanie multimediów, należy przesyłać wraz z uzasadnieniem do CSIOZ w standardowym trybie zgłaszania uwag mając na uwadze fakt, że transformata musi poprawnie generować widok HTML dokumentu na różnych urządzeniach i w różnych przeglądarkach internetowych, w tym na telefonach komórkowych.

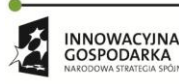

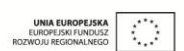

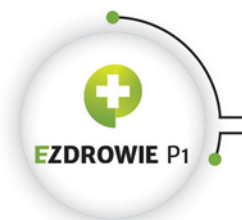

#### Strona **164** z **194**

# **6.3. UMIESZCZANIE MULTIMEDIÓW I INNYCH ZAŁĄCZNIKÓW POZA DOKUMENTEM**

Zewnętrzne w stosunku do dokumentu dane multimedialne mogą być też wskazywane przez inny akt, niebędący wyrażeniem klinicznym, mianowicie ExternalObservation, podobnie jak zewnętrzny dokument może być wskazywany aktem ExternalDocument, co w polskim IG zostało wykorzystane do implementacji dokumentów będących załącznikami np. do skierowań. Wskazywana przez ExternalObservation zawartość multimedialna jest zewnętrznym plikiem niemożliwym do wyświetlenia w treści dokumentu, a przez to nieautoryzowanym przez wystawcę i oczywiście niedostępnym dla czytelnika. Sens umieszczenia takiej referencji w części dokumentu dostępnej wyłącznie dla systemu informatycznego jest taki, że system informatyczny zdobywa w ten sposób wiedzę o danych zewnętrznych, do których dokument się odnosi, może je więc automatycznie pobrać, ewentualnie wykonać dla nich dedykowaną logikę - ciekawym rozwiązaniem może być nadanie uprawnień do odczytu załączników osobie posiadającej uprawnienia do odczytu wskazującego na te załączniki dokumentu.

Zupełnie niezależnie od istnienia elementu ExternalObservation w dokumencie załącznik multimedialny może być dostępny dla czytelnika, jeżeli link do niego umieszczony zostanie w tagu linkHtml bloku narracyjnego - kliknięcie linku powinno spowodować pobranie zewnętrznego załącznika podobnie jak na podstawie zawartości text elementu ExternalObservation pobrać go może system informatyczny.

Zawartość elementu ExternalObservation jest bardzo prosta:

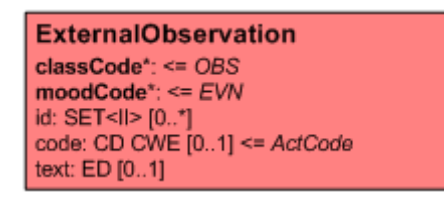

#### **Rysunek 28. Wyrażenie kliniczne ExternalObservation**

Element text posiada ten sam typ ED co element value wyrażenia klinicznego observationMedia, zapewniający możliwość umieszczenia odnośnika URL (tu pełna dowolność lokalizacji zasobu) i typu MIME. ExternalObservation musi być umieszczony w elemencie reference wywodzącym się z jednego z wyrażeń klinicznych, co ciekawe, może to być wyrażenie regionOfInterest, np.:

```
<regionOfInterest classCode="ROIOVL" moodCode="EVN">
  <code code="CIRCLE"/>
  <value value="55"/>
  <value value="40"/>
  <value value="90"/>
  <value value="53"/>
```
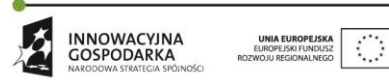

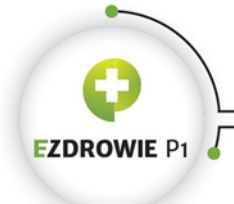

#### Strona **165** z **194**

```
 <reference typeCode="REFR">
     <externalObservation classCode="OBS" moodCode="EVN">
      <value mediaType="image/png">
        <reference value="x_ray_23423423.png"/>
       </value>
  </externalObservation>
  </reference>
</regionOfInterest>
```
przy czym stosowanie atrybutu ID element regionOfInterest nie ma w tym przypadku sensu, do takiej zawartości nie może się odnosić żaden tag renderMultimedia z bloku narracyjnego, a sam obszar zainteresowania mógłby być wykorzystany przez system informatyczny pobierający załącznik i renderujący go obok dokumentu. Zastosowany typ referencji REFR jest typem najbardziej ogólnym.

Nadmienić należy, że element ExternalObservation nie musi wskazywać wyłącznie danych multimedialnych. Może wskazywać on np. zapis w dostępnej bazie danych, w szczególności w rekordzie medycznym pacjenta, zawierający konkretny zestaw danych związanych z zapisanym w dokumencie rozpoznaniem (zamiast powyższego regionOfInterest byłoby to wyrażenie kliniczne observation z referencją typu ELNK, czyli wskazaniem na zewnętrzny zestaw informacji, kierowaną do ExternalObservation). Dane takie mogą być wczytywane przez system informatyczny w momencie wyświetlania dokumentu medycznego czytelnikowi, który równolegle do przeglądania samego dokumentu przeszukiwać może zapisy odpowiedniego rekordu medycznego.

Implementacja funkcjonalności poprawnego zapisu treści wyrażeń klinicznych i referencji do danych zewnętrznych wymaga dogłębnej znajomości standardu HL7 CDA. Powyższy tekst ma charakter wyłącznie poglądowy, umożliwiający zapoznanie się z potencjałem samego standardu.

# **6.4. RODZAJE WYŚWIETLANYCH PLIKÓW MULTIMEDIALNYCH**

Istnieje jedno podstawowe założenie - dane wyświetlane w treści dokumentu medycznego powinny dać się wyświetlić w podstawowym środowisku informatycznym, a więc w przeglądarce internetowej typowego komputera klasy PC. Ponieważ większość stosowanych telefonów komórkowych w zakresie wyświetlania multimediów w mobilnych przeglądarkach internetowych radzi sobie niewiele gorzej niż komputery stacjonarne, a chodzi tu o telefony osób chętnie korzystających z mobilnego Internetu, utrzymanie tej zasady pozwoli wyświetlać kompletne dokumenty również w tego typu urządzeniach. Oczywiście istnieją pewne problemy, filmu wideo z przykładowego dokumentu "Opis badania USG płodu - dokument testowy z video MPEG-4" nie jest w stanie wyświetlić niejeden telefon komórkowy, prezentując w miejsce wideo stosowny komunikat. Prawdopodobnie z czasem będzie można ten problem rozwiązać przechodząc w całości na standard HLML 5.

Poza względami technicznymi kierować się należy zapisami Rozporządzenia Rady Ministrów w sprawie Krajowych Ram Interoperacyjności, minimalnych wymagań dla rejestrów publicznych i

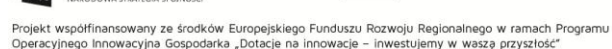

**UNIA EUROPEJSKA**<br>EUROPEJSKI FUNDUSZ

 $\mathcal{L}_{\mathcal{A}}$ 

**INNOWACYINA** 

GOSPODARKA

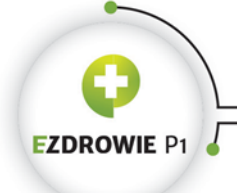

#### Strona **166** z **194**

wymiany informacji w postaci elektronicznej oraz minimalnych wymagań dla systemów teleinformatycznych. Rozporządzenie to zawiera listę formatów plików stosowanych przy wymianie informacji, a więc także wyświetlanych w treści elektronicznych dokumentów medycznych. Rozporządzenie wymienia formaty, dla których stosuje się rozszerzenia: jpg/jpeg, tif/tiff, geotif (tif z pomijalnymi informacjami dotyczącymi geolokalizacji), png, svg, wav, mp3, avi, mpg/mpeg, mp4/m4a/mpeg4, ogg i ogv. Należy na to nałożyć dodatkowe obostrzenia, ponieważ część formatów nie jest wyświetlana przez wybrane popularne przeglądarki internetowe. Ponieważ lista ta z biegiem czasu zmienia się, twórcy systemów informatycznych umożliwiających załączanie plików multimedialnych do dokumentu medycznego powinni uwzględniać powyższe obostrzenia i testować przy wykorzystaniu ogólnopolskiej transformaty - możliwości powszechnego wyświetlania poszczególnych typów multimediów, a jeżeli konkretny typ nie jest prawidłowo wyświetlany, zalecać wystawcy dokumentu załączenie tego pliku w elemencie ExternalObservation.

# **6.5. UDOSTĘPNIANIE MULTIMEDIALNYCH DOKUMENTÓW MEDYCZNYCH**

W ramach prac nad Platformą P1 przyjęto założenie, że dokumenty medyczne składające się z więcej niż jednego pliku udostępniane będą w postaci archiwum ZIP, o ile wynikiem udostępnienia nie jest wyświetlenie z serwera WWW bezpośrednio w przeglądarce internetowej. Archiwum ZIP dla dokumentów XML zawierać będzie także transformatę XSL oraz wszystkie multimedia wskazane w wyrażeniu klinicznym observationMedia. Załączniki zewnętrzne, w tym pliki multimedialne wskazane elementami ExternalObservation i dokumenty wskazane elementami ExternalDocument mogą być udostępniane w archiwum ZIP wraz z dokumentem oryginalnym jeżeli wystawca dokumentu medycznego to przewidział wskazując taki załącznik po nazwie pliku, a więc poprzez URL do lokalnego pliku. Innymi słowy, od wystawcy dokumentu medycznego powinno zależeć czy zewnętrzny załącznik udostępniany będzie wraz z dokumentem, czy też wskazywany w tym dokumencie poprzez pełny URL zewnętrznego zasobu. Dopuszczalne jest załączanie do archiwum ZIP, ale także wskazywanie adresu do zewnętrznego zasobu w ExternalDocument, do pliku w dowolnym formacie, w tym także wymagającym specjalistycznego oprogramowania celem jego wyświetlenia. Mechanizm ten ma zapewnić możliwość przesyłania plików czytelnych przez specjalistyczne oprogramowanie pomiędzy specjalistami posiadającymi to oprogramowanie, co ma ułatwić kontynuację leczenia przez specjalistę i zmniejszyć zapotrzebowanie na ilość badań specjalistycznych.

Przyjmuje się, że nazwa archiwum ZIP zawierać będzie unikalny identyfikator udostępnianego dokumentu medycznego.

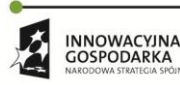

 $\langle \rangle$ 

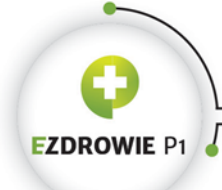

Strona **167** z **194**

# **7. WERSJONOWANIE SZABLONÓW I TRANSFORMAT XSL**

# **7.1. POWODY I CHARAKTER ZMIAN W IG**

Polskie IG w założeniu jest standardem bardzo stabilnym. Zmiany w ustandaryzowanych już dokumentach wprowadzane będą rozważnie, tj. z uwzględnieniem dużego kosztu modyfikacji systemów informatycznych implementujących te dokumenty, a więc muszą istnieć istotne powody wprowadzenia takiej zmiany, by wynikające z niej korzyści porównywalne były z tym kosztem. Jednym z powodów takich zmian jest wykrycie błędu w definicji dokumentu medycznego, stąd istotne jest, by każde nowe wydanie IG dokładnie weryfikować, a najlepiej implementować już na etapie publicznych konsultacji - koszt poprawy błędu jest wtedy sumarycznie najniższy. Innym powodem jest możliwość wprowadzenia do systemu nowych wartości, jak np. wykorzystanie nowego rejestru centralnego, albo automatyzacja niektórych procesów, tudzież dobrze przemyślane zmiany prawne. Kolejnym powodem jest rozszerzanie standardu o nowe rodzaje dokumentów medycznych, przy czym zmiany te nie powinny wpływać na dotychczas opracowane dokumenty medyczne.

# **7.2. WERSJONOWANIE IG**

Każde wprowadzenie zmiany we wdrożonym już, stabilnym standardzie, wymaga wydania nowej wersji Polskiej Krajowej Implementacji HL7 CDA. Numeracja wydań realizowana jest poprzez tzw. etykietę wersji w formacie dwóch liczb, przy czym kompletna wersja pierwsza, wydana 25 stycznia 2015 roku, nosi numer wersji 1.0. Liczba pierwsza zmieniana będzie wyłącznie w przypadku dużych, wręcz rewolucyjnych zmian. Standardowe rozszerzanie listy standaryzowanych dokumentów medycznych o nowe ich rodzaje, w tym także wprowadzanie w normalnym trybie poprawek i zmian w dokumentach już opracowanych, skutkować będzie inkrementacją drugiej liczby. Przykładowo w wersji 1.1 IG wprowadza się kilka nowych rodzajów dokumentów medycznych, w tym pierwsze typy dokumentów pielęgniarskich w ramach rodzaju dokumentu medycznego zwanego "kartą indywidualnej opieki pielęgniarskiej", ale też rozszerza się zbiory wartości i dopuszczalne tytuły dokumentów takich jak recepta uwzględniając fakt, że recepty będą mogły być wystawiane przez pielęgniarki i położne. W całej puli zmian obecne są też poprawki wykrytych błędów i drobnych niekonsekwencji.

Przypadek wykrycia w obowiązującej wersji IG krytycznego błędu technicznego, szczególnie w plikach schematron, co możliwe jest w wyniku prowadzonej w systemach informatycznych implementacji IG

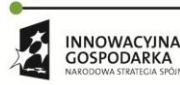

 $\bigcirc$ GOSPODARKA

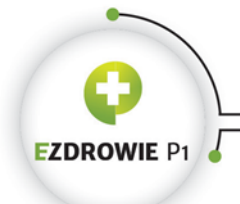

#### Strona **168** z **194**

już po etapie konsultacji i wydaniu tej wersji, naprawiać się będzie wydaniem tzw. erraty. Errata publikowana będzie w normalnym trybie, z wyszczególnieniem wprowadzonych zmian, przy czym jej numeracja oznaczana będzie w etykiecie wersji trzecią liczbą, np. 1.0.1. Ewentualne mniej istotne, nieblokujące procesu implementacji i wytwarzania dokumentów medycznych błędy, eliminowane będą dopiero w kolejnej pełnej wersji opracowania.

# **7.3. WERSJONOWANIE SZABLONÓW**

Szablony mogą zmieniać się w wyniku potrzeby uwzględnienia zmian powstałych w środowisku ochrony zdrowia, np. zmian legislacyjnych lub procesowych, ale również w wyniku potrzeby zwiększenia precyzji zapisu, np. rozszerzenia wyrażeń klinicznych sekcji o nowe elementy, a także w wyniku naprawy wykrytych w szablonach błędów, np. zbyt ograniczonej liczności elementu.

Zmiana w szablonie wiąże się z nadaniem jej numeru wersji o wartości równej wersji IG, w którym zmiana jest realizowana. Dodatkowo numer wersji propagowany jest "w górę", a więc wszystkie szablony wykorzystujące szablon zmieniany również otrzymują ten sam numer wersji, co w konsekwencji wiąże się z podbiciem wersji szablonów "zarażonych zmianą" na poziomie dokumentu medycznego. Maksymalny numer wersji każdego szablonu równy jest numerowi wersji całego wydania IG.

Dodatkowo każde nowe wydanie IG wiąże się ze zmianą etykiety wersji każdego z szablonów na poziomie dokumentu medycznego (oznaczenie [1] numeru typu szablonu) do wartości równej wersji IG, nawet w sytuacji gdy żaden z szablonów wykorzystywanych przez szablon dokumentu nie zmienił się. Założenie to wynika z faktu, że wersja IG powinna być implementowana w systemie informatycznym w całości, a więc nawet jeżeli system nie wymaga żadnych zmian w zakresie implementowanych rodzajów dokumentów medycznych, podbicie wersji IG w tym systemie i szablonach dokumentów oznacza świadome przejście twórców oprogramowania do nowej wersji IG.

Warto zauważyć, że zmiana wersji szablonu nie jest propagowana "w dół", a więc jeżeli szablon "Adres (bazowy)" lub szablon "Sekcja informacji o dawkowaniu leku" nie zmieni się, jego wersja również nie ulegnie zmianie.

Skutkiem zmiany wersji każdego z szablonów jest dla twórców oprogramowania implementujących nową wersję IG konieczność weryfikacji i implementacji zmian wprowadzonych w nowych wersjach każdego z szablonów. Z tego względu zaleca się implementację IG w systemie informatycznym w oparciu o model dokumentu bazujący na szablonach właśnie, uwzględniając relację kompozycji między szablonami i fakt, że implementacja każdego szablonu jest nie licząc tej relacji niezależna od pozostałych. Poszczególne elementy modelu, np. klasy implementujące treści poszczególnych szablonów, powinny być oznaczane wersją szablonu, którego treść implementują. Tego typu architektura zapewni możliwie łatwe aktualizowanie oprogramowania zawartością nowych wersji IG.

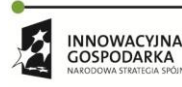

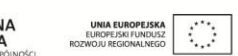

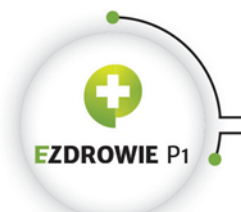

# **7.4. WERSJONOWANIE TRANSFORMAT XSL**

Każde wydanie IG posiada własną transformatę XSL, przy wykorzystaniu której wyświetlać należy dokumenty medyczne zgodne z wersją wydania. Zakłada się, podobnie jak w przypadku szablonów na poziomie dokumentu medycznego, że plik transformaty o konkretnej wersji przypisany jest na stałe do IG w tej wersji i nie może być stosowany w dokumentach medycznych utworzonych w ramach innych wersji IG, nawet jeżeli jego zawartość nie zmienia się pomiędzy wersjami.

Każda instancja dokumentu medycznego zgodnego z polskim IG musi posiadać w nagłówku XML element z instrukcją sterującą xml-stylesheet wskazującą transformatę XSL stosowaną do wyświetlenia dokumentu - dokładnie atrybut href tej instrukcji sterującej musi mieć przypisaną nazwę pliku transformaty. Oznacza to, że za pomocą tego pliku transformaty i przy użyciu standardowej przeglądarki internetowej można wyświetlić zawartość dokumentu medycznego zgodnego z tą wersją IG w sposób kompletny i zgodny z założeniami przyjętymi w tej wersji IG.

Wymóg, by dokument medyczny w momencie jego wystawiania (składania podpisu przez wystawcę), a także przy każdym późniejszym odczycie wyświetlany był przy wykorzystaniu tej samej transformaty XSL skutkować ma identycznym, niezmiennym w czasie wyglądem tego dokumentu medycznego (jego autoryzowanej treści), a więc także stałym i zgodnym z intencją wystawcy przekazem zawartości merytorycznej dokumentu.

# **7.4.1. NAZWA PLIKU TRANSFORMATY XSL Z WERSJĄ IG**

Podstawowym wyróżnikiem wersji transformaty XSL jest nazwa pliku tej transformaty, zawierająca w sobie numer wersji IG, dla którego transformata została stworzona. Dla wersji 1.1 IG istnieje więc transformata XSL o nazwie pliku: **CDA\_PL\_IG\_1.1.xsl**, gdzie fragment "CDA\_PL\_IG\_" oraz rozszerzenie ".xsl" są stałe i niezależnie od wersji IG, a fragment "1.1" jest numerem wersji IG. W przypadku wydania erraty IG, fragment z numerem wersji przyjmie wartość zgodną z wersją erraty, np. "1.1.1".

# **7.4.2. WERSJONOWANIE TRANSFORMATY W RAMACH WERSJI IG**

Transformata zawiera też dodatkową tzw. "wewnętrzną wersję", zapisaną w jej treści, wynikającą z wersjonowania w ramach prac prowadzonych przez CSIOZ, przy czym w ramach publikacji oficjalnej wersji IG lub jej erraty publikowana jest jedna wewnętrzna wersja transformaty i nie jest możliwe publikowanie kolejnych wersji wewnętrznych. Wersja wewnętrzna zapisana jest w pierwszym komentarzu w samym pliku transformaty XSL. Przyjmuje się następującą konwencję zapisywania informacji o wersji w pliku transformaty XSL:

# **- <nazwa pliku bez rozszerzenia>:< wersja wewnętrzna>, ilość linii, <autor zmiany> < opis zmiany>**

gdzie numer wersji pliku zaczyna się od wartości 1.0 dla każdej kolejnej wersji IG, przykład zapisu:

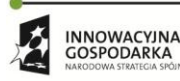

Projekt współfinansowany ze środków Europejskiego Funduszu Rozwoju Regionalnego w ramach Programu<br>Operacyjnego Innowacyjna Gospodarka "Dotacje na innowacje – inwestujemy w waszą przyszłość"

 $\bigcirc$ 

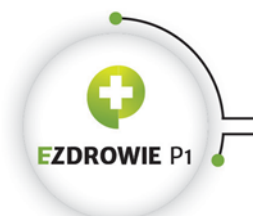

Strona **170** z **194**

- CDA\_PL\_IG\_1.1:1.0, 3703 linie kodu...

Podany tu opis ma charakter wyłącznie informacyjny, wewnętrzna wersja transformaty nie jest wykorzystywana poza samym jej procesem wytwórczym realizowanym w CSIOZ.

# **7.5. WDRAŻANIE NOWEJ WERSJI IG**

Wdrożenie nowej wersji IG w systemie informatycznym powinno wiązać się z rezygnacją z wytwarzania dokumentów medycznych w wersji dotychczasowej. W przypadku dokumentów medycznych przechowywanych na Platformie P1 polityka zastępowania wersji publikowana będzie przez CSIOZ niezależnie od niniejszej instrukcji. Zaleca się stosowanie stałego okresu wdrożenia nowej wersji IG, poczynając od momentu jego opublikowania np. w Biuletynie Informacji Publicznej prowadzonym przez Ministerstwo Zdrowia.

Ważne jest, że dokumenty medyczne przechowywane na Platformie P1 podlegają realizacji, jak w przypadku odczytu i realizacji recept - w innych systemach niż system wystawcy dokumentu. Nie jest więc możliwe wprowadzenie okresu przejściowego, w którym wytwarzane mogą być dokumenty medyczne w dwóch wersjach, gdyż część realizatorów, która do początku okresu przejściowego nie zaimplementuje nowej wersji IG, nie będzie w stanie zrealizować tych dokumentów medycznych. Powyższy warunek można nieco złagodzić, obowiązek odczytu dokumentów medycznych w nowej wersji IG we wszystkich systemach informatycznych stosujących te dokumenty musi poprzedzać ewentualny okres przejściowy, w którym można będzie wystawiać dokumenty zarówno w wersji dotychczasowej, jak i nowej.

Jednocześnie konieczne jest zapewnienie wyświetlania dokumentów medycznych wytworzonych w każdej z poprzednich wersji IG, a więc przy zastosowaniu wszystkich dotychczas wykorzystywanych plików transformat XSL. System informatyczny powinien więc prowadzić lokalne repozytorium transformat, w ramach którego każda z transformat dostępna będzie po nazwie pliku odczytywanej z instrukcji sterującej xml-stylesheet wyświetlanego dokumentu medycznego - można przyjąć, że pełna nazwa pliku, np. "CDA\_PL\_IG\_1.1.xsl", jest identyfikatorem pliku transformaty przechowywanego w repozytorium.

# **8. ZASADY ROZWOJU STANDARDU**

# **ELEKTRONICZNEJ DOKUMENTACJI MEDYCZNEJ**

Głównym celem standaryzacji elektronicznej dokumentacji medycznej jest jej bezproblemowa, realizowana automatycznie na żądanie wymiana, z czym wiąże się również czytelność i przewidywalność układu treści tej dokumentacji. W niniejszym rozdziale opisane zostaną zasady

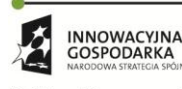

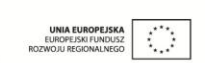

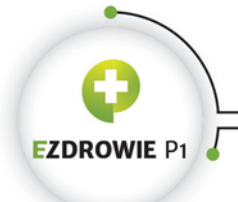

#### Strona **171** z **194**

standaryzacji centralnej dokumentów medycznych, standaryzacji lokalnej w zgodzie z IG, podstawowe zasady wytwarzania dokumentów medycznych w postaci XML niezgodnych z IG, a także informacje o innych niż XML formatach zapisu dopuszczalnych z punktu widzenia potrzeb wymiany.

# **8.1. STANDARYZACJA KOLEJNYCH RODZAJÓW DOKUMENTÓW MEDYCZNYCH**

Realizowany od roku 2013 proces standaryzacji kolejnych rodzajów dokumentów medycznych jest, nie licząc merytorycznej zawartości tych dokumentów, niezależny od wszystkich innych procesów informatyzacji ochrony zdrowia, w tym od tempa wdrażania elektronicznej wymiany dokumentacji medycznej przy wsparciu Platformy P1. Sama standaryzacja jest bowiem procesem wyjątkowo wartościowym nawet w sytuacji, gdyby miała być realizowana bez innych procesów. Elektroniczną dokumentację medyczną wymieniać można drogą elektroniczną zupełnie niezależnie od Platformy P1, która proces wymiany ma jedynie ułatwiać i wspierać - przykładowo laboratorium diagnostyczne może dostarczyć wyniki badań wprost do systemu zamawiającego je lekarza bez wsparcia P1, zgodnie z rozporządzeniem w sprawie rodzajów dokumentacji medycznej "Podmiot przeprowadzający badanie lub konsultację przekazuje podmiotowi, który wystawił skierowanie, wyniki tych badań lub konsultacji ", a więc nawet bez uzyskiwania zgody samego pacjenta. Dokumentacja taka może być też dostarczana przez samego pacjenta na elektronicznych nośnikach danych - śmiało możemy wyobrazić sobie sytuację, w której pacjent dostarcza dokumentację zgodną z IG lekarzowi na płycie lub emailem, a ten otwiera ją przy pomocy zwykłej przeglądarki internetowej, spodziewając się standardowej jakości i czytelności zawartych w niej danych.

Niezależnie od okoliczności standaryzację polskiej dokumentacji medycznej należy więc kontynuować i taki długoterminowy cel w obecnej chwili stawia przed sobą CSIOZ. Z drugiej strony standaryzacja to proces iteracyjny, przyrostowy, wymagający uwzględniania uwag od implementatorów tego standardu. Konieczna jest więc priorytetyzacja realizowanych w ramach prac centralnych przyrostów, jasne zasady lokalnego rozszerzania standardu, a także dopuszczenie lokalnej w systemach informatycznych standaryzacji dokumentów o niskim priorytecie.

# **8.1.1. CENTRALNA STANDARYZACJA**

Proces centralnej standaryzacji musi być wspierany przez twórców oprogramowania medycznego oraz pracowników medycznych i administracyjnych korzystających z tego oprogramowania. Wsparcie to obejmuje przede wszystkim wskazywanie konkretnych rodzajów dokumentacji medycznej, którą ze względu na np. częstotliwość wymiany, albo szczególne korzyści powszechnej automatycznej analizy, należy standaryzować w pierwszej kolejności - większość dokumentów medycznych w obecnej wersji IG pojawiła się w wyniku tego typu zgłoszeń. Nie mniej istotne jest zgłaszanie potrzeb analitycznych odnośnie standaryzowanych dokumentów, w wielu przypadkach może okazać się

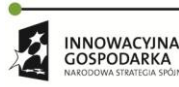

UNIA FUROPE ISK  $\langle \rangle$ 

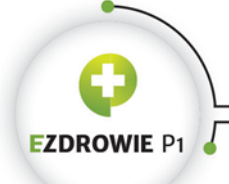

#### Strona **172** z **194**

sensownym zdefiniowanie w dokumencie kolejnych wyrażeń klinicznych przetwarzanych automatycznie przez operacyjne systemy informatyczne i hurtownie danych, o którym to potencjalnym przetwarzaniu nie jest powszechnie wiadomo. Tego typu oddolne inicjatywy przyspieszą proces informatyzacji w ochronie zdrowia w obszarach, w których jest to rzeczywiście pilnie potrzebne lub przynajmniej korzystne.

Proces centralnej standaryzacji posiada w przybliżeniu roczny cykl. Większość tego czasu to zbieranie potrzeb, konsultacje z ekspertami i dojrzewanie poszczególnych pomysłów. W wyniku wykonanych prac tworzone jest zamówienie na opracowanie kolejnej wersji IG wraz z usługami dodatkowymi, przy czym prace w ramach IG obejmują poprawki i rozszerzenia w już istniejących dokumentach medycznych, w tym w zbiorach wartości, a także standaryzacja nowych rodzajów dokumentów medycznych. Usługi dodatkowe to m.in. szkolenia lub opracowanie niniejszej instrukcji. Istnieje wymaganie, zgodne również z zasadami właściciela standardu, tj. instytucji HL7 International, by prace przy rozwoju standardu realizowali certyfikowani eksperci będący członkami tej instytucji - na całym świecie działają lokalne krajowe oddziały HL7, których członkowie dbają o jakość lokalnych wdrożeń - w Polsce planowane jest powołanie instytucji HL7 Poland, a do tego czasu członkostwo dotyczy instytucji HL7 International.

Realizacja zamówienia uwzględnia konsultacje z poszczególnymi środowiskami wnioskującymi o standaryzację opracowywanych rodzajów dokumentów medycznych, a także kilkutygodniowe konsultacje opublikowanej propozycji nowej wersji IG. Po uwzględnieniu uwag odebraną przez CSIOZ wersję publikuje się zgodnie z wymaganiami prawnymi m.in. w Biuletynie Informacji Publicznej, w wyniku czego wersja ta staje się obowiązującym standardem. Siłą tego procesu są konsultacje. W niektórych krajach potrafią one być burzliwe i bardzo czasochłonne, szczególnie gdy przyjmie się za cel opracowanie standardu dla dużej ilości rodzajów dokumentów medycznych. W polskich warunkach przyjmuje się, że najbardziej efektywnym sposobem wdrażania standardu jest postępowanie do przodu niewielkimi krokami z uważnym weryfikowaniem czy każdy krok stawiany jest we właściwym kierunku.

# **8.1.2. LOKALNE ROZSZERZENIA W ZGODZIE Z IG**

W tytule punktu zastosowano wyraz "rozszerzenia", którego w tym kontekście nie należy kojarzyć z lokalnym rozszerzaniem standardu HL7 CDA, związanym ze zmianami typu extPL w schemie XSD. Lokalne rozszerzenia w zgodzie z IG to stosowanie w systemach informatycznych elementów samego standardu HL7 CDA pominiętych jako niekonieczne w polskim IG.

W danych nagłówka dokumentu przykładem takiego elementu jest dataEnterer, w ramach którego zapisuje się dane osoby wprowadzającej tekst do dokumentu. Element ten jest istotny np. w amerykańskim systemie ochrony zdrowia, gdzie dyktowana przez lekarza treść wpisywana jest do dokumentu przez osobę odpowiedzialną za poprawne wprowadzenie danych. W polskich warunkach

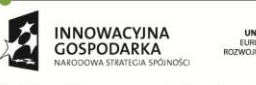

Projekt współfinansowany ze środków Europejskiego Funduszu Rozwoju Regionalnego w ramach Programu<br>Operacyjnego Innowacyjna Gospodarka "Dotacje na innowacje – inwestujemy w waszą przyszłość"

 $\mathcal{L}_{\mathcal{A}}$ 

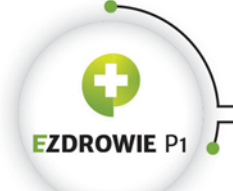

#### Strona **173** z **194**

element ten nie pojawia się w IG, nie jest też wyświetlany polską transformatą - jeżeli będzie taka konieczność należy zgłosić do CSIOZ wniosek o wyświetlanie informacji o osobie wprowadzającej dane do dokumentu oraz stosować ten element lokalnie, mimo że nie będzie on opisany w polskim IG. W komentarzach do kodu w treści polskiej transformaty XSL udokumentowano zbiór standardowych elementów HL7 CDA pomijanych w wyświetlaniu w polskich warunkach.

W ciele dokumentu przykładem są sekcje, które w większości rodzajów dokumentów medycznych posiadają nieograniczoną krotność, szczególnie, że mogą się zagnieżdżać. IG specyfikuje sekcje obowiązkowe oraz znane sekcje opcjonalne. Konieczność wprowadzenia do takiego dokumentu specyficznych informacji tekstowych realizuje się umieszczając dedykowaną tym informacjom sekcję tekstową, w razie konieczności zawierającą odpowiednie wyrażenia kliniczne, przy czym kluczowe jest poprawne wskazanie kodu LOINC takiej nowej sekcji, różnego od kodów stosowanych w sekcjach wymienianych w IG. Zastosowany kod LOINC nie musi opisywać sekcji w sposób absolutnie precyzyjny, należy stosować kody o informacyjnie wystarczającym poziomie dokładności, choć oczywiście stosowanie do wszystkich dodatkowych zapisów lekarza kodów na poziomie "Physician Note" również nie jest zalecane.

Kolejnym przykładem jest zastosowanie sekcji bez tekstu, zawierającej dane kalibracyjne urządzenia wykorzystanego do pomiarów. Dane te są pomijane przez odbiorców dokumentu i mogą mieć charakter dokumentacji z wykonania pomiarów celem np. ich powtórzenia lokalnie w systemie wystawcy dokumentu.

Zastosowanie lokalnych rozszerzeń w zgodzie z IG nie wymaga definiowania szablonów na poziomach, na których te rozszerzenia się znajdują. Skutkuje to pomijaniem tych danych przez systemy informatyczne przetwarzające rozszerzone w ten sposób dokumenty medyczne. Tego typu rozszerzenia mają więc charakter silnie lokalny, podlegają one interpretacji wyłącznie przez systemy informatyczne świadome tych rozszerzeń. Oczywiście wyświetlany transformatą XSL w wyniku zastosowania takich rozszerzeń tekst może być bez przeszkód interpretowany przez każdego czytelnika dokumentu.

Dopuszczalne jest też lokalne rozszerzanie plików schematron - weryfikacja dokumentu na zgodność ze schematronem IG, ewentualnie lokalnie doprecyzowywanymi i rozszerzanym, musi być zapewniona przez wystawcę dokumentu, a jednocześnie jest zupełnie opcjonalna przez jego odbiorcę. Zawężone lokalnie reguły dotyczące np. liczności identyfikatorów pacjentów, albo ograniczenia zestawu wartości konkretnego schematu kodowania mogą być wprowadzane lokalnie w systemach informatycznych usługodawców w zależności od ich potrzeb bez szkody dla interoperacyjności, oczywiście wyłącznie dla wytwarzanych w takim środowisku dokumentów medycznych, nie dla odczytywanych dokumentów wystawionych poza tym środowiskiem. Przykładowo na szpitalnym oddziale onkologicznym stosowane przy wytwarzaniu dokumentacji kody rozpoznań ICD-10 mogą zostać ograniczone do dotyczącego tego oddziału podzbioru, w tym także w

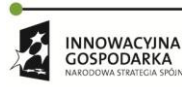

 $\langle \cdot \rangle$ 

**UNIA EUROPEJSK** 

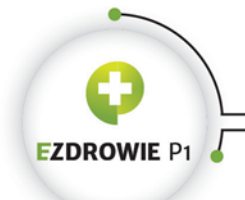

#### Strona **174** z **194**

zaimplementowanym w przechowującym je systemie informatycznym lokalnym rozszerzeniu standardowych schematronów IG.

Warunkiem zastosowania lokalnego rozszerzenia w zgodzie z IG jest oczywiście realizacja tego rozszerzenia z pełnym zrozumieniem modelu HL7 CDA RMIM, którego kompletna specyfikacja wykracza poza ramy niniejszego opracowania. Zaleca się bezwzględnie, by wszelkie tego typu prace związane z modelowaniem i projektowaniem zastosowania elementów spoza IG realizowane były przez osoby doświadczone, posiadające certyfikaty potwierdzające zrozumienie zasad tego modelowania.

# **8.1.3. LOKALNA STANDARYZACJA**

W przypadku gdy konkretny rodzaj dokumentu medycznego z powodu nadania mu niskiego priorytetu nie jest planowany do standaryzacji dopuszczalna jest standaryzacja lokalna, tj. realizowana w jednym lub kilku środowiskach medycznych, w ramach których dokument podlega wymianie. Intencją takich prac powinno być zgłoszenie wykonanego opracowania do CSIOZ celem jego weryfikacji, publikacji do konsultacji, wprowadzenia poprawek przez autorów oraz ostatecznego włączenia dokumentu medycznego do polskiego IG.

Na potrzeby tego typu lokalnych opracowań istnieje w IG szablon abstrakcyjny o nazwie "Szablon bazowy" i ID 2.16.840.1.113883.3.4424.13.10.1.1, dla którego nie dopuszcza się wytwarzania instancji dokumentów medycznych, a który powinien służyć do tworzenia lokalnych szablonów dokumentów medycznych w Polsce. Szablon ten jest szablonem bazowym dla wszystkich polskich dokumentów opracowanych w IG, a więc sposób tworzenia szablonów nowych dokumentów prześledzić można na podstawie dokumentów już opracowanych.

Istotne jest założenie, że każda lokalna specyfikacja nowego dokumentu medycznego musi stosować szablony na każdym poziomie, tzn. nie jest dopuszczalne utworzenie szablonu na poziomie dokumentu i stosowanie wewnątrz takiego dokumentu ogólnego modelu RMIM, jak ma to miejsce w opisanym w poprzednim punkcie stosowaniu lokalnych rozszerzeń w zgodzie z IG. Wdrożenie nowego elektronicznego dokumentu medycznego realizuje się poprzez wyspecyfikowanie wymagań na zawartość tego dokumentu na każdym poziomie szczegółowości, by jego implementacja i weryfikacja możliwa była do wykonania w systemach postronnych, w ostateczności by dokument taki mógł zostać uznany za obowiązujący standard.

Kolejne kroki postępowania wymagane przy tego typu pracach opisano w poniższych punktach.

## **8.1.3.1. Przemyślenie potrzeby standaryzacji i procesu biznesowego**

Każda standaryzacja dokumentu medycznego musi wiązać się z gruntownym przemyśleniem jej sensowności, celu jaki planujemy osiągnąć, alternatyw dla standaryzacji i procesu biznesowego, w

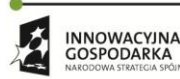

Projekt współfinansowany ze środków Europejskiego Funduszu Rozwoju Regionalnego w ramach Programu<br>Operacyjnego Innowacyjna Gospodarka "Dotacje na innowacje – inwestujemy w waszą przyszłość"

 $\mathcal{C}$ 

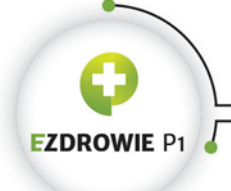

#### Strona **175** z **194**

ramach którego dokument będzie faktycznie wymieniany i przetwarzany. Elektronizacja dokumentów papierowych nie może być realizowana wprost z papierowego wzoru, gdyż cykl życia i sposób przetwarzania, a także często cel istnienia i zawartość danych dokumentu papierowego są zwykle zupełnie inne niż w świecie elektronicznym.

Dobrym przykładem jest proces elektronizacji recepty. W przypadku elektronicznego dokumentu recepty mamy do czynienia z aktem udokumentowania dwóch poleceń, tj. podawania leku pacjentowi (wyrażenie kliniczne substanceAdministration) i wydania leku przez aptekę (wyrażenie kliniczne supply). Recepta elektroniczna służy wyłącznie tym dwóm celom, jest dokumentacją obu poleceń, w tym dodatkowo i wyjątkowo w Polsce (stworzono dedykowane rozszerzenie extPL) w ramach polecenia wydania leku informacją wystawcy dokumentu dla osoby wydającej o przynależnym pacjentowi poziomie refundacji. Powyższy opis jest dla wielu osób niezrozumiały, trudno otrząsnąć się z przyzwyczajeń dotyczących pul numerów nadawanych przez NFZ receptom czy adnotacji umieszczanych na recepcie przez farmaceutę - obie dość naturalne cechy dokumentu papierowego i procesu jego przetwarzania stają się pewnym absurdem gdyby przenieść je do świata dokumentu elektronicznego, w którym farmaceuta wprowadza swoje informacje w oddzielnym dokumencie realizacji recepty (dokument XML spoza polskiego IG), a płatnik otrzymuje informację o poziomie refundacji wskazanym przez wystawcę zrealizowanej recepty refundowanej wprost z systemów informatycznych bez dotychczas stosowanego numeru.

Innym przykładem są dokumenty papierowe prowadzone w postaci książeczek i kart, nawet tych indywidualnych jak karta uodpornienia (a w przypadku dokumentu przechowywanego przez pacjenta - książeczka szczepień), karta prowadzenia ciąży czy książeczka zdrowia dziecka. Należy spodziewać się centralnej standaryzacji tego typu dokumentów w możliwie bliskiej przyszłości, przechowywana w systemie usługodawcy karta uodpornienia już otrzymała swą elektroniczną postać. Dokumenty tego typu posiadają dwie charakterystyczne cechy, silnie wpływające na proces ich elektronizacji.

Pierwsza jest fakt, że nieco różniące się między sobą dokumenty papierowe przechowywane są w dwóch kopiach - w dokumentacji usługodawcy oraz u pacjenta. Karta uodpornienia jest dokumentacją wewnętrzną usługodawcy, a pacjent otrzymuje wpis do książeczki szczepień, w zasadzie z kopią tych samych informacji. Elektronizacja tego typu dokumentów powinna przewidywać, że powstaje jeden dokument medyczny, a więc podpis elektroniczny składany jest raz przez wystawcę dokumentu. Na potrzeby dokumentacji wewnętrznej usługodawcy dokument taki powinien być przechowywany u usługodawcy, tak jak przechowywana będzie ustandaryzowana już karta uodpornień. Jednocześnie pacjent, a zarazem każdy z upoważnionych przez pacjenta pracowników medycznych, powinien mieć dostęp do pełnej dokumentacji tego typu w dowolnym momencie. Jednym z rozwiązań tego problemu jest obowiązek automatycznego i natychmiastowego udostępniania dokumentów medycznych przez systemy usługodawców przy wsparciu P1, przy czym Projekt P1 przewiduje tego typu automatyzm, w tym także zgodę pacjenta na udostępnienie dokumentacji. Innym, mniej obciążającym systemy usługodawców rozwiązaniem byłaby kopia karty

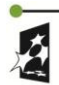

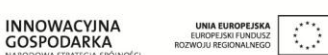

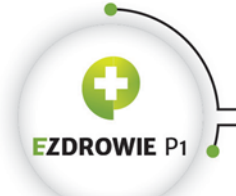

#### Strona **176** z **194**

uodpornienia bezpośrednio w danych pacjenta w ramach konta IKP na Platformie P1. W taki sposób przechowywane są w P1 recepty, skierowania i zlecenia, a także tzw. dane krytyczne pacjenta typu grupa krwi czy informacje o uczuleniach.

Drugą cechą tego typu dokumentów jest fakt, że są one zbiorem niezależnych wpisów realizowanych w kontekście jednego pacjenta przez różne osoby w różnym czasie. W świecie elektronicznej dokumentacji medycznej dokumentem medycznym jest pojedynczy wpis, autoryzowany przez osobę odpowiedzialną, posiadający dokładną datę wpisu i zamknięty zestaw informacji. Książeczka szczepień czy karta prowadzenia ciąży byłaby więc sposobem zbiorczego wyświetlania wielu dokumentów elektronicznych, sposobem niestandaryzowanym, przynajmniej nie na poziomie HL7 CDA i IG. Taka dokumentacja medyczna prowadzona w kontekście jednego rodzaju świadczenia medycznego nie jest więc dokumentem medycznym i nie powinna być tak nazywana. Cechą łączącą dokumenty elektroniczne w ich zbiorczą postać "wielopozycyjnej karty" lub "książeczki" jest typ dokumentu będącego wpisem w kontekście identyfikatora konkretnego pacjenta - nie stosuje się żadnych dodatkowych relacji między tymi dokumentami elektronicznymi, gdyż są one niezależne.

Przystępując do standaryzacji nowego rodzaju dokumentu medycznego należy wyjść z założenia, że być może sam dokument, a także indywidualnie każda z jego cech, w elektronicznej rzeczywistości nie jest potrzebny i potrzebna, gdyż np. da się je zrealizować poza dokumentem - i krok po kroku sensowność standaryzacji każdej z tych cech udowadniać, odrzucając cechy zbędne z punktu widzenia projektowanych procesów biznesowych przetwarzających standaryzowany elektroniczny dokument.

## **8.1.3.2. Ustalenie zasad wyświetlania dokumentu medycznego**

Przyjmuje się, że wszystkie wywodzące się z IG dokumenty medyczne, w tym również te specyfikowane lokalnie, wyświetlane będą przy wykorzystaniu załączonej do IG transformaty XSL. Wymaga się podawania nazwy pliku transformaty w instrukcji sterującej xsl-stylesheet każdej instancji dokumentu medycznego. Zabieg ten ma zapewnić jednorodne zasady wyświetlania autoryzowanej treści dokumentu zarówno w momencie wykonywania autoryzacji, jak i przy każdym kolejnym odczycie w całym cyklu życia dokumentu medycznego. Uwagi do transformaty XSL należy standardowo zgłaszać do CSIOZ, które odpowiedzialne jest za jej utrzymanie i poprawność działania.

## **8.1.3.3. Stworzenie szablonu dokumentu na bazie szablonu abstrakcyjnego**

Po dokładnym zaplanowaniu niezbędnych cech standaryzowanego dokumentu medycznego przystępuje się do stworzenia szablonu na poziomie dokumentu, przy czym jako szablon bazowy polskich dokumentów należy stosować szablon abstrakcyjny "Szablon bazowy" o ID 2.16.840.1.113883.3.4424.13.10.1.1. Teoretycznie można sobie wyobrazić zastosowanie jako bazowego szablonu konkretnego typu dokumentu, np. szablonu "Konsultacja lekarska" o ID

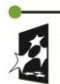

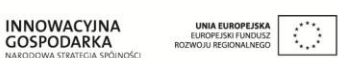

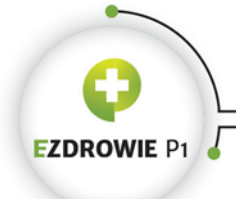

#### Strona **177** z **194**

2.16.840.1.113883.3.4424.13.10.1.15 gdy chcemy standaryzować dokument o cechach podobnych do wyniku konsultacji lekarskiej lub karty porady ambulatoryjnej. W praktyce jednak nie powinno się praktykować standaryzowania nowych rodzajów dokumentów medycznych na podstawie innych ich rodzajów, raczej w takiej sytuacji definiuje się typy dokumentów konkretnego rodzaju, jak w przypadku skierowań. Szablony dokumentów w IG są szablonami otwartymi, a więc specyficzne cechy powinny być dodawane w postaci kolejnych, niewymienianych w IG sekcji (otwartość nie zawsze oznacza dopuszczalność innych sekcji na głównym poziomie) lub standardowych elementów nagłówka, dzięki czemu unika się standaryzacji dokumentów podobnych do już ustandaryzowanych.

Nowy szablon dokumentu musi posiadać unikalny OID, przy czym nie przewiduje się nadawania węzłów OID twórcom oprogramowania medycznego przez CSIOZ, należy pozyskać OID w inny sposób, np. bezpośrednio w HL7 International lub w ramach polskiej gałęzi OID. Utworzony szablon musi wymagać własnego identyfikatora tuż po identyfikatorze szablonu abstrakcyjnego w każdej instancji dokumentu regulowanego tym szablonem, a wraz z identyfikatorem wymagana musi być w extension wartość etykiety wersji IG, której transformata generować będzie warstwę prezentacyjną tego dokumentu.

# **8.1.3.4. Wskazanie kodów LOINC i P1 dokumentu medycznego**

Kod LOINC dokumentu medycznego należy dobrać w podobny sposób, jak w przypadku opisanej wyżej nowej sekcji. Kod P1 musi precyzyjnie określać standaryzowany rodzaj dokumentu medycznego, przy czym IG w ramach stosowanej terminologii prezentuje w postaci zbioru wartości wyłącznie kody standaryzowanych typów dokumentów medycznych, a więc nie wszystkie kody z systemu kodowania "Klasyfikacja dokumentów wg Projektu P1" o ID 2.16.840.1.113883.3.4424.11.1.32. Pełna klasyfikacja konieczna do wykorzystania na potrzeby standaryzacji lokalnej (IG zakłada, że każdy z dokumentów medycznych podlegających wymianie będzie indeksowany na Platformie P1 celem ułatwienia tej wymiany) dostępna jest w CSIOZ, które nadaje kody P1 niesklasyfikowanym do tej pory rodzajom dokumentów medycznych.

## **8.1.3.5. Tytuł dokumentu**

Należy opracować i wymagać konkretnej wartości tytułu dokumentu medycznego, gdyż wizualnie to właśnie tytuł odróżnia poszczególne rodzaje dokumentów medycznych. Rozważa się dodatkowe, np. kolorystyczne różnicowanie wyglądu dokumentów medycznych na poziomie transformaty XSL wykorzystującej różne kolory dla różnych szablonów - nie jest to jednak mechanizm rekomendowany, tytuł dokumentu pozostaje aktualnie jedynym wyróżnikiem.

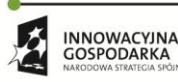

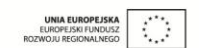

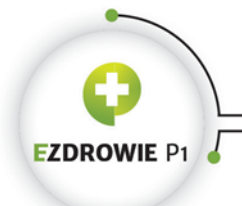

Strona **178** z **194**

# **8.1.3.6. Węzeł OID identyfikatora dokumentu i zbioru wersji**

Zasady identyfikacji dokumentów przechowywanych u usługodawcy przewidują nadawanie identyfikatorów z root z własnego węzła OID usługodawcy. Nie ma więc różnic ani dodatkowych zaleceń z perspektywy dokumentu standaryzowanego lokalnie.

# **8.1.3.7. Dane pacjenta**

Do wyboru są dwa szablony, identyczne w zakresie danych pacjenta, różniące się wymaganiem lub opcjonalnością podania instytucji będącej właścicielem rekordu medycznego, z którego pochodzą dane pacjenta umieszczone w dokumencie. Informacje o właścicielu rekordu danych medycznych nie są wyświetlane polską transformatą, mają znaczenie dokumentacyjne do ewentualnego odczytu przez systemy informatyczne. Przy wyborze szablonu należy rozważyć czy dokument medyczny zawsze wytwarzany będzie w kontekście konkretnego rekordu medycznego, czy też - jak np. w przypadku recepty - może zostać wytworzony bez zakładania takiego rekordu.

# **8.1.3.8. Pozostałe dane nagłówka i wymaganie treści dokumentu**

Szablon bazowy w sposób jednoznaczny wymaga danych autora i wystawcy dokumentu (zwykle jest to ta sama osoba, zasady stosowane dla tych danych opisane są w innej części instrukcji). Szablon ten jawnie dopuszcza podanie danych związanych z refundacją (numer umowy wystawcy z NFZ oraz identyfikator płatnika), mimo że dotyczą one raczej dokumentów przetwarzanych przez płatnika jak np. zlecenie na zaopatrzenie. W sposób jawny w szablonie bazowym dopuszczane są też standardowe elementy nagłówka takie jak dane wizyty, dane dokumentowanych usług, dane instytucji odpowiedzialnej za przechowywanie dokumentu, dane odbiorców (adresatów) dokumentu, dane zleceń, w efekcie których dokument powstał oraz lista dokumentów powiązanych. Pozostałe standardowe elementy nagłówka również są dopuszczalne, mimo że nie są wymieniane - szablon jest bowiem szablonem otwartym. Dodatkowo wymagana jest treść dokumentu specyfikowana niezależnym szablonem, wprost zależnym od dokumentowanej merytoryki.

## **8.1.3.9. Treść dokumentu**

Nagłówki dokumentów medycznych można uznać za dość do siebie podobne - stanowią kontekst danych medycznych umieszczanych w ciele dokumentu, a różnią się wymagalnością poszczególnych elementów zależną od sytuacji biznesowej, w ramach której dokument powstaje. Każdy rodzaj dokumentu medycznego posiada na poziomie nagłówka jeden szablon definiujący jego treść. Utworzenie szablonu treści standaryzowanego dokumentu jest więc jednym z głównych zadań instytucji standaryzującej. Każdy szablon treści dokumentu powinien specjalizować szablon ogólny "Treść dokumentu" o ID 2.16.840.1.113883.3.4424.13.10.2.8, który wymaga elementu z ciałem

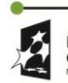

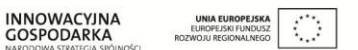

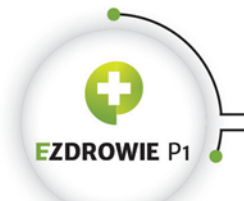

#### Strona **179** z **194**

dokumentu structuredBody, dopuszczając w swojej strukturze wyłącznie sekcję wskazującą na ewentualne inne dokumenty medyczne będące załącznikami.

Tworzona specjalizacja ogólnego szablonu treści dokumentu wskazywać ma sekcje stosowane w standaryzowanym dokumencie, w tym także ich liczność różną w stosunku do szablonu bazowego. Wskazanie takie realizowane jest poprzez odnośniki do odpowiednich szablonów sekcji. Na tym etapie prac należy przemyśleć potrzebę dopuszczenia umieszczania w dokumencie medycznym innych sekcji, zależnych od potrzeb wystawcy, co realizuje się dopuszczając istnienie dodatkowych elementów component o krotności 0..\* z sekcjami bez wskazywania konkretnych identyfikatorów tych sekcji.

Identyfikator OID szablonu treści dokumentu musi zostać nadany z węzła będącego w posiadaniu przez twórcę szablonu.

# **8.1.3.10. Sekcje**

W polskim IG istnieje kilkadziesiąt gotowych sekcji, z przypisanym odpowiednim kodem LOINC (niektóre bez kodu, jak sekcja dokumentu anulowania), które w miarę potrzeb należy wykorzystywać w nowo standaryzowanych dokumentach medycznych. Utworzenie nowego szablonu sekcji jest oczywiście dopuszczalne, jednak wyłącznie w sytuacji, gdy kod LOINC odpowiadający znaczeniu sekcji nie został już wykorzystany w IG, a planowana zawartość merytoryczna z powodu niekompatybilnego znaczenia nie może być zapisana w żadnej z sekcji istniejących.

Jak zwykle przy tworzeniu nowego szablonu należy wykonać specjalizację szablonu ogólnego, w tym przypadku szablonu "Sekcja (bazowy)" o ID 2.16.840.1.113883.3.4424.13.10.3.28, podając w nowym szablonie, o ile jest to merytorycznie uzasadnione, adekwatny do planowanej treści kod LOINC. Szablon bazowy wymaga tekstu w bloku narracyjnym z opcjonalnym tytułem sekcji, pozostałe standardowe elementy nie są wymagane, o ile nie jest konieczne ich podanie z merytorycznego punktu widzenia, jak np. w elemencie subject dane "obiektu", którego sekcja dotyczy w sytuacji, gdy sekcja nie dotyczy samego pacjenta, a np. osoby, która pacjenta zaraziła, albo płodu obserwowanego w ciele badanej matki.

Jeżeli standaryzowany dokument powinien być przetwarzany automatycznie, należy wykorzystać jeden z wielu zdefiniowanych w IG szablonów na poziomie elementu "entry" zawierających wyrażenia kliniczne. W ostateczności jeżeli brakuje odpowiedniego, należy utworzyć własny, wykorzystujący model RMIM, a więc elementy dopuszczalne przez standard HL7 CDA.

## **8.1.3.11. Wyrażenia kliniczne i inne elementy sekcji**

 $\mathcal{O}$ 

Kilkadziesiąt istniejących w IG szablonów na poziomie części sekcji dokumentu definiuje model danych przewidzianych do automatycznego przetwarzania w polskim systemie ochrony zdrowia.

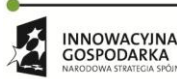

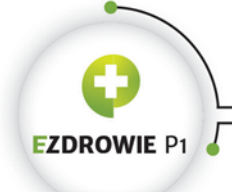

#### Strona **180** z **194**

Część szablonów specyfikuje konkretne wyrażenia kliniczne, np. podanie i wydanie leku, rozpoznanie, diagnozę pielęgniarską, wizytę będącą przedmiotem skierowania, listę załączników. Pozostała część specyfikuje informacje dodatkowe do wyrażeń klinicznych, np. dane leku, materiał do badań laboratoryjnych, będące polskimi rozszerzeniami dopuszczenie zamiennika leku i informacja wystawcy o poziomie refundacji, dane autora treści wyrażenia klinicznego czy konkretne wskazanie załącznika do dokumentu.

W przypadku braku szablonu odpowiedniego do potrzeb automatycznego przetwarzania należy utworzyć nowy szablon na poziomie fragmentu sekcji. Szablony wyrażeń klinicznych i innych elementów sekcji nie posiadają szablonu bazowego w polskim IG. Jednocześnie tworzenie tych szablonów wymaga dogłębnej znajomości standardu HL7 CDA, co wykracza poza ramy niniejszej instrukcji. Warto jednak zaznaczyć jakie możliwości daje nam model RMIM na tym poziomie, a więc zapisanie jakich informacji analitycznych w dokumencie dopuszcza standard - być może skłoni to część osób do dalszych studiów. Nigdy nie należy projektować szablonów fragmentów sekcji wyłącznie na podstawie istniejących przykładów i poniższego opisu.

Analityczny fragment sekcji zapisuje się w postaci elementu entry, które to słowo można tłumaczyć jako wpis strukturalny w sekcji. Poza elementami entry sekcja może również posiadać elementy component zawierające sekcje zagnieżdżone, a także elementy author z informacją o autorach sekcji, elementy informant z danymi źródeł zapisanych w sekcji informacji (np. osób bliskich opisujących problemy zdrowotne pacjenta) oraz wspomniany wyżej element subject.

W ramach elementu entry umieszcza się wyrażenia kliniczne będące "aktem" (ACT, tj. czynnością, czymś co się wydarza) lub specjalizacją aktu, przy czym standard HL7 CDA specyfikuje 9 ich typów, opisanych w kolejnych punktach wraz z fragmentami diagramu w notacji stosowanej przez HL7. Wyrażenia kliniczne również mogą się zagnieżdżać przy zastosowaniu relacji entryRelationship, zapisywanej elementem o tej właśnie nazwie. Dodatkowo wyrażenia kliniczne mogą posiadać przypisane relacje typu participation do danych autora wyrażenia, osoby informującej o wyrażeniu, wykonawcy wyrażenia, uczestnika wyrażenia, wykorzystywanych w wydarzeniu próbek i preparatów, aktu stanowiącego warunek wyrażenia, np. cel do osiągnięcia w wyniku planowanej rehabilitacji, opisywany wyżej element subject wskazujący podmiot wyrażenia jeżeli jest inny niż pacjent, a także referencje do zewnętrznych aktów typu zewnętrzne dokumenty, zewnętrzne zapisy procedure i observation, inne zewnętrzne akty.

Powtarzające się w wyrażeniach klinicznych atrybuty (pogrubione na diagramach) i elementy oznaczają:

- classCode wskazuje dokładnie na typ wyrażenia klinicznego;
- moodCode wskazuje na tryb, tj. charakter informacji o wyrażeniu klinicznym. Wybrane istotne wartości to RQO oznaczająca żądanie, zalecenie, zlecenie dotyczące aktu np. wydania leku, EVN oznaczająca rzeczywiste wydarzenie, INT oznaczająca akt planowany;

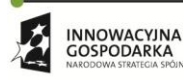

 $\mathcal{O}$
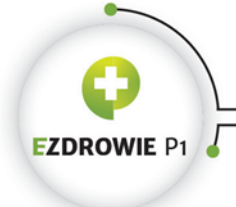

### Strona **181** z **194**

- negationInd wartość "true" oznacza zaprzeczenie treści aktu, jeżeli wyrażenie kliniczne opisuje np. ból głowy, ustawienie wartości "true" w tym atrybucie oznacza, że u pacjenta nie stwierdzono bólu głowy (podanie dodatkowo czasu w elemencie effectiveTime oznacza, że bólu głowy nie stwierdzono tylko w tym czasie). Jest to atrybut bardzo istotny z punktu widzenia poprawnej interpretacji zapisów wyrażeń klinicznych w ramach automatycznej ich analizy, błąd w tym miejscu powoduje wprost błędne wyniki analizy;
- id identyfikatory wyrażenia klinicznego;
- code kod klasyfikujący wyrażenie kliniczne, stosowany zbiór wartości zależny jest od typu wyrażenia klinicznego i specyfikuje się go w szablonie dotyczącym wyrażenia;
- title tytuł tekstowej lub multimedialnej zawartości aktu;
- text tekstowa lub multimedialna (typu ED) zawartość aktu, która może być wpisana w elemencie aktu lub wskazana w tym elemencie odnośnikiem. Z poziomu wyrażenia klinicznego tekst jest zwykle przenoszony do bloku narracyjnego, a w tym elemencie umieszczana jest referencja do tego bloku;
- statusCode akt może przyjmować różne stany wg specyfikowanej przez standard maszyny stanów. Bieżący stan aktu zapisywany jest kodem w tym miejscu. Akt może być aktywny, anulowany, wstrzymany itp.;
- effectiveTime element określający czas, w którym akt miał, ma lub będzie miał miejsce, np. czas trwania pobytu w szpitalu;
- priorityCode kod ważności aktu, rozróżniający sytuacje pilne i awaryjne od typowych.

Wartości tych atrybutów i elementów, ewentualnie dopuszczalne dla nich zbiory wartości jeżeli przypisać im można wartość z konkretnego zbioru, wskazuje się na diagramach znakiem <=, przy czym przykładowo dla wyrażenia klinicznego obowiązuje .

### **(1) encounter**

Dane dotyczące wizyty lub pobytu, przy czym nie tej, w ramach której dokument powstał, gdyż tego typu informacje przechowywane są w nagłówku dokumentu.

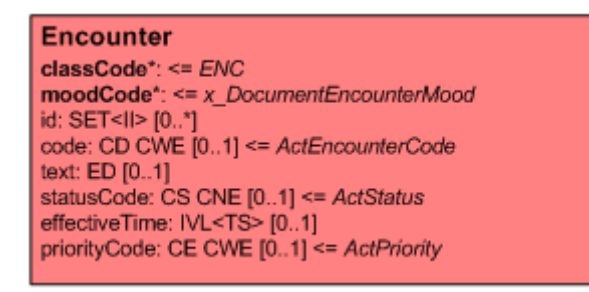

#### <span id="page-180-0"></span>**Rysunek 29. Wyrażenie kliniczne Encounter**

Można tu umieścić informację o wizycie, na którą wystawca dokumentu kieruje pacjenta, ewentualnie wizycie minionej, istotnej z punktu widzenia danych sekcji dokumentu, co rozróżnia się

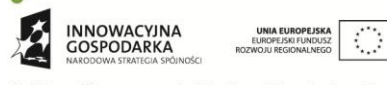

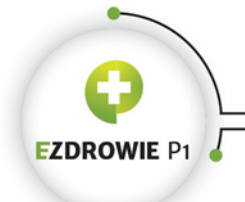

### Strona **182** z **194**

kodem w atrybucie moodCode. Przykład wyrażenia klinicznego "wizyta" ze wskazaniem za pomocą relacji entryRelationship wyrażenia klinicznego "procedura", którą należy wykonać w ramach tej wizyty, wygląda następująco:

```
<entry>
   <templateId root="2.16.840.1.113883.3.4424.13.10.4.6"/>
   <encounter classCode="ENC" moodCode="RQO">
     <code code="4100" codeSystem="2.16.840.1.113883.3.4424.11.2.4" displayName="Oddział 
kardiologiczny"/>
    <text>
       <reference value="#ENC_1"/>
    \langle/text>
     <entryRelationship typeCode="COMP">
       <procedure classCode="PROC" moodCode="RQO">
         <code code="88.55" codeSystem="2.16.840.1.113883.3.4424.11.2.6" codeSystemName="ICD-9-
PL" displayName="Koronarografia z użyciem jednego cewnika"/>
         <text>
           <reference value="#PROC_1"/>
        \langle/text>
       </procedure>
     </entryRelationship>
   </encounter>
</entry>
```
### **(2) observation**

Rozpoznanie, diagnoza, wynik badania, wszelkie czynności związane z udzieleniem pacjentowi świadczenia, które nie naruszają jego cielesności, tj. nie ingerują w jego ciało. To zastrzeżenie jest istotne, podział wyrażeń klinicznych na observation i procedure nie jest tożsamy ze stosowanym w Polsce podziałem na rozpoznanie i procedurę.

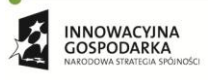

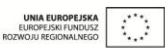

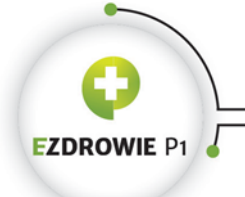

Strona **183** z **194**

### **Observation**

 $classCode^* := OBS$ moodCode\*: <= x\_ActMoodDocumentObservation id: SET<II> [0..\*] code\*: CD CWE [1..1] <= Observation Type negationInd: BL [0..1] derivationExpr: ST [0..1] text: ED [0..1] statusCode: CS CNE [0..1] <= ActStatus effectiveTime: IVL<TS> [0..1] priorityCode: CE CWE [0..1] <= ActPriority repeatNumber: IVL<INT> [0..1] languageCode: CS CNE [0..1] <= HumanLanguage value: ANY [0..1] interpretationCode: SET<CE> CNE [0..\*] methodCode: SET<CE> CWE [0..\*] targetSiteCode: SET<CD> CWE [0..\*]

<span id="page-182-0"></span>**Rysunek 30. Wyrażenie kliniczne Observation**

Przykładowo pomiar wagi pacjenta zapisuje się w tym właśnie elemencie, ale pobranie krwi do badań - już nie. Observation posiada element value zawierający wartość konkretnej wielkości fizycznej, a dodatkowo może zawierać referencję do niebędących wyrażeniem klinicznym aktów zawierających zakres np. dopuszczalnych lub uznanych za poprawne wartości.

### **(3) observationMedia**

Wyrażenie kliniczne przechowujące dane multimedialne autoryzowane wraz z dokumentem.

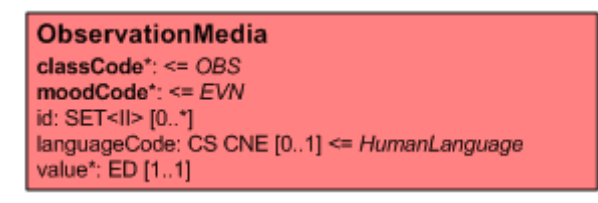

<span id="page-182-1"></span>**Rysunek 31. Wyrażenie kliniczne ObservationMedia**

W elemencie value umieszczona może być zawartość multimedialna w postaci base 64, ewentualnie odnośnik do zewnętrznego pliku. Zawartość ta staje się autoryzowana przez wystawcę, jeżeli jest wyświetlana w ramach treści bloku narracyjnego - do wyświetlenia tego typu danych stosuje się tag renderMultimedia.

Dane multimedialne mogą być też wskazywane przez inny akt, niebędący wyrażeniem klinicznym, mianowicie ExternalObservation (nie mylić z ExternalDocument, w ramach którego wskazuje się zewnętrzne dokumenty niebędące multimediami) - wskazywana w ten sposób zawartość multimedialna jest zewnętrznym plikiem niemożliwym do wyświetlenia w treści dokumentu, a przez to nieautoryzowanym przez wystawcę.

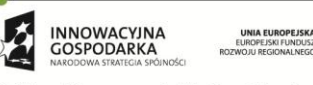

Projekt współfinansowany ze środków Europejskiego Funduszu Rozwoju Regionalnego w ramach Programu<br>Operacyjnego Innowacyjna Gospodarka "Dotacje na innowacje – inwestujemy w waszą przyszłość"

 $\langle \cdot \rangle$ 

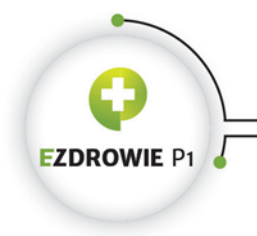

Strona **184** z **194**

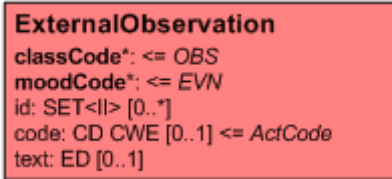

<span id="page-183-0"></span>**Rysunek 32. Wyrażenie kliniczne ExternalObservation**

Element text posiada ten sam typ ED co element value wyrażenia klinicznego observationMedia.

Decyzja odnośnie umieszczenia pliku multimedialnego w wyrażeniu klinicznym observationMedia, czy też umieszczeniu w akcie ExternalObservation, należy do wystawcy dokumentu i zależna jest od jego intencji.

# **(4) regionOfInterest**

Wyrażenie kliniczne do zaznaczania obszarów na wyświetlanej w ramach bloku narracyjnego zawartości multimedialnej, umieszczonej w wyrażeniu klinicznym observationMedia pozostającym w relacji do regionOfInterest.

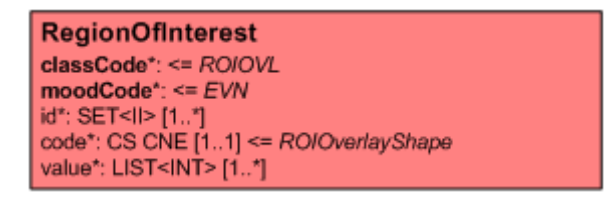

### <span id="page-183-1"></span>**Rysunek 33. Wyrażenie kliniczne RegionOfInterest**

Element value zawiera wartości pikseli, przez które przechodzi rysowana linia o kształcie wskazanym elementem code, zaznaczająca interesujący z punktu widzenia dokumentu obszar. Rysowanie realizowane jest przez transformatę na zawartości multimedialnej. Polska transformata XSL potrafi obsłużyć tego typu zadanie, przy czym cenne będą testy opisywanej funkcjonalności z zastrzeżeniem, że w obecnej wersji elipsa przybliżana jest rombem.

### **(5) procedure**

Procedura jest aktem mającym wpływ na pacjenta. Podkreśla się tę cechę jako podstawową różnicę między wyrażeniem klinicznym procedure a observation. Pobranie krwi do badań zapisuje się elementem procedure, pomiar wagi pacjenta - observation.

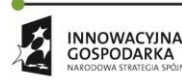

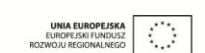

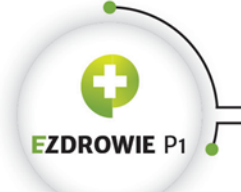

Strona **185** z **194**

### **Procedure**

 $classCode^* := PROC$ moodCode\*: <= x\_DocumentProcedureMood id: SET<II> [0..\*] code: CD CWE [0..1] negationInd: BL [0..1] text: ED [0..1] statusCode: CS CNE [0..1] <= ActStatus effectiveTime: IVL<TS> [0..1] priorityCode: CE CWE [0..1] <= ActPriority languageCode: CS CNE [0..1] <= HumanLanguage methodCode: SET<CE> CWE [0..\*] approachSiteCode: SET<CD> CWE [0..\*] targetSiteCode: SET<CD> CWE [0..\*]

<span id="page-184-0"></span>**Rysunek 34. Wyrażenie kliniczne Procedure**

Wyrażenie kliniczne procedure najczęściej stosuje się w polskim IG do zapisu procedur kodowanych słownikiem ICD-9 PL. Uwaga, podanie leku, w tym szczepienie pacjenta, mające charakter pasujący do wyrażenia procedure, zapisuje się dedykowanym wyrażeniem klinicznym substanceAdministration.

### **(6) substanceAdministration**

Podanie pacjentowi substancji, np. leku, ma tak istotny charakter w ochronie zdrowia, że stworzono dla tego aktu dedykowane wyrażenie kliniczne.

```
SubstanceAdministration
classCode*: <= SBADM
moodCode*: <= x_DocumentSubstanceMood
id: SET<II> [0..*]
code: CD CWE [0..1] <= SubstanceAdministrationActCode
negationInd: BL [0..1]
text: ED [0..1]
statusCode: CS CNE [0..1] <= ActStatus
effectiveTime: GTS [0..1]
priorityCode: CE CWE [0..1] <= ActPriority
repeatNumber: IVL<INT> [0..1]
routeCode: CE CWE [0..1] <= RouteOfAdministration
approachSiteCode: SET<CD> CWE [0..*] <= ActSite
doseQuantity: IVL<PQ> [0..1]
rateQuantity: IVL<PQ> [0..1]
maxDoseQuantity: RTO<PQ,PQ> [0..1]
administrationUnitCode: CE CWE [0..1] <=
AdministrableDrugForm
```
<span id="page-184-1"></span>**Rysunek 35. Wyrażenie kliniczne SubstanceAdministration**

SubstanceAdministration stosuje się zarówno do zapisu faktu podania leku, jak i do zleceń podania leku, różnicując oba przypadki kodem atrybutu moodCode. Dodatkowo to wyrażenie kliniczne może

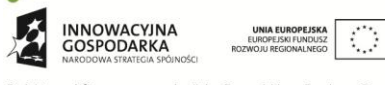

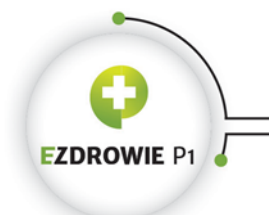

### Strona **186** z **194**

posiadać relację participation o nazwie consumable do encji (entity) opisującej podawaną substancję, np. lek.

# **(7) supply**

Wyrażenie kliniczne supply służy do zapisania polecenia lub faktu wydania pacjentowi np. leku.

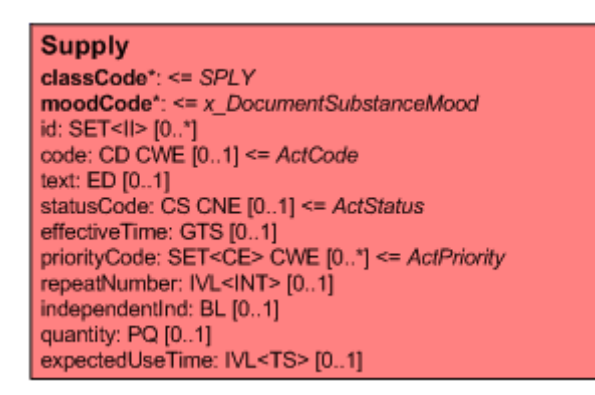

### <span id="page-185-0"></span>**Rysunek 36. Wyrażenie kliniczne Supply**

Dodatkowo to wyrażenie kliniczne może posiadać relację participation o nazwie product do encji (entity) opisującej wydawany obiekt, np. opakowanie leku.

### **(8) organizer**

Wyrażenie kliniczne mające charakter techniczny, np. zbierające próbki lub wyniki badań w zestawy. Może być zagnieżdżane, tzn. zawierać kolejne wyrażenia typu organizer.

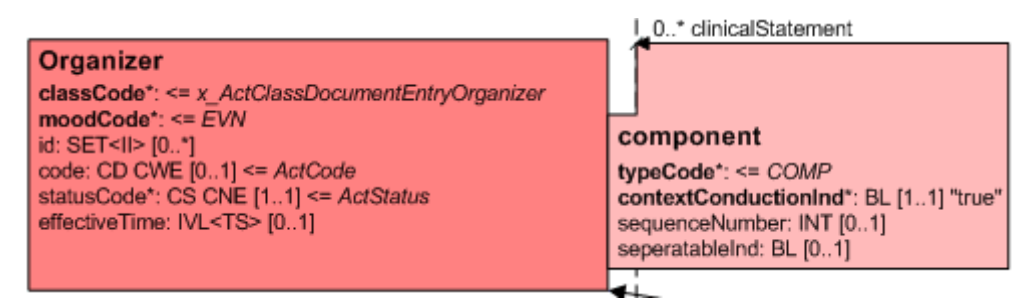

### <span id="page-185-1"></span>**Rysunek 37. Wyrażenie kliniczne Organizer**

W polskim IG dobrym przykładem jest zastosowanie wyrażenia organizer w przykładzie skierowania do szpitala, w którym wymienia się załączniki do dokumentu skierowania. Zewnętrzne dokumenty będące załącznikami grupowane są w organizer i wskazywane referencją aktu typu ExternaDocument.

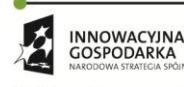

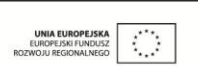

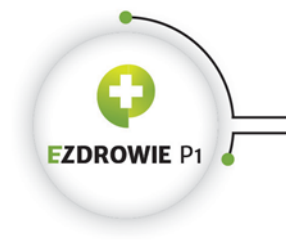

# **(9) act**

Ogólne wyrażenie kliniczne służące do zapisania aktów, których nie da się zapisać wyrażeniami bardziej precyzyjnymi.

```
Act
classCode*: \le x ActClassDocumentEntryAct
\textbf{modCode}^*: <= x DocumentActMood
id: SET<II> [0..*]
code*: CD CWE [1..1] <= ActCode
negationInd: BL [0..1]
text: ED [0..1]
statusCode: CS CNE [0..1] <= ActStatus
effectiveTime: IVL<TS> [0..1]
priorityCode: CE CWE [0..1] <= ActPriority
languageCode: CS CNE [0..1] <= HumanLanguage
```
<span id="page-186-0"></span>**Rysunek 38. Wyrażenie kliniczne Act**

Wyrażeniem act mogą być zapisywane przykładowo takie dane jak fakt zarejestrowania pacjenta, fakt poinformowania pacjenta, fakt zgody pacjenta na operację, fakt umieszczenia pacjenta w hotelu szpitalnym itp.

### **8.1.3.12. Lokalne rozszerzenia niezgodne z IG**

Jeżeli wybranych danych nie da się zapisać przy pomocy standardowych elementów HL7 CDA RMIM, muszą one być wprowadzone centralnie w ramach rozszerzenia extPL, w tym także w schemie XSD i ewentualnie w transformacie XSL (jeżeli powinny być wyświetlane np. z danych nagłówka dokumentu). Należy zgłosić zapotrzebowanie na tego typu rozszerzenie do CSIOZ, gdzie zostanie ono zweryfikowane i po akceptacji wprowadzone do IG. Zaznacza się, że w wielu przypadkach potrzeba umieszczenia w dokumencie w postaci nowego rozszerzenia danych nieobjętych modelem RMIM wynika z niezrozumienia samego modelu, ewentualnie z błędnej interpretacji zasad wytwarzania elektronicznych dokumentów medycznych. Niektóre dane nie powinny być umieszczane w dokumencie medycznym, który według definicji jest efektem aktu udokumentowania przeprowadzonych w kontekście jednego pacjenta świadczeń medycznych i uzyskanych w wyniku tych świadczeń rozpoznań.

W świecie stosuje się niekiedy tego typu lokalne rozszerzenia zakładając, że weryfikacja schemą XSD i schematronem dokumentu zawierającego nieznane rozszerzenia poprzedzana jest przez system informatyczny usunięciem tych rozszerzeń z dokumentu. Wdrażając Polską Implementację Krajową HL7 CDA z intencją szybkiej i automatycznej wymiany dokumentów medycznych między systemami należy unikać tego typu rozwiązań, w związku z czym lokalnych rozszerzeń niezgodnych z IG po prostu się nie stosuje.

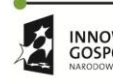

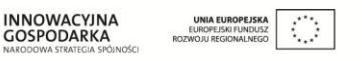

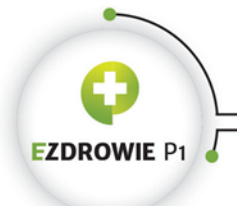

### Strona **188** z **194**

# **8.2. WYTWARZANIE DOKUMENTÓW MEDYCZNYCH XML NIEZGODNYCH Z IG**

Opisane w poprzednim rozdziale uzyskanie pełnej zgodności nowych rodzajów dokumentów medycznych z polskim IG skutkuje z perspektywy swobodnej wymiany tych dokumentów łatwością ich odczytu. Podlegające wymianie dokumenty XML niezgodne z IG muszą spełniać określone kryteria, wywodzące się z samego standardu HL7 CDA i przyjętych w IG założeń, w szczególności:

- wymagany jest podpis elektroniczny zgodny z XAdES, wbudowany;
- wymagane wskazanie transformaty w instrukcji sterującej xml-stylesheet poprzez wskazanie tylko nazwy pliku transformaty bez wskazania adresu domenowego. Alternatywnie dopuszcza się stosowanie transformaty wbudowanej w dokument XML, gdzie w xml-stylesheet wartość atrybutu href rozpoczynać się musi od znaku #;
- dokument musi składać się z jednego pliku XML. Wraz z plikiem mogą istnieć pliki załączników, w szczególności pliki multimedialne, wskazane w pliku XML;
- lista możliwych formatów plików i typów załączników wyświetlanych w treści dokumentu dedykowaną transformatą XSL ograniczona jest możliwościami typowej przeglądarki internetowej, tj. dokument XML musi dać się wyświetlić w całości przez przeglądarkę internetową;
- lista możliwych formatów plików i typów załączników niewyświetlanych w treści dokumentu, a załączonych np. poprzez referencję do zewnętrznego pliku, nie jest ograniczona, tj. dopuszcza się załączanie do dokumentu medycznego multimediów wymagających do odczytu specjalistycznego sprzętu lub oprogramowania;
- dokument medyczny XML musi zawierać dane identyfikujące i kontekstowe, przynajmniej unikalny identyfikator dokumentu, dane pacjenta, dane osoby wystawiającej dokument i usługodawcy, którego osoba wystawiająca dokument reprezentuje. Dokument taki musi więc stanowić odrębną całość, niezależną na potrzeby interpretacji danych medycznych od jakiegokolwiek systemu informatycznego.

Tego typu cechy medycznych dokumentów XML są wymagane z punktu widzenia ich wymiany przy wsparciu Platformy P1. Zaznacza się, że jeżeli to tylko możliwe, dokumenty podlegające wymianie należy standaryzować na zgodność z polskim IG, co z biegiem czasu pozwoli zmniejszyć różnorodność, a więc również koszty utrzymania elektronicznej dokumentacji medycznej w Polsce.

# **8.3. INNE DOPUSZCZALNE FORMATY DOKUMENTÓW MEDYCZNYCH**

Zgodnie z rozporządzeniem Ministra Zdrowia w sprawie rodzajów dokumentacji medycznej dokumenty udostępnia się w formacie XML, ewentualnie PDF. Ponieważ standard HL7 CDA przewiduje wyłącznie format XML, jest to format zdecydowanie zalecany dla dokumentacji medycznej. Udostępnianie dokumentów medycznych w postaci plików PDF musi wiązać się z realizacją dwóch wymagań odnośnie zawartości takich dokumentów:

wymagany jest podpis elektroniczny zgodny z PAdES;

 $\mathcal{L}_{\mathcal{A}}$ 

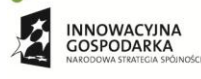

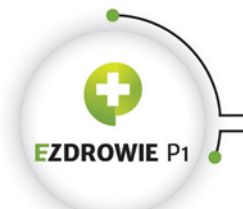

### Strona **189** z **194**

 dokument medyczny PDF musi zawierać dane identyfikujące i kontekstowe, przynajmniej unikalny identyfikator dokumentu, dane pacjenta, dane osoby wystawiającej dokument i usługodawcy, którego osoba wystawiająca dokument reprezentuje. Dokument taki musi więc stanowić odrębną całość, niezależną na potrzeby interpretacji danych medycznych od jakiegokolwiek systemu informatycznego.

Wymianie podlegać mogą również dokumenty w formacie DICOM, przy czym wsparcie P1 w procesie ich wymiany jest w tym momencie ograniczone.

# **8.4. ZASADY WYMIANY DOKUMENTACJI MEDYCZNEJ PRZY WSPARCIU P1**

Platforma P1 wspiera wymianę dokumentacji medycznej zapewniając cztery istotne usługi:

- ogólnopolski rejestr IHE XDS dokumentacji medycznej podlegającej wymianie, w którym w postaci tzw. indeksu dokumentu medycznego zapisuje się informację o każdym dokumencie medycznym przewidzianym do udostępniania;
- mechanizm wniosków o udostępnienie, wystawianych przez stronę wnioskującą, zawierających identyfikatory potrzebnych dokumentów medycznych, a także mechanizm dokumentów realizacji udostępnienia zawierających namiary niezbędne do przekazania udostępnianych dokumentów. Całość objęta jest usługą przekazywania obu dokumentów pomiędzy komunikującymi się stronami;
- mechanizm zgody pacjenta na udostępnianie dokumentacji medycznej. Dokumentacja objęta zgodą, kierowaną do usługodawcy potrzebującego dokumentacji, może być udostępniana bez żadnych dodatkowych zastrzeżeń przez usługodawcę przechowującego tę dokumentację. Fakt pojawienia się wniosku o udostępnienie u usługodawcy przechowującego dokumentację oznacza, że System P1 zweryfikował, czy w kontekście tej dokumentacji i tego wnioskującego istnieje zgoda pacjenta, a więc po stronie systemu udostępniającego nie realizuje się żadnej logiki związanej z weryfikacją tej zgody;
- mechanizm uwierzytelniania systemów informatycznych komunikujących się w zakresie bezpośredniej wymiany dokumentacji medycznej.

Mechanizm wymiany dokumentacji medycznej wymaga istnienia wysokiej jakości rejestru tej dokumentacji. Wytwórca dokumentu medycznego w procesie indeksowania dokumentu w P1 przygotowuje metadane w formacie bazującym na standardzie IHE XDS, wyspecyfikowanym w tzw. Modelu Transportowym Informacji o Zdarzeniu Medycznym i Indeksie Dokumentacji Medycznej. Model ten publikowany jest przez CSIOZ od końca 2013 roku.

Cechy metadanych dokumentu medycznego:

 wskazują na format pliku i typ zawartości – lista możliwych formatów i typów zawartości jest ściśle określona, przy czym obowiązują opisane wyżej trzy formaty dokumentu: XML, PDF i DICOM;

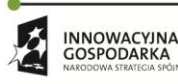

Projekt współfinansowany ze środków Europejskiego Funduszu Rozwoju Regionalnego w ramach Programu<br>Operacyjnego Innowacyjna Gospodarka "Dotacje na innowacje – inwestujemy w waszą przyszłość"

 $\mathcal{O}$ 

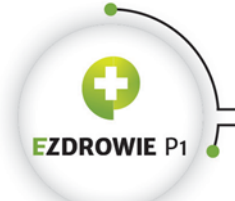

### Strona **190** z **194**

- zawierają identyfikator dokumentu zbudowany zgodnie z zasadami określonymi dla identyfikatora dokumentu medycznego. Zaleca się by identyfikator dokumentu był zapisany w indeksowanym dokumencie, ale nie jest określony format (atrybut lub element), w jakim ma być on zapisany w każdym dokumencie. Dokładne określenie sposobu zapisu identyfikatora dokumentu określone jest wyłącznie w dokumencie XML zgodnym z IG;
- w przypadku dokumentów XML zgodnych z IG pewne jest, że zawierają one komplet metadanych w ustandaryzowanym nagłówku tego dokumentu.

Wytwórca elektronicznego dokumentu medycznego zgłasza indeks tego dokumentu w sposób możliwie automatyczny - zawartość informacyjna indeksu może być w całości pobrana z nagłówka dokumentu medycznego zgodnego z polskim IG. Zgłoszenie powinno być realizowane możliwie szybko po umieszczeniu go w miejscu, skąd będzie on udostępniany. Wytwórca zaindeksowanego dokumentu medycznego:

- potrafi na podstawie identyfikatora dokumentu odnaleźć odpowiedni dokument medyczny w swoim systemie informatycznym wraz z kompletem danych do wizualizacji i ewentualnymi załącznikami;
- posiada odpowiednią transformatę, ewentualnie posiada do niej bezpośredni dostęp, dla każdego indeksowanego przez siebie dokumentu XML. Nazwy plików transformat stosowanych przez wytwórcę dokumentów medycznych muszą być unikalne w jego środowisku, muszą też jednoznacznie i niezmiennie generować warstwę prezentacyjną dokumentu od momentu jego autoryzacji przez każdy następny odczyt po brakowanie (niszczenie) dokumentu;
- w procesie wymiany dokumentacji medycznej potrafi zwrócić dokument medyczny wraz z transformatą wymaganą do jego wizualizacji w postaci archiwum ZIP, zawierającego również ewentualne załączniki;
- w procesie przekazania całego zbioru dokumentów medycznych do innego podmiotu, w szczególności przekazania ich w przypadku likwidacji usługodawcy do dedykowanego repozytorium w CSIOZ, potrafi przekazać metadane każdego z przekazywanych dokumentów w formacie zgodnym z formatem do indeksowania wraz plikami dokumentów i transformatami, w strukturze wymaganej przez standard IHE XDM, przy czym w przypadku dokumentów z załącznikami wymagane jest umieszczenie wszystkich plików każdego dokumentu w odrębnym, wskazanym w metadanych katalogu. Przekazywane w tym trybie są wyłącznie dokumenty medyczne zaindeksowane w P1, a celem przekazania jest kontynuowania ich udostępniania przez podmiot przejmujący dokumentację.

W procesie wymiany dokumentu medycznego poprzez usługę WebServices, ewentualnie e-mail lub na elektronicznym nośniku danych:

- strona udostępniająca dokument przekazuje całość plików składających się na elektroniczny dokument medyczny w postaci archiwum ZIP wraz z załącznikami i transformatą XSL jeżeli dokument ma postać pliku XML. W przypadku innych dokumentów jednoplikowych (PDF), tworzenie archiwum ZIP nie jest wymagane;
- strona odbierająca dokument medyczny wizualizuje go po otwarciu i wyodrębnieniu plików z otrzymanego archiwum;

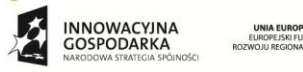

Projekt współfinansowany ze środków Europejskiego Funduszu Rozwoju Regionalnego w ramach Programu<br>Operacyjnego Innowacyjna Gospodarka "Dotacje na innowacje – inwestujemy w waszą przyszłość"

 $\mathcal{O}$ 

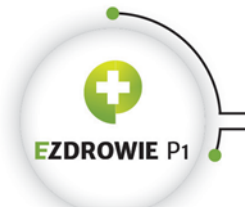

#### Strona **191** z **194**

 archiwum posiada nazwę zgodną z identyfikatorem przekazywanego dokumentu. Format nazwy pliku: <root>-<extention>.<ext>, przy czym w przypadku archiwów ZIP wartość <ext> to "zip".

W procesie wymiany dokumentu medycznego poprzez dedykowaną usługę WWW:

- dla jednoplikowych dokumentów medycznych w formacie XML zwracany jest plik XML oraz dostępna jest transformata w tym samym co dokument miejscu celem wizualizacji dokumentu w przeglądarce strony odbierającej;
- dla pozostałych przypadków jednoplikowych zwracany jest ten jeden wskazany plik;
- dla pozostałych przypadków wieloplikowych zwracane jest archiwum zip z plikami, posiadające nazwę zgodną ze wzorcem dla usługi WebServices.

Dokumenty typu DICOM powinny być udostępniane z systemu usługodawcy poprzez dedykowany viewer (przykład to standard WADO), bez konieczności przekazywania całej zawartości. W standardzie IHE istnieje dedykowany profil IHE XDS-I.b rozszerzający implementowany przez Platformę P1 profil IHE XDS.b o obsługę tego typu danych obrazowych - rozważa się implementację tego standardu na Platformie P1, przy czym nie będzie to realizowane w najbliższym czasie. Z tego względu dane dostępowe (adres usługi) oraz autoryzujące (np. login i hasło) mogą być przekazane wnioskującemu w dokumencie realizacji udostępnienia przekazywanym przez Platformę P1.

Usługodawca udostępniający pliki DICOM może przyjąć dedykowaną politykę udostępniania tych plików w przypadku standardowych usług WebServices i WWW, przykładowo ograniczyć dostęp do dużych plików. Zastrzega się, że udostępnienie pliku DICOM lub archiwum zip z plikami DICOM jedną z metod standardowych wymaga wskazania przez usługodawcę bezpłatnego sposobu wyświetlenia dokumentu na typowym komputerze klasy PC.

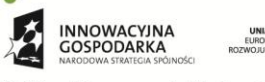

Projekt współfinansowany ze środków Europejskiego Funduszu Rozwoju Regionalnego w ramach Programu<br>Operacyjnego Innowacyjna Gospodarka "Dotacje na innowacje – inwestujemy w waszą przyszłość"

 $\mathcal{O}$ 

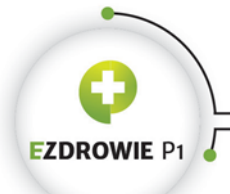

CENTRUM SYSTEMÓW INFORMACYJNYCH OCHRONY ZDROWIA URITIAL TORT CHE IS A CO-DENT ZORO, POIS AND SERVER THE : +48 22 597-09-27 + fax: +48 22 597-09-47<br>tel: +48 22 597-09-27 + fax: +48 22 597-09-47<br>biuro@csioz.gov.pl = www.csioz.gov.pl<br>Skrytka ESP: /csiozgovpl/skrytka

# **Spis rysunków**

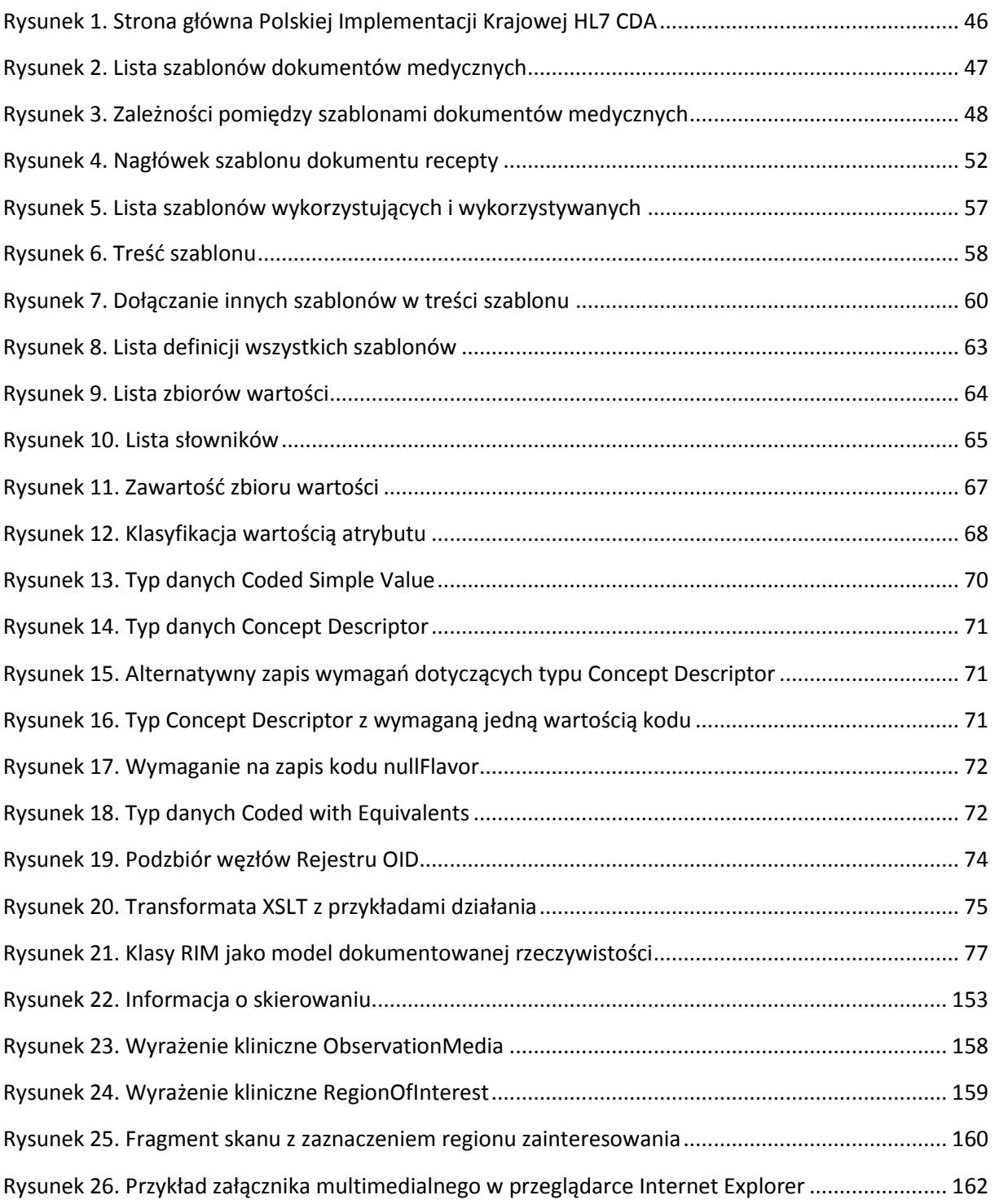

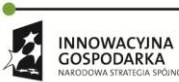

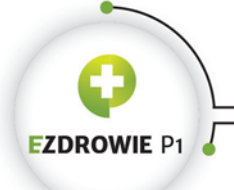

# CENTRUM SYSTEMÓW INFORMACYJNYCH OCHRONY ZDROWIA

URITIAL TORT CHE IS A CO-DENT ZORO, POIS AND SERVER THE : +48 22 597-09-27 + fax: +48 22 597-09-47<br>tel: +48 22 597-09-27 + fax: +48 22 597-09-47<br>biuro@csioz.gov.pl = www.csioz.gov.pl<br>Skrytka ESP: /csiozgovpl/skrytka

### Strona **193** z **194**

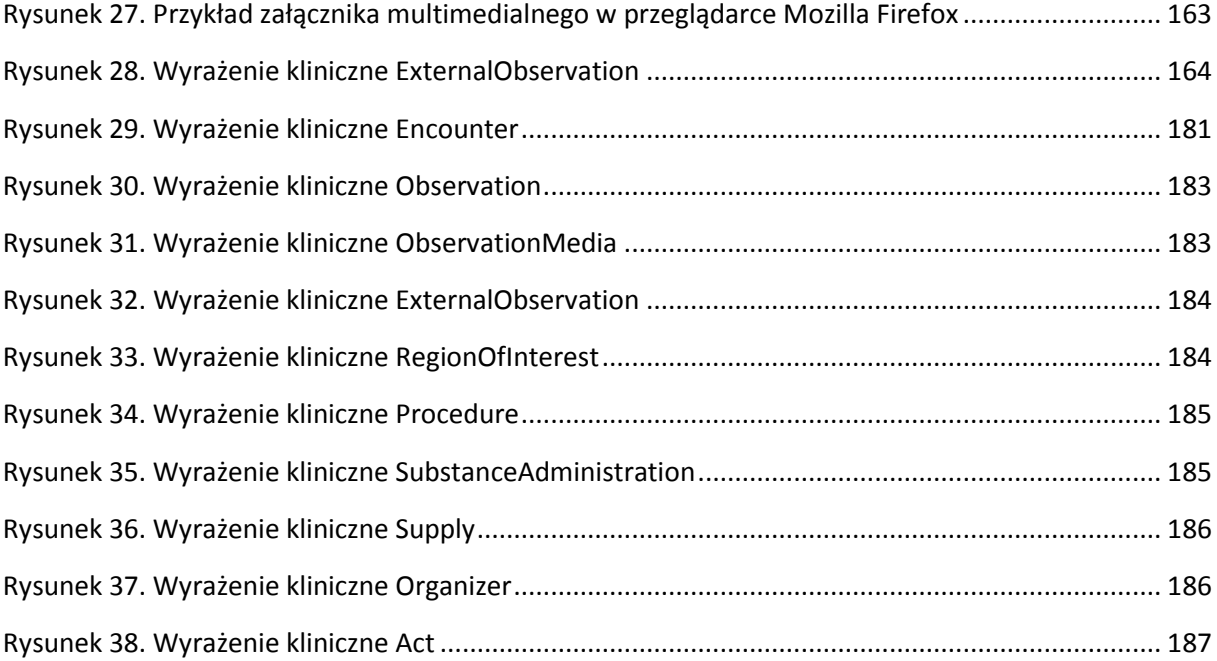

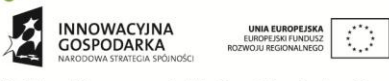

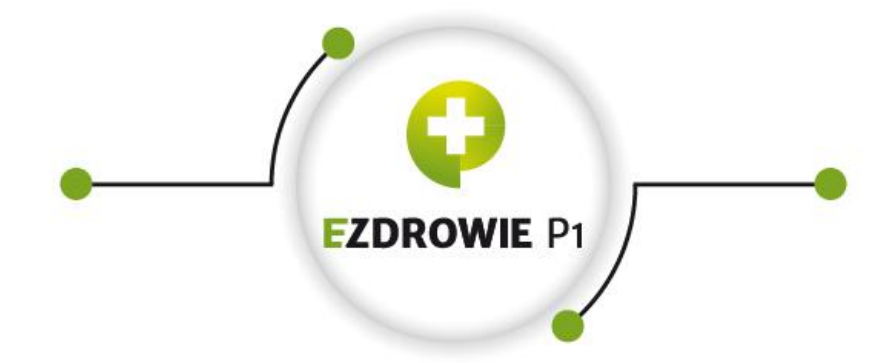

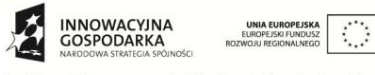